## Jayant V. Deshpande Sudha G. Purohit

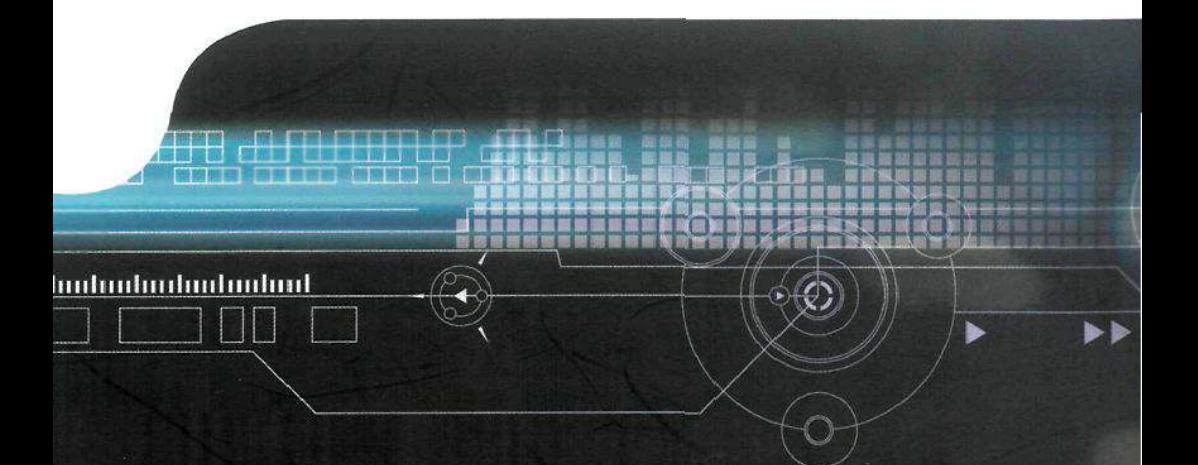

Series on Quality, Reliability and Engineering Statistics  $\mathbf{Vol}_{\bullet}$ 

# **Life lime Doto: Statistical Models and Methods**

## **Life Time Data: Statistical Models and Methods**

## **SERIES IN QUALITY, RELIABILITY & ENGINEERING STATISTICS**

Series Editors: M. Xie (National University of Singapore) T. Bendell (Nottingham Polytechnic) A. P. Basu (University of Missouri)

## Published

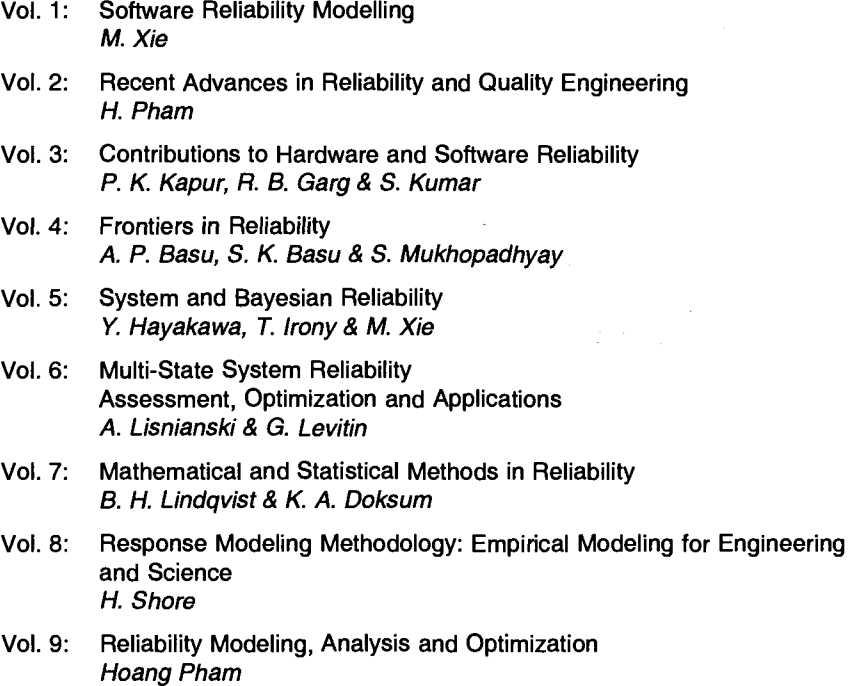

Vol. 10: Modern Statistical and Mathematical Methods in Reliability A. Wilson, S. Keller-McNulty, Y. Armijo & N. Limnios

Series on Quality, Reliability and Engineering Statistics  $\mathsf{Vol}$  .  $\blacksquare$ 

## **Life Time Data: Statistical Models and Methods**

## Jayant V. Deshpande & Sudha G. Purohit

University of Pune, India

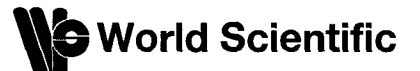

NEWJERSEY • LONDON • SINGAPORE • BEIJING • SHANGHAI • HONGKONG • TAIPEI • CHENNAI

*Published by* 

World Scientific Publishing Co. Pte. Ltd. 5 Toh Tuck Link, Singapore 596224 *USA office:* 27 Warren Street, Suite 401-402, Hackensack, NJ 07601 *UK office:* 57 Shelton Street, Covent Garden, London WC2H 9HE

**British Library Cataloguing-in-Publication Data** 

A catalogue record for this book is available from the British Library.

#### **LIFE-TIME DATA Statistical Models and Methods Series on Quality, Reliability and Engineering Statistics, Vol. 11**

Copyright © 2005 by World Scientific Publishing Co. Pte. Ltd.

*All rights reserved. This book, or parts thereof, may not be reproduced in any form or by any means, electronic or mechanical, including photocopying, recording or any information storage and retrieval system now known or to be invented, without written permission from the Publisher.* 

For photocopying of material in this volume, please pay a copying fee through the Copyright Clearance Center, Inc., 222 Rosewood Drive, Danvers, MA 01923, USA. In this case permission to photocopy is not required from the publisher.

ISBN 981-256-607-4

## Preface

The last fifty years have seen a surge in the development of statistical models and methodology for data consisting of lifetimes. This book presents a selection from this area in a coherent form suitable for teaching postgraduate students. In particular, the background and needs of students in India have been kept in mind.

The students are expected to have adequate mastery over calculus and introductory probability theory, including the classical laws of large numbers and central limit theorems. They are also expected to have undergone a basic course in statistical inference. Certain specialized concepts and results such as U-statistics limit theorems are explained in this book itself. Further concepts and results, e.g., weak convergence of processes and martingale central limit theorem, are alluded to and exploited at a few places, but are not considered in depth.

We illustrate the use of many of these methods through the commands of software R. The choice of R was made because it is in public domain and also because the successive commands bring out the stages in the statistical computations. It is hoped that users of statistics will be able to choose methods appropriate for their needs, based on the discussions in this book, and will be able to apply them to real problems and data with the help of the R-commands.

Both the authors have taught courses based on this material at the University of Pune and elsewhere. It is our experience that most of this material can be taught in a one semester course (about 45-50 one hour lectures over 15/16 weeks). Lecture notes prepared by the authors for this course have been in circulation at Pune and elsewhere for several years. Inputs from colleagues and successive batches of students have been useful in finalizing this book. We are grateful to all of them. We also record our appreciation of the support received from our families, friends and all the members of the Department of Statistics, University of Pune.

This page is intentionally left blank

## **Contents**

 $\bar{z}$ 

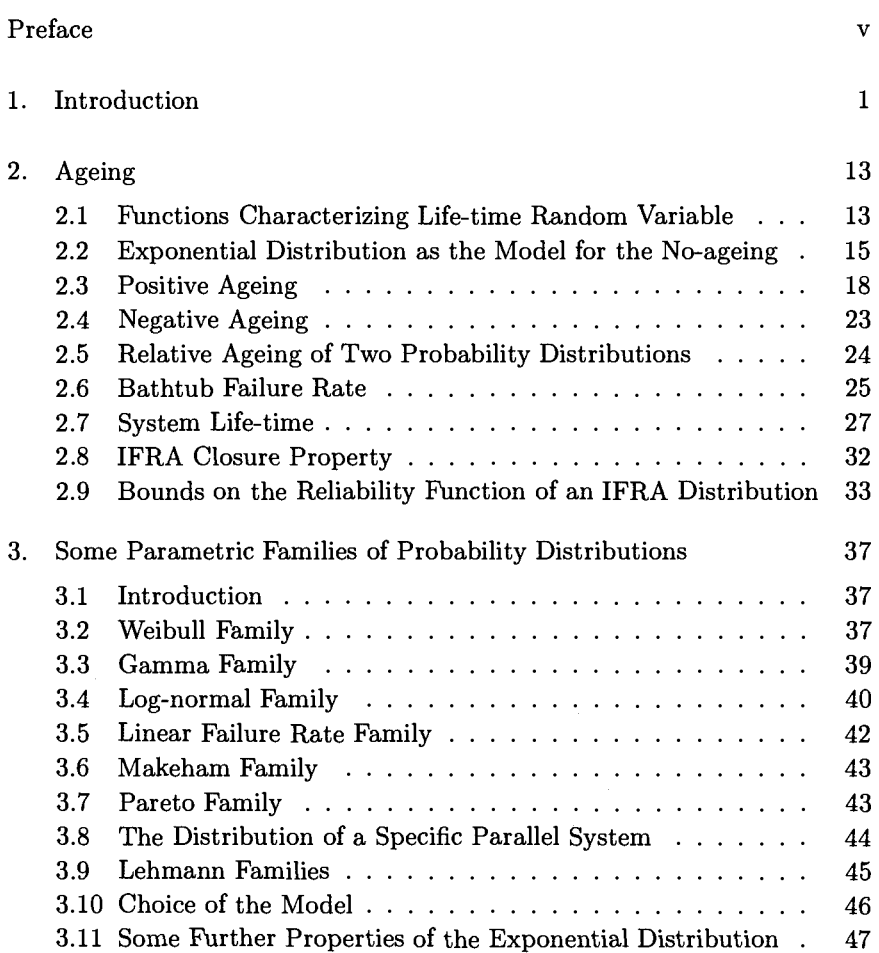

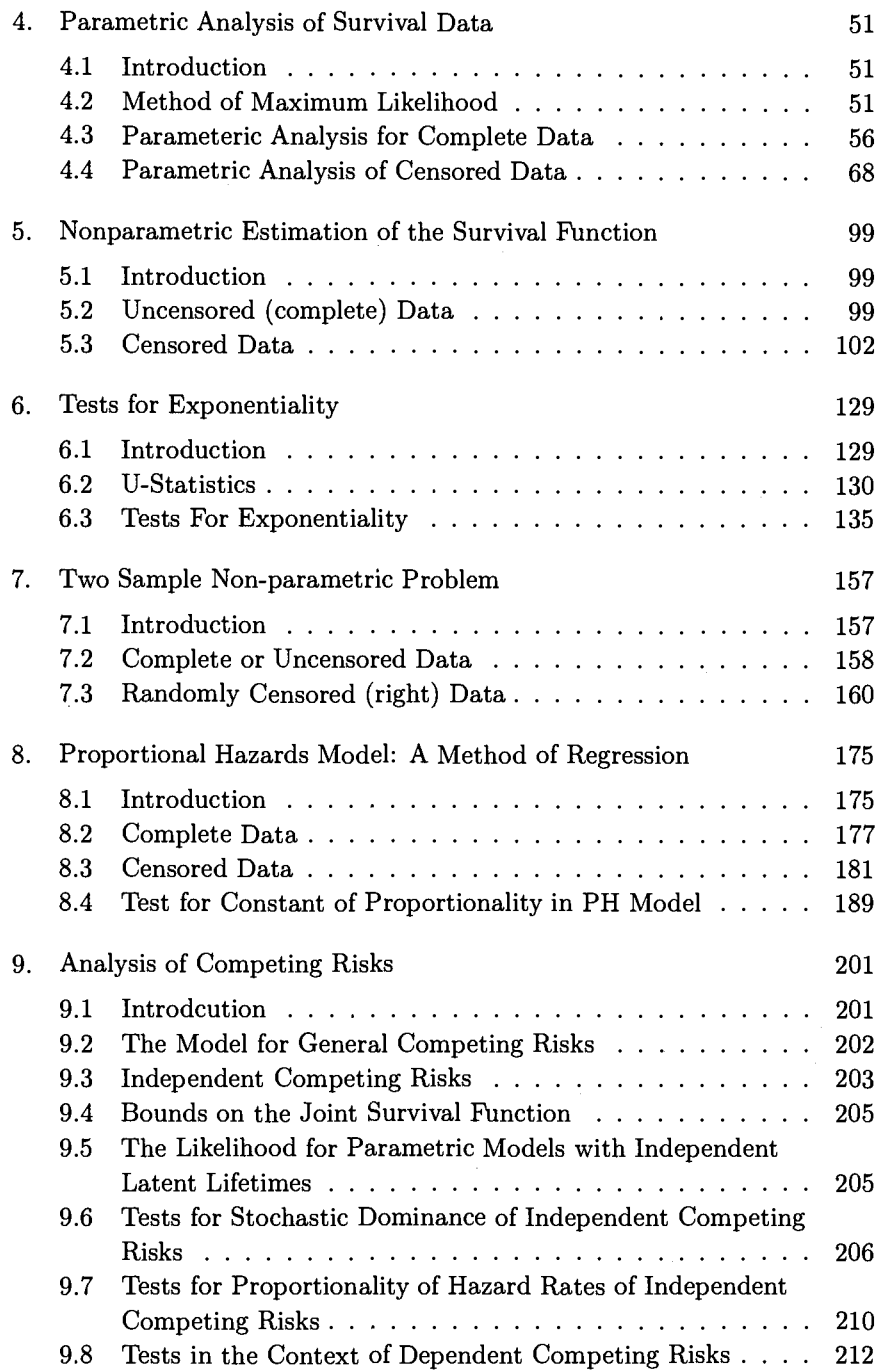

#### *Contents* ix

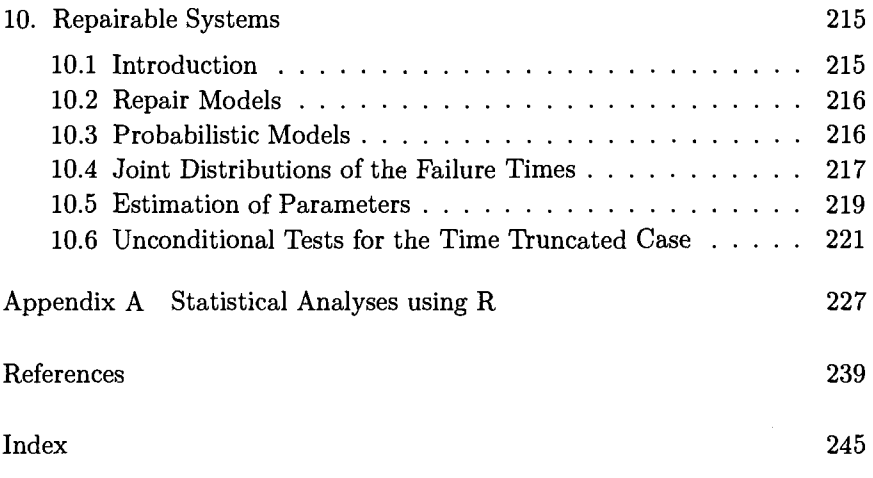

## Chapter 1

## Introduction

It is universally recognized that lifetimes of individuals, components, systems, etc. are unpredictable and random, and hence amenable only to probabilistic and statistical laws. The development of models and methods to deal with such random variables took place in the second half of the twentieth century, although certain explicit and implicit results are from earlier times as well. The development proceeded in two main intermingling streams. The reliability theory stream is concerned with models for lifetimes of components and systems, in the engineering and industrial fields. The survival analysis stream mainly drew inspiration from medical and similar biological phenomena. In this book we bring the two streams together. Our aim is to emphasize the basic unity of the subject and yet to develop it in its diversity.

In all the diverse applications the random variable of interest is the time upto the occurrence of the specified event often called "death", "failure", "break down" etc. It is called the life time of the concerned unit. However, there are situations where the technical term "time" does not represent time in the literal sense. For example, it could be the number of operations a component performs before it breaks down. It could even be the amount that a health insurance company pays in a particular case.

### **Examples of failure or life time situations:**

(1) A mechanical engineer conducts a fatigue test to determine the expected life of rods made of steel by subjecting *n* specimens to an axial load that causes a specified stress. The number of cycles are recorded at the time of failure of every specimen.

- (2) A manufacturer of end mill cutters introduces a new ceramic cutter material. In order to estimate the expected life of a cutter, the manufcturer places  $n$  units under test and monitors the tool wear. A failure of the cutter occurs when the wear-out exceeds a predetermined value. Because of the budgeting constraints, the manufacturer runs the test for a month.
- (3) A 72 hr. test was carried out on 25 gizmos, resulting in  $r_1$  failure times (in hrs.). Of the remaining working gizmos on test  $r_2$ , were removed before the end of test duration (72 hrs) to satisfy customer demands. The rest were still working at the end of the 72 hr. test.
- (4) *Leukemia patients :* Leukemia is cancer of blood and as in any other type of cancer, there are remission periods. In a remission period, the patient though not free of disease is free of symptoms. The length of the remission period is a variable of interest in this study. The patients in the state of remission are followed over time to see how long they stay in remission.
- (5) *A prospective study of heart condition.* A disease free cohort of individuals is followed over several years to see who develops heart disease and when does it happen.
- (6) *Recidivism study* : A recidivist is a person who relapses into crime. In this study, newly released parolees are followed in time to see whether and when they get rearrested for another crime.
- (7) *Spring testing* : Springs are tested under cycles of repeated loading and failure time is the number of cycles leading to failure. Samples of springs are allocated to different stress levels to study the relationship between the lifetimes at different stress levels. At the lower stress levels failure times could be longer than at higher stress levels.

**Measurement of Survival Time (or Failure Time):** Following points should be kept in mind while measuring the survival time. The time origin should be precisely defined for each individual. The individuals under study should be as similar as possible at their time origin. The time origin need *not* be and usually is *not* the same calender time for each individual. Most clinical trials have staggered entries, so that patients enter the study over a period of time. The survival time of a patient is measured from his/her own date of entry. Figure (1.1) and (1.2) show staggered entries and how these are aligned to have a common origin.

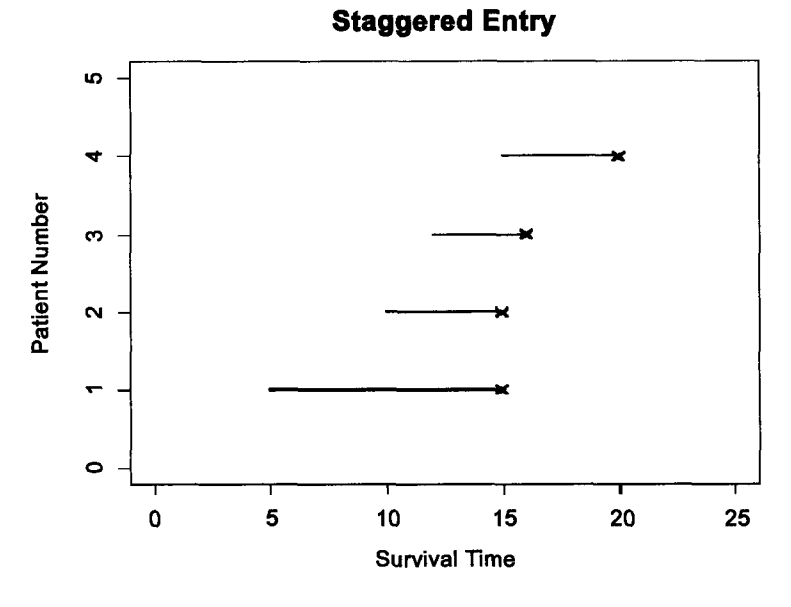

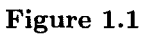

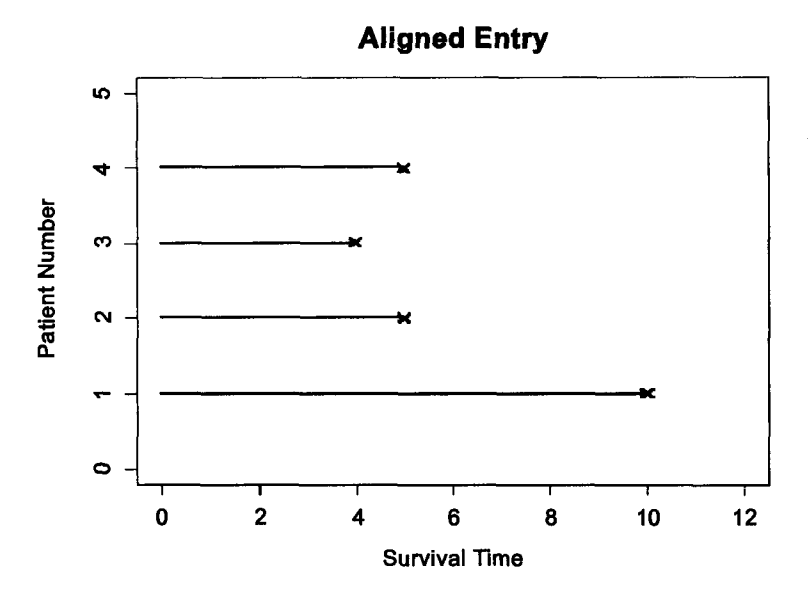

Figure 1.2

The concept of the point event of failure should be defined precisely. If a light bulb, for example, is operating continuously, then the number of hours for which it burned should be used as the life time. If the light bulb is turned on and off, as most are, the meaning of number of hours burned will be different as the shocks of lighting and putting off decreases the light bulb's life. This example indicates that there may be more to defining a lifetime than just the amount of time spent under operation.

Censoring : The techniques for reducing experimental time are known as censoring. In survival analysis the observations are lifetimes which can be indefinitely long. So quite often the experiment is so designed that the time required for collecting the data is reduced to manageable levels.

Two types of censoring are built into the design of the experiment to reduce the time taken for completing the study.

*Type I (Time Censoring)* : A number (say n) of identical items are simultaneously put into operation. However, the study is discontinued at a predetermined time  $t_0$ . Suppose  $n_u$  items have failed by this time and the remaining  $n_c = n - n_u$  items remain operative. These are called the censored items. Therefore the data consists of the lifetimes of the *nu* failed items and the censoring time  $t_0$  for the remaining  $n_c$  items. (see Figure 1.3).

#### *Example of type I censoring*

Power supplies are major units for most electronic products. Suppose a manufacturer conducts a reliability test in which 15 power supplies are operated over the same duration. The manufacturer decides to terminate the test after 80000 hrs. Suppose 10 power supplies fail during the fixed time interval. Then remaining five are type I censored.

*Type II (Order Censoring)* : Again a number (say n) of identical components are simultaneously put into operation. The study is discontinued when a predetermined number  $k(< n)$  of the items fail. Hence the failure times of the *k* failed items are available. These are the *k* smallest order statistics of the complete random sample. For the remaining items the censoring time  $x_{(k)}$ , which is the failure time of the item failing last, is available. (See Figure 1.4.)

#### *Example of Type II censoring*

Twelve ceramic capacitors are subjected to a life test. In order to reduce the test time, the test is terminated after eight capacitors fail. The remaining are type II censored.

The above types of censoring are more prevalent in reliability studies (of engineering systems). In survival studies (of biomedical items) censoring is

## **Type I censoring**

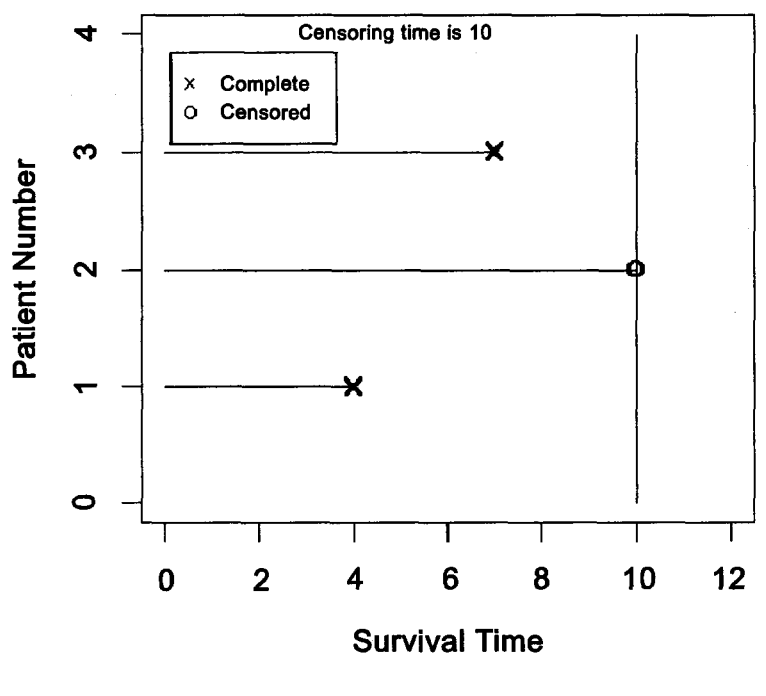

**Figure 1.3** 

more a part of the experimental situation rather than a matter of deliberate design.

Undesigned censoring occurs when some information about individual survival time is available but exact survival time is *not* known. As a simple example of such undesigned censoring, consider leukemia patients who are followed until they go out of remission. If for a given patient, the study ends while the patient is still in remission (that is the event defining failure does not occur), then the patient's survival time is considered as censored. For this person, it is known that the survival time is not less than the period for which the person was observed. However, the complete survival time is *not* known.

The most frequent type of censoring is known as *right random censoring.*  It occurs when the complete lifetimes are not observed for reasons which are beyond the control of the experimenter. For example, it may occur in any one of the following situations : (i) loss to follow-up; the patient

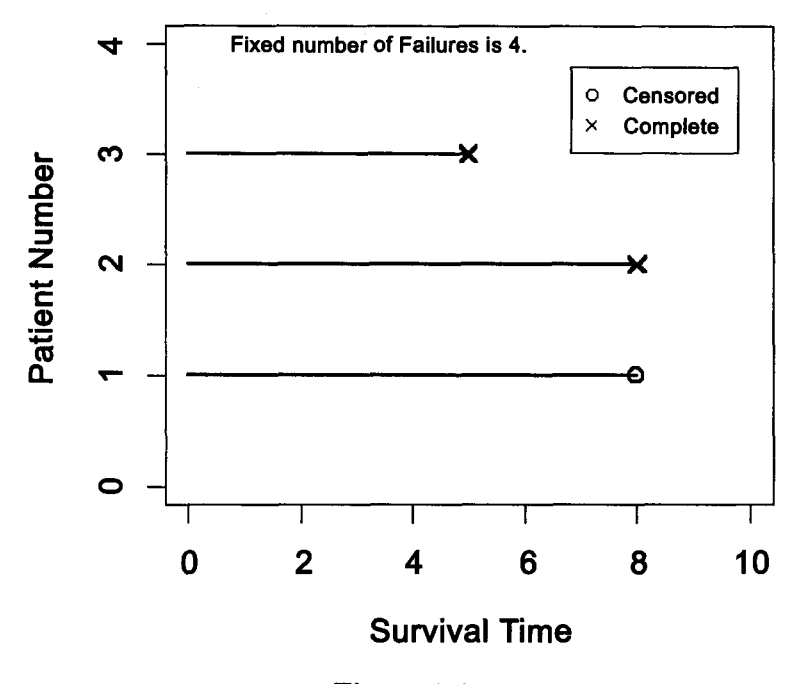

**Type II censoring** 

**Figure 1.4** 

may decide to move elsewhere and therefore the experimenter may not see him/her again, (ii) withdrawal from the study; the therapy may have bad side effects so it may become necessary to discontinue the treatment or the patient may become non-cooperative, (iii) termination of the study; a person does not experience the event before the study ends, (iv) the value yielded by the unit under study may be outside the range of the measuring instrument, etc. Figure 1.5 illustrates a possible trial in which random censoring occurs. In this figure, patient 1 entered the study at  $t = 0$  and died at *T —* 5, giving an uncensored observation. Patient 2 also entered the study at  $t = 0$  and was still alive by the end of study, thus, giving a censored observation. Patient 3 has entered the study at  $t = 0$  and lost to follow up before the end of study to give another censored observation. *Example of Random (right) Censoring* 

A mining company owns a 1,400 car fleet of 80 - ton high-side, rotarydump gondolas. A car will accumulate about 100,000 miles per year. In

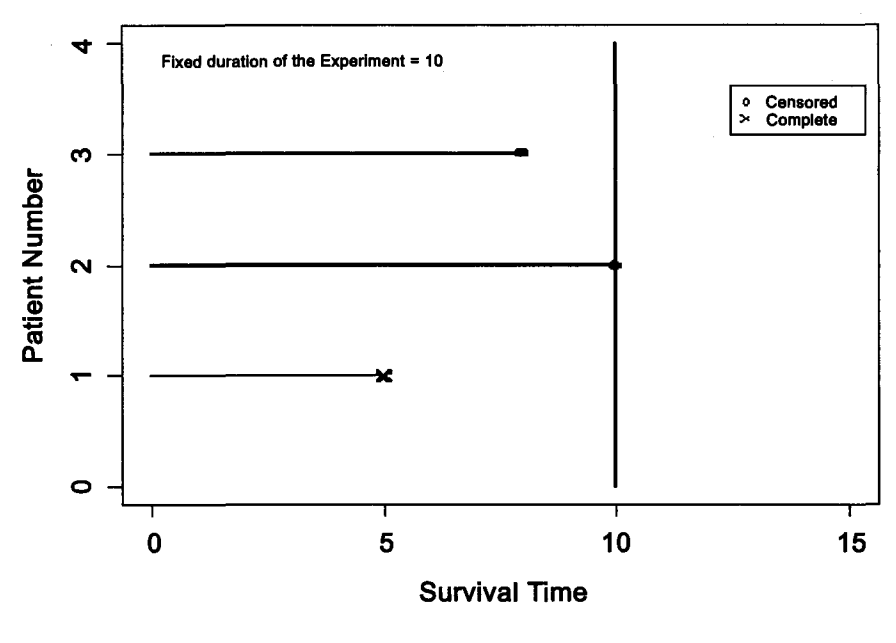

## **Random (Right) Censoring**

**Figure 1.5** 

their travels from mines to a power plant, the cars are subjected to vibrations due to track input in addition to the dynamic effects of the longitudinal shocks coming through the couplers. As a consequence the couplers encounter high dynamic impacts and experience fatigue failure and wear. Twenty-eight cars are observed, and the miles driven until the coupler is broken are recroded. The remaining six cars left service after 151000, 155000, 160000, 168000, 175000 and 178000 miles. None of them experienced a broken coupler. Thus giving randomly right censored data.

It may be noted that in type I censoring the number of failures is a random variable whereas in type II censoring the time interval over which the observations are taken is a random variable. In random censoring, the number of complete (uncensored) observations is random and time for which the study lasts may also be random. The censoring time for every censored observation in type I and II censoring is identical, but not so in random censoring. Furthermore, type I censoring may be seen to be a particular case of random censoring by taking all censoring times equal to *t0.* 

Left censoring occurs less frequently than right censoring. It occurs when the observation (time for occurrence of the event) does not get recorded unless it is larger than a certain threshold which may or may not be identical for all observations. For example, the presence of certain gas cannot be measured unless it equals a threshold of six parts per million with a particular measuring device. Such data set will yield left-censored observations.

The data set may contain both left and right censored observations. A psychiatrist collected data to determine the age at which children have learned to perform a particular task. The lifetime was the time the child has taken to learn to perform the task from date of birth. Those children who already knew how to perform the task, when he arrived at the village were left censored and those who did not learn the task even by the time he departed were right-censored observations.

Interval censoring is still another type of censoring for which life time is known only to fall into an interval. This pattern occurs when the items are checked periodically for failure, when a recording instrument has lower as well as upper bounds on its measuring capacity etc. .

A simple minded approach to handling the problem of censoring is to ignore all censored values and to perform analysis only on those items that were observed to fail. However, this is not a valid approach. If, for example, this approach is used for right censored data, an overly pessimistic result concerning the mean of the lifetime distribution will result since the longer lifetimes were excluded from the analysis. The proper approach is to provide probabilistic models for the censoring mechanism also.

The second chapter entitled 'Ageing' actually is concerning the development of various mathematical models for the random variable of lifetime. We assume it to be a continuous, positive valued random variable. We make a case for the exponential distribution as the central probability distribution, rather than the normal distribution which is accorded this prime position in standard statistical theory. We discuss various properties of the exponential distribution. The notions of no-ageing and ageing rightly act as indicators while choosing the appropriate law. Positive ageing describes in many ways the phenomenon, that a unit which has already worked for some time has less residual lifetime left than a similar new unit, whereas negative ageing describes the opposite notion. This chapter concerns with many such weak and strong notions and defines nonparametric classes of probability distributions characterized by them. Starting with the exponential distribution as the sole no-ageing distribution we go on to define Increas-

#### *Introduction* **9**

ing Failure Rate (IFR), Increasing Failure Rate Average (IFRA) and larger classes of distributions and their duals and discuss the properties of these classes. We also introduce the notion of a coherent system of components and show that the lifetime of such a system tends to have a distribution belonging to the IFRA class under fairly general positive aging conditions on the components. We round off this chapter by providing certain bounds for the unknown distributions belonging to the IFRA class in terms of the exponential distribution with the same value of a moment or of a quantile.

In Chapter 3 we go on to discuss many parametric families of probability distributions which are of special interest in life studies due to their ageing properties. These include direct generalizations of the exponential distribution such as the Weibull and the gamma families as well as Pareto and lognormal. We discuss the ageing and other properties and conclude with some notes on heuristic choice of a family for the experiment under consideration.

The fourth chapter deals with inference for the parameters of the distributions introduced in the previous chapter. We adopt the standard likelihood based frequentist inference procedures. As is well known, except for a few parametric models, the likelihood equations do not yield closed form solutions. In such cases one needs to obtain numerical solutions. These procedures too are described.

As explained above a distinguishing feature of data on lifetimes is the possibility of censored observations, either due to design or necessity. The realization that censored observations too are informative and should not be discarded is often seen by many as the true beginning of life data analysis. In the fourth chapter we present the modifications required in standard inference procedures in order to take care of censored data as well.

Beginning with the fourth chapter a distinctive feature of the book makes its appearance. It is data analysis on personal computers using R, a software system for statistical analysis and graphics created in the last decade. An introduction to R including reasons for its suitability and adoption are provided in the Appendix at the end of the book. In the fourth chapter we present the commands required for parametric analysis of data arising from exponential and other common life distributions.

In the fifth chapter we introduce nonparametric methods. The first problem to be tackled is that of estimating the distribution and the survival functions. Beginning with the empirical distribution function in the classical setting of complete observations, we go on to the Kaplan - Meier estimator to be used in the presence of randomly censored observations. In such functional estimation one has to appeal to methods of weak convergence or martingale and other stochastic processes based convergence. We therefore provide only indications of proofs of some results. We conclude the chapter with illustrations of R-based computations of the estimates and their standard errors.

The sixth chapter deals with tests of goodness of fit of the exponential distribution. In the context of life data it is important to decide whether the exponential model is appropriate, and if not, the direction of the possibly true alternative hypothesis. Since most of the statistics used for these tests are  $U$ -statistics (in the sense of Hoeffding) we devote the second section in this chapter to its development. A more complete development of *U -* statistics may be found in books on Nonparametric Inference. Besides a number of analytic tests for exponentiality we also introduce certain graphical procedures based on the total time on test (TTT) transform. As in earlier chapters we illustrate these techniques through the R-software.

Next in the seventh chapter we deal with two sample nonparametric methods. We begin with an introductory section on two sample  $U$ -statistics and go on to discuss several tests for this problem. These include the Wilcoxon-Mann-Whitney (W-M-W) tests for location differences for complete samples. We discuss Gehan's modification of the W-M-W test for censored samples and further the Mantel-Haenszel, Tarone - Ware classes of statistics and the long-rank test of Peto and Peto. It is our experience that the Kaplan-Meier estimation of the survival function and the Mantel - Haenszel two sample tests are the two most frequently included methods of life data analysis in general statistical softwares. In this as in the previous chapter we provide the R-commands for the application of these two procedures.

We proceed to regression problems in Chapter 8. In classical statistical inference regression is discussed as the effect of covariates on the means of the random variables, or in the case of dichotomous variables, on the log odds ratio. Cox (1972), in a path breaking contribution, suggested that the effects of the covariates on the failure rate are relevant in life time studies. He developed a particularly appealing and easy to administer model in terms of effects of covariates which are independent of the age of the subject. This model is called the proportional hazards model. It is a semiparametric model in terms of a baseline hazard rate (which may be known or unknown) and a link function of regression parameters which connect the values of the covariates to it. We provide standard methodology for estimating these parameters and testing hypotheses regarding them in case of complete or censored observations. R-commands to carry out these procedures are also provided.

The ninth chapter too considers a problem which was first considered in the setting of life time studies. The failure of a unit, when it occurs, may be ascribed to one of many competing risks. Hence the competing risks data consists of  $(T, \delta)$ , the time to failure  $(T)$  as well as the cause of failure  $(\delta)$ . Later on this model was extended to any situation which looked at the time of occurrence of a multinomial event along with the event that occured, as the basic data. We discuss both parametric and nonparametric methodology for such data, pointing out the non-identifiability difficulties which arise in the case of dependent risks.

So far we have discussed the problems of statistical inference in the classical setting of a random sample consisting of independent and identically distributed random variables, sometimes subject to censoring. In the tenth chapter we consider repairable systems which upon failure are repaired and made operational once more. The data is then in the form of a stochastic process. The degree of repair is an issue. We consider the minimal repair discipline which specifies that the system after repair is restored to the operational state and is equivalent to what it was just prior to failure. The nonhomogeneous Poisson process (NHPP) is seen to be an appropriate model in this context. We discuss estimation of parameters as well as certain tests in this context in this chapter. Certain R-commands are provided for fitting a piecewise constant intensity function to such data.

We conclude the book with an Appendix which introduces statistical analysis using R. The basic methodology including its installation, methods of data input, carrying out the required analysis and other necessary information is provided here.

This page is intentionally left blank

## Chapter 2

## Ageing

The concept of ageing plays an important role in the choice of models for the lifetime distributions. It is particularly useful in engineering applications to model the lifetime distributions of units subjected to wear and tear or shocks.

Let T be a continuous, non-negative valued random variable representing the lifetime of a unit. This is the time for which an individual (or unit) carries out its appointed task satisfactorily and then passes into "failed" or "dead" state thereafter. The age of the working unit or living individual is the time for which it is already working satisfactorily without failure. No states besides "living" (operating) or "dead" (failed) are envisaged.

## **2.1 Functions Characterizing Life-time Random Variable**

The probabilistic propeties of the random variable are studied through its cumulative distribution function  $F$  or other equivalent functions defined below:

(i) *Survival function or Reliability function* 

$$
\overline{F}(t)=1-F(t)=P[X>t], t\geq 0.
$$

(ii) *Probability density function* 

$$
f(t) = \frac{d}{dt}F(t) = -\frac{d}{dt}\overline{F}(t),
$$

(when it exists).

## (iii) *Hazard function or failure rate function*

$$
r(t) = \lim_{0 < h \to 0} \frac{1}{h} P[t < T \le t + h | T > t]
$$
\n
$$
= \lim_{0 < h \to 0} \frac{\overline{F}(t) - \overline{F}(t + h)}{h \overline{F}(t)}
$$
\n
$$
= \frac{f(t)}{\overline{F}(t)}, \text{ provided } F(t) < 1, \text{ and } f(t) \text{ exists.}
$$

Conversely,

$$
\overline{F}(t)=\exp\{-\int_0^t r(u)du\}.
$$

(iv) *Cumulative hazard function* 

$$
R(t)=\int_0^t r(u)du, \ \ t\geq 0.
$$

Therefore

$$
\overline{F}(t) = \exp[-R(t)].
$$

(v) *Mean Residual life function* 

Let a unit be of age *t.* That is, it has survived without failure upto time *t.* Since the unit has *not* yet failed it has certain amount of residual life time. Let  $T_t$  be the residual life-time and  $F_t$  be its survival function.

$$
\overline{F}_t(x) = P[T_t > x] = P[T > t + x | T > t] = \frac{F(t+x)}{\overline{F}(t)}
$$

Then the mean residual life function is defined as

$$
L_F(t) = E[T_t] = \int_0^\infty \overline{F}_t(u) du = \int_0^\infty \frac{\overline{F}(t+u)}{\overline{F}(t)} du, \ \ t \geq 0.
$$

This gives,

$$
L_F(0)=E(T)=\mu.
$$

and

$$
r(t)=[1+L'(t)]/L(t).
$$

### (vi) *Equilibrium distribution funtion*

Suppose identical units are put into operation consecutively, i.e. a new unit is put in operation immediately after the failure of the one in operation. *Ageing* 15

The lifetimes of these units are assumed to be independent identically distributed random variables (i.i.d.r.v.s), with distribution function *F.* Let us consider the residual lifetime of a unit in operation at time t as  $t \to \infty$ . The distribution function of this lifetime is called the equilibrium distribution function, say  $H_F$ . From renewal theory we have

$$
H_F(t) = \frac{1}{\mu} \int_0^t \overline{F}(u) du, \ \mu = E(T) = \int_0^\infty \overline{F}(u) du.
$$

It can be verified that  $H_F$  is a proper distribution function. Let

$$
r_H(t) = \text{failure rate of equilibrium distribution.}
$$

$$
= \frac{\overline{F}(t)}{\overline{H}_F(t)} \cdot \frac{1}{\mu}.
$$

Then

$$
r_H(0)=\frac{1}{\mu},
$$

and

$$
\overline{F}(t) = \frac{r_H(t)}{r_H(0)} \exp\{-\int_0^t r_H(u) du\}.
$$

One to one correspondance of all the above functions is clearly seen. A modeller uses the function which brings out the interesting properties most clearly.

## **2.2 Exponential Distribution as the Model for the No-Ageing**

Let a unit be of age  $t$ . It has residual lifetime  $T_t$  with  $F_t$  as its survival function.

The unit has not aged at all or age has no effect on the residual lifetime of the unit or a used unit of age *t* (for all *t)* is as good as a new unit, are all descriptions of the no-ageing phenomenon.

(a) A mathematical way to describe it would be to say that  $T_t(t \geq 0)$ are identically distributed random variables. That is,

$$
\overline{F}(x) = \overline{F}_t(x) \quad \forall \ \ t, x \geq 0.
$$

Or

$$
\overline{F}(x) = \frac{\overline{F}(t+x)}{\overline{F}(t)} \quad \forall \ \ t, \ \ x \geq 0.
$$

Or

$$
\overline{F}(x)\overline{F}(t)=\overline{F}(t+x).
$$

The last equation is the celebrated Cauchy functional equation. It is well known that among the continuous distributions only the exponential distribution,  $\overline{F}(t) = e^{-\lambda t}, t > 0$  satisfies it. This characteristic property of the exponential distribution is also called "lack of memory" property. In life time studies we refer to this property as the no ageing property.

*Theorem 2.3.1:*  $\overline{F}(t+x) = \overline{F}(t)\overline{F}(x)$  iff *F* is the distribution function of the exponential distribution.

*Proof,* (of the only if part).

We know that

$$
\overline{F}(t+x)=\overline{F}(t)\overline{F}(x).
$$

Then

$$
\overline{F}(nc)=(\overline{F}(c))^n
$$

and

$$
\overline{F}(c) = (\overline{F}(c/m))^m.
$$

*Claim* :  $0 < \overline{F}(1) < 1$ . For, (i) if  $\overline{F}(1) = 1$  then  $\overline{F}(n) = (\overline{F}(1))^n$ .

Therefore,  $\lim_{n\to\infty} \overline{F}(n) = \overline{F}(\infty) = 1$ . This is a contradiction.

Hence  $\overline{F}(1) < 1$ . (ii) If  $\overline{F}(1) = 0 \Rightarrow \lim_{m \to \infty} \overline{F}(1/m) = 0 \Rightarrow \overline{F}(0) = 0$ which again is a contradiction.

Let 
$$
\overline{F}(1) = e^{-\lambda}, 0 < \lambda < \infty
$$
.  
\nThen  $\overline{F}(1/m) = e^{-\lambda/m}$ ,  
\nand  $\overline{F}(n/m) = e^{-\lambda n/m}$ .  
\nTherefore  $\overline{F}(y) = e^{-\lambda y}$  for all rational  $y > 0$ .

The set of rationals is dense in  $\mathcal R$  and  $\overline F$  is right continuous. Hence  $\overline{F}(y) = e^{-\lambda y}$  for all  $y > 0$ .

(b) For the exponential distribution,  $r(t) = \lambda$ ; that is, the failure rate is constant. This characterization of the exponential distribution also expreses its no ageing property.

(c) Consider the mean residual life function :

$$
L_F(t) = \mu_F(t) = \int_0^\infty \overline{F}_t(x) dx.
$$

For exponential distribution;

$$
\mu_F(t) = \int_0^\infty \overline{F}(x) dx
$$
  

$$
\Leftrightarrow \mu_F(0) = \mu \ \forall \ t > 0.
$$

That is, the exponential distribution or no ageing is characterized by constant mean residual life also.

(d) Yet another characterization of interest of the exponential distribution is in terms of its equilibrium distribution, defined as

$$
H_F(t) = \frac{1}{\mu} \int_0^t \overline{F}(u) du, \ \mu = E(T).
$$

Let *G* be the exponential distribution function.

$$
H_G(t) = \frac{1}{\mu} \int_0^t e^{-\lambda u} du \text{ where } \mu = \frac{1}{\lambda}
$$
  
= 1 - e^{-\lambda t}, t \ge 0  
= G(t).

Similarly, the converse may be proved. Therefore no ageing is equivalent to  $\mathcal{L}$  is equivalent to prove no age proved. Therefore no age  $\mathcal{L}$ 

$$
H_F(t)\equiv F(t).
$$

(e) Define

$$
\Psi_F(t)=\frac{1}{\mu}\int_0^{F^{-1}(t)}\overline{F}(u)du,\ \ 0\leq t\leq 1\ \ \text{and}\quad \mu=E(T).
$$

 $\Psi_F$  is known as the scaled "total time on test" (TTT) transform of  $F$ provided  $F^{-1}$  exists and is unique. Trivially  $H_F(t) = \Psi_F(F(t))$ 

No ageing or the exponential distribution is characterized by

$$
\Psi_F(t)=t, \ \ 0\leq t\leq 1,
$$

for

$$
\Psi_F(t)=\lambda\int_0^{F^{-1}(t)}e^{-\lambda u}du=t, \ \ 0\leq t\leq 1.
$$

In short, NO AGEING can be described as

(i) Cauchy functional equation

(ii) Constant failure rate

(iii) Constant mean residual life

(iv) Exponential life distribution

(v) Exponential equilibrium distribution.

(vi) Identity function as the TTT transform, and through many other concepts.

Electronic items, light bulbs etc., often exhibit the "no ageing" phenomenon. These items do not change properties with usage, but they fail when some external shock like a surge of high voltage, comes along. It can be shown that if these shocks occur according to a Poisson process then the lifetime of the item has exponential distribution.

Practical implications of no ageing :

(a) Since a used component is as good as new (stochastically), there is no advantage in following a policy of planned replacement of used components known to be still functioning.

(b) In statistical estimation of mean life, percentiles, survival function etc. the data may be collected consisting only of observed life times and the number of observed failures; the ages of the components under observation are irrelevant.

In what follows, we shall see how the departures from the characterizations of no ageing, in specific directions describe various kinds of ageing properties.

## 2.3 Positive Ageing

The no ageing situation is adequately described by the exponential distribution. In fact, it is the only possible model for the lifetime of a non-ageing unit. However, in real life, the positive ageing phenomenon is observed quite often. By positive ageing we mean that the age has adverse effect on the residual lifetime of the unit. We shall describe various ways of modelling positive ageing. The different ways of describing negative ageing can then be obtained from the positive ageing descriptions by making appropriate changes.

*(i) Increasing Failure Rate (IFR) class of distributions* : We shall first define the concept of stochastic dominance. If *X* and *Y* are the two

random variables then *X* is "stochastically smaller" than  $Y(X \leq Y)$  if  $F(x) \ge G(x)$   $\forall$  *x*, where *F* and *G* are distribution functions of *X* and *Y* respectively. Obviously

$$
F(x) \ge G(x), \quad \forall x \Leftrightarrow \overline{F}(x) \le \overline{G}(x), \quad \forall x.
$$

That is,  $P[X > x] \leq P[Y > x]$ ,  $\forall x$ . Therefore, r.v. *Y* takes values greater than *x* with larger probability than the r.v. *X* for any given real *x.* Hence *Y* is stochastically larger that *X* or *Y* is said to dominate *X*  stochastically.

We shall investigate the effects of ageing on the performance of the units in terms of stochastic dominance.

If age affects the performance adversely i.e. the residual lifetime of unit of age  $t_2$  is stochastically shorter than residual life time of a unit of age  $t_1(t_1 < t_2)$  then that could be stated as

$$
X_{t_1} \overset{\text{st}}{\geq} X_{t_2} \ \forall \ 0 \leq t_1 \leq t_2.
$$

Or equivalently, in terms of survival functions;

$$
\overline{F}_{t_1}(x) \ge \overline{F}_{t_2}(x) \quad \forall \ 0 \le t_1 \le t_2
$$
\n
$$
\Leftrightarrow \overline{F}_t \downarrow t \tag{2.4.1}
$$
\n
$$
\Leftrightarrow \lim_{x \to 0} \frac{1}{x} (1 - \overline{F}_t(x)) \uparrow t
$$
\n
$$
\Leftrightarrow \lim_{x \to 0} \frac{1}{x} [1 - \frac{\overline{F}(t + x)}{\overline{F}(t)}] \uparrow t
$$
\n
$$
\Leftrightarrow \lim_{x \to 0} \frac{1}{x} [\frac{F(t + x) - F(t)}{\overline{F}(t)}] \uparrow t
$$
\n
$$
\Leftrightarrow r(t) \uparrow t, \text{ provided the pdf exists.} \tag{2.4.2}
$$

Thus, the class of distributions known as the increasing failure rate (IFR) class is also exactly the class of distributions *F* such that (2.4.1) is satisfied for  $\forall x \in \mathcal{R}$ . However, it may be noted that  $(2.4.1)$  does not require the existence of a density whereas (2.4.2) does. It may also be noted that equality in (2.4.1) or constancy in (2.4.2) means exponential distribution.

The shape of the hazard function indicates how an item ages. The intuitive interpretation of hazard function as the amount of risk an item is subjected to at time t, indicates that when the hazard function is large the item is under greater risk than when it is small. The hazard function

being increasing means that items are more likely to fail as time passes. In other words, items wear out or degrade with time. This is almost certainly the case with mechanical items that undergo wear or fatigue. It can also be the case in certain biomedical experiments. If *T* is time until a tumour appears after the carcinogenic injection in an animal experiment, then the carcinogen makes the tumour more likely to appear as time passes. Hence the hazard function associated with *T* is increasing.

*(ii) Increasing Failure Rate Average (IFRA) Class of life distributions:* 

The failure rate average function is defined as

$$
\overline{R}_F(t) = \frac{1}{t} R(t)
$$
  

$$
\overline{R}_F(t) = -\frac{1}{t} \log \overline{F}(t).
$$

If the function  $\overline{R}_F(t)$  is increasing, then the distribution F is said to possess the increasing failure rate average property and is said to belong to the IFRA class.

*Characterization of IFRA distribution* 

A distribution *F* is IFRA if and only if

$$
\overline{F}(\alpha t) \geq [\overline{F}(t)]^{\alpha} \text{ for } 0 < \alpha \leq 1 \ \& \ t \geq 0.
$$

*Proof: F* is IFRA

$$
\Leftrightarrow \frac{1}{t} \int_0^t r_F(u) du \uparrow t
$$
  
\n
$$
\Leftrightarrow -\frac{1}{t} \log \overline{F}(t) \uparrow t
$$
  
\n
$$
\Leftrightarrow \overline{F}(t)^{1/t} \downarrow t
$$
  
\n
$$
\Leftrightarrow [\overline{F}(\alpha t)]^{1/\alpha t} \ge [\overline{F}(t)]^{1/t} \quad \forall t \ge 0 \text{ and } 0 < \alpha \le 1
$$
  
\n
$$
\Leftrightarrow [\overline{F}(\alpha t)] \ge [\overline{F}(t)]^{\alpha} \quad \forall t > 0, \quad 0 < \alpha \le 1.
$$

It is obvious that IFR  $\Rightarrow$  IFRA as the average of an increasing function is increasing.

*Remark* : The classes IFR and IFRA are classes of progressive ageing. We shall now consider a weaker form of ageing which is different from progressive ageing.

*(iii)* New Better than Used *(NBU)* Class of ageing.

We compare the distribution of the lifetime of a new unit (i.e. r.v. *X)*  with the lifetime of a unit of age  $t(>0)$  [i.e. r.v.  $X_t$ ]. The distribution function of these two random variables are  $F$  and  $F_t$  respectively.  $F$  is said to have the "New Better than Used" property if

$$
\overline{F}(x) \geq \overline{F}_t(x), \ \forall \ x, t > 0.
$$

That is,

$$
\overline{F}(x)\overline{F}(t) \ge \overline{F}(x+t), \ \forall \ x, t > 0.
$$

This is a weaker form of ageing since one does not compare the units at all ages in this criterion.

 $IFRA \Rightarrow NBU.$ For,

$$
F \text{ is } IFRA \Leftrightarrow \overline{F}(\alpha t) \geq [\overline{F}(t)]^{\alpha}, t > 0, 0 < \alpha < 1
$$
  

$$
\Rightarrow \overline{F}((1 - \alpha)t) \geq [\overline{F}(t)]^{1 - \alpha} \ \forall \ t > 0, 0 < \alpha < 1
$$
  

$$
\Rightarrow \overline{F}(\alpha t)\overline{F}[(1 - \alpha)t] \geq \overline{F}(t) \ \forall \ t > 0, 0 < \alpha < 1
$$

$$
(\text{Let } t = x + y \text{ and } \alpha = \frac{x}{x+y})
$$

$$
\Rightarrow \overline{F}(x)\overline{F}(y) \ge \overline{F}(x+y)
$$

$$
\Rightarrow F \text{ is NBU.}
$$

*(iv) New Better than Used in Expectation (NBUE) Class* 

*A* still weaker form of positive ageing is NBUE defined by the inequality

$$
\int_0^\infty \overline{F}(x)dx \ge \int_0^\infty \overline{F}_t(x)dx.
$$

Or

$$
L_F(0) \ge L_F(t) \quad \forall \quad t > 0.
$$

It is obvious that NBU  $\Rightarrow$  NBUE.

It may be noted that for progressive ageing classes the comparison between units of different ages is possible. However, for NBU and NBUE classes the comparison is between brand new unit and a unit aged *t.* We shall now consider two more progressive ageing classes.

*(v) Decreasing Mean Residual Life (DMRL) Class* 

Let  $E(X_t)$  denote the mean residual life time of a unit of age t. Then one can say that  $E(X_t) \downarrow t$  is also a way of describing progressive positive ageing. This is called the "Decreasing Mean Residual Life" (DMRL) property.

(a) IFR property  $\Rightarrow$  DMRL property. For,

$$
F \text{ is } IFR \Leftrightarrow \overline{F}_{t_1}(x) \ge \overline{F}_{t_2}(x) \ \forall \ t_1 < t_2.
$$

By integration, we get

$$
\int_0^\infty \overline{F}_{t_1}(x)dx \ge \int_0^\infty \overline{F}_{t_2}(x)dx, \ \ \forall \ \ t_1 < t_2.
$$

That is  $E(X_t) \downarrow t$ .

(b) DMRL  $\Rightarrow$  NBUE. This is seen by putting  $t_1 = 0$  in the above. *(vi) Harmonically New Better than used in Expectation (HNBUE) Class* 

A distribution *F* is said to belong to the HNBUE class if

$$
\int_{t}^{\infty} \overline{F}(x) dx \le \mu e^{-t/\mu}, \quad t \ge 0,
$$
\n(2.4.3)

where  $\mu = E(X) = \int_0^\infty \overline{F}(u) du$ .

HNBUE property can be equivalently described as

$$
\left[\frac{1}{t}\int_{0}^{t}\frac{1}{L_{F}(x)}dx\right]^{-1} \leq \mu \text{ for } t > 0.
$$
 (2.4.4)

*Note:* Definition (2.4.4) explains why the property is named as HNBUE. We show below that NBUE  $\Rightarrow$  HNBUE

$$
NBUE \Leftrightarrow L_F(0) \ge L_F(t) \quad \forall t > 0
$$
  
\n
$$
\Leftrightarrow \frac{1}{L_F(0)} \le \frac{1}{L_F(t)}
$$
  
\n
$$
\Rightarrow \frac{1}{t} \left[ \int_0^t \frac{1}{L_F(0)} dx \right]^{-1} \ge \left[ \frac{1}{t} \int_0^t \frac{1}{L_F(x)} dx \right]^{-1}
$$
  
\n
$$
\Rightarrow \mu \ge \left[ \frac{1}{t} \int_0^t \frac{1}{L_F(x)} dx \right]^{-1}
$$

The total picture of implications is shown in the following Figure 2.1.

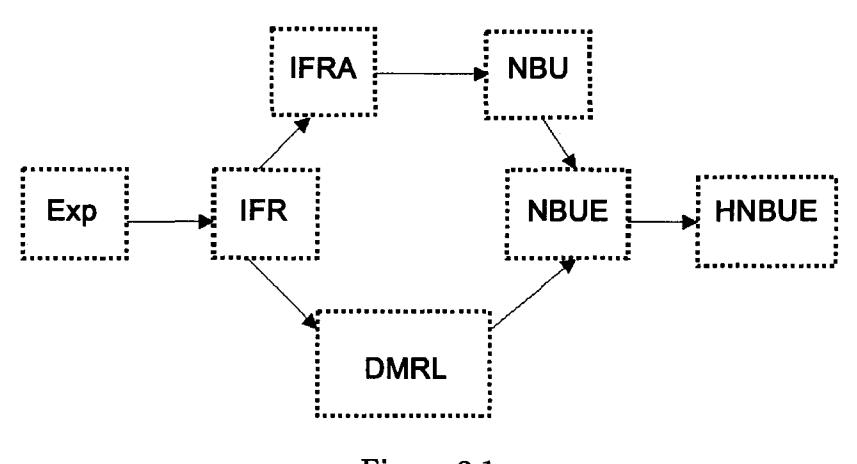

**Figure 2.1 Chain of Implications (Positive Ageing)** 

## **2.4 Negative Ageing**

For the sake of completeness we also mention similar concepts of beneficial types of ageing (negative ageing). These can be summarized in the following implication chain.

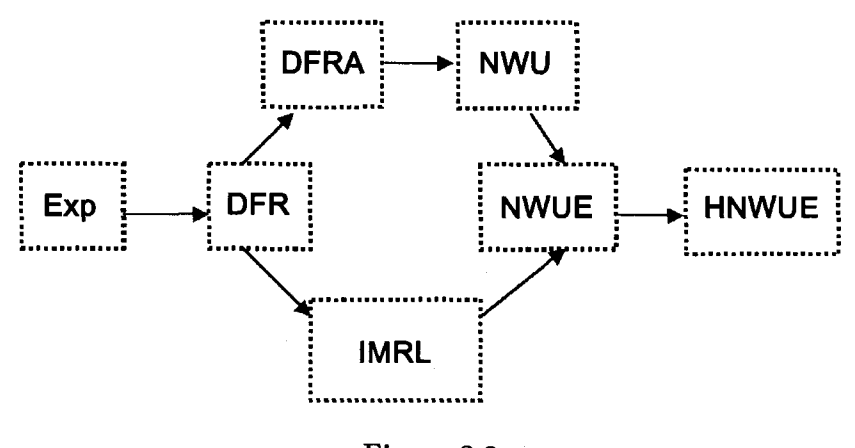

**Figure 2.2 Chain of Implications (Negative Ageing)** 

In the above diagram DFR stands for decreasing failure rate and DFRA stands for decreasing failure rate average. The notations NWU, NWUE, IMRL and HNWUE are used respectively for "new worse than used", "new worse than used in expectation", "increasing mean residual life" and harmonically new worse than used in expectation."

Apart from the ageing classes considered above, economists have defined and used some ageing classes which are based on the concept of stochastic dominance of order higher than one.

### **2.5 Relative Ageing of Two Probability Distributions**

Let X and Y be positive-valued r.v.s with distribution functions  $F$  and  $G$ , survival functions  $\overline{F}$  and  $\overline{G}$  and cumulative hazard functions  $R_F = -\log \overline{F}$ and  $R_G = -\log \overline{G}$  respectively. We assume the existence of corresponding densities f and g. Then hazard rates are given by  $h_F = \frac{f}{F}$  and  $h_G = \frac{g}{G}$ respectively.

*Definition* : The r.v.  $X$  is said to be ageing faster than  $Y$  (written  $X \overset{\sim}{c} Y'$ or  $F \begin{bmatrix} 1 & 1 \\ 0 & 0 \end{bmatrix}$  if the r.v.  $Z = R_G(X)$  has increasing failure rate (IFR) distribution.

It is easy to see that the above definition is equivalent to each of the following three statements.

- (i) X  $\tilde{c}$  Y if and only if  $R_F o R_G^{-1}$  is convex on  $[0, \infty)$ .
- (ii)  $X \stackrel{\text{<}{\sim}} Y$  if and only if  $R_F(Y)$  has DFR distribution.
- (iii) If  $h_F$  and  $h_G$  exist and  $h_G \neq 0$  then  $X \stackrel{\ltimes}{\circ} Y$  if and only if  $\frac{h_F}{h_G}$  is a non-decreasing function.

The characteristic property (iii) can be interpreted in terms of relative ageing as follows:

If the two failure rates are such that  $\frac{h_F(x)}{h_G(x)}$  is a constant, then one may say that the two probability distributions age at the same rate. On the other hand if the ratio is an increasing (decreasing) function of the age *x,* then it may be said that the failures according to the random variable *X* tend to be more and more (less and less) frequent, as age increases as compared to those of *Y.* Hence, we may say that the distribution of *X* ages faster (slower) than that of *Y.* 

In survival analysis, we often come across the problem of comparison of treatment abilities to prolong life. In such experiments, the phenomenon of crossing hazard is observed. For example, Pocock *et al.* (1982) in connection with prognostic studies in the treatment of breast cancer, Champlin *et al.* (1983) and Begg *et al.* (1984) in relation to bone marrow transplantation studies, have reported the superiority of a treatment being short lived. In such situations, the hypothesis of increasing (decreasing) hazard ratio will be relevant for the comparison of the two treatments.

There are two simple generalizations of  $\langle \hat{c} \rangle$  order which are obtained by replacing 'IFR' in definition by 'IFRA' or 'NBU'.

For details refer Sengupta and Deshpande (1994).

#### **2.6 Bathtub Failure Rate**

Another class of the distributions which arises naturally in human mortality study and in reliability situations is characterized by failure rate functions having "bathtub shape". The failure rate decreases initially. This initial phase is known as the "infant mortality" phase. A good example of this is seen in the standard mortality tables for humans. The risk of death is large for infants but decreases as age advances. Next phase is known as "useful life" phase, in which the failure rate is more or less constant. For example, in human mortality tables it is observed that for the ages 10 - 30 years, the death rate is almost constant at a level less than that for the previous period. The cause of death, in this period, is mainly attributed to accidents. Finally, in the third phase, known as "wearout phase", the failure rate increases. Again in humans, after the age of 30 an increasing proportion of the alive persons die as age advances. The three phases of failure rates are represented by a bathtub curve (see Figure 2.3).

An empirical illustration of a bathtub shaped failure rate reproduced from Barlow and Proschan (1975) (orginally from Kamins 1962) is shown in Figure 2.4.

The ordinate represents the empirical failure rate per 100 hours for a hot-gas generating system used for starting the engines of a particular commercial airliner. During the first 500 hours of operation, the observed failure rate decreases by about half. From 500 to 1500 hrs of operation, the failure rate remains nearly constant and finally after 1500 hours of operation the failure rate increases.

*Remark* : We have considered three types of hazard function curves (i) IFR, (ii) DFR and (iii) bathtub. The increasing hazard function is probably the most likely situation of the three. In this case, items are more likely to fail

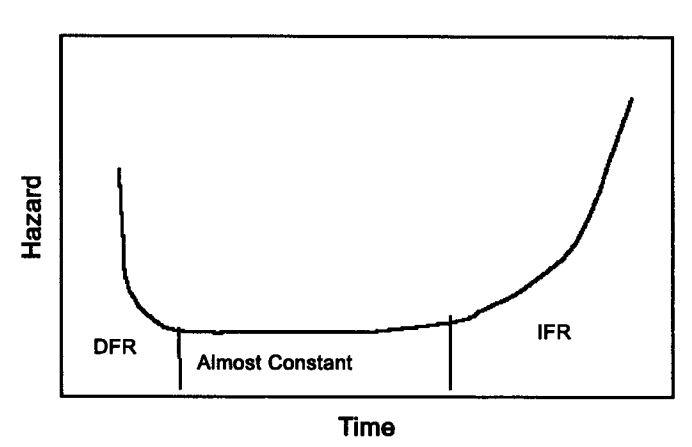

**Bathtub Hazard** 

**Figure 2.3** 

## $0.2$ Failure rate per 100 hrs  $0.15$  $0.1$ ........................  $0.05$ 0  $\mathbf 0$ 500 **1000 1500 2000 Age in Hours**

**Failure History of Engine Accessory** 

**Figure 2.4** 

as time passes. The second situation, the decreasing hazard function, is less common. In this case, the item is less likely to fail as time passes. Items with this type of hazard function improve with time. Some metals work harden through use and thus have increased strength as time passes. Another situation for which a decreasing hazard function might be appropriate
for modelling, is debugging of computer programs. Bugs are more likely to appear initially, but the chance of them appearing decreases as time passes. The bathtub shaped hazard function can be envisioned in different situations apart from the ones already discussed. Suppose there are two factories which produce the same item. Factory A produces high quality items which are expensive and factory B produces low quality, cheap items. If  $p_1$  and  $p_2$  are respectively probabilities of selection of the items from the two factories then mixture distribtion is appropriate model for lifetime of a item in the selected lot. In such mixtures of the items decreasing or bath tub hazard rates are possible. Human performance tasks, such as vigilance, monitoring, controling and tracking are possible candidates for modelling hazards by bathtub curves. In these situations the lifetime is time to first error. The burn-in (or infant mortality) period corresponds to learning and the wear-out period corresponds to fatigue.

#### **2.7 System Life-time**

So far we have discussed the random life time and its probability distributions for a single unit to be identified with a component. A system on the other hand may be regarded to be composed of many such components. Obviously, the lifetime and the probability distributions for the system as a whole will be based upon those for its components. In order to study these interdependences, we introduce the following notation.

Let a system be composed of *n* components. Designate  $x_i$ ,  $i =$  $1,2,\dots, n$ , binary variable to indicate the state of the n components respectively:

> $\begin{cases} 1, & \text{if the i-th component is functioning} \\ 0, & \text{if the i-th component has failed.} \end{cases}$ 0, if the i-th component has failed.

Further, let  $\phi(x_1, x_2, \dots, x_n)$  be the structure function of the system denoting its state

$$
\phi(x_1,x_2,\cdots,x_n)=\left\{\begin{matrix}1,\,\text{if the system is functioning}\\0,\,\text{if the system has failed}\end{matrix}\right.
$$

For example, a series system is one which functions as long as all its components are functioning. Hence its structure function can be specified as **n**   $\hat{i} = 1$ ,  $\hat{i} = 1$ , which is equal to one if and one if and one if and one if and one if and one if all the Zj's equal to one if and one if and one if and one if all the Zj's equal to one if and one if all the Zj's equa are equal to one i.e., all the components are working) and zero otherwise.

A parallel system is one which keeps functioning until at least one of its components is functioning. Its structure function can be seen to be

$$
\phi(x_1, x_2, \cdots, x_n) = 1 - \prod_{i=1}^n (1 - x_i).
$$

A *k-out-oi-n* system is one which functions as long as at least *k* of its *n*  components are functioning.

In reliability theory the IFRA class occupies an important place. It is the smallest class of distributions which contains the exponential distribution and is closed under the formation of "coherent" systems of independent components. Most of the systems observed in practice are coherent systems. We shall now discuss this important class of systems.

*Coherent Systems* : A system is a coherent system if it's structure function satisfies the following two conditions.

(i) *Relevancy of a Component :* There exists some configuration of the states  $x_1, x_2, \cdots, x_{i-1}, x_{i+1}, \cdots, x_n$  alongwith which state of the *i*-th component matters to the system. Symbolically,

$$
\phi(x_1,\cdots,x_{i-1},0,x_{i+1},\cdots,x_n)=0
$$

and

$$
\phi(x_1, \cdots, x_{i-1}, 1, x_{i+1}, \cdots, x_n) = 1
$$

for some configuration of  $(x_1, \dots, x_{i-1}, x_{i+1}, \dots, x_n)$  for every *i*.

(ii) *Monotonocity of the Structure Function* : If a failed component in a system is replaced by a functioning component, then the state of the system must not change from functioning to failed. Again symbolically,

$$
\phi(x_1, \cdots, x_{i-1}, 0, x_{i+1}, \cdots, x_n) \leq \phi(x_1, \cdots, x_{i-1}, 1, x_{i+1}, \cdots, x_n)
$$

for every *i* and for every configuration  $(x_1, \dots, x_{i-1}, x_{i+1}, \dots, x_n)$ .

Henceforth we will assume that we are dealing only with a coherent system. All common systems, such as series, parallel,  $k$ -out-of-n, etc. are seen to be coherent.

Let  $p_i$  be the probability that the *i*-th component is functioning at the time of interest. It is also called its reliability. Also, assume that the components function in statistically independent manner. Define  $h_{\phi}(p)$ , where  $p = (p_1, p_2, \dots, p_n)$  to be the probability that the system having

#### *Ageing* **29**

structure function  $\phi$  works at the time of interest, i.e. it is the reliability of the system. Then it is easily argued that

$$
h_{\phi}(\underline{p}) = \sum_{\underline{x}} \phi(\underline{x}) \prod_{i=1}^{n} p_i^{x_i} (1 - p_i)^{1 - x_i}
$$

where the summation is over all  $2^n$  vectors  $(x_1, x_2, \dots, x_n)$  of O's and l's indicating the state of the components. Examples of system reliabilities include

*n*   $h(\underline{p}) = \prod_{i=1}^{n} P_i$ 

(ii) k-out-of-n system :  $h(p) = \sum_{i=1}^{\infty} {n \choose i} p^{j} (1-p)^{n-j}$  provided  $p_1 =$  $\frac{1}{j=k} \setminus J$  $\cdots = p_n = p$ .

(iii) Parallel system :  $h(p) = 1 - \prod_{i=1}^{n} (1 - p_i)$ .

It is also seen that for any arbitrary coherent system the inequality

$$
\prod_{i=1}^{n} p_i \le h_{\phi}(\underline{p}) \le 1 - \prod_{i=1}^{n} (1 - p_i),
$$

holds, i.e. the series system is the weakest and the parallel system is the strongest coherent system that may be constructed out of these  $n$  components. In other words the reliability of an arbitrary coherent system is always with the two bounds.

*Illustration 2.1* : Two independent components joined in parallel have hazard rates

$$
h_1(t) = 1
$$
 and  $h_2(t) = 2$ ,  $t \ge 0$ .

Comment on the ageing properties of the system.

We find the hazard rates of time to failure and the mean time to failure of the system of these components.

The survival functions of the two components are  $\overline{F}_1(t) = e^{-t}$  and  $\overline{F}_2(t) = e^{-2t}$  for  $t \geq 0$ . The survival function  $\overline{F}(t)$  of the two component parallel system is given by

$$
\overline{F}(t) = 1 - (1 - \overline{F}_1(t))(1 - \overline{F}_2(t))
$$
  
=  $e^{-t} + e^{-2t} - e^{-3t}, t \ge 0.$ 

(i) Hazard rate of the system  $(h(t))$ :

$$
h(t)=\frac{-\overline{F}'(t)}{\overline{F}(t)}=\frac{e^{-t}+2e^{-2t}-3e^{-3t}}{e^{-t}+e^{-2t}-e^{-3t}}, t\geq 0.
$$

(ii) mean time to failure

$$
\mu = \int_0^\infty \overline{F}(t)dt = \int_0^\infty (e^{-t} + e^{-2t} - e^{-3t})dt = 1 + \frac{1}{2} - \frac{1}{3} = \frac{7}{6}.
$$

The mean time to failure of the stronger component is 1 and mean time to failure of the weaker component is  $\frac{1}{2}$ . Thus the addition of the weaker component in parallel with the stronger component increases the mean time to failure by  $\frac{1}{6}$ .

Each of the two independent components possesses the no ageing property yet the system does not have the no-ageing property. If we plot the hazard rate of this system over time we get hazard curve of Figure 2.5 which is not monotonic.

*Exercise :* Two independent components are arranged in series. The lifetimes of the two components have hazard rates:

$$
h_1(t) = 1
$$
 and  $h_2(t) = 2$ ,  $t \ge 0$ .

Find the hazard rate of the system.

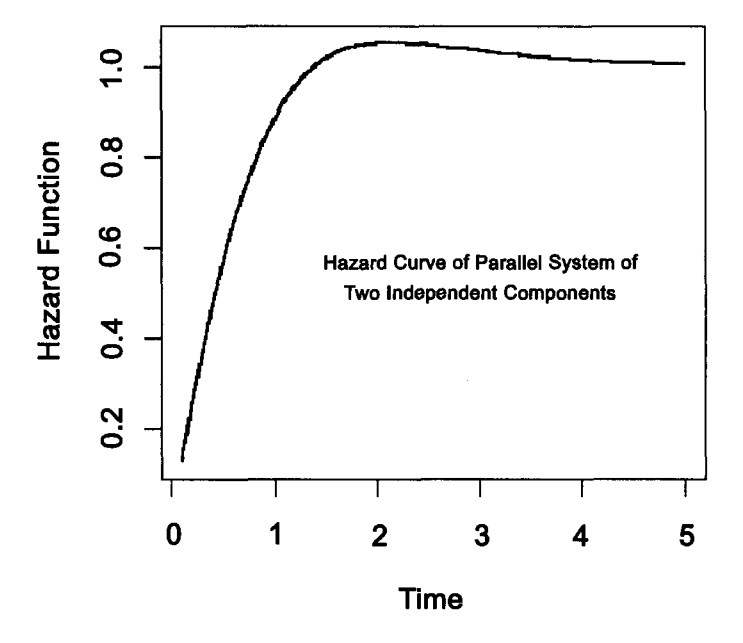

## **Non-monotone Hazard Function**

**Figure 2.5** 

#### *Cuts and Paths of a Coherent System*

*A path* of a coherent system is a subset of its components such that the system works if all the components in this subset function. A *minimal path*  of a coherent system is a path but no proper subset of it is a path.

A *cut* of a coherent system is a subset of its component such that the failure of all the components in it leads to the failure of the system. A *minimal cut* is a cut such that no proper subset of it is a cut. Let  $P_1, \dots, P_p$ and  $K_1, \dots, K_k$  denote all the minimal paths and all the k minimal cuts of the coherent system with structure function  $\phi$ . Then the above definitions lead to the following identities:

$$
\phi(\underline{x}) = \max_{1 \leq j \leq p} \min_{i \in P_j} x_i = \min_{1 \leq j \leq k} \max_{i \in K_j} x_i.
$$

In order to gain more insight in the structure function  $\phi(\underline{x})$  and reliability function  $h(p)$  of a coherent system, we introduce random variables  $X_i$ , indicating the state of the *i*-th component,  $i = 1, 2, \dots, n$ . It is clear that these are independent with probability distribution  $P(X_i = 1) = p_i$ and  $P(X_i = 0) = 1 - p_i$  and

$$
h(\underline{p})=E[\max_{1\leq j\leq p}\min_{i\in P_j}X_i]=E[\min_{1\leq j\leq k}\max_{i\in K_j}X_i].
$$

Since the cuts or the paths are not necessarily nonoverlapping sets of components, the p minima  $\min_{i \in p_i} X_i$  or the k maxima  $\max_{i \in k_i} X_i$  are not independent random variables, even if  $X_1, X_2, \cdots, X_n$  are. In many reliability situations we come across random variables which are not independent. But usually such variables are "associated". Two random variables *S* and *T* may be called associated if  $cov[S, T] \geq 0$ . A stronger requirement would be  $cov(f(S), f(T)) \geq 0$  for all increasing function f and q. Finally, if  $cov[f(S,T),g(S,T)] \geq 0$  for all f and g increasing in each argument, we would have a still stronger version of association. This strongest version of association has a natural multivariate generalization which serves as a definition of association. Using this, the random variable  $\min_{i \in P_j} X_i$  or  $\max_{i \in K_j} X_i$ are associated. By the properties of associated random variables one can prove the following inequalities:

$$
\prod_{j=1}^k \{1 - \prod_{i \in K_j} (1 - p_i)\} \le h(\underline{p}) \le 1 - \{\prod_{j=1}^p (1 - \prod_{i \in P_j} p_i)\}
$$

which utilise the cut and path structure of the structure function  $\phi(x)$ , to provide ounds for system reliability.

#### **2.8 IFRA Closure Property**

Earlier in this chapter we introduced the IFRA property of life distributions. Here we show that the IFRA class of life distributions is closed under formation of coherent systems of independent components each having an IFRA life distribution. Since the exponential distribution belongs to the IFRA class, it follows that lifetime of a coherent system composed of components with independently, exponentially distributed life times will also belong to the IFRA class. Thus IFRA distributions may be used as models for the life times of a large number of systems.

Let  $T_1, T_2, \cdots, T_n$  be the life times of the *n* components which form the coherent system with structure function  $\phi(\underline{x})$ , and reliability function  $h(p)$ . Let  $T_i$ ,  $i = 1, 2, \dots, n$  be independent random variables with c.d.f.s  $F_i(t)$ , belonging to IFRA class, thus satisfying the property  $\overline{F}_i(\alpha t) \geq (\overline{F}_i(t))^{\alpha}$ for all t and  $0 < \alpha \leq 1$ . Here  $\overline{F}_i$  denotes the survival function  $1 - F_i$ corresponding to the c.d.f.  $F_i$ . Also, let T be the life time of the system with c.d.f. and survival function  $F$  and  $\overline{F}$  respectively.

Let *t* be a fixed mission time. The reliability of the *i-th* component at time t is the probability that it is working at time t, i.e.  $\overline{F}_i(t)$ , and the corresponding reliability of the system is  $\overline{F}(t)$ . Replacing  $p_i$  by  $\overline{F}_i(t)$ , the expression for the reliability of the system may be represented as the identity

$$
h(\overline F_1(t),\overline F_2(t),\cdots,\overline F_n(t))=\overline F(t).
$$

In order to prove that  $\overline{F}(t)$  belongs to the IFRA class given that  $F_i(t)$ 's do, we need to prove that

$$
\overline{F}_i(\alpha t) \geq (\overline{F}_i(t))^{\alpha}, \quad i = 1, 2, \cdots, n \Rightarrow \overline{F}(\alpha t) \geq [(\overline{F}(t)]^{\alpha}.
$$

Below we provide an outline of the proof; the details are given in Barflow and Proschan (1972).

Let  $p^{\alpha} = (p_1^{\alpha}, p_2^{\alpha}, \cdots, p_n^{\alpha})$ . Then it is seen that the function  $h(p)$  satisfies the inequality  $h(p^{\alpha}) \geq h^{\alpha}(p)$ , for a coherent system.

First we need

*Lemma 2.9.1* : Let  $0 \le \alpha \le 1, 0 \le \lambda \le 1, 0 \le x \le y$ . Then

$$
\lambda^{\alpha} y^{\alpha} + (1 - \lambda^{\alpha})x^{\alpha} \geq [\lambda y + (1 - \lambda)y]^{\alpha}.
$$

The proof follows once we notice that  $f(x) = x^{\alpha}$ , for  $x \ge 0$  and  $0 \le \alpha \le 1$ is a concave function. Then we see that if  $n = 1$  then either  $h(p) \equiv p$ , or

*Ageing* **33** 

 $h(p) \equiv 0$  or 1. In each of these cases  $h(p^{\alpha}) = [(h(p)]^{\alpha}$ . Then by induction argument and by using the above lemma we prove  $h(p^{\alpha}) \geq h^{\alpha}(p)$ . This inequality is used in the second step below.

We know that *h* is an increasing function in each of its arguments. Hence,

$$
\overline{F}(\alpha t) = h(\overline{F}_1(\alpha t), \cdots, \overline{F}_n(\alpha t))
$$
\n
$$
\geq h(\overline{F}_1^{\alpha}(t), \cdots, \overline{F}_n^{\alpha}(t))
$$
\n
$$
\geq h^{\alpha}(\overline{F}_1(t), \cdots, \overline{F}_n(t)) = [(\overline{F}(t)]^{\alpha},
$$

which shows that the system lifetime has an IFRA distribution. In fact, a stronger result is available. The closure of the IFRA class under construction of coherent systems and under limits in distribution is the IFRA class itself, i.e. symbolically

$$
\{IFRA\}=\{IFRA\}^{CS,LD}
$$

where the superscripts denote the operations under which the closure is being carried out. It is also seen that the IFRA class is the smallest class of distributions containing the exponential distribution and having the above closure properties. This result brings out the importance of an IFRA distribution as a model for the lifetimes of coherent systems. Particularly, useful are following results which provide bounds on the certain reliability function of a coherent system with the help of exponential distributions which share either a moment (say, the mean) or a quantile (say, the median) with the system life time distribution.

## **2.9 Bounds on the Reliability Function of an IFRA Distribution**

The IFRA distribution functions are characterized by the property  $\overline{F}(\alpha(x)) \geq \overline{F}^{\alpha}(x), 0 < \alpha \leq 1, \text{ or equivalently, } -\log \overline{F}(\alpha|x) \leq -\alpha \log \overline{F}(x).$ We know that  $-\log \overline{F}(t)$  is the cumulative hazard function corresponding *F.* The above characterization of IFRA distribution in terms of its cumulative hazard function says that the function must be starshaped. (A function  $g(x)$  is defined to be starshaped if (i)  $g(\alpha x) \leq \alpha g(x)$ ,  $0 < \alpha < 1$ , or equivalently (ii)  $\frac{1}{x}g(x)$  is increasing in x). Due to the starshaped nature of the function  $-\log \overline{F}(t)$ , the following result holds:

If  $F(x)$  is an IFRA distribution then  $\overline{F}(t) - e^{-\lambda t}$  has at most one change of sign, and if there is one it is from  $+$  to  $-$ .

Now, if  $\overline{F}$ , an IFRA survival function and  $e^{-\alpha t}$ , the exponential survival function have the same quantile  $\xi_p$  of order p, then  $\overline{F}(t) \leq e^{-\alpha t}$ , for  $0 <$  $t \leq \xi_p$  and  $\overline{F}(t) \geq e^{-\alpha t}$ , for  $\xi_p \leq t < \infty$  where  $\alpha = -\frac{1}{\xi_p} \log(1-p)$ .

The above bound may be translated as below also.

$$
\overline{F}(t) \geq (\overline{F}(a))^{t/a}, \ \ 0 \leq t \leq a,
$$

and

$$
\overline{F}(t) \leq (\overline{F}(a))^{t/a}, \quad a \leq t < \infty.
$$

This is so because F is IFRA and  $-\frac{1}{t} \log \overline{F}(t)$  is increasing in t. Hence for  $t \leq a$ 

$$
-\frac{1}{t}\log \overline F{}(t)\le -\frac{1}{a}\log \overline F{}(a)
$$

which is the same as  $\overline{F}(t) \geq (\overline{F}(a))^{t/a}$ . Similarly, the bound when  $t \geq a$ can be derived.

Further, we find bounds on the reliability function of a coherent system composed of independent IFRA components. In notation introduced earlier, we have in terms of means  $\mu_1, \dots, \mu_n$  of the  $F_i(t)$ 

$$
\overline{F}(t) = h[\overline{F}_1(t), \cdots, \overline{F}_n(t)]
$$
\n
$$
\geq h(e^{-t/\mu_1}, \cdots, e^{-t/\mu_n}) \text{ for } t \leq \min(\mu_1, \cdots, \mu_n)
$$
\n
$$
\leq h(e^{-t/\mu_1}, \cdots, e^{-t/\mu_n}) \text{ for } t \geq \max(\mu_1, \cdots, \mu_n)
$$

and

$$
\overline{F}(t) = h[\overline{F}_1(t), \cdots, \overline{F}_n(t)]
$$
\n
$$
\geq h[\{F_1(a_1)\}^{t/a_1}, \cdots, \{\overline{F}_n(a_n)\}^{t/a_n}] \text{ for } t \leq \min(a_1, a_2, \cdots, a_n)
$$
\n
$$
\leq h[\{\overline{F}_1(a_1)\}^{t/a_1}, \cdots, \{\overline{F}_n(a_n)\}^{t/a_n} \text{ for } t \geq \max(a_1, a_2, \cdots, a_n).
$$

The above leaves a gap from  $\min(a_1,\dots,a_n)$  to  $\max(a_1,\dots,a_n)$  in the bounds. However, if we take  $a_1 = a_2 = \cdots = a_n$ , then the gap disappears and the two bounds are applicable for  $t \le a$  and  $t \ge a$  respectively.

The above bounds (obtained in Chaudhari, Deshpande and Dharmadhikari (1991)) are useful in situations where we know that the c.d.f. of the components or the system belongs to the IFRA class without having a precise knowledge of it. Further, we may know the value of a quantile, or the mean of the distribution, either a priori or through some data. Then one can use the above bounds to make conservative (anticonservative) statements regarding the unknown reliability. It has been found that in several situations these bounds are quite close to the actual values.

This page is intentionally left blank

# Chapter 3

# Some Parametric Families of Probability Distributions

#### **3.1 Introduction**

In the last chapter, we studied the exponential distribution and certain non-parametric classes of distributions based on ageing properties of individual items and their systems. We know that the exponential distribution exhibits the no ageing property and it is the only distribution to do so. In this section, we shall consider some other parametric families of distributions which are used to model lifetimes of the individuals with positive (or negative) ageing properties.

#### **3.2 Weibull Family**

The Weibull distribution is a generalization of the exponential distribution that is appropriate for modelling the lifetimes having constant, strictly increasing (and unbounded) or strictly decreasing hazard functions. It is given by the distribution function

$$
F(t) = 1 - e^{-\lambda t^{\gamma}}, \quad t > 0, \quad \lambda > 0, \gamma > 0
$$

where  $\lambda$  and  $\gamma$  are both positive valued parameters. It is clear that  $\gamma = 1$ gives the exponential distribution with mean  $\frac{1}{\lambda}$ . Hence this may be viewed as a generalization of the exponential distribution. It is interesting to look at its failure rate.

$$
f(t) = -\frac{d}{dt}\overline{F}(t) = \lambda \gamma t^{\gamma - 1} e^{-\lambda t^{\gamma}}, \quad t > 0,
$$
  
and 
$$
r(t) = \frac{f(t)}{\overline{F}(t)} = \lambda \gamma t^{\gamma - 1}, \quad t > 0.
$$

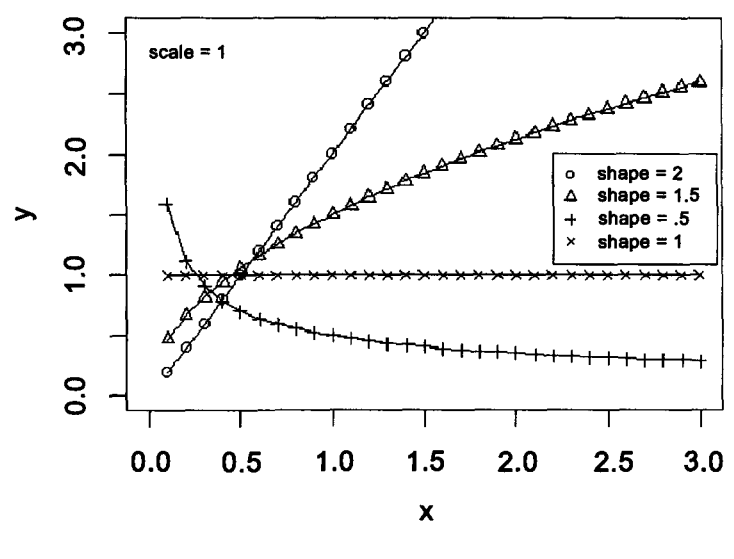

**Hazard curves for Weibull distribution** 

**Figure 3.1** 

As t increases from 0 to  $\infty$ ,  $r(t)$  increases provided  $\gamma > 1$  and decreases provided  $0 < \gamma < 1$ . Thus, this parametric family contains both IFR and DFR probability distributions. Other special case occurs when  $\gamma = 2$ , commonly known as the Rayleigh distribution, for which the hazard rate is a straight line through the origin with slope  $2\lambda$ .

The parameter  $\lambda$  is known as the scale parameter. The parameter  $\gamma$  is known as the shape parameter. In this case it is the shape parameter which decides whether the distribution belongs to the IFR class or the DFR class.

Figure 3.1 represents the plots for hazard functions for Weibull distribution with scale parameter equal to 1 and shape parameter equal to 0.5, 1, 1.5 and 2.

When  $3 < \gamma < 4$ , the probability density function closely resembles that of a normal probability function. The mode and median of the distribution coincide when  $\gamma = 3.26$ . The mean residual life function is not as mathematically tractable as the hazard rate. All Weibull survivor functions pass through the point  $(1, e^{-\lambda})$ , regardless of the value of  $\gamma$ ; and since  $R(t)$  is  $-\log\overline{F}(t)$ , all Weibull cumulative hazard functions pass through the point  $(1, \lambda)$  regardless of the value of  $\gamma$ .

## **3.3 Gamma Family**

The gamma distribution is another important generalization of the exponential distribution. The probability density function for the gamma distribution is

$$
f(t) = \frac{\lambda^{\gamma} t^{\gamma - 1} e^{-\lambda t}}{\Gamma(\gamma)}; \quad t > 0, \quad \lambda > 0, \quad \gamma > 0
$$

where  $\lambda$  and  $\gamma$  are positive parametes denoting scale and shape respectively. Putting  $\gamma = 1$  we get the exponential family. It is often difficult to differentiate between Weibull and gamma distributions based on their probability density functions, since shapes of these plots are similar. The differences between these two distributions become apparent when their hazard rates are compared. The behaviour of hazard rate for gamma distribution can only be indirectly investigated as  $\overline{F}(t)$  and hence  $r(t)$  do not have closed form expressions. The reason that the gamma distribution is less popular in modelling than Weibull is partially attributed to this fact.

$$
r(t) = \frac{f(t)}{\overline{F}(t)} = \frac{\lambda^{\gamma} t^{\gamma - 1} e^{-\lambda t}}{\Gamma(\gamma)} \left[ \int_{t}^{\infty} \frac{\lambda^{\gamma} x^{\gamma - 1} e^{-\lambda x} dx}{\Gamma(\gamma)} \right]^{-1}
$$
  
= 
$$
\left[ \int_{t}^{\infty} (\frac{x}{t})^{\gamma - 1} e^{-\lambda (x - t)} dx \right]^{-1}
$$
  
= 
$$
\left[ \int_{0}^{\infty} (\frac{y + t}{t})^{\gamma - 1} e^{-\lambda y} dy \right]^{-1}
$$
 for  $0 < t < \infty$ ,

by putting  $x - t = y$ .

Thus,  $r(t)$  is increasing in t for  $\gamma > 1$  and decreasing in t for  $0 < \gamma < 1$ . Hence the distribution is in the IFR class if  $\gamma > 1$  and is in the DFR class if  $\gamma$  < 1, and of course belongs to both the classes (i.e. the exponential distribution) if  $\gamma = 1$ . For all values of  $\gamma$ ,  $\lim_{t\to\infty} r(t) = \lambda$ , indicating that a life-time with a gamma distribution will have an exponential tail. Thus, if an item survives far enough into the right hand tail of the probability density function, the distribution of the remaining time to failure is approximately exponential. The cumulative hazard function and mean residual life function must also be evaluated numerically.

Figure 3.2 shows the hazard curves for gamma distribution with scale parameter equal to one and shape parameter equal to 0.5, **1** and 1.5.

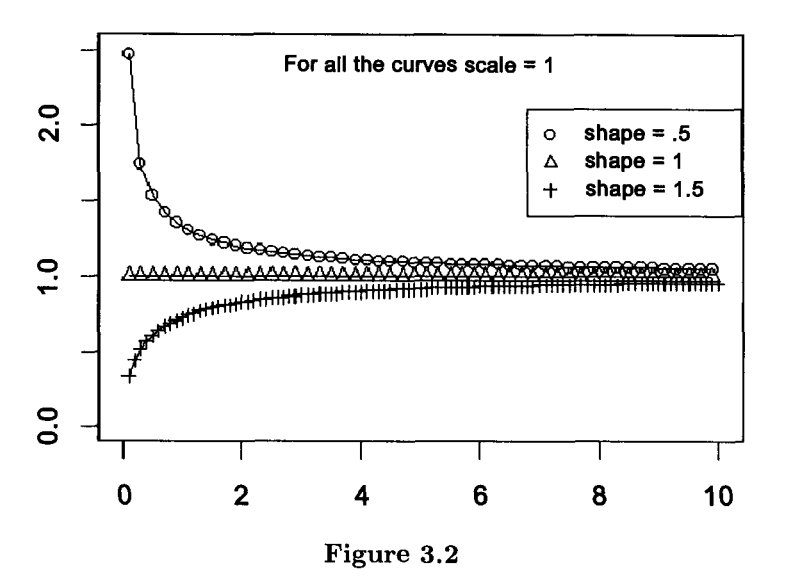

# **Hazard Curves for Gamma Distribution**

The exponential, Weibull and gamma distributions are popular lifetime models. Besides there are several other models which are also useful in modelling lifetime distributions. These are discussed below.

#### **3.4 Log-normal Family**

A random variable T is said to have lognormal distribution when  $Y = \log_e T$ is distributed as normal (Gaussian) with mean  $\mu$  and variance  $\sigma^2$ . The p.d.f. and survival function of lognormal distribution, respectively are:

$$
f(t) = \frac{1}{t\sigma\sqrt{2\pi}} \exp\left[-\frac{1}{2\sigma^2} (\log_e t - \mu)^2\right], \quad t > 0, \sigma > 0
$$

and

$$
\overline{F}(t) = \frac{1}{\sigma\sqrt{2\pi}} \int_t^{\infty} \frac{1}{x} \left[ -\frac{1}{2\sigma^2} (\log_e x - \mu)^2 \right] dx.
$$

It may be noted that  $\mu$  and  $\sigma^2$  which are the location and scale parameters of the normal distribution (of *Y)* are scale and shape parameters respectively for the lifetime distribution (of *T).* 

The mean and the variance of the distribution are given by

$$
E(T) = \exp[\mu + \sigma^2/2]
$$

$$
Var(T) = [e^{2\mu + \sigma^2}] [e^{\sigma^2} - 1].
$$

The density curve is positively skew and the skewness increases with  $\sigma^2$ . There is no closed-form expressions for survival and hazard function.

However, computing survival and hazard functions is not difficult. We can write

$$
\overline{F}(t) = P\left[Z > \frac{\log_e t - \mu}{\sigma}\right],
$$

where  $Z \sim N(0,1)$ . Thus

$$
\overline{F}(t) = 1 - \Phi\left(\frac{\log_e t - \mu}{\sigma}\right)
$$

where  $\Phi(\cdot)$  represents distribution function of standard normal variate. So using the table of the cumulative probability integral for *Z,* one can evaluate the survival function of T. Similarly, using the table of ordinates of standard normal distribution we can compute  $f(t)$  and thus we can get values for hazard function,  $h(t) = \frac{f(t)}{\overline{F}(t)}$ .

The hazard function is non-monotonic; initially it increases, reaches a maximum and then decreases to zero as time approaches infinity.

Figure 3.3 represents the plots of hazard function for  $\mu = \log(10)$  and

(a)  $\sigma = 0.4$ , (b)  $\sigma = 0.6$ , (c)  $\sigma = 0.8$  and (d)  $\sigma = 1$ .

This is one of the most widely used probability distributions in describing the life data resulting from a single semiconductor failure mechanism or a closely related group of failure mechanisms. This is a suitable model for patients of tuberculosis or other diseses where the potential for death increases early in the disease and then decreases when the effect of the treatment is evident. Osgood (1958), Feinleib and MacMohan (1960) and Feinleib (1960) observed that the distribution of survival time of several diseases such as Hodgkin's disease and Aronic leukemia too could be rather closely approximated by a log normal distribution. Horner (1987) showed that the distribution of age at onset of Alzheimer's disease follows lognormal distribution.

By the central limit theorem, the distribution of the product of *n* independent positive random variables approaches a lognormal distribution under very general conditions. The distribution of the size of an organisms whose growth is subjected to many small impulses, the effect of which is

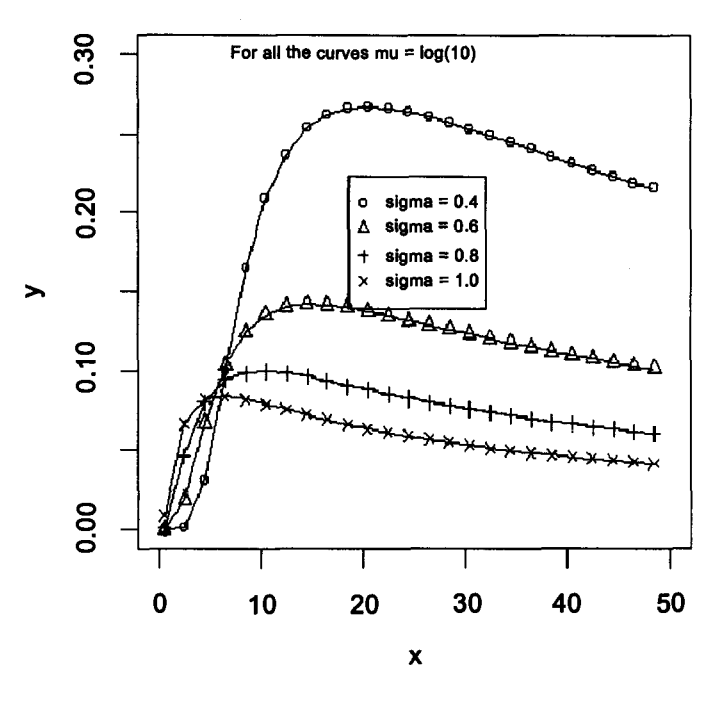

## **Hazard for lognormal distribution**

**Figure 3.3** 

proportional to the momentary size of the organism is lognormal by above result.

The two parameter lognormal distribution can be generalized to a threeparameter distribution by replacing t with  $t - \delta$ . In other words, T has three parameter lognormal distribution if  $Y = \log_e(T - \delta)$  follows normal distribution with mean  $\mu$  and variance  $\sigma^2$ .

#### **3.5 Linear Failure Rate Family**

It is given by

$$
F(x) = 1 - \exp\{-(x + \frac{1}{2}\theta x^2)\}, x > 0, \theta \ge 0,
$$
  
\n
$$
f(x) = (1 + \theta x)e^{-(x + \frac{1}{2}\theta x^2)} \text{ and}
$$
  
\n
$$
r(x) = \frac{f(x)}{\overline{F}(x)} = (1 + \theta x).
$$

This too is a generalization of exponential distribution as  $\theta = 0$  gives the exponential distribution with failure rate 1. This distribution is a suitable model for items which exhibit positive ageing and has particularly simple formula for the failure rate.

#### **3.6 Makeham Family**

This is given by the distribution function

$$
F(x) = 1 - \exp[-\{x + \theta(x + e^{-x} - 1)\}], \ x > 0, \ \theta \ge 0.
$$

 $\theta = 0$  again leads to the exponential distribution.

$$
f(x) = exp{-x + \theta(x + e^{-x} - 1)}{1 + \theta(1 - e^{-x})}
$$
 and

$$
r(x) = [1 + \theta(1 - e^{-x})]
$$

It is seen that  $r(x)$  is an increasing function of x for  $\theta > 0$ . Therefore Makeham distribution belongs to IFR class.

#### **3.7 Pareto Family**

Simple (one parameter) form of this distribution is given by

$$
F(x) = 1 - (1 + \theta x)^{-1/\theta}, \quad x > 0, \theta > 0
$$
  
\n
$$
f(x) = (1 + \theta x)^{-(1/\theta + 1)}, \quad x > 0, \quad \theta > 0
$$
  
\n
$$
r(x) = (1 + \theta x)^{-1}, \quad x > 0, \quad \theta > 0.
$$

It is a family of DFR distributions.

Harris (1968) has pointed out that a two parameter version of this distribution known as "Pareto distribution of second kind" (sometimes referred as Lomax distribution) arises as a compound exponential distribution when the parameter of the exponential distribution, is itself distributed as a gamma variate. Let

$$
P[X \le x|\theta] = 1 - e^{-x/\theta}, \quad x > 0, \quad \theta > 0
$$

and  $\mu = 1/\theta$  has a gamma distribution. Then

$$
F(x) = P[X \le x]
$$
  
=  $\frac{1}{\beta^{\alpha} \Gamma(\alpha)} \int_0^{\infty} t^{(\alpha-1)} e^{-t/\beta} (1 - e^{-tx}) dt$   
=  $1 - (\beta x + 1)^{-\alpha}, \alpha, \beta > 0; x > 0,$   
 $f(x) = \beta \alpha (\beta x + 1)^{-(\alpha+1)}, \alpha, \beta > 0; x > 0$ 

and

$$
r(x)=\frac{\alpha\beta}{(\beta x+1)}, \ \alpha, \ \beta>0, \ \ x>0.
$$

Observe that  $r(x) \perp x$ . Hence this distribution also belongs to the DFR class.

*Note*: All the life distributions considered above have  $[0, \infty)$  as their support. But by changing the variable x to  $x + \delta$  we can always shift the support to  $\delta$ ,  $\infty$ ). Usually  $\delta > 0$  indicates the threshold of lifetime so that the lifetimes smaller than  $\delta$  are not possible.

#### **3.8 The Distribution of a Specific Parallel System**

Consider a two component parallel system. Suppose that the two components are independent and have respective life distributions:

$$
F_1(t) = 1 - e^{-\lambda_1 t}
$$
 and  $F_2(t) = 1 - e^{-\lambda_2 t}$ .

If *F* is the life distribution of the system then

$$
\overline{F}(t) = 1 - (1 - e^{-\lambda_1 t})(1 - e^{-\lambda_2 t}),
$$

so that

$$
f(t) = \lambda_1 e^{-\lambda_1 t} + \lambda_2 e^{-\lambda_2 t} - (\lambda_1 + \lambda_2) e^{-(\lambda_1 + \lambda_2)t}
$$

and

$$
r(t) = \frac{\lambda_1 e^{-\lambda_1 t} + \lambda_2 e^{-\lambda_2 t} - (\lambda_1 + \lambda_2) e^{-(\lambda_1 + \lambda_2)t}}{e^{-\lambda_1 t} + e^{-\lambda_2 t} - e^{-(\lambda_1 + \lambda_2)t}}
$$

It can be verified that  $r(t) \uparrow$  on  $(0, t_0)$  and decreases on  $(t_0, \infty)$  where  $t_0$ depends on  $\lambda_1$  and  $\lambda_2$ . Following figure (Figure 3.4) shows this behaviour for various combinations of  $\lambda_1$  and  $\lambda_2$ , normalized so that  $\lambda_1 + \lambda_2 = 1$ .

# **Hazard curves (parallel system)**

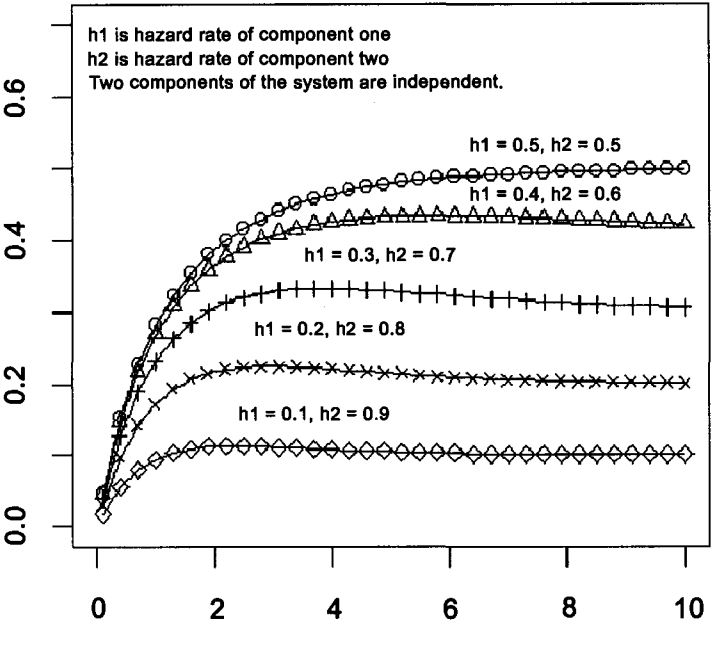

**Figure 3.4** 

Representative shapes of the failure rate of a system consisting of two exponential components in parallel, with failure rates  $h_1$  and  $h_2$  such that  $\lambda_1 + \lambda_2 = 1.$ 

### **3.9 Lehmann Families**

This is a very useful family of life distributions generated from a given survival function and extensively used to model the effect of covariates. Let  $F_0(t)$  be an arbitrary known survival function. If  $\psi$  is positive then

$$
\overline{S}(t) = [\overline{F}_0(t)]^{\psi}, \ \psi > 0, \ t > 0
$$

is also a survival function. If, in particular,  $\psi$  is the positive integer n, then it represents the survival function of  $min(X_1, ..., X_n)$  where  $X_i$ 's are i.i.d. r.v.s with  $F_0(t)$  as the common distribution function.

The corresponding density is

$$
f_{\boldsymbol{\psi}}(t)=\boldsymbol{\psi}[\overline{F}_0(t)]^{\boldsymbol{\psi}-1}f_0(t)
$$

and the failure rate is

$$
r_{\psi}(t) = \frac{\psi[\overline{F}_0(t)]^{\psi-1} f_0(t)}{[\overline{F}_0(t)]^{\psi}}
$$

$$
= \psi r_0(t)
$$

where  $r_0(t)$  is failure rate of  $F_0$ . Thus, hazards are proportional. Hence Lehmann family is also known as the proportional hazards family.

*Exercise :* Exponentiated exponential (EE) distribution is defined in the following way:

$$
F(x) = (1 - e^{-\alpha x})^{\lambda}; \alpha, \lambda, x > 0.
$$

- (1) Obtain the failure rate function of EE family.
- (2) State the ageing class of this family for  $\lambda = 1, \lambda > 1$  and  $\lambda < 1$ .
- (3) Discuss the relative merits and demerits of EE family as compared with Weibull and gamma families with  $\alpha$  as scale and  $\lambda$  as shape parameters.

#### **3.10 Choice of the Model**

The families of distributions outlined above can be judged by

- (1) their technical convenience for statistical inference;
- (2) the availability of explicit and reasonably simple forms for the survivor, the density and the hazard functions;
- (3) the qualitative shape (monotonocity, log concavity, boundedness etc.) of the hazard;
- (4) the behaviour of the survival function for small values of time;
- (5) the behaviour of the survival function for large times;
- (6) any connection with a special stochastic model of failure, etc.

In many applications there will be insufficient information to choose between the different forms by empirical analysis. Then it is legitimate to make the choice on grounds of convenience, if parametric analysis is to be used. Otherwise one can go for non-parametric analysis. Points (1) and (2) are closely related especially when censored data are to be analysed. Behaviour for small *t* will be critical for some industrial applications, for instance, where guarantee periods are involved. But in most medical applications the upper tail concerned with relatively long survival times will be of more interest. Properties based on the hazard or the integrated hazard lead directly to methods for analysing censored data. The integrated hazard or log survival function has the advantage of indicating directly the behaviour of the upper tail of the distribution and of leading to a reasonably smooth plot when applied to empirical data.

Guidelines for the choice of the models can also be had from the behaviour of  $\log T$ . For censored data, comparison via the hazard or the loghazard is probably the most widely used approach.

## **3.11 Some Further Properties of the Exponential Distribution**

(a) If  $T_1, T_2, ..., T_n$  are independent;  $T_i \rightarrow$  exponential  $(\lambda_i)$  for  $i = 1,2,...,n$ and  $T = min\{T_1, T_2, ..., T_n\}$ , then

$$
T \to \text{ exponential } (\sum_{i=1}^n \lambda_i).
$$

First we shall establish a general result which is important in its own right.

If  $X_1, X_2, ..., X_n$  are independent r.v.'s then  $Z = Min{X_1, ..., X_n}$  has failure rate  $r(t)$  given by

$$
r(t) = \sum_{i=1}^{n} r_i(t)
$$

where  $r_i(t)$  is failure rate of  $X_i(i = 1, 2, ..., n)$ . *Proof.* Let

$$
X_{min} = \min\{X_1, ..., X_n\}
$$

Then,

$$
\overline{F}_{X_{min}}(t) = P[X_{min} > t]
$$
\n
$$
= \prod_{i=1}^{n} P[X_i > t], \text{ since } X_i's \text{ are independent}
$$
\n
$$
= \prod_{i=1}^{n} \overline{F}_i(t)
$$

Hence,

$$
\frac{d}{dt}[-\log \overline{F}_{min}(t)] = r(t) = \sum_{i=1}^{n} r_i(t)
$$

where  $\overline{F}_i(t) =$  survival function  $X_i$ .

Specializing the above proof for constant failure rate gives the result (a).

(b) If  $T_1, T_2, ..., T_n$  are independent and identically distributed exponential random variables with parameter  $\lambda$ , then

$$
2\lambda \sum_{i=1}^{n} T_i \to \chi^2_{2n}.
$$

*Proof*: Since  $T_1, ..., T_n$  are i.i.d.r.v. having exponential distribution with parameter  $\lambda$ ,

$$
\sum_{i=1}^{n} T_i \to Gamma(\lambda, n).
$$
  

$$
\lambda \sum_{i=1}^{n} T_i \to Gamma(1, n).
$$
  

$$
2\lambda \sum_{i=1}^{n} T_i \to \chi^2_{2n}.
$$

(c) If *T* is a continuous non-negative r.v. with cumulative failure rate function  $H(t)$  then  $H(t)$  is exponential with parameter one.

*Proof.* If  $S(t)$  is survival function of T then the survivor function of  $H(T)$ is

$$
P[H(T) > t] = P[-\log S(T) > t], \text{ for } t > 0
$$

$$
= P[S(T) \le e^{-t}]
$$

$$
= P[U \le e^{-t}], \text{ for } t > 0, \text{where}
$$

*U* is uniformly distributed over  $(0,1)$  by the probability integral transform. Therefore  $P[H(t) \ge t] = e^{-t}, t > 0.$ 

Hence  $H(t) \rightarrow$  exponential (1).

(d) If X follows the Weibull distribution with parameters  $\lambda$  and  $\gamma$  then  $Y = X^{\gamma}$  has the exponential distribution with parameter  $\lambda$ .

$$
f(x) = e^{-\lambda x^{\gamma}} \lambda \gamma x^{\gamma - 1}, x \ge 0; \lambda, \gamma > 0.
$$
  
\n
$$
Y = x^{\gamma} \Rightarrow dy = \gamma x^{\gamma - 1} dx.
$$
  
\n
$$
h(y) = \text{ density of } Y
$$
  
\n
$$
= \lambda e^{-\lambda y}, y \ge 0, \lambda > 0.
$$

Therefore  $Y \to \text{Exponential } (\lambda)$ .

(e) Let  $T_1, T_2, ..., T_n$  be a random sample from exponential distribution with parameter  $\lambda$  and  $T_{(1)},...,T_{(n)}$  are corresponding order statistics. Let  $Y_i = T_{(i)} - T_{(i-1)}, i = 2,3,...,n$  and  $Y_1 = T_{(1)}$  be the consecutive sample spacings. Define the normalized sample specings by

$$
D_i=(n-i+1)Y_i, \ \ i=1,2,...,n.
$$

Then (i)  $Y_i$ 's are independent exponentially distributed random variables with parameters  $(n-i+1)\lambda$ ,  $i=1,2,...,n$  respectively.

(ii)  $D_i$ 's  $(i = 1, 2, ..., n)$  are i.i.d.r.v.s with parameter  $\lambda$ . *Proof.* The joint p.d.f. of  $T_{(1)}, T_{(2)}, ..., T_{(n)}$  is

$$
f_{T_{(1)},...,T_{(n)}}(t_1,t_2,...,t_n)=n!\lambda e^{-\lambda t_1}\lambda e^{-\lambda t_2}...\lambda e^{-\lambda t_n}, 0 < t_1 < t_2... < t_n < \infty.
$$

Consider the transformation  $\phi$  from  $T_{(1)},..., T_{(n)}$  to  $Y_1, Y_2,..., Y_n$ :

$$
\phi : \begin{cases} Y_1 = T_{(1)} \\ Y_2 = T_{(2)} - T_{(1)} \\ \vdots \\ Y_n = T_{(n)} - T_{(n-1)} \end{cases} \phi^{-1} : \begin{cases} T_{(1)} = Y_1 \\ T_{(2)} = Y_1 + Y_2 \\ \vdots \\ T_{(n)} = Y_1 + \dots + Y_n \end{cases} (3.1)
$$

 $\phi$  is 1-1 transformation from

$$
A = \{T_{(1)}, ..., T_{(n)} | 0 < T_{(1)}.. < T_{(n)} < \infty\}
$$

to

$$
B = \{Y_1, ..., Y_n | Y_i \ge 0, i = 1, 2, ..., n\}
$$

with Jacobian of transformation:

$$
|J| = \begin{vmatrix} 1 & 0 & 0 & \dots & 0 \\ 1 & 1 & 0 & \dots & 0 \\ 1 & 1 & 1 & \dots & 0 \\ 1 & 1 & 1 & \dots & 1 \end{vmatrix} = 1.
$$

So that

$$
f_{Y_1,...,Y_n}(y_1,...,y_n) = n! \lambda^{n} e^{-\lambda y_1} e^{-\lambda (y_1+y_2)...e^{-\lambda (y_1+y_2+...+y_n)}}
$$
  
=  $n \lambda e^{-n \lambda y_1} \cdot (n-1) \lambda e^{-(n-1) \lambda y_2} ... \lambda e^{-\lambda y_n}$   
=  $\prod_{i=1}^n f_{Y_i}(y_i), \quad i = 1, 2, ..., n.$ 

(ii)  $Y_i$ 's are independent  $\Rightarrow D_i$ s are independent.  $Y_i \rightarrow Exp((n-i+1)\lambda)$  $D_i \to (n-i+1)Y_i \to Exp(\lambda), i = 1, 2, ..., n.$ 

(f) If  $T_1, ..., T_n$  are i.i.d.r.v. with exponential distribution and  $T_{(r)}$  is the r-th order statistic, then

$$
E(T_{(r)}) = \sum_{k=1}^r \frac{1}{(n-k+1)\lambda}
$$

and

$$
Var[T_{(r)}] = \sum_{k=1}^{r} \frac{1}{[(n-k+1)\lambda]^2}
$$

Note that

$$
T_{(r)} = \sum_{i=1}^r Y_i
$$

where  $Y_i$ 's are sample spacings. The result now follows by using the means and variances of the  $Y_i$ 's.

## Chapter 4

# Parametric Analysis of Survival Data

#### **4.1 Introduction**

In the last chapter we have investigated several parametric distributions which are useful in modelling lifetime data. In this chapter we shall consider the techniques of analysis of lifetime data such as point and interval estimation of the unknown parameters and testing hypotheses regarding these parameters. In general, we shall use the method of maximum likelihood for estimation. The estimators obtained from this method have certain desirable properties and the method is easily applied to censored data as well. We shall first review the basic principles of this technique.

#### **4.2 Method of Maximum Likelihood**

Let  $T_1, T_2, ..., T_n$  be a random sample from a life distribution having probability density  $f(x; \underline{\theta})$  where  $\underline{\theta} = (\theta_1, \theta_2, ..., \theta_p) \in \Theta$  is the vector of unknown parameters. Since the lifetimes are independent, the likelihood function  $L(t, \theta)$ , is the product of probability density functions evaluated at each sample point. Thus,

$$
L(\underline{t},\underline{\theta})=\prod_{i=1}^n f(t_i,\underline{\theta}),
$$

where  $\underline{t} = (t_1, t_2, ..., t_n)$  is the data point. The maximum likelihood estimator  $\hat{\theta}$  is the value of  $\theta$  which maximizes  $L(t, \theta)$  for fixed t. That is,  $\hat{\theta}$  is the maximum likelihood estimator of  $\underline{\theta}$ , if  $L(t, \underline{\hat{\theta}}) \geq L(t, \underline{\tilde{\theta}})$  for any other estimator or value  $\hat{\underline{\theta}}$  of  $\underline{\theta}$ . One may say that  $f_{\hat{\theta}}(t)$  corresponds to the distribution that is most likely to have produced the data  $t_1, t_2, ..., t_n$  in the family  $\{f_{\theta}, \underline{\theta} \in \Theta\}.$ 

In practice, it is often easier to maximize the log likelihood function  $log L(t, \underline{\theta}) = \sum_{i=1}^{n} log f(t_i, \underline{\theta})$  to find the vector of maximum likelihood estimators. It is a valid procedure because the logarithm function is monotonically increasing. There is an added advantage that  $\log L(t, \theta)$  as a function of *t* is asymptotically normally distributed by the central limit theorem, being the sum of *n* independent identically distributed random terms, under wellknown regularity conditions.

Since  $L(t, \theta)$  is a joint density function, it must integrate over the range of *t* to one. Therefore,

$$
\int_0^\infty \int_0^\infty \dots \int_0^\infty L(\underline{t}, \underline{\theta}) d\underline{t} = 1.
$$
 (4.2.1)

Under regularity conditions which allow interchange of differentiation and integration operations, the partial derivative of the left side with respect to one of the parameters,  $\theta_i$ , yields

$$
\frac{\delta}{\delta \theta_i} \int_0^\infty \dots \int_0^\infty L(\underline{t}, \underline{\theta}) d\underline{t} = \int_0^\infty \dots \int_0^\infty \frac{\delta}{\delta \theta_i} \log L(\underline{t}, \underline{\theta}) L(\underline{t}, \underline{\theta}) \underline{dt}
$$
\n
$$
= E\left[\frac{\delta}{\delta \theta_i} \log L(\underline{t}, \underline{\theta})\right] = E[U_i(\underline{\theta})], \quad i = 1, 2, \dots, p,
$$
\n(4.2.2)

where  $U(\theta) = (U_1(\theta),...,U_p(\theta))'$  is often called the score vector. The argument *t* is suppressed for compactness. Differentiating the right side of  $(4.2.1)$  with respect to  $\theta$  and using  $(4.2.2)$  we get,

$$
E(U_i(\underline{\theta})) = 0, \quad i = 1, 2, ..., p \tag{4.2.3}
$$

or in the vector form  $E[U(\underline{\theta})] = \underline{0}$ .

Further differentiation of (4.2.2) with respect to  $\theta_j$  yields

$$
E[U_i(\underline{\theta})U_j(\underline{\theta})] = E\left[\frac{-\delta^2 \log L(\underline{t}, \underline{\theta})}{\delta \theta_i \delta \theta_j}\right] \begin{array}{c} i = 1, 2, ..., p, \\ j = 1, 2, ..., p. \end{array} (4.2.4)
$$

From  $(4.2.3)$  and  $(4.2.4)$  it follows that

$$
E\left[\frac{-\delta^2 \log l(\underline{t},\underline{\theta})}{\delta \theta_i \delta \theta_j}\right] = cov(U_i(\underline{\theta}),U_j(\underline{\theta})), \begin{matrix} i=1,2,...,p \\ j=1,2,...,p \end{matrix}.
$$

These elements form the  $p \times p$  Fisher information matrix,  $I(\underline{\theta})$ , whose diagonal elements are the variances and the off-diagonal elements are the covariances of the score vector.

The solutions of the simultaneous likelihood equations,

$$
U_i(\underline{\theta}) = \frac{\delta}{\delta \theta_i} \log L(\underline{t},\underline{\theta}) = 0,
$$

are  $\hat{\theta}_i$ , the maximum likelihood estimators of  $\theta_i$ ,  $i = 1, 2, ..., p$ .

The estimators  $\hat{\theta}_1, ..., \hat{\theta}_p$ , under certain regularity conditions are asymptotically normally distributed with mean  $\theta_1, ..., \theta_p$  and variance covariance matrix given by

$$
V(\hat{\underline{\theta}}) = \{I(\underline{\theta})\}^{-1}.
$$

The observed (sample) information matrix called  $i(\theta)$  is defined by the elements

$$
\left(-\frac{\delta^2}{\delta\theta_i\delta\theta_j}\log L(\underline{t},\underline{\theta}),i,j=1,...,p\right).
$$

So that  $E[i(\theta)] = I(\theta)$ .

Three broad types of asymptotic procedures, based on the likelihood function, are available for testing of hypothesis  $\underline{\theta} = \underline{\theta}_0$ .

(i) *Wilks Likelihood Ratio*  Let  $L(\hat{\underline{\theta}}) = [L(\underline{\theta})]_{\theta = \hat{\theta}}$ .

$$
-2\log \frac{L(\underline{\theta}_0)}{L(\hat{\underline{\theta}})} \xrightarrow{\mathbf{a}} \chi_p^2 \text{ under } H_0,
$$

where  $\stackrel{a}{\rightarrow}$  denotes "asymptotically distributed as".

(ii) *Wald's method based on MLE's* 

$$
(\hat{\underline{\theta}}-\underline{\theta}_0)'I(\underline{\theta}_0)(\hat{\underline{\theta}}-\underline{\theta}_0) \stackrel{a}{\rightarrow} \chi_p^2 \text{ under } H_0.
$$

(iii) *Rao's Scores method* 

$$
\left[\frac{\delta}{\delta \underline{\theta}} \log L(\underline{\theta}_0)\right]' I^{-1}(\underline{\theta}_0) \left[\frac{\delta}{\delta \underline{\theta}} \log L(\underline{\theta}_0)\right] \xrightarrow{a} \chi_p^2
$$

under *Ho-*

Notice that Rao's method does not use the MLE and hence is recommended in practice if interest is only in hypothesis testing. However, in addition to tests, we usually want estimates and confidence intervals, so we need to compute  $\hat{\theta}$  anyway. Once we have  $\hat{\theta}$  and  $I(\theta_0)$ , the Wald method is easy.

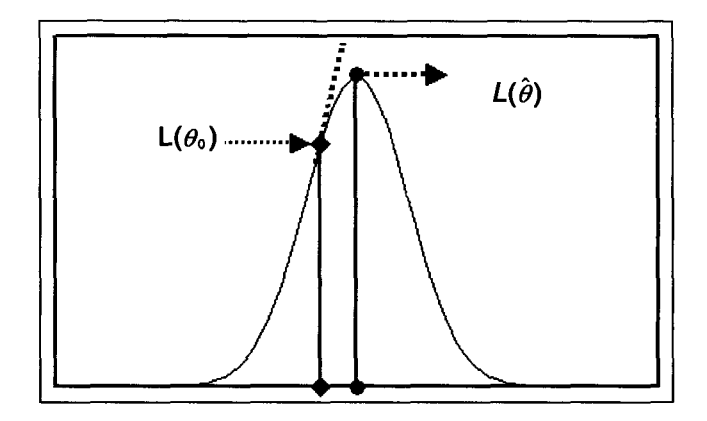

**Figure 4.1 Likelihood Function of a Single Parameter** 

The three procedures are asymptotically equivalent and will often give virtually identical conclusions. This is evidenced by the following figure (Figure 4.1) in which we represent the likelihood function of a single parameter for the observed data *t.* 

The likelihood ratio approach compares the values of the likelihood function at  $\hat{\theta}$  and at  $\theta_0$ , the value provided by the null hypothesis. The Wald approach directly compares  $\hat{\theta}$  with  $\theta_0$  and the scores approach compares the slope of the likelihood function at  $\theta_0$  with the slope at  $\hat{\theta}$  (which is zero). Hence nearness or otherwise of  $\hat{\theta}$  (the best value of  $\theta$  that the data provides) from  $\theta_0$  (the value of  $\theta$  under the null hypothesis) can be judged in any one of the above ways.

In the above testing procedures we have assumed that the null hypothesis is simple. Tests for composite null hypotheses can also be based on either the score statistic, the Wald statistic or the likelihood ratio statistic. The most common composite hypotheses are those given by simple hypotheses about certain components of  $\theta$  while leaving the other parameters unspecified as nuisance parameters. We will outline only these methods here.

Suppose that  $\underline{\theta}' = (\underline{\theta}'_1, \underline{\theta}'_2)'$  where  $\underline{\theta}_1$  is any  $r \times 1$  vector.  $1 \leq r < p$ and we wish to test  $H_0: \underline{\theta_1} = \underline{\theta_{10}}$ . If  $U'(\underline{\theta}) = \{U'_1(\underline{\theta}), U'_2(\underline{\theta})'$  with the components of  $U_1$  given by  $U_{1j}(\underline{\theta}) = \frac{\delta}{\delta \theta_i} L(\underline{\theta}), 1 \leq j \leq r$ ; a test can be based on the vector  $U_1((\underline{\theta}'_{10}, \overline{\underline{\theta}}'_2)')$ ; where  $\overline{\underline{\theta}}_2$  is the restricted maximum likelihood estimator of  $\underline{\theta}_2$  computed under the constraint  $\underline{\theta}_1 = \underline{\theta}_{10}$ .

The conditional distribution of  $U_1((\underline{\theta}_{10}', \underline{\theta}_2)')$  given  $\underline{\theta}_2 = \underline{\theta}_2$  can be used for critical values for the test statistic and, when  $\overline{\theta}_2$  is unique, this will be the same as the conditional distribution of  $U_1((\underline{\theta'_{10}}, \underline{\theta'_{2}})')$  given  $U_2 = 0$ . Since  $U(\underline{\theta})$  is asymptotically multivariate normal, this conditional distribution will be the r-variate normal distribution with mean zero and covariance matrix  $\sum_{10} \{(\underline{\theta}_{10}', \overline{\theta}_{2})'\} = I_{11} - I_{12}I_{22}^{-1}I_{21}$  where

$$
I(\underline{\theta}) = \begin{pmatrix} I_{11}(\underline{\theta}), I_{12}(\underline{\theta}) \\ I_{21}(\underline{\theta}), I_{22}(\underline{\theta}) \end{pmatrix}
$$

(where if  $I_{22}(\underline{\theta})$  is singular  $\{I_{22}(\underline{\theta})^{-1}$  should be replaced by a generalized inverse).

Tests for  $\underline{\theta}_1 = \underline{\theta}_{10}$  can then be based on the three statistics as follows:

(i) the likelihood ratio statistic  $\Lambda$  is given by

$$
\Lambda = \frac{\max_{\underline{\theta} \in \Theta_0} L(\underline{\theta})}{\max_{\underline{\theta} \in \Theta} L(\underline{\theta})},
$$

where

$$
\Theta_0 = \{(\underline{\theta}'_1, \underline{\theta}'_2)'; \underline{\theta}'_1 = (\theta_{10}, ..., \theta_{r0})\}.
$$

and  $-2 \log \Lambda$  has asymptotically  $\chi^2$  distribution with r degrees of freedom.

(ii) Wald statistic is given by  $(\underline{\theta}_1 - \underline{\theta}_{10})' \sum_{10} (\underline{\theta}_1 - \underline{\theta}_{10})$  also has  $\chi^2$ distribution with r degrees of freedom and

(iii)  $U'_1\{(\underline{\theta}'_{10}, \overline{\underline{\theta}}_2)\}\sum_{10}^{-1}U_1\{(\underline{\theta}'_{10}, \overline{\theta}'_2)'\}$  will have an approximate  $\chi^2$  dis tribution with *r* degrees of freedom.

*Iterative procedures for solving a system of likelihood equations* 

Following are the two commonly used methods for obtaining MLEs when closed form solutions are not possible.

(i) *Newton - Raphson Method*: Assume  $\underline{\hat{\theta}}^{(0)} = (\hat{\theta}_1^{(0)}, ..., \hat{\theta}_p^{(0)})'$  is an initial guess at the solution. Then

$$
\hat{\underline{\theta}}^{(1)} = \hat{\underline{\theta}}^{(0)} + (i(\underline{\theta}^{(0)}))^{-1} \frac{\delta}{\delta \theta} \log L(\underline{\theta}^{(0)}),
$$

where

$$
i(\underline{\theta}^{(0)}) = [i(\underline{\theta})]_{\underline{\theta} = \underline{\theta}^{(0)}}
$$

and

$$
L(\underline{\theta}^{(0)})=L[(\underline{\theta})]_{\underline{\theta}=\underline{\theta}^{(0)}}.
$$

In general,

$$
\hat{\underline{\theta}}^{(j+1)} = \hat{\underline{\theta}}^{(j)} + (i(\underline{\theta}^{(j)})^{-1} \frac{\delta}{\delta \underline{\theta}} \log L(\underline{\theta}^{(j)}), \ \ j = 1, 2, \dots \tag{4.2.5}
$$

(ii) *Fisher's Method of Scoring* : Replacing sample information matrix  $i(\underline{\theta})$  in (4.2.5) by Fisher's information matrix we get following iterative formula for Fisher's method:

$$
\hat{\underline{\theta}}^{(j+1)} = \hat{\underline{\theta}}^{(j)} + (I(\underline{\theta})^{(j)})^{-1} \frac{\delta}{\delta \underline{\theta}} \log L(\underline{\theta}^{(j)}), \ \ j = 1, 2, \dots \tag{4.2.6}
$$

Fisher's method of scoring produces improved convergence in some instances. However, in many situations, particularly if censoring is present,  $I(\underline{\theta})$  is not mathematically tractable. Hence the Newton-Raphson method is used.

#### **4.3 Parameteric Analysis for Complete Data**

**In** what follows we shall discuss the parametric analysis for complete data. *(A) The Exponential Distribution* 

Let  $t_1, t_2, ..., t_n$  be a random sample from an exponential distribution with parameter  $\lambda$ .

$$
f(t; \lambda) = \lambda e^{-\lambda t}, t \ge 0; \lambda > 0.
$$

$$
L(\underline{t};\lambda)=\prod_{i=1}^n \lambda e^{-\lambda t_i}=\lambda^n e^{-\lambda\sum_{i=1}^n t_i}.
$$

The log likelihood function is

$$
\log L(\underline{t}, \lambda) = n \log \lambda - \lambda \sum_{i=1}^{n} t_i.
$$

The score is

$$
U(\lambda) = \frac{\delta}{\delta \lambda} \log L(\underline{t}, \lambda)
$$

$$
= \frac{n}{\lambda} - \sum_{1}^{n} t_i.
$$

*Parametric Analysis of Survival Data* 57

$$
\left[\frac{\delta}{\delta\lambda}\log L(\underline{t},\lambda)\right]_{\lambda=\hat{\lambda}}=0 \Rightarrow \hat{\lambda}=\frac{n}{\sum_{1}^{n}t_{i}}
$$

$$
I(\lambda)=\frac{n}{\lambda^{2}}.
$$

Sample information at  $\hat{\lambda}$  is  $\frac{n}{\hat{\lambda}^2}$  and  $var(\hat{\lambda})$  is  $\frac{\hat{\lambda}^2}{n}$ .

Notice that the maximum likelihood estimator of  $\lambda$  is the ratio of total number of failures to the total lifetime of all the units, i.e. the total time on test. If  $\mu$  is the mean of the distribution then its maximum likelihood estimator (MLE) is  $1/\hat{\lambda}$  which is also the method of moments estimator of  $\mu$ . It is seen that  $\sum_{i=1}^{n} T_i$  is minimal sufficient statistic.  $\overline{T}$  is consistent for  $\mu$  and  $\frac{1}{\pi}$  is a consistent estimator of  $\lambda$ . The asymptotic distribution of  $\hat{\lambda}$  is normal with mean  $\lambda$  and variance  $\frac{\lambda^2}{n}$ . So that

$$
\frac{\sqrt{n}(\hat{\lambda} - \lambda)}{\lambda} \xrightarrow{a} N(0, 1) \tag{4.3.1}
$$

The exact distribution of  $\hat{\mu} = \frac{1}{\lambda}$  can be derived using following result:

 $\sum_{1}^{n} T_i$  is the sum of *n* independent exponential random variables, hence it has gamma distribution and therefore  $\frac{2n\bar{T}}{\mu} = \frac{2n\hat{\mu}}{\mu}$  has  $\chi^2_{2n}$  distribution. Equivalently  $\frac{2n\lambda}{\lambda}$  has  $\chi_{2n}^2$  distribution. From the above result we have

$$
E\left[\frac{2n\hat{\mu}}{\mu}\right] = 2n \Rightarrow E(\hat{\mu}) = \mu.
$$

*Exact Confidence Interval for*  $\lambda$  is obtained by using the pivotal quantity  $\frac{2n\lambda}{\lambda}$ . Let  $(1 - \alpha)$  be the confidence coefficient and  $\chi^2_{\alpha/2, 2n}$  and  $\chi^2_{1-\alpha/2, 2n}$  be such that

$$
P[\chi_{2n}^2 \le \chi_{\alpha/2, 2n}^2] = P[\chi_{2n}^2 \ge \chi_{1-\alpha/2, 2n}^2] = \alpha/2.
$$

Then  $100(1-\alpha)$ % equal tailed confidence interval for  $\lambda$  is obtained from:

$$
(\chi^2_{\alpha/2,2n} \leq \frac{2n\lambda}{\hat{\lambda}} \leq \chi^2_{1-\alpha/2,2n}) = 1 - \alpha.
$$

The required confidence interval (C.I.) is

$$
(\frac{\lambda}{2n}\chi^2_{\alpha/2,2n};\frac{\lambda}{2n}\chi^2_{1-\alpha/2,2n})
$$

#### *Large Sample Confidence Intervals*

(a) From likelihood ratio statistic we have

$$
2[\log L(\hat{\lambda}) - \log L(\lambda)] \stackrel{a}{\to} \chi^2_1
$$

So the required C.I. is obtained by solving the equation

$$
2[\log L(\hat{\lambda}) - \log L(\lambda)] = \chi^2_{(1-\alpha)}.
$$

(b) From the asymptotic normality of  $\hat{\lambda}$ ;

$$
\frac{\hat{\lambda} - \lambda}{\sqrt{\frac{1}{I(\lambda)}}} \xrightarrow{\alpha} N(0, 1). \tag{*}
$$

This gives the  $100(1 - \alpha)\%$  C.I. as

$$
\left(\frac{\sqrt{n}\hat{\lambda}}{\sqrt{n}+z_{1-\alpha/2}}, \frac{\sqrt{n}\hat{\lambda}}{\sqrt{n}-z_{1-\alpha/2}}\right)
$$

where  $z_{1-\alpha/2}$  is such that  $P[\text{SNV} \leq z_{1-\alpha/2}] = 1 - \alpha/2$ . For,

$$
P\left[-z_{1-\alpha/2} \le \frac{\sqrt{n}(\hat{\lambda} - \lambda)}{\lambda} \le z_{1-\alpha/2}\right] = 1 - \alpha.
$$
  

$$
P\left[1 - \frac{z_{1-\alpha/2}}{\sqrt{n}} \le \frac{\hat{\lambda}}{\lambda} \le 1 + \frac{z_{1-\alpha/2}}{\sqrt{n}}\right] = 1 - \alpha.
$$
  

$$
P\left[\frac{\sqrt{n}\hat{\lambda}}{\sqrt{n} + z_{1-\alpha/2}} \le \lambda \le \frac{\sqrt{n}\hat{\lambda}}{\sqrt{n} - z_{1-\alpha/2}}\right] = 1 - \alpha.
$$

However, if  $I(\lambda)$  is replaced by  $i(\hat{\lambda})$ , its consistent estimator, we get from  $(*),$ 

$$
(\hat\lambda-z_{1-\alpha/2}\frac{\hat\lambda}{\sqrt{n}},\hat\lambda+z_{1-\alpha/2}\frac{\hat\lambda}{\sqrt{n}})
$$

as  $100(1-\alpha)\%$  confidence interval for  $\lambda$ . *Illustration 4-1 •' Data on Earthquakes (Hand, Daly etc. (1993)* 

The following are the time in days between successive serious earthquakes worldwide. An earthquake is included in the data set if its magnitude was at least 7.5 on Richter scale, or if over 1000 people were killed. Recording starts on 16-th of December 1902 and ends on 14-th March 1997. There were 63 earthquakes recorded altogether, and so 62 waiting times.

840,157,145,44, 33,121,150,280, 434, 736, 584, 887, 263,1901, 695, 294, 562, 721, 76, 710, 46, 402, 194, 759,319, 460, 40,1336, 335, 1334, 454, 36, 667, 40, 556, 99, 304, 375, 567, 139, 780, 203, 436, 30, 384, 129, 9, 209, 599, 83, 832, 328, 246, 1617, 638, 937, 735, 38, 365, 92, 82, 220.

*Source* : The Open University (1981) S237: The earth: Structure, Composition, and Evaluation.

Assume that the earthquakes occur at random and hence waiting times are exponentially distributed. Obtain

- Point estimate of scale parameter  $(\lambda)$ ,
- Interval estimate of  $(\lambda)$  for confidence coefficient of 95%,

Check the assumption of exponentiality using simple graphical methods.  $Solution: \hat{\lambda} = 0.002289, LCL = 0.001754, UCL = 0.002719.$ *Graphical Methods For checking Exponentiality* 

1. We plot empirical and estimated survival curves on the same graph paper. If the two curves are close then the model is appropriate (Fig. 4.2).

2. We plot  $-log(s(t))$ , where  $s(t)$  is empirical survival function, versus t. If data are from exponential distribution the graph will show the linear trend (Fig. 4.3).

The fit of exponential distribution seems to be good. *(B) The Gamma Distribution* 

Let  $t_1, t_2, ..., t_n$  be a random sample from a gamma distribution with scale parameter  $\lambda$  and shape parameter  $\gamma$ 

$$
f(t; \lambda, \gamma) = \frac{\lambda^{\gamma}}{\Gamma(\gamma)} e^{-\lambda t} (t)^{\gamma - 1}; \quad t \ge 0; \lambda, \gamma > 0.
$$
  

$$
L(\underline{t}; \lambda, \gamma) = \frac{\lambda^{n\gamma}}{[\Gamma(\gamma)]^n} e^{-\lambda \sum_{i=1}^{n} t_i} \prod_{i=1}^{n} (t_i)^{\gamma - 1}.
$$
  

$$
\log L(\underline{t}; \lambda, \gamma) = n\gamma \log \lambda - n \log \Gamma(\gamma) - \lambda \sum_{i=1}^{n} t_i + (\gamma - 1) \sum_{i=1}^{n} \log t_i.
$$

The score vector has components;

(i)  $\frac{\partial}{\partial \lambda} \log L(\lambda, \gamma) = \frac{n\gamma}{\lambda} - \sum_{i=1}^{n} t_i$  and (ii)  $\frac{\partial}{\partial \gamma} \log L(\lambda, \gamma) = n \log \lambda - \frac{n \Gamma(\gamma)}{\Gamma(\gamma)} + \sum_{i=1}^{n} \log t_i$ , where  $\Gamma'(\gamma) = \frac{\partial}{\partial \gamma} \Gamma(\gamma)$ . The MLEs of  $\lambda$  and  $\gamma$  satisfy

$$
\hat{\lambda} = \hat{\gamma}(\bar{t})^{-1} \tag{4.3.2}
$$

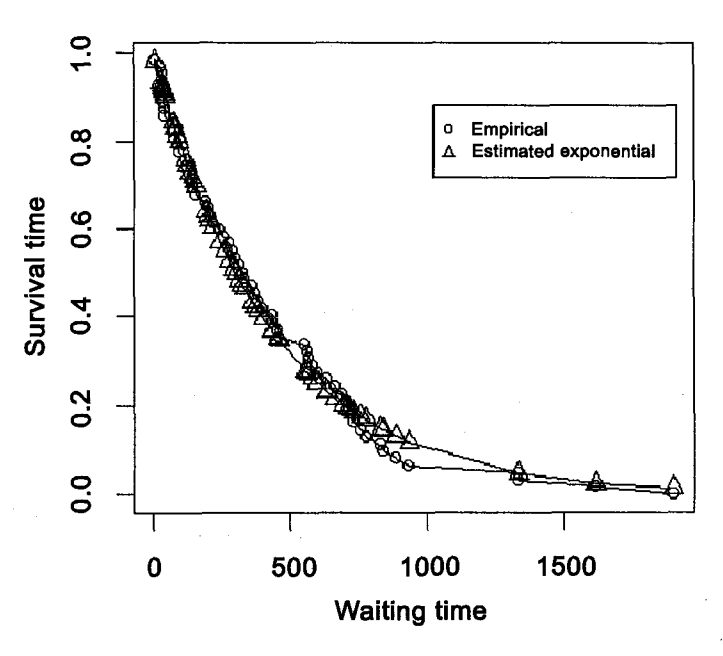

**Survival functions** 

**Figure 4.2** 

and

$$
n\log\hat{\lambda} + \sum_{1}^{n}\log t_{i} = \frac{n\Gamma'(\gamma)}{\Gamma(\gamma)}.
$$
 (4.3.3)

Substituting for  $\hat{\lambda}$  in (4.3.3) from (4.3.2), we get

$$
n\log(\frac{\hat{\gamma}}{\bar{t}}) + \sum_{1}^{n} \log t_i = \frac{n\Gamma'(\hat{\gamma})}{\Gamma(\hat{\gamma})}.
$$
 (4.3.4)

Or

$$
\frac{\Gamma'(\hat{\gamma})}{\Gamma(\hat{\gamma})} - \log(\hat{\gamma}) = \log R, \tag{4.3.5}
$$

where

$$
R = \frac{(\prod_{1}^{n} t_i)^{1/n}}{\overline{t}}
$$
  
= Ratio of the geometric mean and the arithmetic mean.

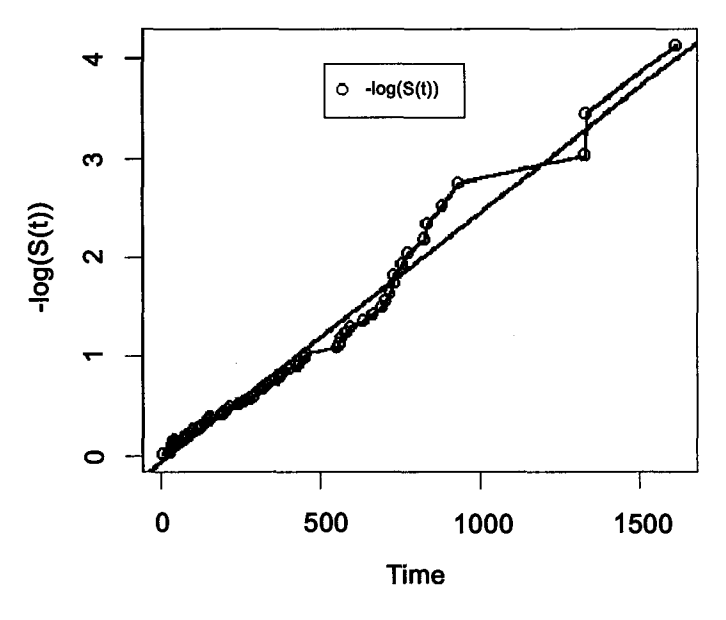

**Test for exponentiality** 

**Figure 4.3** 

Some iterative numerical method such as Newton - Raphson procedure must be used for solving the equation (4.3.5). However, Wilk, Gnanadesikan and Huyett (1962) have provided tables for the values of  $\hat{\gamma}$  against given values of  $(1 - R)^{-1}$ . These tables are reproduced in Gross and Clark (1975), Bain and Englehardt (1991) and in Deshpande, Gore and Shanubhogue (1995). Thus, solution of (4.3.5) is obtained by using the tables. It may be noted that the intermediate value of  $(1 - R)^{-1}$ , not available in the table, can be obtained by linear interpolation. After  $\hat{\gamma}$  is determined,  $\hat{\lambda}$  is obtained from (4.3.2).

*Remark.* The gamma distribution is a member of the exponential family. The arithmetic mean and the geometric mean form a set of complete sufficient statistics for  $(\lambda, \gamma)$ . Hence MLEs are functions of these statistics.

As usual, MLEs are somewhat biased for small  $n$  but become nearly unbiased and efficient for large  $n$ . Of course, the question of bias depends on what parameters or functions of parameters are of interest. For example, the MLE of the mean  $(=\gamma/\lambda)$  is  $\hat{\gamma}/\hat{\lambda}$  where  $\hat{\gamma}/\hat{\lambda}$  is sample mean. It is known that sample mean is unbiased estimator of population mean.

*Sample information matrix* 

$$
\frac{\delta^2}{\delta \lambda^2} \log L(\lambda, \gamma) = -\frac{n\gamma}{\lambda^2}.
$$
  

$$
\frac{\delta^2}{\delta \lambda \delta \gamma} \log L(\lambda, \gamma) = \frac{n}{\lambda}.
$$
  

$$
\frac{\delta^2}{\delta \gamma^2} \log L(\lambda, \gamma) = -n \left[ \frac{\Gamma''(\gamma)}{[\Gamma(\gamma)]} - \frac{[\Gamma'(\gamma)]^2}{[\Gamma(\gamma)]^2} \right].
$$
  

$$
i(\lambda, \gamma) = \begin{bmatrix} \frac{n\gamma}{\lambda^2} & -\frac{n}{\lambda} \\ -\frac{n}{\lambda} & n \left[ \frac{\Gamma''(\gamma)}{[\Gamma(\gamma)]} - \frac{[\Gamma'(\gamma)]^2}{\Gamma(\gamma)^2} \right] \end{bmatrix}
$$

*Illustration 4-2 : (Birnbaum and Saunders (1958))* 

In the study of lifetime distribution of aluminum coupon, 17 sets of six strips were placed in specially designed machine. Periodic loading was applied to the strips with a frequency of 18 cycles per second and maximum stress of 21,000 psi. The 102 strips were run till all of them failed. One of the 102, strips tested has to be discarded for an extraneous reason, yielding 101 observations. The data are given below:

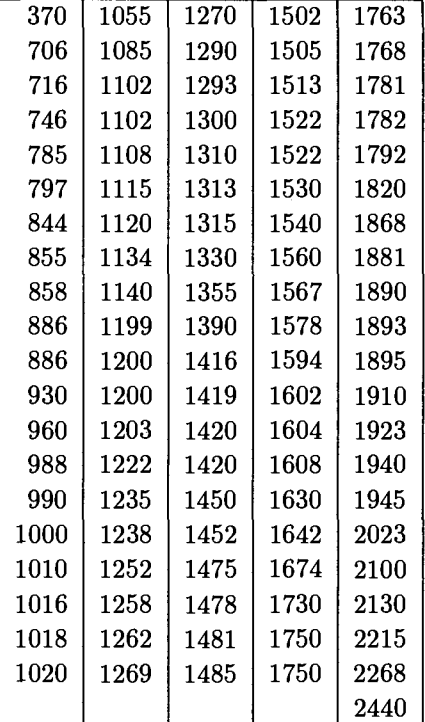
Assume the data are from gamma distribution and estimate the two parameters of the distribution. *Solution:* 

Arithmetic mean  $= A = 1400.911$ , Geometric mean  $= G = 1342.259$ 

$$
(1 - R)^{-1} = 23.88532
$$

Using Wilk, Gnanadesikan and Huyett tables and interpolating linearly between the values corresponding to  $(1 - R)^{-1} = 20$  and  $(1 - R)^{-1} = 30$ we get  $\hat{\gamma} = 11.85461$ . Then using (4.3.2) we get  $\hat{\lambda} = 0.008462$ .

*Note*: R-commands for the solution are given in Appendix of this chapter. Following figure (Figure 4.4) shows estimated and empirical distribution functions. R-commands for plotting the figure are also given in the Appendix. We can see from the plot that the fit of gamma distribution to the data is good.

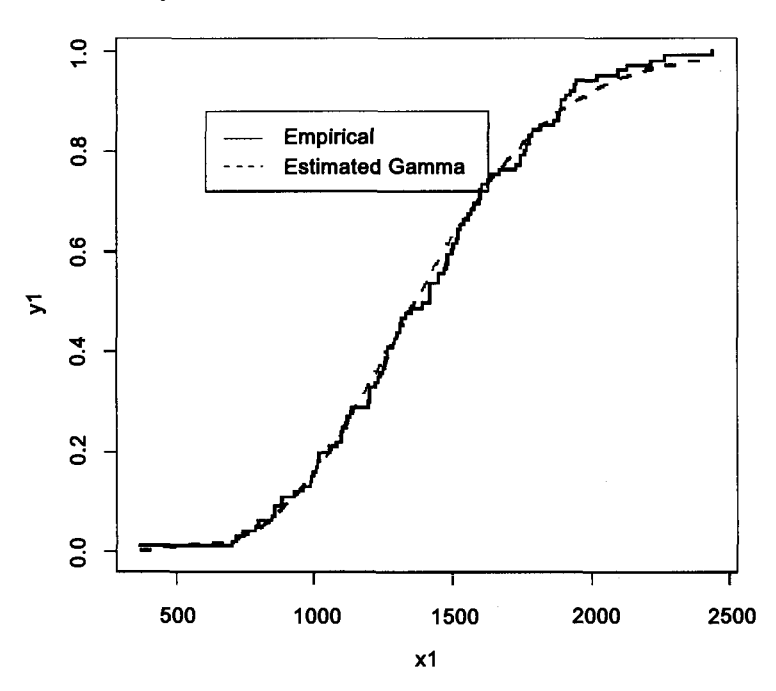

#### **Empirical and Estimated Cumulative Distribution**

**Figure 4.4** 

## *(C) The Weibull Distribution*

Let  $t_1, t_2, ..., t_n$  be a random sample from the Weibull distribution with scale parameter  $\lambda$  and shape parameter  $\gamma$ .

$$
f(t; \lambda, \gamma) = \lambda \gamma t^{\gamma - 1} \exp(-\lambda t^{\gamma}), \quad t \ge 0, \quad \lambda, \quad \gamma > 0
$$
  

$$
\log L(\lambda, \gamma) = n \log \lambda + n \log \gamma + \sum_{i=1}^{n} (\gamma - 1) \log t_i - \lambda \sum_{i=1}^{n} t_i^{\gamma}.
$$

The elements of the score vector are  $(i)$   $\frac{\partial}{\partial\lambda}\log L(\underline{t};\lambda,\gamma)=\frac{n}{\lambda}-\sum_{1}^{n}t_{i}^{\gamma}$  and (ii)  $\frac{\partial}{\partial \gamma} \log L(\underline{t}; \lambda, \gamma) = \frac{n}{\gamma} + \sum_{i=1}^{n} \log t_i - \lambda \sum_{i=1}^{n} t_i^{\gamma} \log t_i$ . The MLEs of  $\lambda$  and  $\gamma$  satisfy the equations:

$$
\frac{n}{\hat{\lambda}} - \sum_{1}^{n} t_i^{\hat{\gamma}} = 0.
$$
 (4.3.6)

$$
\frac{n}{\hat{\gamma}} + \sum_{1}^{n} \log t_i - \hat{\lambda} \sum_{1}^{n} t_i^{\hat{\gamma}} \log t_i = 0.
$$
 (4.3.7)

Prom (4.3.6),

$$
\hat{\lambda} = n[\sum_{1}^{n} t_i^{\hat{\gamma}}]^{-1}.
$$
 (4.3.8)

and from (4.3.7)

$$
\hat{\lambda} = \left[\frac{n}{\hat{\gamma}} + \sum_{1}^{n} \log t_i\right] \left[\sum_{1}^{n} t_i^{\hat{\gamma}} \log t_i\right]^{-1}.
$$
 (4.3.9)

Thus

$$
n[\sum_{1}^{n} t_i^{\hat{\gamma}}]^{-1} = [\frac{n}{\hat{\gamma}} + \sum_{1}^{n} \log t_i] [\sum_{1}^{n} t_i^{\hat{\gamma}} \log t_i]^{-1}.
$$

or

$$
n[\sum_{1}^{n} t_i^{\hat{\gamma}}]^{-1}[\sum_{1}^{n} t_i^{\hat{\gamma}} \log t_i] - \frac{n}{\hat{\gamma}} - \sum_{1}^{n} \log t_i = 0.
$$

That is

$$
h(\hat{\gamma}) = 0. \tag{4.3.10}
$$

Solution of (4.3.10) is obtained by using Newton - Raphson or similar numerical method and then  $\hat{\lambda}$  is obtained by substituting the value of  $\hat{\gamma}$ , thus obtained, in (4.3.8). However, in order to solve (4.3.10) by numerical methods, an initial or starting solution is required. The following graphical method may be used to get a starting solution.

*Graphical Procedure for estimating the parameters:* 

The survival function of the Weibull distribution is

$$
\overline{F}(t) = \exp(-\lambda t^{\gamma}).
$$

Hence

$$
\log\{[\overline{F}(t)]^{-1}\} = \lambda t^{\gamma}
$$

and therefore

$$
\log\log[\{\overline{F}(t)\}^{-1}] = \log \lambda + \gamma \log t.
$$

Let  $t_{(1)} < t_{(2)}... < t_{(n)}$  be the order statistics from the random sample. Estimate  $\overline{F}(t_{(i)})$  by  $\overline{\hat{F}}(t_{(i)})$  where  $\overline{\hat{F}}(t_{(i)})$  is empirical survival function. Plot  $\log\log[\{\overline{\hat{F}}(t_{(i)})\}^{-1}]$  against  $\log[t_{(i)}]$  for  $i = 1,2,...,n$ . If the underlying distribution is indeed Weibull, the graph will be approximately a straight line. A line could be fitted by the usual least squares techniques or just by inspection. The slope of the line will give the initial estimate of  $\gamma$  and the *y* - intercept will provide an initial estimate of  $\lambda$ . *Sample Information Matrix* 

$$
i(\lambda,\gamma)=\left[\begin{array}{cc} \frac{n}{\lambda^2} & \sum_1^n t_i^\gamma \log t_i \\ \frac{n}{\gamma^2}+\lambda \sum_1^n t_i^\gamma (\log t_i)^2 \end{array}\right]
$$

Alternatively,  $(\hat{\lambda}, \hat{\gamma})$  can be obtained by using Newton - Raphson method of scoring with the estimates obtained from the graphical method as the initial solution. Let  $\theta = (\lambda, \gamma)'$  and  $\theta^{(0)} = (\lambda, \hat{\gamma})'$  as obtained from graphical method. The iterative procedure is as given in (4.2.5). *Illustration 4-3* 

Following are the times (in minutes) to break down of an insulating fluid between electrodes recorded at voltage 36kv. Assume Weibull distribution and estimate the parameters of the distribution.

.35, .59, .96, .99, 1.69, 1.97, 2.07, 2.58, 2.71, 2.90, 3.67, 3.99, 5.35, 13.77

# *Solution* :

*Graphical Method.* 

Following figure (Figure 4.5) shows the graph of  $log[-log F_n(t(i))]$  vs  $log[t(i)]$ .

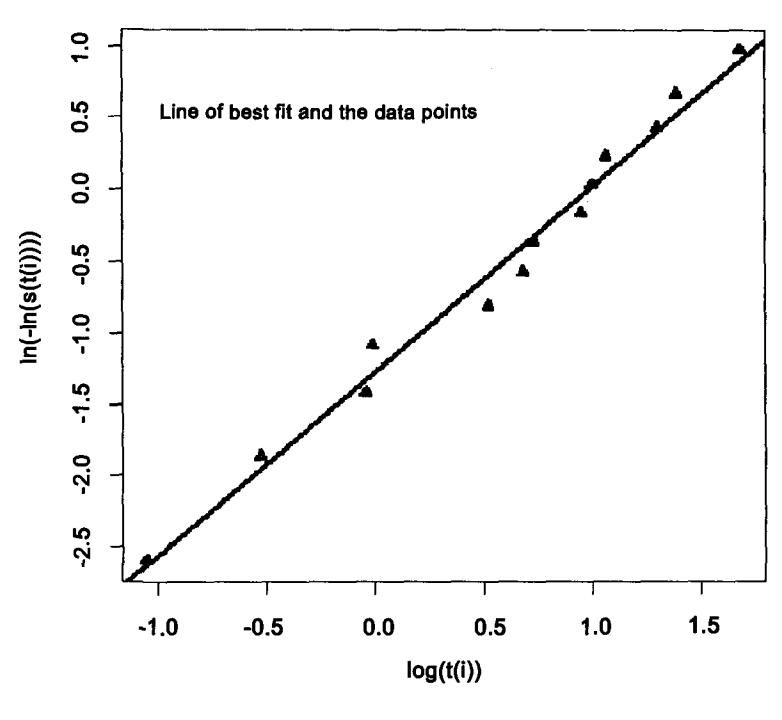

## **Graphical Method of Estimation**

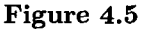

The points show strong linear trend. A line of best fit, obtained by the method of least squares, is also shown on the plot.

Correlation coefficient  $= 0.9847$ 

Regresion coefficient  $= 1.29732$ .

The assumption of Weibull model is justifiable. From the graph, estimate of  $\gamma = 1.29732$ . In order to get refined estimate of  $\gamma$  we use approximate trial and error method. For this we compute  $h(\hat{\gamma})$  for values of  $\hat{\gamma}$  in the range (1,3).  $h(\hat{\gamma}) < 0$  for  $\hat{\gamma} = 1.15$  and  $h(\hat{\gamma}) > 0$  for  $\hat{\gamma} = 1.1$ . Now we use simple bi-section method to get  $\hat{\gamma} = 1.126458$  with  $h(\hat{\gamma}) = -1.00156e^{-12}$ . Using above value of  $\hat{\gamma}$  and (4.3.8), we get  $\hat{\lambda} = 0.2631458$ .

R-commands for computation are given in the appendix of this chapter. *(D) The Lognormal distribution* 

Let  $t_1, t_2, \dots, t_n$  be a realization of random sample of size *n* from lognormal distribution with parameter  $\mu$  and  $\sigma^2$ .

The simplest way of obtaining the estimates of  $\mu$  and  $\sigma^2$  is by considering the normal distribution of  $Y = \log_e T$ , where *T* is lifetime random variable.

Thus, MLEs of  $\mu$  and  $\sigma^2$  are

$$
\hat{\mu} = \frac{1}{n} \sum_{i=1}^{n} \log_e t_i
$$

and

$$
\hat{\sigma}^2 = \frac{1}{n} \left[ \sum_{i=1}^n (\log t_i)^2 - \frac{\left(\sum_{i=1}^n \log t_i\right)^2}{n} \right],
$$

by using well-known results for normal distribution.

The estimator of  $\hat{\mu}$  is unbiased. However, the estimator of  $\sigma^2$  is biased. An unbiased estimator of  $\sigma^2$  is given by

$$
\tilde{\sigma}^2 = \hat{\sigma}^2 \left[ \frac{n}{(n-1)} \right].
$$

The maximum likelihood estimates of the mean and the variance of T, therefore, are

$$
\exp(\hat{\mu} + \hat{\sigma}^2/2)
$$
 and  $[e^{\hat{\sigma}^2} - 1][e^{2\hat{\mu} + \hat{\sigma}^2}]$ 

respectively.  $100(1-\alpha)$ % confidence intervals for  $\mu$  and  $\sigma^2$  are;

$$
\hat{\mu}-t_{\alpha/2}\frac{\hat{\sigma}}{\sqrt{n}}<\mu<\hat{\mu}+t_{\alpha/2}\frac{\hat{\sigma}}{\sqrt{n}}
$$

where  $t_{\alpha/2}$  is such that  $P[T_{n-1} \geq t_{\alpha/2}] = \alpha/2$  where  $T_{n-1}$  follows student's *t* distribution with  $(n - 1)$  degrees of freedom. Similarly, the  $100(1 - \alpha)\%$ confidence interval for  $\sigma^2$  is

$$
\frac{n\hat{\sigma}^2}{\chi^2_{1-\alpha/2,n-1}} < \sigma^2 < \frac{n\hat{\sigma}^2}{\chi^2_{\alpha/2,(n-1)}}.
$$

Our interest is in estimating the mean time to failure and confidence interval for average life time. Suppose mean time to failure is  $\tau$  then MLE of  $\tau(\tau)$ (using unbiased estimator of  $\sigma^2$ <sub>,</sub>) is given by

$$
\hat{\tau} = \exp \left[ - \left( \hat{\mu} + \frac{\hat{\sigma}^2}{2} \times \frac{n}{n-1} \right) \right].
$$

By Shapiro and Gross (1981), for large samples,  $\hat{\tau}$  is approximately normal, with variance  $\sigma_{\hat{\tau}}^2$ , given as

$$
\hat{\sigma}_{\hat{\tau}}^2 = Var(\hat{\mu}) + \frac{1}{n} \cdot \frac{n^2}{(n-1)^2} Var(\hat{\sigma}^2).
$$

The  $100(1-\alpha)\%$  confidence interval for mean time to failure is

$$
\exp[\hat{\tau} - Z_{1-\alpha/2}\hat{\sigma}_{\tau}] < \tau < \exp[\hat{\tau} + Z_{1-\alpha/2}\hat{\sigma}_{\tau}].
$$

### **4.4 Parametric Analysis of Censored Data**

In the last section we have discussed analysis of complete or uncensored data. In the present section, we shall see how to apply similar techniques to censored data with appropriate modifications.

*(i) Type I Censoring.* 

Let  $X_1, X_2, \ldots X_n$  be a random sample from the distribution  $F_{\underline{\theta}}$  and  $t_o$ be the fixed censoring time. What we observe are  $t_1, t_2, ..., t_n$  where  $t_i = x_i$ if  $x_i \leq t_0$ , that is,

$$
t_i = \begin{cases} x_i \text{ if } x_i \le t_0 \\ t_0 \text{ if } x_i > t_0 \end{cases}.
$$

Let  $R =$  the number of uncensored observation in the interval  $(0, t_0]$ .

Then *R* is a random variable with binomial distribution with parameters *n* and  $p = F_{\theta}(t_0)$ . Therefore, its probability mass function (p.m.f.) is given by

$$
f_R(n_u) = {n \choose n_u} p^{n_u} (1-p)^{n-n_u}, n_u = 0, 1, 2, ..., n.
$$

Note that

$$
P[R=0] = [\overline{F}_{\underline{\theta}}(t_0)]^n.
$$

The likelihood is

$$
L(\underline{t}, \underline{\theta}) = f_X[x_{(1)}, ..., x_{(n_u)}; \underline{\theta}/R = n_u] \times f_R(n_u), \text{ where}
$$
  
\n
$$
\underline{t} = (x_{(1)}, ..., x_{(n_u)}, t_0, ..., t_0)'
$$
  
\n
$$
= n_u! \prod_{i=1}^{n_u} \left[ \frac{f_\theta(x_{(i)})}{F_\theta(t_0)} \right] \binom{n}{n_u} [F_\theta(t_0)]^{n_u} [F_\theta(t_0)]^{n-n_u},
$$
  
\n
$$
0 < x_{(1)} < x_{(2)} ... < x_{(n_u)} \leq t_0 < \infty.
$$

$$
L(\underline{t};\underline{\theta}) = \prod_{i=1}^{n_u} f_{\underline{\theta}}(x_{(i)}) \frac{n!}{(n-n_u)!} [\overline{F}_{\underline{\theta}}(t_0)]^{n-n_u}, 0 < x_{(1)} \leq \ldots \leq x_{(n_u)} < \infty.
$$

Once we have the expression for the likelihood function, the likelihood based inference follows. *The exponential distribution* 

$$
f_{\lambda}(x_{(i)}) = \lambda e^{-\lambda x_{(i)}}.
$$
  
\n
$$
\overline{F}_{\lambda}(t_0) = e^{-\lambda t_0}.
$$
  
\n
$$
L(\underline{t}; \lambda) = \lambda^{n_u} e^{-\lambda \sum_{1}^{n_u} x(i)} \frac{n!}{(n - n_u)!} e^{-\lambda t_0 (n - n_u)}.
$$
  
\n
$$
\frac{\delta}{\delta \lambda} \log L(\lambda) = \frac{n_u}{\lambda} - \left[ \sum_{i=1}^{n_u} x_{(i)} + t_0 (n - n_u) \right],
$$
  
\n
$$
\hat{\lambda} = \frac{n_u}{\sum_{1}^{n_u} (x_i \le t_0)},
$$
\n(4.4.1)

$$
\hat{\lambda}=\frac{n_u}{T},
$$

where  $T =$  the total time for which the *n* sample units are on test prior to the termination of the study.

 $\hat{\mu}$  = estimate of the mean =  $\frac{T}{n_u}, n_u > 0$ . For  $n_u = 0$ , the estimate is not defined, but may be taken as  $nt_0$ .

From (4.4.1) it is clear that  $(T, n_u)$  is jointly sufficient statistic for  $\lambda$ . Theoretically, statistical procedures should be based on sufficient statistic. However, in this case it is difficult to do so as the dimension of the sufficient statistic is two whereas the dimension of the parameter space is one. Simple reasonably good procedures can be based on *nu* alone, eventhough it takes into account only the number of failures and not the times of failures.

A point estimate of  $\lambda$  based on  $n_u$  alone is obtained by noting that  $R$ is binomial.

$$
\tilde{p}=\frac{n_u}{n}=1-\exp[-t_0\tilde{\lambda}].
$$

This gives an estimator

$$
\tilde{\lambda}=\frac{-\log(1-\frac{n_u}{n})}{t_0}.
$$

Bartholomew (1963) compares  $\lambda$  and  $\lambda$  and derives the limiting efficiency;

$$
\lim_{n\to\infty}\frac{Var\hat{\lambda}}{Var\tilde{\lambda}}=\frac{(1-p)(\log(1-p))^2}{p^2}.
$$

As one might expect, the MLE is preferable to  $\tilde{\lambda}$ , however  $\tilde{\lambda}$  is quite good for small p. Relative efficiency of  $\tilde{\lambda}$  exceeds 96% for  $p \leq 0.5$ .

The principal advantage of *R* is its simple distributional properties. Clearly, confidence intervals or tests of hypotheses may be developed for  $\lambda$  by using known results for binomial distribution. For example, consider the test for  $H_0: \lambda = \lambda_0$  against  $H_1: \lambda < \lambda_0$ .  $H_0$  is rejected at  $\alpha$ % level of significance if  $n_u$  is too small, that is, if  $B(n_u; n, p_0) \leq \alpha$ , where  $B(x; n, p)$ denotes cumulative binomial probability and  $p_0 = 1 - \exp[-t_0\lambda_0]$ .

*Inferences based on*  $\hat{\mu}$ : The distribution of  $\hat{\mu}$  is complicated. Mendenhall and Lehmann (1960) have studied the exact mean and variance of  $\hat{\mu}$  for small samples. Bartholomew (1963) gives the exact (cumulative) distribution function of  $\hat{\mu}$ , given that  $n_u > 0$ , as a weighted sum of chi-square integrals. He considered different approximations for this distribution. In particular, given  $n_u > 0, Z \stackrel{a}{\rightarrow} N(0,1)$  where

$$
Z = \frac{u\sqrt{np}}{(1 - (2uq\log q)/p + qu^2)^{1/2}},
$$
\n(4.4.2)

$$
u=\frac{(\hat{\mu}-\mu)}{\mu}, \ \ p=1-e^{-t_0/\mu}, q=1-p.
$$

The symbol  $\stackrel{a}{\rightarrow}$  denotes "asymptotically distributed as".

This approximation is adequate for large *p, (p >* 1/2). Recall that the procedures based on  $n_u$  are efficient for  $p \leq 1/2$ . Hence following rule of thumb is suggested "Use the approximation given by  $(4.4.2)$  if  $p_0 = 1$  $e^{-t_0/\mu_0} = F(t_0)$  is larger than 0.5 otherwise base the inference on binomial distribution of R". This procedure is relatively convenient for testing of hypothesis problems but the confidence interval estimation is tedious.

It should be noted that the case  $n_u = 0$  should not be completely ignored. If alternative hypothesis is  $\mu > \mu_0$  then  $n_u = 0$  should be included in the critical region. The rejection rule, in this case, is : Reject *Ho* if  $n_u = 0$  and for  $n_u > 0$  reject  $H_0$  if  $Z_0 \ge z_{1-\alpha^*}$  where  $\alpha^* = \alpha - \exp(\frac{-nt_0}{\mu_0})$ and *Zo* is observed (computed) value of the test statistic.

*Illustration 4.4* : (Bartholomew (1963))

Suppose 20 items from an exponential distribution are put on life test and observed for 150 hrs. During the period 15 item fail with the following life times, measured in hrs:

3, 19, 23, 26, 27, 37, 38, 41, 45, 58, 84, 90, 99, 109, 138.

Test the hypothesis  $H_0$ :  $\mu = 65$  against  $H_1$ :  $\mu > 65$  at 2.5% level of significance.

*Solution :* 

$$
p_0 = 1 - \exp(-\frac{t_0}{\mu_0}) = 1 - \exp(-\frac{150}{65}) = 0.9005.
$$

As  $p_0 > 0.5$ , we use (4.4.2) to test the hypothesis.

$$
\hat{\mu} = \frac{837 + 5(150)}{15} = 105.8.
$$
\n
$$
\alpha = 0.025
$$
\n
$$
\alpha^* = 0.025, \quad z_{1-\alpha^*} = 1.96.
$$
\n
$$
u_0 = \left(\frac{\hat{\mu} - \mu_0}{\mu_0}\right) = 0.6277.
$$
\n
$$
Z_0 = \frac{u_0 \sqrt{np_0}}{(1 - \left(\frac{2u_0 q_0 \log q_0}{p_0}\right) + q_0 u_0^2)^{1/2}}
$$
\n
$$
= \frac{2.6638}{(1 - (-0.3201) + 0.039)^{1/2}} = 2.2848.
$$

 $Z_0 > z_{1-\alpha^*}$ . Therefore  $H_0$  is rejected and we conclude that the average life is greater than 65 hours.

R commands are given in Appendix of this chapter.

*Exercise 4.1* : Suppose X denotes the life in years of a certain component and *X* has exponential distribution. 20 units were put on test and all the failures which occured in the first 2 years were recorded. Suppose the following 10 values were recorded.

0.497,0.638,0.703,0.839,0.841,0.950,1.054,1.103,1.125,1.495.

(a) Compute MLE of  $\mu$ , the mean of the distribution.

(b) Test  $H_0: \mu = 2.9$  against  $H_1: \mu < 2.9$  at  $\alpha = 0.01$ .

(c) Find lower 99% confidence limit for  $\mu$ .

*Example 4.1* : Derive the Fisher information based on one observation from an exponential distribution with type I censoring.

**Solution** : Define

$$
\delta = \begin{cases} 1 \text{ if } x \le t_0 \\ 0 \text{ if } x > t_0, \end{cases}
$$

where *to* is the fixed censoring time.

$$
L(x,\lambda) = \lambda^{\delta} e^{-\delta\lambda x} . e^{-\lambda t_0(1-\delta)}.
$$
  
\n
$$
\log(x;\lambda) = \delta \log \lambda - \delta\lambda x - \lambda t_0(1-\delta).
$$
  
\n
$$
\frac{\delta}{\delta\lambda} \log(x;\lambda) = \frac{\delta}{\lambda} - \delta x - t_0(1-\delta).
$$
  
\n
$$
E[-\frac{\delta^2}{\delta\lambda^2} \log l(\lambda)] = \frac{1}{\lambda^2} E(\delta) = \frac{1}{\lambda^2} [F(t_0)].
$$
  
\n
$$
I(\lambda) = \frac{1}{\lambda^2} [1 - e^{-\lambda t_0}].
$$

*(ii) Type II Censoring* 

In this case, the experimenter puts *n* units on test and decides to call off the experiment as soon as *m* failures have been observed. The data consist of the *m* smallest order statistics  $X_{(1)}, X_{(2)}, ..., X_{(m)}$  (where *m* is fixed in advance) and the information that  $(n - m)$  lifetimes are larger than  $X(m)$ . Let  $f(x, \underline{\theta})$  be the probability density function (p.d.f.) of X. Then

$$
L(\underline{t}, \underline{\theta}) = {n \choose m} m! \prod_{i=1}^{m} f(x_{(i)}) [\overline{F}(x_{(m)})]^{n-m},
$$
  
where  $\underline{t} = (x_{(1)}, \dots, x_{(m-1)}, x_{(m)}, \dots, x_{(m)})'$   
 $0 < x_{(1)} \dots < x_{(m)} < \infty.$   
 $= \frac{n!}{(n-m)!} \prod_{i=1}^{m} f(x_{(i)}) [\overline{F}(x_{(m)})]^{n-m},$   
 $0 < (x_{(1)} < \dots < x_{(m)} < \infty.$ 

*(A) The Exponential Distribution* : For exponential distribution with parameter  $\lambda$  (reciprocal of the mean),

$$
L(x_{(1)}, x_{(2)}, \ldots, x_{(m)}, m \le n; \underline{\theta}) = \frac{n!}{(n-m)!} \lambda^m e^{-\lambda \sum_{1}^{m} x_{(i)}} e^{-\lambda (n-m)(x_{(m)})},
$$
  
\n
$$
0 < x_{(1)} \ldots < x_{(m)} < \infty.
$$
  
\n
$$
\log_e L(\lambda) \propto m \log \lambda - \lambda \sum_{1}^{m} x_{(i)} - \lambda (n-m) x_{(m)}.
$$

$$
\left[\frac{\delta}{\delta\lambda}\log L(\lambda)\right]_{\lambda=\hat{\lambda}}=0\Rightarrow
$$

$$
\hat{\lambda} = \frac{m}{\sum_{i=1}^{m} x_{(i)} + x_{(m)}(n-m)} = \frac{m}{T},
$$

where  $T =$  the total time for which the n units were on test.

$$
I(\lambda) = -E\left[\frac{\delta^2}{\delta\lambda^2}\log L(\lambda)\right] = \frac{m}{\lambda^2}.
$$

Further we can write

$$
\hat{\lambda} = \left[\frac{1}{m} \sum_{i=1}^{m} D_i\right]^{-1} = m \left[\sum_{i=1}^{m} D_i\right]^{-1}
$$

where  $D_i = (n-i+1)(X_{(i)} - X_{(i-1)})$ , the normalized sample spacings. So that

$$
\hat{\mu} = \frac{1}{\hat{\lambda}} = \frac{\sum_{i=1}^{m} D_i}{m}
$$

*—* Average of *m* i.i.d. exponential variables. This gives,

$$
\frac{2m\lambda}{\hat{\lambda}} = \frac{2m\hat{\mu}}{\mu} \to \chi^2_{2m}.
$$

$$
E(\frac{1}{\hat{\lambda}}) = E(\hat{\mu}) = \mu.
$$

Therefore  $\hat{\mu}$  is an unbiased estimator of  $\mu$ . Further  $\hat{\mu}$  is the MVUE (Minimum Variance Unbiased Estimator) based on type II censoring scheme.

*Remark*: This is an unusual situation in which the censored results are very similar to the complete sample case. It is observed that all the results for complete case are valid after replacing *n* by m. It is clear that the statistical procedures based on these data are equivalent to the data obtained by putting  $m$  units on test and observing all  $m$  failures. A natural question is what are the advantages and disadvantages of the two sampling procedures? The principal advantage of type II censoring is that it may take less time for the first m failures to occur in a sample of size *n,* than for all m failures in a random sample of size m. A disadvantage is that additional  $(n - m)$ items must be procured and put on test. Thus, the method of sampling which should be employed depends upon the relative cost of sampling and testing extra units.

#### *Illustration 4.5*

Sandhya and Dinesh are testing items from a population having exponential time to failure. Sandhya places six items on test and waits until they all fail. Dinesh, on the other hand, places ten items on test and discontinues the testing when the sixth failure occurs.

The expected time for Sandhya to complete her test is

$$
\frac{1}{\lambda} \left[ \frac{1}{6} + \frac{1}{5} + \frac{1}{4} + \frac{1}{3} + \frac{1}{2} + 1 \right] = \frac{49}{20\lambda}.
$$

[Note that it is the time to failure for a parallel system composed of six identical components].

The expected time for Dinesh to complete the test is

$$
\frac{1}{\lambda} \left[ \frac{1}{10} + \frac{1}{9} + \frac{1}{8} + \frac{1}{7} + \frac{1}{6} + \frac{1}{5} \right] = \frac{2131}{2520\lambda}
$$

(Note that it is the time to failure for a 5-out-of-10 system of idetical exponential components). The ratio of Dinesh's expected time to complete the test to Sandhya's expected time to complete the test is 0.345. So Dinesh can expect to finish his test about 65% sooner than Sandhya. The price that Dinesh pays for this time savings is in terms of costs related to the four additional items to be put on test. The cost of failed items is identical for Sandhya and Dinesh since six items fail in both the cases. The four that survive Dinesh's test are as good as new by "no ageing" property of exponential distribution.

*(B) The Gamma Distribution* : Estimation of the parameters becomes considerably difficult for the gamma distribution in the presence of censoring.

For the gamma distribution with  $\lambda$  and  $\gamma$  as scale and shape parameters respectively, the likelihood of  $(\lambda, \gamma)$  given the type II censored sample is

$$
L(x_{(1)}, x_{(2)}, \ldots, x_{(m)}, m \le n; \lambda, \gamma)
$$
\n
$$
= \frac{n!}{(n-m)!} \prod_{i=1}^{m} \left\{ \frac{\lambda^{\gamma}}{\Gamma(\gamma)} \exp(-\lambda x_{(i)})(x_{(i)})^{\gamma-1} \right\}
$$
\n
$$
\times \left[ \int_{x_{(m)}}^{\infty} \frac{\lambda^{\gamma}}{\Gamma(\gamma)} x^{\gamma-1} e^{-\lambda x} dx \right]^{n-m}, \quad 0 < x_{(1)} < x_{(2)} \ldots < x_{(m)} < \infty. \tag{4.4.3}
$$

Let

$$
G' = \frac{[\pi x_{(i)}]^{1/m}}{x_{(m)}}, A' = \left[\frac{\sum_{i=1}^{m} x_{(i)}}{m x_{(m)}}\right], \tau = \lambda x_{(m)}, f = \frac{m}{n}.
$$

Note that, in terms of above notation  $x_{(m)}G'$  is the geometric mean and  $x_{(m)}A'$  is the arithmetic mean of the complete observations.

$$
L(\tau, \gamma) \propto \frac{\tau^{m\gamma} G'^{m(\gamma-1)}}{[\Gamma(\gamma)]^m}
$$
  
 
$$
\times \exp[-(m\tau A')] \times [\int_1^{\infty} \frac{\tau^{\gamma}}{\Gamma(\gamma)} t^{\gamma-1} e^{-\tau t} dt]^{(n-m)}.
$$

$$
\log L(\tau, \gamma) \propto m\gamma \log \tau + m(\gamma - 1) \log G'
$$
  
-
$$
-m\tau A' + (n - m) \log \left[\int_1^{\infty} \frac{\tau^{\gamma}}{\Gamma(\gamma)} t^{\gamma - 1} e^{-\tau t} dt\right] - m \log(\Gamma(\gamma))
$$

$$
\frac{\delta}{\delta \gamma} \log L(\tau, \gamma) = m \log \tau + m \log G' - m \frac{\Gamma'(\gamma)}{\Gamma(\gamma)}
$$

$$
+ (n - m) \left\{ \frac{\frac{d}{d\gamma} [\int_1^{\infty} \frac{\tau^{\gamma}}{\Gamma(\gamma)} t^{\gamma - 1} e^{-\tau t} dt]}{\int_1^{\infty} \frac{\tau^{\gamma}}{\Gamma(\gamma)} t^{\gamma - 1} e^{-\tau t} dt} \right\}
$$

$$
= m \log \tau + m \log G' - m \frac{\Gamma'(\gamma)}{\Gamma(\gamma)} + (n - m) \frac{I'_{\gamma}(\gamma, \tau)}{I(\gamma, \tau)}
$$

and

$$
\frac{\delta}{\delta \tau} \log l(\tau, \gamma) = \frac{m\gamma}{\tau} - mA' + (n-m) \frac{I'_{\tau}(\gamma, \tau)}{I(\gamma, \tau)}.
$$

(with obvious notation.)

The MLEs of  $\tau$  and  $\gamma$ ,  $\hat{\tau}$  and  $\hat{\gamma}$ , satisfy the equations

$$
m\log\hat{\tau} + m\log G' - m\frac{\Gamma'(\hat{\gamma})}{\Gamma(\hat{\gamma})} + \frac{(n-m)I'_{\hat{\gamma}}(\hat{\gamma},\hat{\tau})}{I(\hat{\gamma},\hat{\tau})} = 0, \tag{4.4.4}
$$

and

$$
\frac{m\hat{\gamma}}{\hat{\tau}} - mA' + (n - m) \frac{I'_{\hat{\tau}}(\hat{\gamma}, \hat{\tau})}{I(\hat{\gamma}, \hat{\tau})} = 0.
$$
\n(4.4.5)

Or

$$
\log \hat{\tau} + \log G' - \frac{\Gamma'(\hat{\gamma})}{\Gamma(\hat{\gamma})} + \frac{(\frac{1}{f} - 1)I'_{\hat{\gamma}}(\hat{\gamma}, \hat{\tau})}{I(\hat{\gamma}, \hat{\tau})} = 0. \tag{4.4.6}
$$

and

$$
\frac{\hat{\gamma}}{\hat{\tau}} - A' + (\frac{1}{f} - 1) \frac{I'_{\tau'}(\hat{\gamma}, \hat{\tau})}{I(\hat{\gamma}, \hat{\tau})} = 0.
$$
 (4.4.7)

From (4.4.6) and (4.4.7) we see that the maximum likelihood equations are expressed only in terms of  $\hat{\gamma}, \hat{\tau}, G', A'$  and f. Wilk *et al.* (1962) provide tables to aid in computing  $\hat{\gamma}$  and  $\hat{\lambda}$  for observed values  $G', A'$  and f. Bain and Englehardt (1991) also have given tables to aid the computations of  $\hat{\gamma}$ and  $\hat{\tau}$ .

*(C) Lognormal Distribution: Type I / Type II censored data* 

Suppose failure times of  $r(\leq n)$  units are available when n independent and identical units are on test. These are

$$
t_{(1)} < t_{(2)} \cdots < t_{(r)}.
$$

In case of type I censoring, these are the failure times of the *r* units which fail within the fixed interval  $(0, t_0]$  of observation and in case of type II censoring, these are the failure times of fixed number  $r$  of failures. As in case of complete data we use the fact that  $Y = \log_e T$  is  $N(\mu, \sigma^2)$ . We shall describe the method of Cohen (1959, 1961) for the estimation of  $\mu$  and  $\sigma^2$ . It may be noted that the method is applicable when *n* is large.

Let

$$
\overline{y} = \frac{1}{r} \sum_{i=1}^{r} \log_e t_{(i)}
$$

and

$$
s^{2} = \frac{1}{r} \left[ \sum_{i=1}^{r} (\log_{e} t_{(i)})^{2} - \frac{\left(\sum_{i=1}^{r} \log_{e} t_{(i)}\right)^{2}}{r} \right].
$$

The MLEs of  $\mu$  and  $\sigma^2$  are;

$$
\hat{\mu} = \overline{y} - \lambda(\overline{y} - \log_e t_{(r)})
$$
 and  $\hat{\sigma}^2 = s^2 + \lambda(\overline{y} - \log_e t_{(r)})$ .

The coefficient  $\lambda$  (Cohen, 1961) is a complicated function of  $\alpha$  and  $\beta$ where

$$
\alpha = \frac{s^2}{(\overline{y} - \log_e t_{(r)})^2} \tag{4.4.8}
$$

and

$$
\beta = \frac{(n-r)}{n} = \text{Proportion of censored units.} \tag{4.4.9}
$$

Cohen (1961) provides tabulated values of  $\lambda$  as a function of  $\alpha$  and  $\beta$ . Alternatively,  $\lambda$  can be calculated using the following approximation

$$
\lambda = [1.136\alpha^3 - \log_e(1-\alpha)][1+0.437\beta - 0.25\alpha\beta^{1/3}] + 0.08[\alpha(1-\alpha)]. \tag{4.4.10}
$$

This is good approximation for large values of  $n$ .

The asymptotic variances of  $\hat{\mu}$  and  $\hat{\sigma}$  can be estimated as

$$
Var(\hat{\mu}) = m_1 \hat{\sigma}^2 / n,
$$
  

$$
Var(\hat{\sigma}) = m_2 \hat{\sigma}^2 / n
$$
  

$$
cov(\hat{\mu}, \hat{\sigma}) = \frac{\hat{\sigma}^2}{n} m_3
$$

Cohen also provides tabulated values of  $m_1, m_2$  and  $m_3$  as a function of  $\hat{c}$ , where

$$
\hat{c} = \frac{(\log_e t_{(r)} - \hat{\mu})}{\hat{\sigma}}.
$$

Alternatively  $m_1$  and  $m_2$  can be approximately calculated as follows:

Let  $y = -\hat{c}$ . For  $y < 0$ ,

$$
m_1 = 1 + 0.51e^{2.5y}
$$
  

$$
m_2 = 0.5 + 0.74e^{1.6y}.
$$

For  $y > 0$ ,

$$
m_1 = 0.52 + e^{(1.8384y + 0.354y^2)} - 0.391y - 0.676y^2
$$
  

$$
m_2 = 0.24 + e^{(y+0.384y^2)} + 0.2735y^2.
$$

*Illustration 4-6* 

Fifty units are subjected to fatigue test and the test is terminated when 35 units fail. Their life times (in weeks) are given below:

22.3 26.8 30.3 31.9 32.1 33.3 33.7 33.9 34.7 36.1 36.4 36.5 36.6 37.1 37.6 38.2 38.5 38.7 38.7 38.9 38.9 39.1 41.1 41.1 41.4 42.4 43.6 43.8 44.0 45.3 45.8 50.4 51.3 51.4 51.5

Assume lognormal distribution and estimate the two parameters of the distribution. Also estimate

- The mean time to failure.
- The median time to failure and
- The standard deviation of time to failure.

### *Solution*

The estimates of the two parameters of the distribution are:

 $\mu = 3.809713, \sigma = 0.2808095$ 

The mean time to failure  $= 46.95266$ 

The median time to failure  $= 45.13748$ 

The standard deviation of time to failure  $= 13.44899$ .

In the above computations  $\lambda$  is computed using the approximation given by (4.4.8), (4.4.9) and (4.4.10).

R-commands for computations are provided in the appendix of this chapter.

(iii) *Random censoring* 

Let  $X_1, X_2, ..., X_n$  be the lifetimes of the *n* independent identical units on test. That is,  $X_1, X_2, ..., X_n$  is a random sample from the distribution *F.* However, with each  $X_i$ , there is an associated random variable  $C_i$ , known as its censoring variable and therefore what we observe are  $T_i =$  $min(X_i, C_i), i = 1, 2, ..., n$  and

$$
\delta_i = \begin{cases} 1 \text{ if } X_i \leq C_i \\ 0 \text{ if } X_i > C_i \end{cases}.
$$

Let the censoring variable  $C_i$  have the p.d.f. g and distribution function *G.* It is assumed that  $T_i$  and  $C_i$  are independent random variables. Without this assumption, only few results are available. However, before applying the results which will be derived subsequently, one should carefully see whether the assumption of independence of  $T_i$  and  $C_i$  is justifiable. For example, in clinical trials when reason for withdrawal is related to the course of the disease, this assumption may not be satisfied.

Note that random censoring includes Type I censoring by setting  $C_i \equiv$ *to,* in which case the censoring distribution is degenerate.

The data consist of pairs  $(t_i, \delta_i), i = 1, 2, ..., n$ . The likelihood of the single pair viz.  $(t_i, \delta_i)$  is

$$
L(t_i, \delta_i : \underline{\theta}) = [f_{\underline{\theta}}(t_i)(1 - G(t_i))^{\delta_i} [g(t_i)(1 - F_{\underline{\theta}}(t_i))]^{1 - \delta_i}.
$$

Therefore

$$
L((t_1, \delta_1), ..., (t_n, \delta_n); \underline{\theta}) = \prod_1^n [L(t_i, \delta_i; \underline{\theta})]
$$
  
= 
$$
\prod_{t_i \in U} f_{\underline{\theta}}(t_i) \prod_{t_i \in C} \overline{F}_{\theta}(t_i) \times \prod_{t_i \in U} \overline{G}(t_i) \prod_{t_i \in C} g(t_i),
$$
 (4.4.11)

where *U* is the set of uncensored (complete) observations and *C* is the set of censored observations.

The last two terms in the likelihood, viz.

$$
\prod_C g(t_i) \text{ and } \prod_U [1 - G(t_i)]
$$

do not involve the unknown lifetime parameters because of the assumption that lifetime distribution and censoring distributions are independent. Hence these two terms are treated as constant while maximizing the likelihood.

*(A) Exponential Distribution* 

$$
L((t_1, \delta_1), ..., (t_n, \delta_n); \lambda) \propto \prod_{i \in U} \lambda e^{-\lambda t_i} \prod_{i \in C} e^{-\lambda t_i}.
$$
  

$$
\log L[(t_1, \delta_1), ..., (t_n, \delta_n); \lambda] \propto n_u \log \lambda - \lambda \sum_{i=1}^n t_i.
$$
  

$$
\frac{\delta}{\delta \lambda} \log L((t_1, \delta_1), ..., (t_n, \delta_n); \lambda) = \frac{n_u}{\lambda} - \sum_{i=1}^n t_i.
$$

Therefore the likelihood equation:

$$
\left[\frac{\delta}{\delta\lambda}\log L(\lambda)\right]_{\lambda=\hat{\lambda}}=0\Rightarrow\hat{\lambda}=\frac{n_u}{\sum_1^n t_i},\,
$$

where  $n_u$  (the number of complete observation) as well as  $(\sum_{i=1}^n t_i)$  are random variables.

Further,  $i(\lambda) = \frac{n_u}{\lambda^2}$ .

It may be noted that as type I censoring is a special case of random censoring with  $c_i \equiv t_0$ , for exponential distribution, as before, we get

$$
\hat{\lambda} = \frac{n_u}{\sum_1^{n_u} t_{(i)} + (n - n_u)t_0}
$$

which is also a ratio of two r.v.s.

*Illustration 4.7 (Cox* and Oakes (1983))

An experiment is conducted to determine the effect of a drug named 6 - mercaptopurine (6-MP) on Leukemia remission times. A sample of  $n = 21$  leukemia patients is treated with 6-MP and the times to remission are recorded. There are  $r = 9$  individuals for whom the remission time is observed and the remaining 12 individuals are randomly right censored. Letting  $+$  denote the censored observation, the remission times (in weeks) are:

 $4,5,6,7^+,8,9^+,10,11^+,12^+,13,16,17^+,19^+,20^+,22,23,25^+,32^+,33^+,$  $34^+, 35^+.$ 

Assuming exponential model,

$$
\log L(\lambda) = r \log \lambda - \lambda \sum_{i=1}^{n} t_i
$$

$$
= 9 \log \lambda - 361 \lambda.
$$

(Also see Figure 4.7). This gives,

$$
\hat{\lambda} = \frac{r}{\sum_{i=1}^{n} t_i} = \frac{9}{361} = 0.0249.
$$

or the MLE of the expected remission time is  $= (.0249)^{-1} = 40.1606$ .

The sample information at  $\hat{\lambda}$  is

$$
i(\hat{\lambda}) = \frac{(361)^2}{9} = 14480.1111.
$$

Under the assumption that  $2\lambda \sum_{i=1}^{n_u} t_i$  is approximately chi-square (this is exactly satisfied in case of complete and in the type II cases) an approximate  $100(1 - \alpha)\%$  symmetric confidence interval for  $\lambda$  is

$$
\left(\frac{\hat{\lambda}\chi^2_{2r,\alpha/2}}{2r},\frac{\hat{\lambda}\chi^2_{2r,1-\alpha/2}}{2r}\right).
$$

For  $\alpha = 0.05$ , it is given by  $(0.014, 0.0437)$  for the data at hand.

Another interval estimator can be based on the likelihood ratio statistic, which is distributed asymptotically as a chi-square random variables with one degree of freedom. Thus with probability  $(1 - \alpha)$ , the inequality

$$
2[\log L(\hat{\lambda}) - \log L(\lambda)] \leq \chi^2_{1,1-\alpha}.
$$

is satisfied. For the particular example with  $\alpha = 0.05$  this can be rearranged as

$$
\log L(\lambda) \geq \log L(\hat{\lambda}) - \frac{3.84}{2}.
$$

Or

$$
\log L(\lambda) \geq -44.
$$

Hence interval estimate is obtained by solving

$$
9\log\lambda - 361\lambda = -44.
$$

The two roots of this equation obtained by plotting the graph (shown in Figure 4.6).

From the graph the required confidence interval is (0.0112, 0.045).

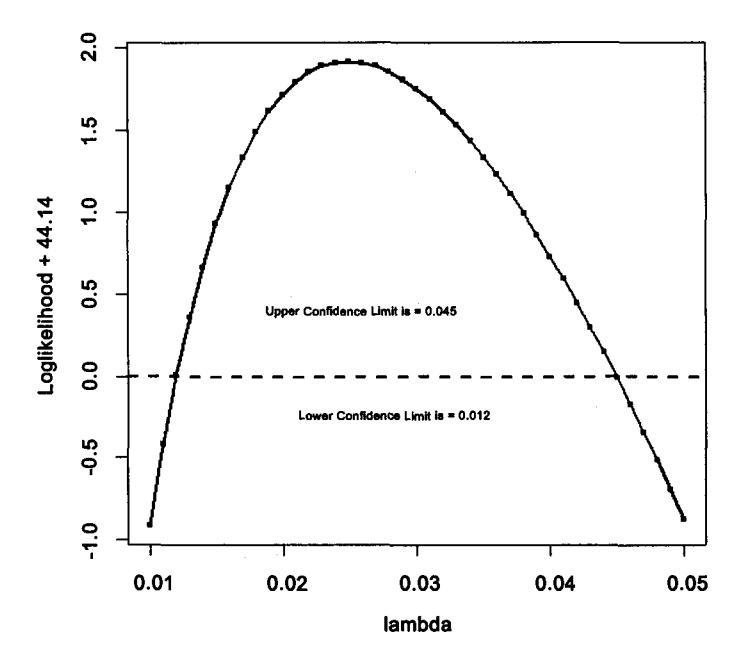

**Figure 4.6 Confidence Interval Based On Likelihood Ratio** 

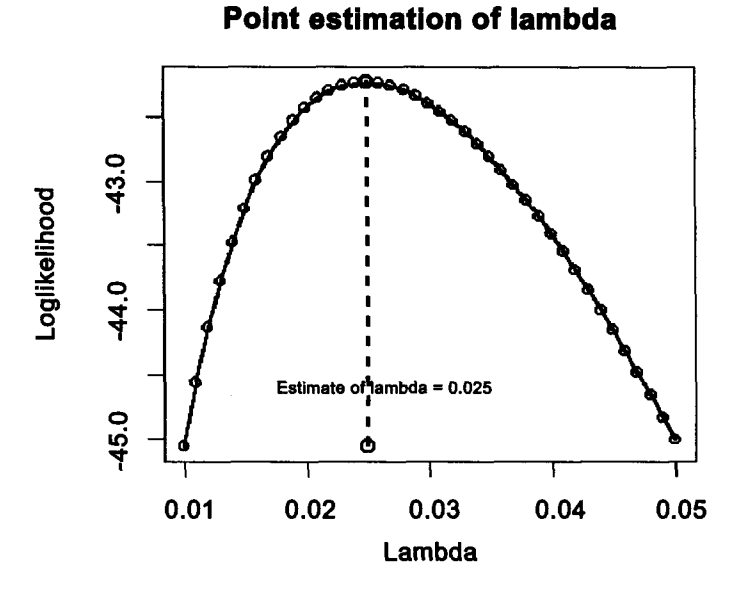

**Figure 4.7** 

The final interval estimate of  $\lambda$  is based on the asymptotic normality of  $\hat{\lambda}$ . This is given by

$$
\hat{\lambda} \pm (\hat{\lambda}/\sqrt{r}) \times z_{1-\alpha}.
$$

For the problem at hand it is (0.008642, 0.041218).

The Figure 4.7 shows the graph of log likelihood function.

In view of the shape of the likelihood function a symmetric confidence interval would be inappropriate.

R-commands are given in the appendix of this chapter.

*(B) Lehmann or Proportional hazards family.* 

Let

$$
\overline{F}_{\theta}(x)=[\overline{F}_{0}(x)]^{\theta},\;\;\theta>0,\;\;\text{and}\;\;f_{\theta}(x)=\theta(\overline{F}_{0}(x))^{\theta-1}f_{0}(x)
$$

where  $\overline{F}_0$  is a known survival function.  $\overline{F}_{\theta}$  is a survival function depending on unknown parameter  $\theta$ . The problem is to estimate  $\theta$  under random censoring scheme. The data are

$$
T_i = min(X_i, C_i) \text{ and } \delta_i = \begin{cases} 1 \text{ if } X_i \leq C_i \\ 0 \text{ if } X_i > C_i \end{cases}.
$$

$$
L((t_i, \delta_i), i = 1, 2, ..., n; \theta) \propto \prod_{i \in U} f_{\theta}(t_i) \prod_{i \in C} \overline{F}_{\theta}(t_i).
$$
  

$$
\log L(\theta) \propto \sum_{i \in U} \log f_{\theta}(t_i) + \sum_{i \in C} \log \overline{F}_{\theta}(t_i)
$$
  

$$
= \sum_{i \in U} \log \theta + (\theta - 1) \sum_{i \in U} \log \overline{F}_0(t_i)
$$
  

$$
+ \sum_{i \in U} \log f_0(t_i) + \theta \sum_{i \in C} \log \overline{F}_0(t_i).
$$

$$
\frac{\delta}{\delta \theta} \log L(\theta) = \frac{n_u}{\theta} + \sum_{i \in U} \log \overline{F}_0(t_i) + \sum_{i \in C} \log \overline{F}_0(t_i)
$$

$$
= \frac{n_u}{\theta} + \sum_{i=1}^n \log \overline{F}_0(t_i).
$$

Therefore,

$$
\left[\frac{\delta}{\delta\theta}\log L(\theta)\right]_{\theta=\hat{\theta}}=0\Rightarrow\hat{\theta}=\frac{-n_u}{\left[\sum_{i=1}^n\log\overline{F}_0(t_i)\right]}
$$
(4.4.12)

where  $n_u = #$  in U.

Observe that for complete sample  $(n_u = n)$  and

$$
\hat{\theta} = \frac{-n}{\sum_{i=1}^{n} \log \overline{F}_0(t_i)}\tag{4.4.13}
$$

The following result (probability integral transformation) is useful for constructing confidence interval for  $\theta$  :

Let  $Y = F_{\theta}(X)$  then  $Y \to U(0,1)$  (that is distribution *Y* is uniform on the interval [0,1]). Therefore

$$
1-Y=\overline F_\theta\to U(0,1).
$$

Hence

$$
H = -\log \overline{F}_{\theta} \rightarrow \text{Exponential (1)}.
$$

Therefore

$$
P[H > x] = e^{-x}, x \ge 0.
$$

Let  $H_{\theta} = -\log \overline{F}_{\theta}$ , then

$$
P[H_{\theta} > x] = P[-\log \overline{F}_{\theta} > x] = P[-\log[\overline{F}_{0}] > x/\theta] = e^{-x/\theta}.
$$

That is,  $-\log_e \overline{F}_{\theta} \rightarrow \exp(1/\theta)$ . *(C) Log-normal Distribution* 

Estimation of  $\mu$  and  $\sigma^2$  becomes more complicated. Interested readers are referred to Gajjar and Khatri (1969) and Cohen (1963, 1976). *(D) Weibull Distribution* 

As before, let  $X_1, X_2, ..., X_n$  be the life times and  $C_1, C_2, ..., C_n$  be the associated censoring times. What we observe are  $(t_i, \delta_i), i = 1, 2, ..., n$  where  $t_i = min(X_i, C_i)$  and

$$
\delta_i = \begin{cases} 1 \text{ if } X_i \leq C_i \\ 0 \text{ if } X_i > C_i \end{cases}.
$$

For Weibull lifetime distribution,

$$
\overline{F}(x) = \overline{e}^{\lambda x^{\gamma}};
$$
  

$$
f(x) = \lambda \gamma e^{-\lambda x^{\lambda}} x^{(\lambda - 1)} \quad x \ge 0; \lambda, \gamma > 0.
$$

$$
L((t_1, \delta_1), (t_2, \delta_2), ..., (t_n, \delta_n); \lambda, \gamma) = L(\lambda, \gamma)
$$
say.

Then,

$$
\log L(\lambda, \gamma) \propto n_u \log \lambda + n_u \log \gamma + (\gamma - 1) \sum_{i \in U} \log t_i - \lambda \sum_{i \in U} t_i^{\gamma} - \lambda \sum_{i \in C} t_i^{\gamma}
$$

$$
= n_u \log \lambda + n_u \log \gamma + (\gamma - 1) \sum_{i \in U} \log t_i - \lambda \sum_{i}^{n} t_i^{\gamma}.
$$

$$
\frac{\delta}{\delta \lambda} \log L = \frac{n_u}{\lambda} - \sum_{i=1}^n t_i^{\gamma}
$$

$$
\frac{\delta}{\delta \gamma} \log L = \frac{n_u}{\gamma} + \sum_{i \in U} \log t_i - \lambda \sum_{i=1}^n t_i^{\gamma} \log t_i.
$$

So, the MLE is of  $\lambda$  and  $\gamma$ , say  $\hat{\lambda}$  and  $\hat{\gamma}$  satisfy

$$
\hat{\lambda} = \frac{n_u}{\sum_{i=1}^n t_i^{\gamma}}
$$
\n(4.4.14)

and

$$
\frac{n_u}{\hat{\gamma}} + \sum_{i \in U} \log t_i - \hat{\lambda} \sum_{i=1}^n t_i^{\hat{\gamma}} \log t_i = 0.
$$
 (4.4.15)

These equations have no closed form solutions for  $\hat{\lambda}$  and  $\hat{\gamma}$ . However, the first equation gives  $\hat{\lambda}$  in terms of  $\hat{\gamma}$ . Using this expression for  $\hat{\lambda}$ , the second equation yields a single but complicated expression with  $\hat{\gamma}$  as the only unknown in the implicit equation:

$$
h(\hat{\gamma}) = \frac{n_u}{\hat{\gamma}} + \sum_{i \in U} \log t_i - \frac{n_u \sum_{i=1}^n t_i^{\hat{\gamma}} \log t_i}{\sum_{i=1}^n t_i^{\hat{\gamma}}} = 0.
$$

This equation is solved iteratively by using numerical methods such as Newton - Raphson method. The initial or starting solution for  $\gamma$  is obtained by a graphical procedure similar to the one described for complete case with slight modification.  $\log \log [\overline{F}_n(x_{(i)})]^{-1}$  is plotted against  $\log x_{(i)}$  for uncensored observations  $(t_i = x_i)$  and  $\log \lambda_0$  and  $\gamma_0$  are estimated by the *y* intercept and the slope of the line thus obtained. Alternatively one can use Kaplan - Meier estimator (discussed in Ch. 5) of survival function.

The sample information matrix  $i(\lambda, \gamma)$  is

$$
i(\lambda, \gamma) = \left[ \frac{\frac{n_u}{\lambda^2}}{\frac{n_u}{\lambda^2}} \frac{\sum_{i=1}^{n} t_i^{\lambda} (\log t_i)}{\frac{n_u}{\lambda^2} + \lambda \sum_{i=1}^{n} t_i^{\gamma} (\log t_i)^2} \right].
$$

The expected value of  $i(\lambda, \gamma)$  is *not* mathematically tractable. If one desires to estimate  $(\lambda, \gamma)$  simultaneously, Fisher's method of scoreing cannot be used. However, one can use the Newton - Raphson method of scoring by taking the initial solution as given by the graphical method.

*Example 4-2* : We derive the scores test for exponentiality against IFR alternative if the lifetime distribution is Weibull distribution.

Let  $T \to W(\lambda, \gamma)$ . The testing problem is:

$$
H_0: \gamma=1, H_1: \gamma>1.
$$

The score is  $\left[\frac{\delta}{\delta\gamma}\log L(\lambda,\gamma)\right]_{\gamma=1,\lambda=\hat{\lambda}} = U_{\gamma_0}$  say.

$$
U_{\gamma_0} = n_u + \sum_{i \in U} \log t_i - \hat{\lambda} \sum_{i=1}^n t_i \log t_i
$$
  
=  $n_u + \sum_{i \in U} \log t_i - (\frac{n_u}{\sum_{i=1}^n t_i}) \cdot \sum_{i=1}^n t_i \log t_i$ .

The sample information matrix at  $(\gamma_0,\hat\lambda)$  has elements

$$
I_{\gamma\gamma} = n_u + \left(\frac{n_u}{\sum t_i}\right) \sum_{i=1}^n t_i (\log t_i)^2.
$$
  

$$
I_{\gamma\lambda} = \sum_{1}^n t_i \log t_i.
$$
  

$$
I_{\lambda\lambda} = \frac{(\sum_{1}^n t_i)^2}{n_u}.
$$

The inverse matrix *V* has leading element

$$
V_{\gamma\gamma} = (I_{\gamma\gamma} - \frac{I_{\gamma\lambda}^2}{I_{\lambda\lambda}})^{-1}.
$$

# **Graphical method of estimation**

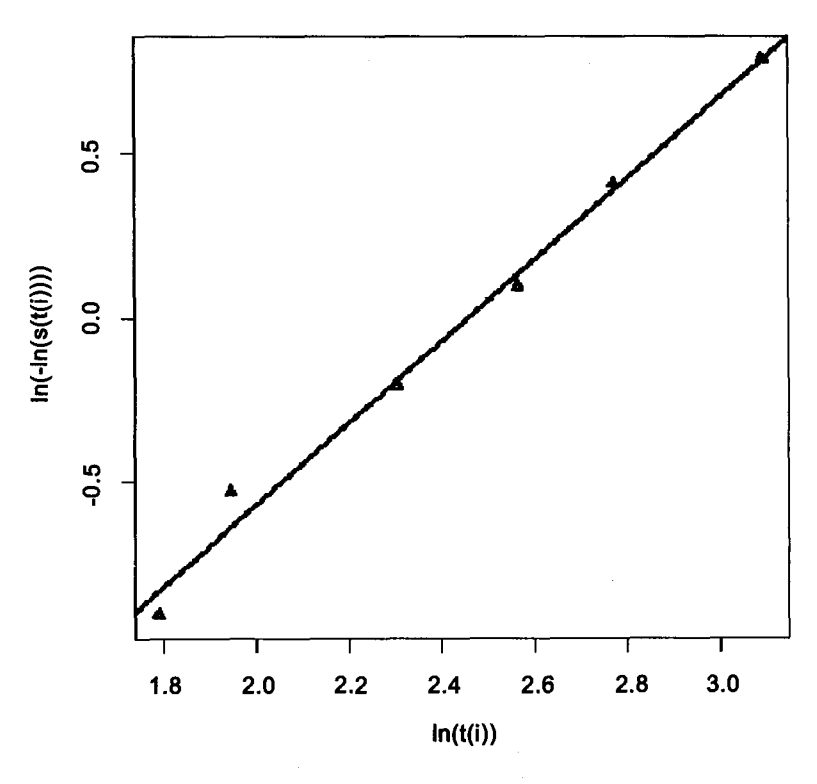

**Figure 4.8** 

The signed statistic  $U_{\gamma_0}(V_{\gamma\gamma})^{1/2}$  is approximately a standard normal variable. Thus the test will reject for large values of the above standardized statistic with reference to the appropriate critical value from the standard normal distribution.

## *Illustration 4-8*

Remission times for leukemia patients for 6-mp group are; 6, 6, 6, 7, 10, 13, 16, 22, 23, 6+, 9+, 10+, 11+, 17+, 19+, 20+, 25+, 32+, 32+, 34+, 35+

Assume Weibull model and estimate the parameters.

*Solution :* We use graphical method to get crude estimates of the parameters. Figure 4.8 is the plot of  $log(t_{(i)})$  vs  $log[-log(S(t_{(i)}))]$ .

Estimate of parameter gamma from graphical method is 1.24259. We shall use iterative method to improve this crude solution.

Final estimate of gamma is 1.353735 and lambda is 0.008528222.

R-commands are given in the appendix of this chapter.

## **Appendix**

*R- Commands for Illustration 4-1'- Exponential distribution (complete data)*  We enter the data using c(combine) function.

> *t <-c(840,157,145,44,33,121,150,280, 434, 736, 584, 887, 263,1901,695, 294, 562, 721, 76, 710, 46, 402, 194, 759,319, 460, 40,1336,335, 1334, 454, 36, 667, 40, 556, 99, 304, 375, 567, 139, 780, 203,436, 30, 384, 129, 9, 209, 599, 83, 832, 328, 246, 1617, 638,937, 735, 38, 365, 92, 82, 220) # The vector, t, of waiting times.* 

 $> n \lt$ -length(t) # The number, n, of components of vector t.

*> n # Print value of n.* 

[1]62

> *estlam<-n/sum(t) # Estimate of lambda.* 

*> estlam # Print value of estimate of lambda* 

[1]0.002288921

> *LCL<-estlam\*2\*qgamma(.025,shape=n)/(2\*n) # Lower confidence limit (LCL).* 

*> LCL # Print LCL.* 

[1]0.001754903

> *UCL<-estlam\*2\*qgamma(.975,shape=n)/(2\*n) # Upper confidence limit (UCL).* 

*> UCL # Print value of UCL.* 

[1]0.002719646

*Graphical Methods for checking Exponentiality:* 

1. We plot empirical and estimated survival curves on the same graph paper. If the two curves are close then the model is appropriate.

 $> d \lt c(rep(1,62)) \#$  Vector of the frequency.

*> cd<-cumsum(d) # Vector of cumulative frequency.* 

*> emps<-(n-cd)/n # Empirical survival function.* 

*> t<-sort(t) # Ordered vector of observations.* 

 $> s < \exp(-\left(\text{estlam}^*t\right))$  # Estimate of the survival function.

*Plotting commands:* 

 $\frac{1}{\sqrt{2}}$  plot(t,emps, "o", pch = 1, lwd=2,xlab="Waiting time", ylab="Survival *time", main=" survival functions",cex=. 7) # Plot empirical survival function.* 

The first two arguments of the command plot () are x, y coordinates. The third argument, 1 , means line graph , forth argument states the width of the line, arguments 5,6,7 are titles, the last argument controls the font size.

 $\Rightarrow$  points(t,s,"o",pch=2) # Add the plot of empirical survival function.

The forth argument of the function points() is point type.

 $>$  legend (locator(1), legend = c ("empirical", "estimated exponential", pch  $= 1:2$ , cex  $= 0.7$ )  $\#$  Adds the legend after clicking at the appropriate place *in the graph.* 

2. We plot  $-log(S(t))$ , where  $S(t)$  is empirical survival function versus t. If data are from exponential distribution the graph will show the linear trend.

 $> x < -t$ 

*> y<- -log(emps)* 

> *y<-y[-62] # Assign to object y all the elements of original vector y but last element.* 

*> x<-x[-62] # Assign to object x all the elements of original vector x but last element.* 

*Plotting commands:* 

 $\frac{1}{\sqrt{2}}$  plot(x,y,"o",pch=1,lwd=2,xlab="Time",ylab="-log(S(t))",main="Test" *for Exponentiality",cex=.7)* 

*Commands to plot line of best fit and the equation of line of best fit alongwith the test for significance of regression coefficient, coefficient of correlation etc.* 

 $>$  abline(lm(y~x), lwd=2) # Add the line of best fit.

 $> legend$  (locator (1), legend = "-log  $(S(t))''$ , pch = 1, cex = 0.7)

 $> summary(lm(y \sim x))$  # Output showing summary of the fit of the linear *model to the data.* 

```
Call: 
lm(formula = y \sim x)Residuals:
```
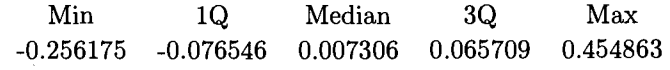

*Coefficients:* 

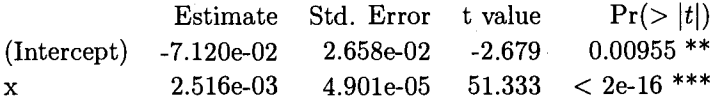

Signif. codes: 0 '\*\*\*' 0.001 '\*\*' 0.01 '\*' 0.05 '.' 0.1 ' ' 1 Residual standard error: 0.1346 on 59 degrees of freedom Multiple R-Squared: 0.9781, Adjusted R-squared: 0.9777 F-statistic: 2635 on 1 and 59 DF, p-value: *Illustration 4-2: Gamma Distribution (complete data)* 

We enter the data by using scan() function.

```
>x<-scan() 
1: 370 1055 1270 1502 1763 706 1085 1290 1505 1768 716 1102 
1293 1513 1781 
16: 746 1102 1300 1522 1782 785 1108 1310 1522 1792 797 1115 
1313 1530 1820 844 H20 1315 1540 1868 855 1134 1330 1560 
1881 858 1140 1355 1567 1890 
46: 886 1199 1390 1578 1893 886 1200 1416 1594 1895 930 1200 
1419 1602 1910 
61: 960 1203 1420 1604 1923 988 1222 1420 1608 1940 990 1235 
1450 1630 1945 
76: 1000 1238 1452 1642 2023 1010 1252 1475 1674 2100 1016 
1258 1478 1730 2130 
91: 1018 1262 1481 1750 2215 1020 1269 1485 1750 2268 2440 
102: 
Read 101 items 
> a<-mean(x) # Computation of arithmetic mean (a.m.) 
\frac{1}{\sqrt{2}} lg<-sum(log(x,10))/length(x) # Computation of log geometric mean
(g.m.) 
> g \lt -10 \hat{ } (lg) # Computation of q.m.
> a;g # Print a.m. and g.m. 
[1]1400.911 
[1] 1342.259
```

```
> r<-g/a # Ratio of g.m. to a.m. 
> r 
[1]0.9581333 
> l/(l-r) 
[1]23.88532 
> yl<-20;y2<-30;gaml<-9.91125;gam2<-14.91305;y<-23.88532 # Input 
the values from tables of Wilk et al. (1962). 
> gam<-gam2-((y2-y)/(y2-yl)*(gam2-gaml)) # Linear interpolation 
> gam # Estimate of gamma 
[1]11.85461 
> lam< —gam/a # Estimate of Lambda 
> lam # Print value of estimate of Lambda 
[1J0.008462072 
Plotting commands 
> x1 \lt-sort(unique(x)) \# Ordered array of distinct failure epochs.
> yl<-pgamma(xl,shape—gam,scale=((l/lam)) # Estimated distribution 
function 
> plot(x1,y1," l", lty=2, lwd=2, main="Empirical and Estimate Cumulative
Distribution ", cex=. 6) 
> xt<-table(x) # Prepare frequency table. 
> n <-length (x) 
> y2<- cumsum(xt)/n # Empirical distribution function 
> lines(xl,y2,"s",lwd=2) 
> legend(locator(l) ,legend=:c(" Empirical", "Estimated 
Gamma"),lty=c(l,2)) 
Weibull Distribution (Complete Data) 
> t<-c(.35, .59, .96, .99, 1.69, 1.97, 2.07, 2.58, 2.71, 2.90, 3.67, 3.99, 
5.35, 13.77) # Vector of failure epochs 
Graphical Method 
> n<-length(t) # Number of components in t 
> d<-c(rep(l,n)) # Vector of number of failures 
> cd<-cumsum(d) # Cumulative number of failures 
> s<-(n-cd)/n # Empirical survival function 
> s < -s/1:n-1 # Vector of all but last component of s.
> t < -t/1:n-1] # Vector of all but last component of t.
> x<-log(t) 
> y<-log(-log(s)) 
Plotting Commands 
\frac{1}{\sqrt{2}} plot(x,y,xlab="log(t(i))",ylab="ln(-ln(s(t(i)))", main="Graphical
```
*Method of Estimation",cex=. 7,lwd=2, "p",pch—2)*   $>$  abline(lm(y  $\sim$  x),"o",pch=1,lwd=2) *> text (locator (1)," Line of best fit and the data points")*   $> summary(lm(y \sim x))$  # Give the summary of the fit of linear model *Call*   $lm(formula = y \sim x)$ *Residuals:* 

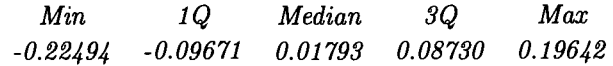

*Coefficients:* 

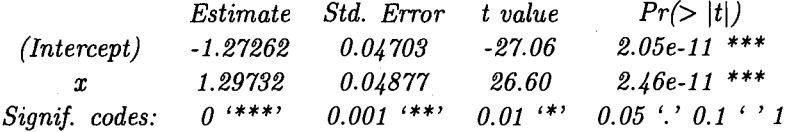

Residual standard error: 0.1341 on 11 degrees of freedom Multiple R-Squared: 0.9847, Adjusted R-squared: 0.9833 F-statistic: 707.6 on 1 and 11 DF, p-value: 2.462e-011

From graphical method the crude estimate of gamma is 1.29732. In order to get refined estimate we use first, approximate trial and error method. For this we compute the values of the function h(.) for values of gamma in the range  $(1,3)$ .

```
> q \lt-seq(1,3,.05) # Values of gamma in the range (1,3) with increment of
0.05 
> length(g) # Number of components of vector g. 
[1]41 
> h < -1:41> t<-c(t, 13.77) 
> sl<-sum(log(t)) 
>\iota < -1;while(i < 42){h|i| < -((n / g|i|) + s1 -(n/sum(t \hat{g}[i])) *(sum(t
g[i]*log(t));i<i>+1</i> # Computation of vector of function h(g).
> h[l:20] # Print first 20 values of vector h 
[1] 2.9007405 1.7046017 0.5741565 -0.4978862 -1.5174785 -
2.4895054 
[7] -3.4179962 -4.3062917 -5.1571768 -5.9729871 -6.7556961 -
7.5069851 
[13] -8.2283019 -8.9209076 -9.5859164 -10.2243269 -10.8370488 -
11.4249237
```
[19] *-11.9887422 -12.5292574* 

*> h[3] # Access 3rd value of vector h* 

[1] *0.5741565* 

*> h[4] # Access 4th value of vector h* 

[1] *-0.4978862* 

*> g[3] # Print 3rd value of vector g* 

[1] *1.1* 

*> g[4] # Print 4th value of vector g*  [1] *1.15* 

For gamma = 1.1, h(gamma) $>0$  and for gamma=1.15, h(gamma) is negative. Hence for simple bi-section method we start with  $x1=1.1$  and  $x2=1.15.$ 

> *xl<-l.l;x2<-1.15;x<-(xl+x2)/2* 

 $> i \lt -1$ ;while( $i \lt 20$ ){ $h \lt -(n/x+s1-(n/sum(t \space x))*(sum(t \space x * log(t))))$ 

*+ if (h>0)xl<-x else x2<-x;x=(xl+x2)/2; i=i+l} # Loop to carry out 20 iterations of bisection method* 

 $> x_1, x_2, x; h \#$  Print x1, x2, estimate of gamma and value of function at *this estimate* 

[1]1.126458

[1]1.126458

[1]1.126458

 $[1]-1.055156e-12$ 

We have considered only 20 iterations and we have the estimate correct up to 12 decimal spaces.

 $> q < -x \#$  Assign to g the gamma estimate, x

*> l<-n/sum(t " g) # Obtain lambda* 

*> I # Print estimate of lambda* 

[1]0.2631458

*Illustration 4-4 '• Exponential Distribution (Type I censored data)* 

*> t<-c(3,19,23,26,27,37,38,41,45,58,84,90,99,109,138) # Vector of failure times* 

*> n<-20 # Sample size.* 

*> r<- length (t); r # Number of failures* 

 $[1]15$ 

> *mu0<-65 # Specified value of mean.* 

*> alpha<-0.025 # Level of significance.* 

 $> t0 < -150$ 

*> p0<-l-exp(-t0/mu0) # Specified proportion* 

*> pO* 

```
[1]0.9005094 
> estmult-(sum(t)+(n-r)*t0)/r # Estimated value of population mean.
> estmu 
[1]105.8 
> alpha1<-alpha-exp(-n*t0/mu0) # Level of significance when zero is in-
cluded in the critical region. 
> alphal # Print adjusted level of significance 
[1]0.025 
> qnorm((l-alphal)) # Cutoff point for normal distribution for adjusted 
level of significance 
[1] 1.959964 
> uO<-(estmu - muO)/muO 
> uO 
[1)0.6276923 
> nz0<-u0*(n*p0) .5
> nzO 
[1]2.663826 
> dzl<-2*uO*(l-pO)*log(l-pO)/pO 
> dzl 
[1] - 0.3200725> dz2 < -(1-p0)^*u0 ^{\circ} 2
> dz2 
[1J0.03919905 
> z0<-nz0/(1-dz1+dz2) \hat{\ }.5 # Observed value of test statistic
> zO 
[1]2.284824 
Illustration A.6 : Log-normal distribution (Type II censored data) 
> x < -scan()
1: 22.3 26.8 30.3 31.9 32.1 33.3 33.7 33.9 3A.7 36.1 36.A 36.5 36.6 37.1 
37.6 
16: 38.2 38.5 38.7 38.7 38.9 38.9 39.1 Al.l Al.l Al.l 42.4 43.6 43.8 44.O 
45.3 
31: 45.8 50.4 51.3 51.4 51.5 
36: 
Read 35 items 
> y<-log(x) # Vector(y) of log of failure times 
> r<-length(y) # Number of components(r) of y 
> r # Print r 
[1]35
```

```
> ymean<-mean(y) # Mean of log of failure times 
> ymean # Print mean log time 
[1]3.647393 
> ss < -1/r*(sum((y-ymean)^2))> ss 
[1]0.03110124 
> alpha<-ss/(ymean-y[r])" 2 # Computation of coefficient alpha 
> alpha 
[1)0.3593563 
> n < -50> beta<-(n-r)/n # Computation of coefficient of beta 
> beta 
[1]0.3 
> lambda<-(1.136*(alpha)~ 3-log(1-alpha)) *(l+0.437*beta-0.25*alpha* 
(beta) (1/3) + 0.08*alpha*(1-alpha) # Computation of coefficient of
lambda 
> lambda 
[1)0.5517543 
> mu<-ymean-lambda*(ymean-yfrj) # Estimate of parameter mu 
> mu # Print mu 
[1)3.809713 
> sqsigma<-ss+lambda*(ymean-y[r])~ 2 
> sqsigma 
[1)0.07885395 
> sigma<-sqrt(sqsigma); sigma # Estimate of parameter sigma, print 
sigma 
[1)0.2808095 
> exp(mu)-> median # Estimate of median 
> median # Print median 
[1)45.13748 
> m<-(x[25]+x[26])/2 
> m # Sample median 
[1)41.9 
> ave\lt-exp(mu+1/2*sqsigma)
> ave 
[1)46.95266 
> sddev<-sqrt((exp(sqsigma)-l)*(exp(2*mu+sqsigma))) # Estimate of 
standard deviation 
> sddev # Print estimate of standard deviation
```
[1] 13.44899

- *Illustration 4-1 '• Exponential distribution (Randomly (Right) Censored data)*
- *> tu<-c(4,5,6,8,10,13,16,22,23) # Vector of failure times*

*> r<-length(tu) # Number of failures* 

*> r # Print r* 

[1]9

> *tc<-c(7,9,11,12,17,19,20,25,32,33,34,35) # Vector of censored times*  > *length(tc) # Number of censored observations* 

 $[1]12$ 

 $> n$ <*- length (c(tu, tc))* 

*> estlam<-r/(sum(tu)+sum(tc)) # Computation of estimate of lambda > estlam # Print estimate of lambda* 

[1]0.02493075

> *estmu<-l/estlam # Computation of estimate of population mean* 

*> estmu # Print estimate of population mean* 

[1]40.11111

Estimation of confidence interval under the assumption that  $2\lambda \sum_{i=1}^{n_u} t_i$  is approximately chi-square.

> *LCI<-estlam\*2\*qgamma(.025,shape=r)/(2\*r) # Lower confidence limit > LCI # Print lower confidence limit* 

[1]0.01139993

> *UCI<-estlam\*2\*qgamma(.975,shape=r)/(2\*r) # Upper confidence limit > UCI # Print upper confidence limit* 

[1)0.04366534

Note : Lower confidence limit can also be obtained by the command  $> LCL < -$  (estlam/(2<sup>\*</sup>r)) \* qchisq (df = 2 \* r, 0.025)

and upper confidence limit by the command

 $> UCL < -$  (estlam/(2<sup>\*</sup> r)) \* qchisq (df = 2 \* r, 0.975)

*Estimation of confidence interval using likelihood ratio statistic > x<-seq(.01,.05,.001) > y<-9\*log(x)-361\*x+44.14 Plotting commands for the graph > plot(x,y,"o",xlab="lambda",ylab="Loglikelihood + 44-14'',main=''CI based on Likelihood ratio",lwd=2,cex=.7) > abline(0,0, "l",lty=2,lwd=2) > x[3];x[36]*   $[1]0.012$ 

[1]0.045

```
> text(locator(l),"Lower Confidence Limit is=0.012",cex=.7) 
> \text{text/} (location(1), "Upper Confidence Limit is=0.045", cex=.7)Estimation of confidence interval based on asymptotic normality of \hat{\lambda}\langle LCI \rangle - 1 = 0.5 = estlam - (estlam/r \hat{O}(0.5) * qnorm (0.975)
< LCI 
[1] 0.00864296 
\langle UCI \rangle - 1 = 0.5 estlam + (estlam /r \hat{i} 0.5)* qnorm (0.975)
< UCI 
\l}0.04121854 
Plotting commands for graphical estimation of lambda 
> x<-seq(.01,.05,.001) 
> y<-9*log(x)-361*x # Computation of log likelihood 
> plot(x, y, "o", xlab="lambda", ylab="Loglikelihood",main=" Point Estimation of lambda",lwd=2,cex=.7) 
> m<sup>-which</sup>(y=max(y))> est—x[mj # Estimate of lambda 
> est # Print estimate of lambda 
[1J0.025 
> x1 < -c(x/m), x(m))> y1 < -c(min(y), max(y))> lines(xl,yl,"o",lty=2,lwd=2) 
> text(locator(1), "Estimate of lambda is=0.025", cex=.7)Illustration 4-8 : Weibull Distribution Randomly (Right) Censored Data 
Graphical Method: 
> t<-c(6, 7, 10, 13, 16, 22, 23) # Vector of failure times 
> d<-c(3, 1, 1, 1, 1, 1, 1) # Vector of number of failures 
> n < -sum(d)> cd<-cumsum(d) # Vector of cumulative number of failures 
> s<-(n-cd)/n # Empirical survival function for uncensored data 
> x<-t[l:length(t)-l] # Vector of all but last failure epoch 
> s<-s[l:length(s)-l] # Vector of all but last survival time 
> y<-log(-log(s)) 
> x<-log(tfl:length(t)-lJ) 
\Rightarrow plot(x, y, "p", pch = 2, lwd = 2, xlab = "ln(t(i))", ylab = "ln(-ln(s(t(i)))",main="Graphical method of estimation",cex=.7) 
> abline(lm(y \sim x))
> summary(lm(y \sim x)) # Output showing summary of the linear fit
```
*Call:*   $lm/formula = y \sim x$ *Residuals:* 

*1 '2 3 4 5 6 -0.073625 0.106157 -0.015227 -0.037618 0.018503 0.001810* 

*Coefficients:* 

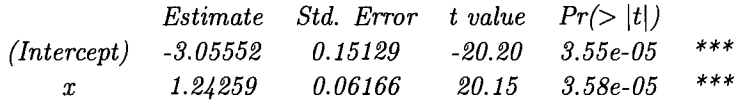

*Signif. codes: 0 '\*\*\*' 0.001 '\*\*' 0.01 '\*' 0.05 '.'0.1 ' ' 1 Residual standard error: 0.06834 on 4 degrees of freedom Multiple R-Squared: 0.9902, Adjusted R-squared: 0.9878 F-statistic: 406.1 on 1 and 4 DF, p-value: 3.579e-005*  Estimate of parameter gamma from graphical method is 1.24259. We shall use iterative method to improve this crude solution.

 $> tu < -c$ (rep(6,3),7,10,13,16,22,23) # Vector of complete observations > *tc<-c(6,9,10,11,17,19,20,25,32,32,34,35) # Vector of censored observations > nu<-length(tu);nc<-length(tc) # Number of complete and censored observations > g<-seq(l,2,.05)*   $>$  *length(g) [1}21*   $> h < -1:21$  $> s1$   $\lt$  -sum (log(tu))  $t < -c(tu, tc)$  $> i < -1$ ;while( $i < 22$ ){ $h[i] < -(n\frac{u}{q[i]}) + s1 - (nu/sum(t \text{ and } q[i]))$ \*(sum(t  $g[i]^*log(t))$ ; $i \lt -i+1$  # Compute function  $h(.)$ *> h[l:20] # Print first 20 values of function h(.)* 

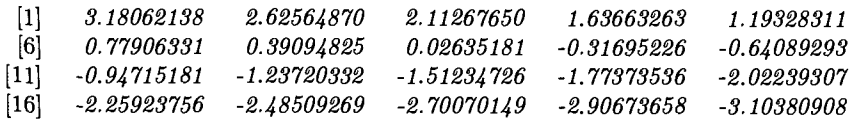

 $> h[8], h[9], g[8], g[9] \#$  Print value of the function for the 8-th and 9-th *value of the parameter* 

```
[1)0.02635181 
[1] - 0.3169523[1]1.35 
[1)1.4 
> x1 < -1.35; x2 < -1.4; x=(x1+x2)/2> i \lt -1;while(i \lt 20){h \lt -(n\frac{u}{x+s1} - \frac{nu}{sum(t \space x)})^*(sum(t \space x * log(t))))+ if (h>0)xl<-x else x2<-x;x=(xl+x2)/2; i=i+l} 
> x_1, x_2, x; h \neq 0 Print x1, x2, solution x and value of function at x.
[1)1.353735 
[1)1.353735 
[1)1.353735 
[1] - 2.459256e - 09> t<-c(tu,tc) # Vector of all observations 
> t 
[1] 6 6 6 7 10 13 16 22 23 6 9 10 11 17 19 20 
25 32 32 34 35 
> estlam<-nu/(sum(t " 1.353735)) # Estimate of lambda 
> estlam # Print lambda 
[1)0.008528222
```
### Chapter 5

# Nonparametric Estimation of the Survival Function

#### **5.1 Introduction**

In the previous chapters, we have considered parametric models for life distribution and methods of estimation of the unknown parameters involved in these models. These methods are discussed for complete as well as censored data. Such a parametric modelling is based on prior knowledge of the failure characteristics of the individual (or unit). However, in many practical situations such prior knowledge may not be available. For example; (i) a production process is set up for the manufacture of a new item and (ii) a study is undertaken of a new virus or a new disease. Furthermore, the inferences based on parametric models may not be robust, in the sense that if any of the assumptions implicit in the choice of the model and/or in the methods used for the inferences, are not satisfied then the conclusions drawn therefrom are far from valid. For these reasons, in such situations, the non-parametric approach is advocated.

#### **5.2 Uncensored (complete) Data**

Let  $X_1, X_2, ..., X_n$  be a random sample of size *n* from a distribution *F*. A non-parametric estimator of  $F(x)$  is  $F_n(x)$  where  $F_n(x)$  is sample (or empirical) distribution function defined as

$$
F_n(x) = \frac{1}{n} \text{ [The number of observations } \leq x\text{]}
$$

The Glivenko - Cantelli theorem tells us that

$$
\sup_x[|F_n(x)-F(x)|] \to 0 \text{ as } n \to \infty \quad \text{ with probability 1.}
$$

Hence,  $F_n(x)$  as a function is a consistent estimator of  $F(x)$ . Then obviously, a non-parametric consistent estimator of survival function  $[\overline{F}(x)]$ is  $\overline{F}_n(x)$  where  $\overline{F}_n(x)$  is defined by

$$
\overline{F}_n(x) = \frac{\#(\text{observations } > x)}{n}
$$

It is seen that for a fixed x,  $n\overline{F}_n(x)$  follows the binomial distribution with parameters n and  $\overline{F}(x)$ . Hence the standard asymptotic theory leads to the asymptotic normality of  $\sqrt{n}(\overline{F}_n(x) - \overline{F}(x))$ . Unbiasedness of this estimator is obvious. Further, using these results, confidence interval for  $\overline{F}(x)$ , for fixed x, can be constructed. Confidence bands for the entire  $\overline{F}(x)$ ,  $0 < x <$  $\infty$  may be constructed using the distribution of sup<sub>r</sub>  $|\overline{F}_n(x) - \overline{F}(x)|$ .

*Illustration 5.1* (Leemis, L. M. (1995)) : A complete data set of  $n = 23$ ball bearing failure times to test endurance of deep groove ball bearings has been extensively studied. The ordered set of failure times measured in 10<sup>6</sup> revolutions is

17.88, 28.92, 33.0, 41.52, 42.12, 45.60, 48.48, 51.84, 51.96, 54.12, 55.56, 67.80, 68.64, 68.64, 68.88, 84.12, 93.12, 98.64, 105.12, 105.84, 127.92, 128.04, 173.40.

Observe that the data set contain two observations tied at 68.64.

An empirical survival function has a downward step of  $\frac{1}{n}$  at each observed lifetime. It is also the survival function corresponding to a discrete random variable for which *n* mass values are equally likely. Ties are not difficult to adjust for since the formula remains the same and the function will take a downward step of *d/n* if there are *d* tied observations at a particular time point. In Figure 5.1 the non-parametric estimator of  $\overline{F}(t)$  is shown where the downward steps in  $\overline{F}_n(t)$  are connected by vertical lines.

A point estimate  $[S_n(t)]$  of the survivor function at  $t \overline{F}(t)$ , for  $t = 50$ (in the units of 10<sup>6</sup>) is given by,  $S_n(50) = \frac{16}{23} = 0.696$ . Approximate 95% confidence interval for  $S(t)$  is  $S_n(50) \pm 1.96 \sqrt{\frac{S_n(50)(1-S_n(50))}{23}}$  which reduces to

$$
0.508 < S(50) < 0.884
$$

R-commands to plot empirical survival function are given in the Appendix of this chapter.

*Confidence bands* : The confidence bands for the survival function can be obtained by using Kolmogorov - Smirnov statistic:

$$
D_n = \sup_x |F_n(x) - F(x)|
$$

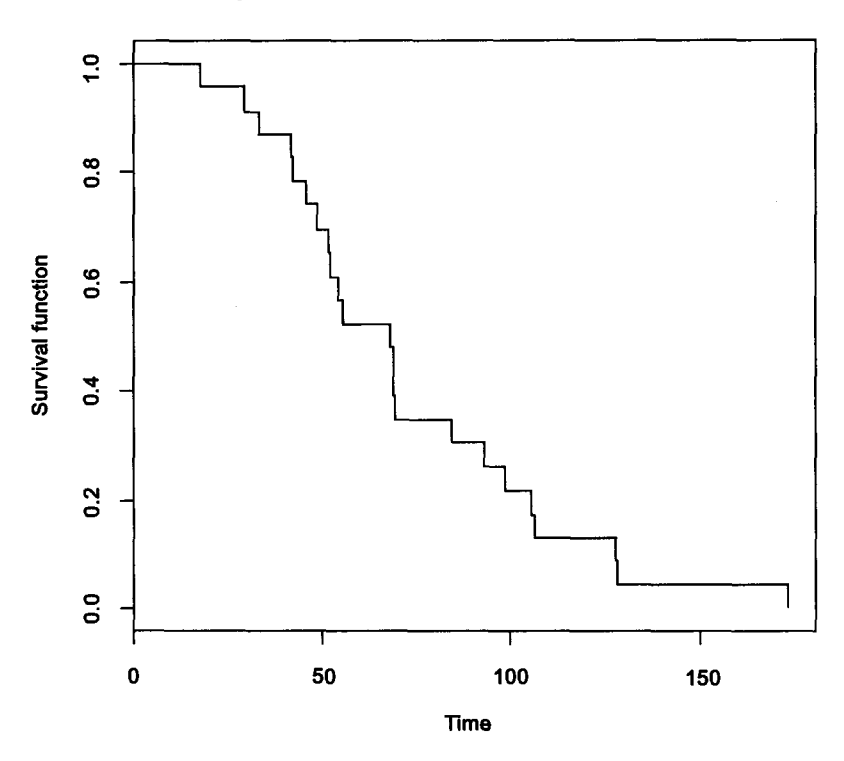

**Non-parametric estimator of survival function** 

**Figure 5.1** 

Therefore

$$
\sup_x |\overline{F}_n(x)-\overline{F}(x)|=D_n.
$$

From the tables of  $D_n$  statistic, find  $D_{n,(1-\alpha)}$  such that

$$
P[D_n \le D_{n,(1-\alpha)}] = 1 - \alpha.
$$

That is, 
$$
P[\sup_x |\overline{F}_n(x) - \overline{F}(x)|] \leq D_{n,(1-\alpha)} = 1 - \alpha
$$
.

This gives

$$
P[\overline{F}_n(x) - D_{n,(1-\alpha)} \leq \overline{F}(x) \leq \overline{F}_n(x) + D_{n,(1-\alpha)} \quad \forall x] = 1 - \alpha.
$$

As  $0 \leq \overline{F}(x) \leq 1$ ,

$$
L_n(x) = \max[\overline{F}_n(x) - D_{n,(1-\alpha)}, 0]
$$

and

$$
U_n(x) = min[F_n(x) + D_{n,(1-\alpha)}, 1]
$$

gives the required confidence band.

The asymptotic probability distribution of  $D_n$  is an infnite sum, which may, in practice, be approximated by its first term  $2e^{-2d^2}$ .

That is,  $\lim_{n\to\infty} P[D_n > d/\sqrt{n}] = 2e^{-2d^2}$ . Setting this equal to  $\alpha$  and solving we get

$$
\lim_{n \to \infty} P[\hat{S}(t) - \frac{d_{(1-\alpha)}}{\sqrt{n}} < S(t) < \hat{S}(t) + \frac{d_{(1-\alpha)}}{\sqrt{n}}]
$$
\n
$$
= 1 - \alpha.
$$

Then  $S_n(t) \pm \frac{a_{(1-\alpha)}}{\sqrt{n}}$  define an asymptotic 100(1 –  $\alpha$ )% non-parametric confidence band for  $S(t)$  for  $t \leq T_{(n)}$ . In Dixon and Massey (1983), the tables for  $d_{(1-\alpha)}/\sqrt{n}$  are available. Nair (1984) has shown that the asymptotic critical value of  $d_{(1-\alpha)}/\sqrt{n}$  is valid for *n* as small as 25.

#### **5.3 Censored Data**

The general case of randomly right censored data will be considered here.

(A) *The Actuarial Method:* Life tables have historically been used by acturies for estimating the survival distribution of humans, but apply well to reliability and biostatistical situations for which grouped data (rather than raw data) which display the combined survival experience of a cohort of individuals who fall into natural groupings by age or calender time interval are available.

*Notation* : Suppose the time interval  $(0, \tau]$  is under consideration. Let this be partitioned into a fixed sequence of intervals  $I_1, ..., I_k$ . These intervals are almost always, but not necessarily of equal lengths and for human populations the length of each interval is usually one year.

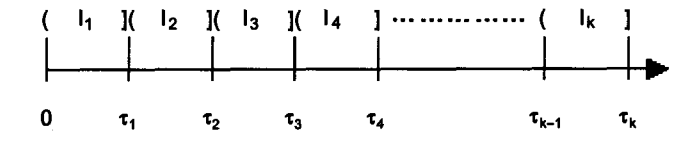

For a life table, let  $n_i = #$  alive at the beginning of  $I_i$ ,  $d_i = #$  died during  $I_i$ ,  $\ell_i = \text{\# lost to follow-up during } I_i$ ,  $w_i = #$  withdrawn during  $I_i$ ,  $P_i = P$  [surviving through  $I_i$  / alive at the beginning of  $I_i$ ]  $Q_i = 1 - P_i$ 

Table 5.1 (Cutler and Ederer (1958), Miller, (1981)] is an example of a life table. In this table, Cutler and Ederer reviewed annual cohorts of Connecticut residents with localized kidney cancer diagnosed in the years 1946 to 1951. The study terminated on Dec. 31, 1951. Within each annual cohort, the patients were subdivided by years after diagnosis, commonly called as "time-on-study". For each such time interval, two groups of patients were defined : those who died during the interval and those who were lost to follow-up. (The later group might also include deaths from other causes). During the last time-on-study interval of each cohort, a third category was defined ; those known to be alive at the end date of study. The term used to describe these patients was "withdrawn alive". In our terminology, patients lost to follow-up or withdrawn alive are said to have censored survival times.

| Year after | Alive at the | Died during  | Lost to    | Withdrawn    |
|------------|--------------|--------------|------------|--------------|
| Diagnosis  | Beginning of | the Interval | followup   | Alive during |
|            | Interval     |              | during the | the Interval |
|            |              |              | Interval   |              |
| $0 - 1$    | 126          | 47           |            | 15           |
| $1 - 2$    | 60           | 5            |            | 11           |
| $2 - 3$    | 38           |              |            | 15           |
| $3 - 4$    | 21           |              | 2          |              |
| $4 - 5$    | 10           |              |            |              |

**Table 5.1 Life Table** 

We break up the survival probability  $S(\tau_k)$  into a product of conditional probabilities:

$$
S(\tau_k) = P[T > \tau_k]
$$
  
=  $P[T > \tau_1]P[T > \tau_2/T > \tau_1] \times P[T > \tau_k|T > \tau_{k-1}]$   
=  $P_1.P_2...P_k$ ,

where

$$
P_i = P[T > \tau_i | T > \tau_{i-1}].
$$

The actuarial method estimates *Pi* seperately and then multiplies the estimates to get the estimate of  $S(\tau_k)$ .

For an estimate of  $P_i$  we would have used  $(1 - \frac{d_i}{n_i})$  if the data were complete i.e. there were no losses and withdrawals in  $\overline{I}_i$ . We assume that, on the average, those individuals who are lost to follow-up or withdrawn during  $I_i$  were at risk for half of the interval. Therefore, the effective sample size is defined as

$$
n_i' = n_i - \frac{1}{2}(\ell_i + w_i)
$$

and

$$
\hat{Q}_i = q_i = \frac{d_i}{n'_i}, \quad \hat{P}_i = p_i = 1 - \hat{Q}_i.
$$

Then the actuarial estimate of  $S(\tau_k)$  is

$$
\hat{S}(\tau_k) = \pi_{i=1}^k \hat{P}_i.
$$

*Illustration 5,2* (Ebeling C. F. (1997)) : Following table shows the annual failures and removals (censored) of a fleet of 200 single engine aircrafts. Removals resulted from airrafts eliminated from the inventory for various reasons other than engine failure.

| Year | No. of failures | No. of removals  |
|------|-----------------|------------------|
| 1981 | 5               |                  |
| 1982 | 10              |                  |
| 1983 | 12              | 5                |
| 1984 | 8               | $\boldsymbol{2}$ |
| 1985 | $10\,$          | 0                |
| 1986 | 15              | 6                |
| 1987 | 9               | 3                |
| 1988 | 8               |                  |
| 1989 |                 |                  |
| 1990 | 3               |                  |

**Table 5.2** 

Following table shows the life table for engine failure data :

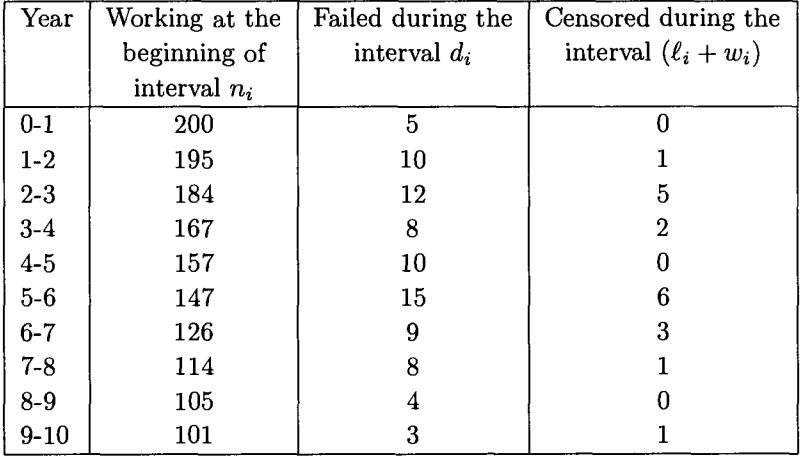

#### **Table 5.3**

**Note** : Year 1980 is taken as base year.

### **Table 5.4 Acturial Estimate of Reliability Function**

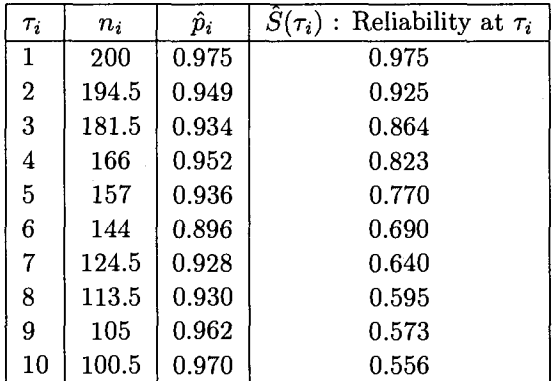

$$
\hat{S}(\tau_k)=0.556
$$

For R-commands see Appendix of this chapter.

*Variance of*  $\hat{S}(\tau_k)$ : To estimate the variance of  $\hat{S}(\tau_k)$  we use the delta method.

*Delta Method* : This method is used to get the approximate variance of a function  $g(Y)$  in terms of the variance of Y.

*Univariate Case*: Suppose *Y* is a r.v. with mean  $\mu$  and variance of  $\sigma^2$ . Suppose we want the expression for the mean and the variance of  $g(Y)$ . Assuming differentiability of g, expand  $g(Y)$  about  $\mu$ .

$$
g(Y) = g(\mu) + (Y - \mu)g'(\mu) + \frac{(Y - \mu)^2}{2!}g''(\mu) + ...
$$

This gives  $E[g(Y)] = g(\mu)$  by ignoring the second and higher order terms. Further we have

$$
E[g(Y) - g(\mu)]^2 = E(Y - \mu)^2[g'(\mu)]^2 = \sigma^2[g'(\mu)]^2.
$$

If  $Y \stackrel{a}{\sim} N[\mu, \sigma^2]$ , then

$$
g(Y) \stackrel{a}{\sim} N(g(\mu), \sigma^2(g'(\mu))^2).
$$

Now we shall apply this method to get an approximate expression for  $Var(\hat{S}(\tau_k))$ . Consider

$$
\log \hat{S}(\tau_k) = \sum_{i=1}^k \log \hat{P}_i,
$$

we can see that  $n'_i \hat{P}_i$  is approximately distributed as  $B(n'_i, P_i)$  [This is suggested by Epstein and Sobel (1953)].

$$
Var(\log \hat{P}_i) = Var(\hat{P}_i) \left[ \left( \frac{d}{d\hat{P}_i} (\log \hat{P}_i) \right)^2 \right]_{\hat{P}_i = P_i} \doteq \frac{P_i Q_i}{n'_i} \times \frac{1}{P_i^2}
$$

Ignoring the covariances between  $\log \hat{P}_1, ..., \log \hat{P}_k$  we can write

$$
est.Var[log \hat{S}(\tau_k)] = \sum_{i=1}^{k} \frac{\hat{Q}_i}{n'_i \hat{P}_i}
$$

$$
= \sum_{i=1}^{k} \frac{d_i}{n'_i (n'_i - d_i)}
$$

Now, using the delta method again we get

$$
est.Var(\hat{S}(\tau_k)) = [\hat{S}(\tau_k)]^2 \sum_{i=1}^k \frac{d_i}{n_i'(n_i'-d_i)}
$$

The above formula for the estimate of variance of  $\hat{S}(\tau_k)$  is known as *Greenwood's Formula.* 

For the life table data quoted above following table shows estimates of standard error of  $\hat{S}(\tau_i)$  by Greenwood's formula:

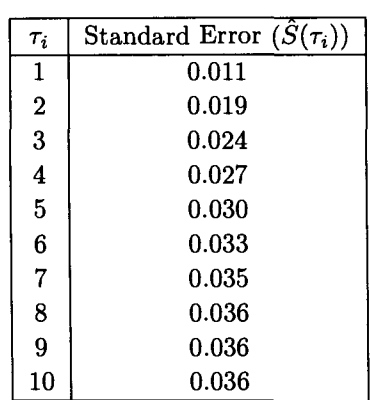

### **Table 5.5 Estimate of Standard Error of**  $\hat{S}(\tau_i)$  using **Greendwood's Formula**

*Exercise 5.1* : The treatment group is subdivided into 5 intervals of unequal width. The intervals, number of individuals at risk, the number of deaths and number of censored individuals are given in the following table. Estimate the survival function and obtain an estimate of standard error of estimator of the survival function for each interval.

**Table 5.6** 

|                  |           |    | Class interval   Number at risk   Number of deaths | Number   |
|------------------|-----------|----|----------------------------------------------------|----------|
|                  |           |    |                                                    | censored |
|                  | $0-8$     | 21 |                                                    |          |
| $\mathbf 2$      | $8 - 12$  | 16 |                                                    |          |
| 3                | $12 - 18$ | 12 |                                                    |          |
| $\boldsymbol{4}$ | $18 - 24$ |    |                                                    |          |
| 5                | $24 - 36$ |    |                                                    |          |

The life-table analysis fails to account adequately for the advantage of the single-clinic retrospective study where the dates of entry and dates of deaths are known exactly. In such studies, the elapsed time from entry to the specified closing date for each still surviving patient is known precisely, so also for a patient lost to observation or dead from other causes. That is, censoring times are also known precisely. Grouping results in the loss of this information. The Kaplan-Meier method of estimating survival probabilities makes use of this information.

(B) *Product - Limit (Kaplan - Meier) Estimator* 

Let  $X_1, X_2, ..., X_n$  be the lifetimes of the *n* individuals (units). With each  $X_i$  there is associated a random variable  $C_i$ , known as its censoring variable. What we observe is  $T_i = min(X_i, C_i)$  and

$$
\delta_i = \begin{cases} 1 \text{ if } X_i \le C_i \\ 0 \text{ if } X_i > C_i \end{cases}
$$

For the moment assume that there are no ties. Let  $T_{(1)} < T_{(2)}... < T_{(n)}$  be the order statistics corresponding to  $T_1, T_2, ..., T_n$  and with a little abuse of notation, define  $\delta_{(i)}$  to be the value associated with  $T_{(i)}$ . That is,  $\delta_{(i)} = \delta_j$ if  $T_{(i)} = T_j$ . Let  $R(t)$  denote the risk set at time t, which is the set of subjects still alive at time  $t^-$  (just prior to t) and  $n_i = \#R(T_{(i)}) = \#$  alive at  $T_{(i)}^-$ , and  $d_i = \#$  died at  $T_{(i)}$ .

It may be noted that for the data with no ties  $d_i = 1$  or 0 depending on  $\delta_{(i)}$  is 1 or 0.

The time interval of interest, in this case, is  $(0, \tau]$  where  $\tau = T_{(n)}$ . We consider the subdivision of this interval into n subintervals  $I_i$  with end points  $T_{(i)}$ .

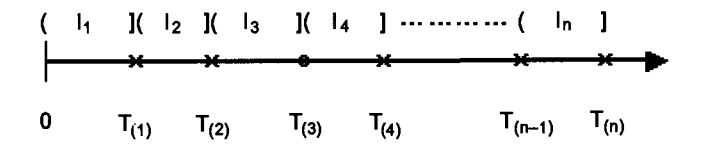

On the time axis,  $\times$  denotes  $\delta_{(i)} = 1$  i.e. an uncensored observation and 0 denotes  $\delta_{(i)} = 0$  i.e. censored observation. Let  $P_i = P$  [surviving through  $I_i$  / alive at the beginning of  $I_i$ .]  $= P[T > T_{(i)} | T > T_{(i-1)}],$  and

 $Q_i = 1 - P_i$ . Its estimator is then  $\hat{Q}_i = q_i = \frac{d_i}{n_i}$  and hence that of  $P_i$  is

$$
\hat{P}_i = p_i = 1 - q_i = \begin{cases} 1 - \frac{1}{n_i} & \text{if } \delta_{(i)} = 1 \text{ (uncensored)} \\ 1 & \text{if } \delta_{(i)} = 0 \text{ (censored)} \end{cases}
$$

The PL (product limit) estimator of the survival function when no ties are present is then

$$
\hat{S}(t) = \prod_{U; T_{(i)} \le t} (1 - \frac{1}{n_i})
$$
  
= 
$$
\prod_{T_{(i)} \le t} (1 - \frac{1}{n_i})^{\delta_{(i)}}
$$
  
= 
$$
\prod_{T_{(i)} \le t} (1 - \frac{1}{n - i + 1})^{\delta_{(i)}}
$$
  
= 
$$
\prod_{T_{(i)} \le t} (\frac{n - i}{n - i + 1})^{\delta_{(i)}}
$$

[Ref. Kaplan and Meier, (1958)].

*Notes :* (i) For tied uncensored observations, the factor for *d* deaths in the product - limit estimator is  $(1 - \frac{d}{m})$  where m is the number at risk at the time point at which multiple deaths occur. Thus, it is not difficult to adjust for ties. The form of the formula remains the same. The only difference is that *d >* 1.

(ii) If censored and uncensored observations are tied, consider the uncensored observation to occur before the censored observation.

(iii) If the last (ordered) observation  $T_{(n)}$  is censored, then for  $\hat{S}(t)$  as defined above,

$$
\lim_{t\to\infty}\hat{S}(t)>0.
$$

Sometimes it is preferable to redefine  $\hat{S}(t) = 0$  for  $t \geq T_{(n)}$  or to think of it as being undefined for  $t \geq T_{(n)}$  if  $\delta_{(n)} = 0$ .

Using notes (i) to (iii), by letting  $T'_{(1)} < T'_{(2)} \ldots < T'_{(r)}$  denote the distinct survival times,

$$
\delta_{(j)}' = \left\{ \begin{array}{ll} 1 \text{ if the observations at } \\ T_{(j)}' \text{ are uncensored} \\ 0 \text{ if censored} \end{array} \right.
$$

 $n'_{j} = \#R(T'_{(j)})$  and  $d_{j} = \#$  died at time  $T'_{(j)}$ 

the PL estimator allowing for ties is then

$$
\hat{S}(t) = \prod_{U; T'_{(j)} \leq t} (1 - \frac{d_j}{n'_j}) = \prod_{T'_{(j)} \leq t} (1 - \frac{d_j}{n'_j})^{\delta'_{(j)}}.
$$

Even after a span of more than 45 years of the development of the Kaplan-Meier estimator, it is still commonly used in clinical studies. Eventhough this estimator is non-parametric in nature it may be noted that the assumption of independence of lifetime distribution and censoring time distribution is essential.

*Illustration 5.3* : The following failure and censor times (in operating hrs) were recorded on 12 turbine vanes : 142, 320, 345<sup>+</sup>, 560, 805, 1130<sup>+</sup>, 1720,  $2480^+$ ,  $4210^+$ ,  $5280$ ,  $6890$ . (+ indicates censored observation). Censoring was a result of failure mode other than wearout. Plot PL estimate of survival function.

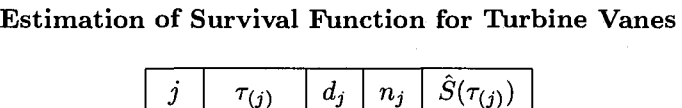

**Table 5.7** 

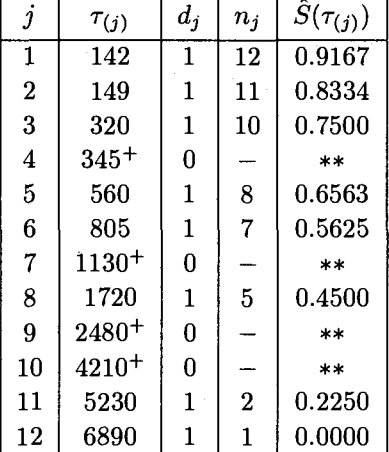

\*\* These are censored observations, hence we have not computed survival probability for them. However, it may be noted that in the relevant intervals the survival probability remains constant.

Following table shows the output of *R* commands as given in the Appendix.

| time | n risk       | n.event | survival |
|------|--------------|---------|----------|
| 142  | 12           |         | 0.917    |
| 149  | 11           | 1       | 0.833    |
| 320  | 10           | 1       | 0.750    |
| 560  | 8            | 1       | 0.656    |
| 805  | 7            | 1       | 0.563    |
| 1720 | 5            | 1       | 0.450    |
| 5230 | $\mathbf{2}$ | 1       | 0.225    |
| 6890 |              |         | 0.000    |

**Table 5.8 Estimation of Survival Function for Vanes** 

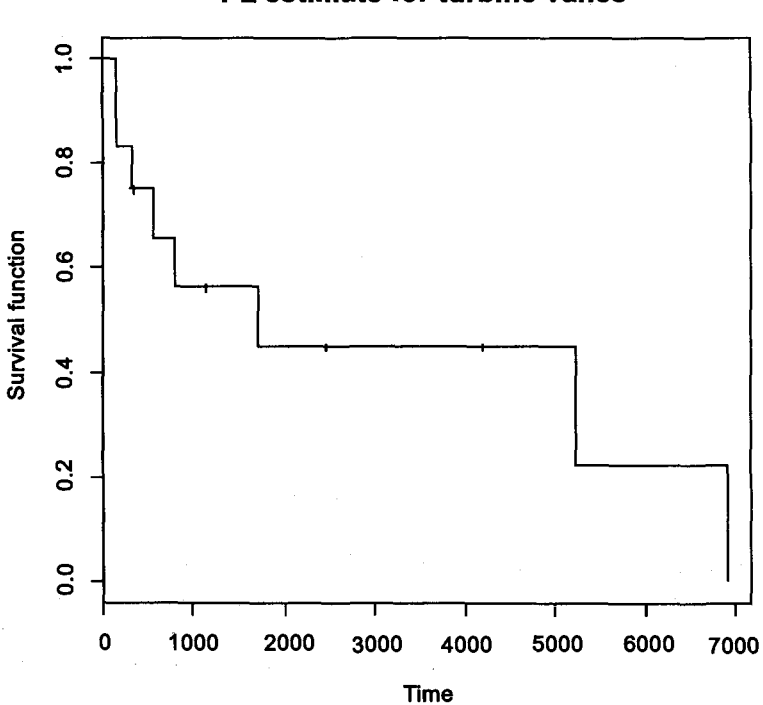

### **PL estimate for turbine vanes**

Figure 5.2

For R-commands to plot PL estimator for non-maintained group see Appendix of this chapter.

*Illustration 5.4 :* A clinical trial to evaluate the efficacy of maintenance chemotherapy for acute myelogenous Leukemia (AML) was conducted by Embury *et al.* at Stanford University. After reaching a state of remission through treatment by chemotherapy, the patients who entered the study were randomized into two groups. The first group received maintenance chemotherapy; the second or control group did not. The objective of the trial was to see if maintenance therapy prolonged the time until relapse, that is, increased the length of remission.

For a preliminary analysis during the course of the trial the data were as follows:

Length of complete remission (in weeks). *Maintained group* 

9, 13, 13<sup>+</sup>, 18, 23, 28<sup>+</sup>, 31, 34, 45<sup>+</sup>, 48, 161<sup>+</sup> *Non-maintained group* 

5, 5, 8, 8, 12, 16+, 23, 27, 30, 33, 43, 45.

It is often useful to plot survival functions of the two groups on the same plot so that they can be directly compared. Figure 5.3 shows the survival curves for the two groups.

*Variance of*  $\hat{S}(t)$ : Using the same arguments as for the variance of the actuarial estimate, we get

$$
\begin{aligned} \hat{Var}(\hat{S}(t)) &= \hat{S}(t)^2 \sum_{T_{(i)} \leq t} \frac{\hat{Q}_i}{n_i \hat{P}_i} \\ &= \hat{S}(t)^2 \sum_{T_{(i)} \leq t} \frac{\delta_{(i)}}{(n-i)(n-i+1)}, \end{aligned}
$$

and with ties present the expression becomes

$$
\hat{Var}(\hat{S}(t)) = \hat{S}^{2}(t) \sum_{T'_{(j)} \leq t} \frac{\delta'_{(j)} d_{j}}{n'_{j}(n'_{j} - d_{j})}
$$

These formulae also are referred to as Greenwood's formula. The justification for these formulae is not as obvious as in case of life tables because the number of terms in the product is random. Using Greenwood's formula, the approximate standard error of  $\hat{S}(24)$  in the maintained group is 0.1526.

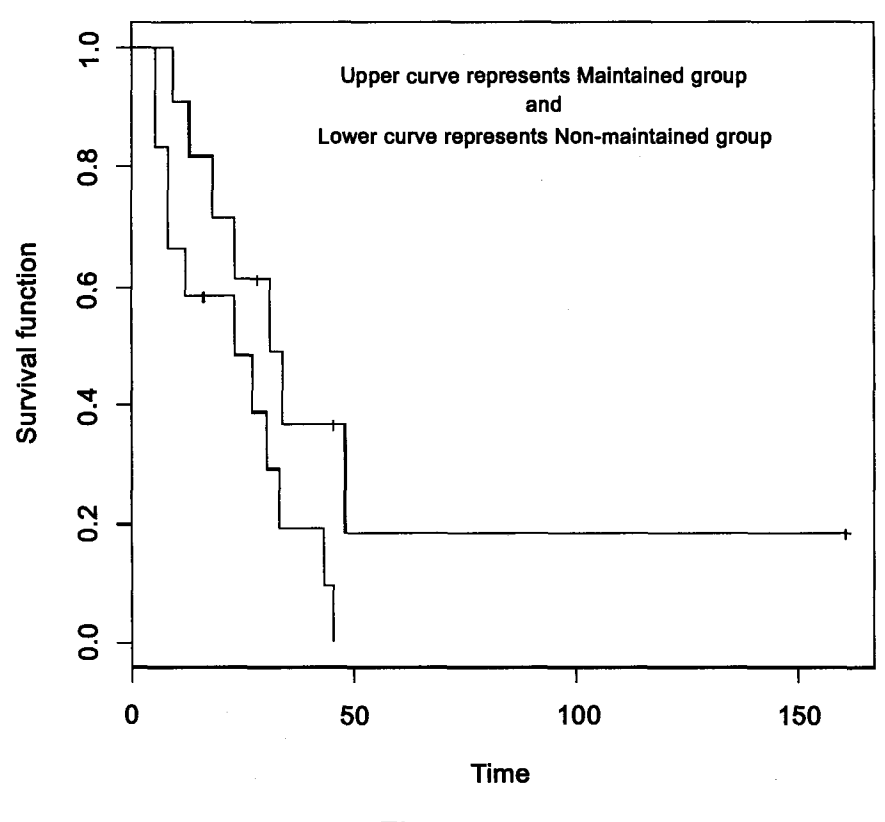

### **Survival curves for the two groups**

**Figure 5.3** 

For R-commands see Appendix.

In case of censored data, the confidence bands for  $S(t)$  at values of  $t$ greater than the earliest censored time will be wider than that given by the Kolmogorov theory. Moreover, the band will continue to widen at later times as more and more censored times are encountered. We shall briefly outline and illustrate the method of Hall and Wellner (1980) for the computation of confidence bands for censored data.

Hall and Wellner define the following terms:

$$
C_n(t) = n \left[ \frac{\text{S.E.}[\hat{S}(t)]}{\hat{S}(t)} \right]^2
$$
  

$$
K_n(t) = \frac{C_n(t)}{1 + C_n(t)}
$$
  

$$
\overline{K}_n(t) = 1 - K_n(t) = [1 + C_n(t)]^{-1}
$$

They then prove that

$$
\lim_{n \to \infty} P\{\hat{S}_n(t) - \frac{d_{n,(1-\alpha)}}{\sqrt{n}} \left[ \frac{\hat{S}_n(t)}{\overline{K}_n(t)} \right] < S(t) < \hat{S}_n(t) + \frac{d_{n,(1-\alpha)}}{\sqrt{n}} \left[ \frac{\hat{S}_n(t)}{\overline{K}_n(t)} \right] \} = 1 - \alpha.
$$

for all  $t \leq t_{max}$ .

For the validity of the theory, *tmax* should be set equal to next to largest rather than largest observed survival time. Hall and Wellner acknowledged their formula to be somewhat conservative and provide a table of smaller values of  $d\alpha$ , which may be used when the term  $1 - \overline{k}_n(t_{max})$  occurs unless the estimated survival rate at *tmax* is still fairly high, say, greater than 0.4 (see Table 5.7).

*Illustration 5.5* (Harris and Albet (1991)) : Fortier *et al.* (1986) have investigated the effects of varying dosages of preoperative radiation therapy in rectal cancer. The following table shows the survival times in months of 35 patients receiving the dosage  $\geq$  5000 rad.

**Table 5.9 Survival Times of Patients with Rectal Cancer** 

| Sr.No.     | Survival | Sr. No.    | Survival | Sr. No.    | Survival |
|------------|----------|------------|----------|------------|----------|
| of Patient | time     | of patient | time     | of patient | time     |
|            | (months) |            | (months) |            | months)  |
|            |          | 13         | 27       | 25         | $38+$    |
| 2          | 12       | 14         | $29+$    | 26         | $51+$    |
| 3          | $13^{+}$ | 15         | $30+$    | 27         | $54^{+}$ |
| 4          | $14^{+}$ | 16         | $32^{+}$ | 28         | 57       |
| 5          | $14^{+}$ | 17         | $33+$    | 29         | $60^+$   |

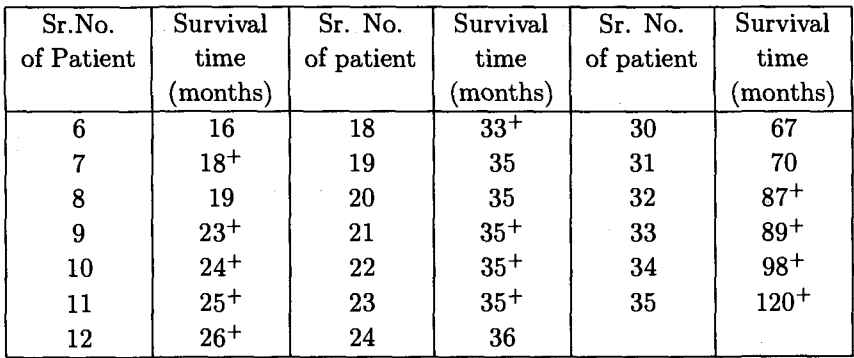

#### **Table 5.10**

**Kaplan - Meier Estimates and 90% Confidence Bands for** *S(t)*  **using Hall and Wellner Statistic** 

| $t_i$ | $\ddot{S}(t)$ | Confidence Band |
|-------|---------------|-----------------|
| -9    | 0.971         | $0.77 - 1.0$    |
| 12    | 0.943         | $0.74 - 1.0$    |
| 16    | 0.911         | $0.71 - 1.0$    |
| 19    | 0.879         | $0.68 - 1.0$    |
| 27    | 0.841         | 0.63 - 1.0      |
| 35    | 0.742         | $0.52 - 0.96$   |
| 36    | 0.680         | $0.44 - 0.92$   |
| 57    | 0.595         | 0.31 - 0.88     |
| 67    | 0.496         | $0.14 - 0.85$   |

**Table 5.11** 

Critical Values of  $d_{(1-\alpha)}$  to be used for Hall - Wellner Confidence Bands when  $[1 - k_n(t_{max})] < 0.75$ 

|      | $1 - k_n(t_{max})$                                                                       |  |  |  |  |
|------|------------------------------------------------------------------------------------------|--|--|--|--|
|      | $1 - \alpha$   0.25 0.40 0.50 0.60 0.75                                                  |  |  |  |  |
| 0.99 | $\begin{array}{ c c c c c c }\n\hline\n1.256 & 1.47 & 1.552 & 1.60 & 1.626\n\end{array}$ |  |  |  |  |
|      | $0.95$ 1.014 1.198 1.273 1.321 1.354                                                     |  |  |  |  |
| 0.90 | $\begin{array}{ rrrr} 0.894 & 1.062 & 1.133 & 1.181 & 1.217 \end{array}$                 |  |  |  |  |

Following figure (Figure 5.4) shows the survival function and the confidence bands.

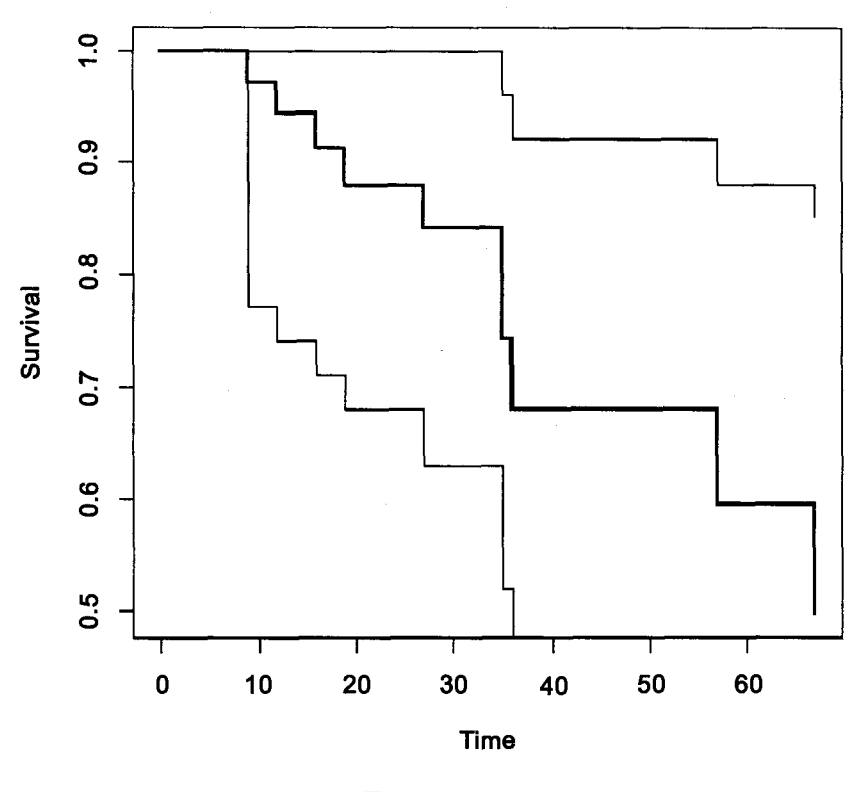

### **PL estimate and 90% confidence bands**

Figure 5.4

*Redistribution to the Right Algorithm* 

This is another intutive method of computing the estimator of survival function which is introduced by Efron. We illustrate this with the Leukemia (AML) example by considering maintained group. Plot the 11 survival times.

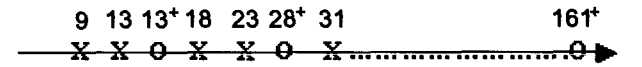

The ordinary estimate of  $S(t)$  assuming no censoring puts mass  $\frac{1}{n} = \frac{1}{11}$ at each observed time. Consider the first censored time viz.  $13^+$ . Since death did not occur at 13 but to the right of it, it is reasonable to distribute

the mass equally among the points which are to the right of it. Therefore, add  $\frac{1}{8} \times \frac{1}{11}$  to the mass of observations 18, 23, ..., 161<sup>+</sup> which are to the right of  $13^+$ . Consider, next censored observation viz.  $28^+$ . Now this observation has mass  $\frac{1}{11} + \frac{1}{8} \times \frac{1}{11}$ . Redistribute it equally among the points 31, ..., 161<sup>+</sup> . Treat the other censored times similarly.

The following table shows the computations and final estimates of survival function using this algorithm.

### **Table 5.12 Survival Function Estimate by using Redistribution to the Right Algorithm**

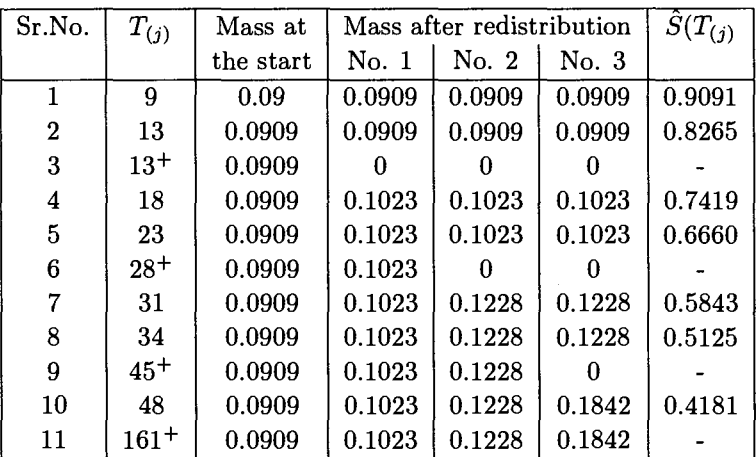

*Generalized Maximum Likelihood Estimator* 

In the usual set up, we assume that our observation vector say  $\underline{X}$  has a probability measure  $P_{\theta}$  that satisfies

$$
dP_{\theta}(\underline{x}) = f_{\theta}(\underline{x}) d\mu(\underline{x})
$$

where  $\mu(\underline{x})$  is a dominating measure for the class of measures  $\{P_{\theta}\}\$ . Getting the maximum likelihood estimator of  $\theta$  involves maximizing the likelihood

$$
L(\theta) = f_{\theta}(\underline{x}) = dP_{\theta}(\underline{x})/d\mu(\underline{x}).
$$

In the non-parametric set up, we assume that our observation vector has a probability measure *Pp* that depends on the unknown distribution function

*F.* The class *{PF}* has no dominating measure so we need a more general definition of maximum likelihood.

Kiefer and Wolfowitz (1956) suggest the following definition. Let  $P =$  ${P}$  be a class of probability measures. For the elements  $P_1$  and  $P_2$  in  $P$ , define

$$
f(\underline{x};P_1,P_2)=\frac{dP_1(\underline{x})}{d(P_1+P_2)},
$$

the Radon - Nikodym derivative of  $P_1$  with respect to  $P_1 + P_2$ . Define the probability measure  $\hat{P}$  to be generalized maximum likelihood estimator (GMLE) if

$$
f(\underline{x}; \hat{P}, P) \ge f(x; P, \hat{P}) \tag{5.3.1}
$$

for any element  $P \in \mathcal{P}$ .

*Theorem 5.3.1 :* The Kaplan - Meier estimator is the GMLE of survival function.

*Proof.* For convenience assume no ties.

If a probability measure  $\hat{P}$  gives positive probability to  $\underline{X}$ , then  $f(\underline{x}; P, \hat{P}) = 0$  unless P also gives positive probability to <u>X</u>. Thus, to check  $(5.3.1)$  it is enough to consider those probability measures P for which  $P{X} > 0$  and in this case (5.3.1) reduces to

$$
P{\{\underline{X}\}} \ge P{\{\underline{X}\}}\tag{5.3.2}
$$

Since  $\hat{S}$  puts positive mass on the point

$$
\underline{X} = \{ (T_1, \delta_1), (T_2, \delta_2), ..., (T_n, \delta_n) \},
$$

we need only to consider probability measures *P* which put positive mass on this point in  $\mathcal{R}^n$  and show that  $\hat{S}$  maximizes

$$
P\{[(T_1,\delta_1),(T_2,\delta_2),...,(T_n,\delta_n)]\}.
$$

For any such  $P$ ,

$$
L = P\{(T_1, \delta_1), (T_2, \delta_2), ..., (T_n, \delta_n)\}\
$$
  
= 
$$
\prod_{i=1}^n \{P[T = T_{(i)}]\}^{\delta_{(i)}} \{P[T > T_{(i)}]\}^{1-\delta_{(i)}}.
$$

Let P be a measure which assigns the probability  $p_i$  to the half open interval  $[T_{(i)}, T_{(i+1)})$ , where  $T_{(n+1)} = \infty$ . For fixed  $p_1, p_2, ..., p_n$  the likelihood *L* is maximized by setting  $P[T = T_{(i)}] = p_i$  if  $\delta_{(i)} = 1$  where  $p_i$ 

is the probability of failure. If  $\delta_{(i)} = 0$  then *L* is maximized by setting  $P[T_{(j)} < T < T_{(j+1)}] = p_j, j = i, i+1, ..., n$ . Thus, for fixed  $p_1, p_2, ..., p_n$ the maximum value of *L* is

$$
\prod_{i=1}^{n} p_i^{\delta_{(i)}} \left( \sum_{j=i}^{n} p_j \right)^{1-\delta_{(i)}}.
$$
\n(5.3.3)

To show that PL estimator is GMLE is equivalent to show that the maximum of (5.3.3) is attained for

$$
p_i = \frac{\delta_{(i)}}{(n-i+1)} \prod_{j=1}^{i-1} (1 - \frac{\delta_{(i)}}{n-j+1}).
$$

For, let

$$
\lambda_i = \frac{p_i}{\sum_{j=i}^n p_j}, \quad i = 1, 2, ..., n. \tag{5.3.4}
$$

Then since

$$
(1 - \lambda_i) = \frac{\sum_{j=i+1}^{n} p_j}{\sum_{j=i}^{n} p_j}
$$
 and  $\sum_{j=1}^{n} p_j = 1$ ,

we have by mathematical induction

$$
\sum_{j=i}^{n} p_j = \prod_{j=1}^{i-1} (1 - \lambda_j).
$$
 (5.3.5)

Therefore by using (5.3.5) and (5.3.4),

$$
p_i = \lambda_i \prod_{j=1}^{i-1} (1 - \lambda_j),
$$

$$
\prod_{i=1}^{n} [p_i^{\delta(i)} (\sum_{j=i}^{n} p_j)^{1-\delta(i)}]
$$
\n
$$
= \prod_{i=1}^{n} {\{\lambda_i^{\delta(i)} [\prod_{j=1}^{(i-1)} (1-\lambda_j)]^{\delta(i)}\}}
$$
\n
$$
\times [\prod_{j=1}^{(i-1)} (1-\lambda_j)]^{1-\delta(i)} \prod_{i=1}^{n-1} \lambda_i^{\delta(i)} (1-\lambda_i)^{(n-i)}
$$
\n(5.3.6)

(since  $\lambda_n = 1$ ).

To maximize (5.3.6) we differentiate  $\log[\lambda_i^{\delta(i)}(1 - \lambda_i)^{n-i}] = \delta_{(i)} \log \lambda_i +$  $(n-i)\log(1-\lambda_i)$  and equate the derivative to 0. Solving for  $\lambda_i$ , then yields  $\lambda_i = \frac{\delta_{(i)}}{n - i + \delta_{(i)}}$ .<br>Verifying that

$$
\frac{\delta^2}{\delta^2 \lambda_i} \log[\lambda_i^{\delta_{(i)}} (1-\lambda_i)^{n-i}] < 0
$$

We conclude that

$$
\hat{\lambda}_i = \frac{\delta_{(i)}}{n - i + \delta_{(i)}} = \frac{\delta_{(i)}}{n - i + 1} \tag{5.3.7}
$$

and

$$
\hat{p}_i = \frac{\delta_{(i)}}{(n-i+1)} \prod_{j=1}^{(i-1)} \left(1 - \frac{\delta_{(j)}}{(n-j+1)}\right)
$$

are the corresponding maximum likelihood estimators. Putting these together we get  $\hat{S}$ , the Kaplan Meier estimator. The argument for data with ties is on similar lines.

*Properties of Kaplan - Meier Estimator* 

(i) PL estimator is consistent.

(ii) Asymptotic Normality : If *F,* the lifetime distribution and *G,* the censoring distribution are continuous on  $[0, T]$  and  $F(T) < 1$ , then

$$
Z_n(t) = \sqrt{n}[\hat{S}(t) - S(t)] \xrightarrow{W} Z(t) \text{ as } n \to \infty \text{ for each } t
$$

where  $\{Z(t)\}\$ is a Gaussian process with moments

$$
E(Z(t)) = 0.
$$
  
\n
$$
Cov[Z(t_1), Z(t_2)] = S(t_1)S(t_2) \times \int_0^{t_1 \Lambda t_2} \frac{dF_u(u)}{(1 - F(u))[1 - H(u)]}
$$

where

$$
F_u(t) = P[T \le t, \delta = 1]
$$
  
= 
$$
\int_0^t (1 - G(u))dF(u)
$$
  
& 
$$
(1 - H(u)) = [1 - F(u)][1 - G(u)].
$$

Hence  $f(Z_n)$  converges in distribution to  $f(Z)$  for any function f continuous in the supnorm. As a particular case of the result

$$
\hat{S}(t) \stackrel{a}{\sim} N(S(t), \frac{S^2(t)}{n} \int_0^t \frac{dF_u(u)}{[1 - H(u)]^2}).
$$

Since

$$
F_u(t) = P[T \le t, \delta = 1]
$$

and

$$
H(t) = P[T \leq t].
$$

$$
\begin{aligned} 1-\hat{H}(T_{(i)})&=1-\frac{i}{n}=\frac{(n-i)}{n}\\ 1-\hat{H}(T_{(i)}^-)&=\frac{(n-i+1)}{n}.\end{aligned}
$$

Replacement  $(1 - H(u))^2$  by  $(1 - H(u))(1 - H(u^-))$  in the asymptotic variance and substitution of the estimates gives following estimate of asymptotic variance of  $\hat{S}(t)$ .

$$
A\widehat{Var}\hat{S}(t) = \frac{(\hat{S}(t))^{2}}{n} \sum_{T_{(i)} \leq t} \frac{\frac{\delta_{(i)}/n}{(n-i)(n-i+1)}}{n^{2}}
$$

$$
= (\hat{S}(t))^{2} \sum_{T_{(i)} \leq t} \frac{\delta_{(i)}}{(n-i)(n-i+1)}
$$

which precisely is Greenwood's formula. (Breslow and Crowley, [1974]). *Hazard Function Estimators* 

The hazard rate is

$$
r(t) = \frac{f(t)}{\overline{F}(t)} = \frac{f(t)}{S(t)}.
$$

Estimating  $r(t)$  is essentially equivalent to the difficult problem of estimating a density. An easier problem is estimating the *cumulative hazard function*  $(\Lambda(t))$  given by  $\Lambda(t) = \int_0^t r(u) du$ . Then

$$
S(t) = e^{-\Lambda(t)}.
$$

For the sake of simpler notation, assume no ties, Nelson (1969) estimates  $\Lambda(t)$  by

$$
\hat{\Lambda}(t)=\hat{\Lambda}_2(t)=\sum_{T_{(i)}\leq t}\frac{\delta_{(i)}}{(n-i+1)}
$$

and Peterson (1977) proposes

$$
\hat{\Lambda}_1(t) = \sum_{T_{(i)} \leq t} -\log(1 - \frac{o_{(i)}}{n-i+1}).
$$

 $\epsilon$ 

Since  $log(1-x) = -x$ , for small values of x, the two estimators are close for small values of *t.* Peterson's estimator corresponds to the PL estimator of the survival function

$$
\hat{S}_1(t) = e^{-\hat{\Lambda}(t)} = \prod_{T_{(i)} \le t} (1 - \frac{\delta_{(i)}}{n - i + 1})
$$
  
=  $\hat{S}(t)$ .

While Nelson's estimator corresponds to a different estimator of the survival function

$$
\hat{S}_2(t)=e^{-\hat{\Lambda}_2(t)}.
$$

Fleming and Harrington (1979) have recommended  $\hat{S}_2(t)$  as an alternative estimator of survival function and have shown it to have slightly smaller mean square error in some situations.

*Estimation of the Mean of the Distribution* 

$$
\mu = \text{Mean of the lifetime distribution}
$$

$$
= \int_0^\infty x dF(x)
$$

$$
= \int_0^\infty S(t) dt.
$$

For complete data,

$$
\hat{\mu} = \int_0^{\infty} [\overline{F}_n(x)] dx = \int_0^{\infty} x dF_n(x)
$$

$$
= \frac{1}{n} \sum_{i=1}^n X_i = \overline{X}.
$$

For censored data

 $\hat{\mu} = \int_0^{\infty} \hat{S}(t)dt =$  Area under graph of  $\hat{S}(t)$  (\*)  $=\int_{0}^{\infty}xd\hat{F}(x)$  (Integral reduces to the sum).

If the last observation is censored, then  $\hat{S}(t)$  does not approach zero as  $t \rightarrow \infty$  so the integral on R.H.S. of  $(*)$  is inifinite. In what follows, we discuss the possible solutions.

(1) *Redefinition of the last observation* : Change  $\delta_{(n)} = 0$  to  $\delta_{(n)} = 1$ . We illustrate with the AML data for the maintained group.

$$
\hat{\mu} = 9[1 - 0.91] + 13[0.91 - 0.82]
$$
  
+18[0.82 - 0.72] + 23[0.72 - 0.61]  
+31[0.61 - 0.49] + 34[0.49 - 0.37]  
+48[0.37 - 0.18] + 161[0.18]  
= 52.635.

In the above computations the survival probabilities : 0.91, 0.82, 0.72, 0.61, 0.49, 0.37, 0.18 are obtained by using R-commands similar to those for Illustration 5.3.

Observe that the last observation has heavy weight.

(2) *Restricted Mean* : For fixed  $T_0$  define a mean over  $(0, T_0]$  and estimate it by

$$
\hat{\mu} = \int_0^{T_0} x d\hat{F}(x)
$$

$$
= 23.011
$$

with  $T_0 = 48$  for the same problem. (3) *Variable Upper Limit:* Estimate

$$
\mu = \int_0^\infty S(t)dt \text{ by } \hat{\mu} = \int_0^{s_n} \hat{S}(t)dt,
$$

where  $\{s_n\}$  is a sequence of numbers converging monotonically to  $\infty$ . Unfortunately the proper choice of *sn* depends on *F, G* and there are no good guidelines for the use of this estimator in practice.

*Remark.* In the above illustration we have used  $\hat{\mu} = \int_0^{\infty} x d\hat{F}(x)$ . However, one can use

$$
\int_0^\infty \hat{S}(t)dt = \hat{\mu}.
$$

In this case, one finds area under the graph of the survival function. We shall illustrate the procedure with AMI data for the non-maintained group.

| Time Interval                      | $\hat{S}(t)$ |
|------------------------------------|--------------|
| $\left \ell_1,\ell_2\right\rangle$ |              |
| 0 - 5                              | 1            |
| $5 - 8$                            | 0.8333       |
| $8 - 12$                           | 0.6667       |
| 12 - 23                            | 0.5834       |
| $23 - 27$                          | 0.4862       |
| 27 - 30                            | 0.3884       |
| 30 - 33                            | 0.2917       |
| 33 - 43                            | 0.1945       |
| 43 - 45                            | 0.0972       |

**Table 5.13 Estimation of the Mean** 

$$
\hat{\mu} = \int_0^{45} \hat{S}(t)dt
$$
  
= 1 × 5 + 0.8333 × 3 + 0.6667 × 4  
+ 0.5834 × 11 + 0.4862 × 4 + 0.3884 × 3  
+ 0.2917 × 3 + 0.1945 × 10 + 0.972 × 2  
= 22.71

For R-commands see Appendix of this chapter.

*Exercise 5.2 :* Show that in the absence of censoring, product - limit estimator of survival function reduces to the empirical survival function. Show also that Greenwood's formula for variance of product limit estimator of survival function reduces to the usual variance estimator of the empirical survival function.

*Exercise 5.3* : The following data are survival times in weeks of patients with lymphocytic non-Hodgkins (see Dinse (1982) and Kimber (1990)). The asterisks denote censored survival times. Plot group-wise survival curves to compare the two populations.

*Group I*: Asymptomatic

50,58, 96, 139, 152, 159, 189, 225, 239, 242, 257, 262, 292, 294, 300\*, 301, 306\*, 329\*, 342\*, 346\*, 349\*, 354\*, 359, 360\*, 365\*, 378\*, 381\*, 388\*, 281, 362\*.

*Group II*: Symptomatic 49, 58, 75, 110, 112, 132, 151, 276.

#### **Appendix**

*Non- parametric estimator of survival function* 

R-commands to plot empirical survival function

> *library (survival) # Attach the package survival* 

*> time< —* 

*0(17.88,28.92,33.0,41.52,42.12,45.60,48.48,51.84,51.96,54-12,55.56,67.80, 68.64,68.64,68.88,84.12,93.12,98.64,105.12,105.84,127.92,128.04,173.4)* 

*# Create a vector of survival times.* 

*> length(time)* 

[1] *23* 

 $>$  status $<-c(rep(1,23))$  # Create a vector which indicates whether the *survival time is censored or complete. 1 indicates complete and zero indicates censored* 

*> length(status)* 

[1] *23* 

*> ball< — data.frame(time,status) # Create a data set of the vectors time and status.* 

*> attach(ball)* 

*> km.ball< — survfit(Surv(time,status)) # Create a survival object* 

*> plot(km.ball,conf.int=F,xlab= "time",ylab= "survival function", main= "Non-parametric estimator of survival function", cex=.6) # Plot empirical survival curve.* 

The second argument to plot function indiates that pointwise confidence interal is not required.

```
Acturial Estimator of Reliability Function (Illustration 5.2) 
> n< -c(200,195,184,167,157,147,126,114,105,101); 
> length(n); 
[1}10 
> r < -c(0,1,5,2,0,6,3,1,0,1);> nprime< - (n-(0.5*r));
> nprime; 
[1] 200.0 194.5 181.5 166.0 157.0 I44.O 124.5 113.5 105.0 100.5 
> d < -c(5,10,12,8,10,15,9,8,4,3);> q< —d/nprime; 
> q < -round(q, 3);
```

```
> p < -1-q;> p;
[1] 0.975 0.949 0.934 0.952 0.936 0.896 0.928 0.930 0.962 0.970 
> \textit{survp} < -\textit{cumprod}(p);> survp< —round(survp,3); 
> survp; 
[1] 0.975 0.925 0.864 0.823 0.770 0.690 O.64O 0.595 0.573 0.556
```
*Kaplan- Meier estimate for failures of vanes (Illustration 5.3)* 

```
>time<-c(142,149,320,345,560,805,1130,1720,2480,4210,5230,6890); 
>length(time); 
>status< -c(l, 1,1,0,1,1,0,1,0,0,1,1); 
> length(status); 
[I] 12 
>ctrl< — data. frame(time,status); 
>attach(ctrl); 
> library (survival); 
>km.ctrl< — survfit(Surv(time,status==l)); 
> summary (km. ctrl); 
Groupwise survival curves (Illustration 5.4) 
> time<-c(5, 5,8,8,12,16,23,27,30, 33, 43, 45, 9, 13, 13, 18, 23, 28, 31, 
34, 45, 48, 161) 
> length(time) 
[1] 23 
> status< -c(rep(l,5),0,rep(l,6),1,1,0,1,1,0,1,1,0,1,0) 
> gr< -c(rep(l,12),rep(2,ll)) 
> ctc< — data.frame(time,status,gr) 
> etc
```
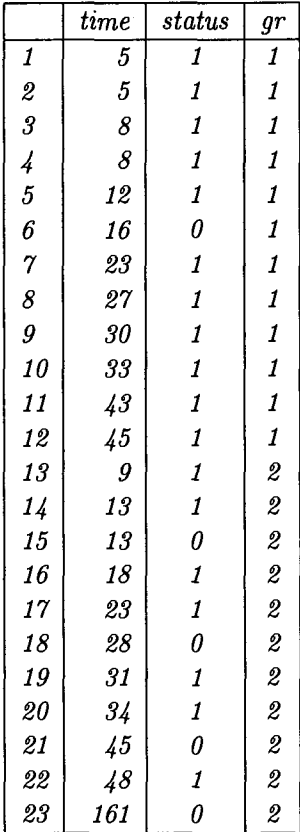

*> attach(ctc)* 

*> library (survival)* 

 $>$  surv.bygr $<-$ survfit(Surv(time,status==1) $\sim$  gr)

*> plot(surv.bygr,conf.int=F,xlab= "time",ylab= "survival function",* 

*main= "Survival curves for the two groups",cex=.6)* 

*> text(locator(l), "Upper curve represents Maintained group"\cex=.8)* 

*> text(locator(l), "and",cex=.8)* 

*> text(locator(l), "Lower curve represents Non-maintained group",cex=.8) Estimation of mean for non-maintained group* 

- *> ll< -c(0,5,8,12,23,27,30,33,43)*
- *> 12< -c(5,8,12,23,27,30,33,43,45)*

 $> w < -l2 - l1$ 

*> sp< —* 

*c(l,0.8333,0.6667,0.5834,0-4862,0.3884,0-2917,0.1945,0.0972) # Survival probabilities obtained as in illustration 5.3 are inputed. > estmu< —sum(w\*sp) > estmu*  [1] *22.7086* 

### Chapter 6

## Tests for Exponentiality

#### **6.1 Introduction**

The exponential distribution plays an important role in reliability and lifetime modelling, just as the normal distribution in classical statistics. For this distribution, explicit and simple forms of survival function, density and hazard are available. It is technically convenient for drawing inferences even in the presence of censoring. Furthermore it is the only distribution with the memoryless (no ageing) property and therefore is often used to model the lifetimes of electronic and other non ageing components. However, exponential distribution should be used judiciously since its no ageing property actually restricts its applicability. For, many mechanical components undergo wear (e.g. bearings) or fatigue (e.g. structural components) whereas certain electronic components undergo reliability growth. These are the reasons why testing for exponentiality is important and why there are many tests of exponentiality. However, out of the several tests for exponentiality we shall only study the three tests: (i) Hollander and Proschan's test (1972), (ii) certain tests based on sample spacings (Hollander and Proschan 1975), Kllefsjo (1983) and (iii) Deshpande's class of tests (1983).

For these tests of exponentiality we need at least a working knowledge of a powerful technique of non-parametric inference known as  $U$ -statistics. Hence before discussing these tests we shall get aquainted with the use of this tool.

#### 6.2 U-Statistics

*Definition 6.2.1* : Let  $X_1, X_2, \cdots, X_n$  be a random sample from the distribution  $F \in \mathbf{F}$ . A parameter  $\gamma$  is said to be estimable of degree r for the family of distributions  $\mathbf{F}$  if  $r$  is the smallest sample size for which there exists a function  $h^*(x_1, x_2, \dots, x_r)$  such that

$$
E_F[h^*(X_1, X_2, \cdots, X_r)] = \gamma \tag{6.2.1}
$$

for every  $F \in \mathbf{F}$ .

The function  $h^*(\cdot)$  in (6.2.1) is known as the kernel for the parameter  $\gamma$ .

It may be noted that for any kernel  $h^*(X_1, X_2, \dots, X_r)$  we can always create one that is symmetric in its arguments by using

$$
h(X_1, X_2, \cdots, X_r) = \frac{1}{r!} \sum_A h^*(X_{\alpha_1}, \cdots, X_{\alpha_r})
$$

where  $\alpha_1, \alpha_2, \cdots, \alpha_r$  is a permutation of the numbers  $1, 2, \cdots, r$  and A is the set of all permutation  $(\alpha_1, \dots, \alpha_r)$  of the integers  $1, 2, \dots, r$ .

It is easy to see that h is also unbiased for  $\gamma$ . Hence without loss of generality we shall assume that the kernel *h* is symmetric.

We have a random sample of size  $n(n \geq r)$  from the distribution  $F \in \mathbf{F}$ . Naturally, we want to use all the  $n$  observations to construct an unbiased estimator of  $\gamma$ .

A U-statistic for the estimable function  $\gamma$  is constructed with the symmetric kernel *h(.)* by forming

$$
U(X_1,\cdots,X_n)=\frac{1}{\binom{n}{r}}\sum_{\underline{\beta}\in\mathcal{B}}h(X_{\beta_1},\cdots,X_{\beta_r}),
$$

where  $\beta = (\beta_1, \dots, \beta_r)$  is a combination of r integers from  $(1, 2, \dots, n)$  and *B* is the set of all such combinations.

It can be shown that the U-statistic thus constructed is the unique MVUE (Minimum Variance Unbiased Estimator) of  $\gamma$ . *Illustration 6.1* 

(1) Let **F** denote the class of all distributions with finite first moment  $\gamma$ 

$$
E_F(X_1)=\gamma \qquad \forall \quad F\in \textbf{I}.
$$

Thus, mean is an estimable parameter of degree 1. Here  $h(x) = x$  is trivially symmetric. The U-statistic estimator of mean is

$$
U(X_1, X_2, \cdots, X_n) = \frac{1}{n} \sum_{i=1}^n X_i = \overline{X}.
$$

(2) Let  $\mathbb F$  denote the collection of all distributions with finite variance  $\gamma$ .

$$
E_F[X_1^2 - X_1X_2] = \gamma \quad \forall \quad F \in \mathbf{F}.
$$

Thus variance is estimable and of degree 2. It may be noted here that to estimate variance (or any other measure of variability) at least two observations are essential. The associated symmetric kernel is

$$
h(x_1, x_2) = \frac{1}{2} [(X_1^2 - X_1 X_2) + (X_2^2 - X_1 X_2)]
$$
  
=  $\frac{1}{2} (X_1 - X_2)^2$ . (6.2.2)

The U-statistic uses the symmetric kernel (6.2.2) to form

$$
U(X_1, \dots, X_n) = \frac{1}{\binom{n}{r}} \frac{1}{2} [(n-1) \sum_{1}^{n} X_i^2 - 2 \sum_{i < j}^{n} X_i X_j]
$$
\n
$$
= \frac{1}{(n-1)} [\sum_{1}^{n} X_i^2 - n \overline{X}^2]
$$
\n
$$
= s^2.
$$

*Variance of the U-statistic.* 

For a symmetric kernel *h(.)* consider the random functions  $h(X_1, \dots, X_c, X_{c+1}, \dots, X_r)$  and  $h(X_1, \dots, X_c, X_{r+1}, \dots, X_{2r-c})$  having exactly c variables in common. The covariance between these two random variables is given by

$$
\xi_c = Cov[h(X_1, \cdots, X_c, X_{c+1}, \cdots, X_r), h(X_1, \cdots, X_c, X_{r+1}, \cdots, X_{2r-c})].
$$
  
=  $E[h(X_1, \cdots, X_c, X_{c+1}, \cdots, X_r)h(X_1, \cdots, X_c, X_{r+1}, \cdots X_{2r-c})] - \gamma^2.$   
(6.2.3)

Further,

$$
\xi_c = Cov[h(X_{\beta_1},\cdots,X_{\beta_r}),h(X_{\beta'_1},\cdots,X_{\beta'_r})],
$$

where  $(\beta_1, \dots, \beta_r)'$  and  $(\beta'_1, \dots, \beta'_r)'$  are subsets of the integers  $\{1, 2, \dots, n\}$  having exactly c integers (out of r) in common. It may be noted that if  $c = 0$  then the kernel functions based on  $\beta$  and  $\beta'$  are independent. Hence

$$
\xi_0 = 0. \tag{6.2.4}
$$

Now the variance of the U-statistic is

$$
Var(U) = E\left[\left\{\frac{1}{n}\sum_{\beta \in B} h(X_{\beta_1}, \cdots, X_{\beta_r}) - \gamma\right]\right\}^2\right]
$$
  
= 
$$
\frac{1}{\left(\frac{n}{r}\right)^2} \sum_{\beta} \sum_{\beta'} Cov[h(X_{\beta_1}, \cdots, X_{\beta_r}), h(X_{\beta'_1}, \cdots, X_{\beta'_r})] \quad (6.2.5)
$$

All the terms in (6.2.5) for which  $\beta$  and  $\beta'$  have exactly c integers in common have the same covariance, say,  $\xi_c$ . The number of such terms is  $\binom{n}{r}\binom{r}{c}\binom{n-r}{r-c}$ . It follows that

$$
Var(U) = \frac{1}{\binom{n}{r}} \sum_{c=1}^{r} \binom{r}{c} \binom{n-r}{r-c} \xi_c \text{ since } \xi_0 = 0. \tag{6.2.6}
$$

*Illustration 6.2* 

(1) Consider the population parameter

$$
\gamma = P[X_1 + X_2 > 0],
$$

where  $X_1, X_2$  are independent observations from  $F$ . It follows that

$$
\psi(X_1, X_2) = \begin{cases} 1 & \text{if} \quad X_1 + X_2 > 0 \\ 0 & \text{otherwise} \end{cases}
$$

is a symmetric kernel of degree 2. So the corresponding U-statistic is

$$
U(X_1, \dots, X_n) = \frac{1}{\binom{n}{r}} \sum_{i < j} \sum_{j} \psi(X_i, X_j)
$$
\n
$$
= \frac{1}{\binom{n}{2}} \{ \# \text{of pairs } (X_i, X_j) \}
$$
\n
$$
\text{such that } 1 \leq i < j \leq n, \ X_i + X_j > 0 \}.
$$

$$
\xi_1 = E[\psi(X_1, X_2)\psi(X_1, X_3)] - \gamma^2
$$
  
=  $P[X_1 + X_2 > 0, X_1 + X_3 > 0] - \gamma^2$ 

and

$$
\xi_2 = E[\psi(X_1, X_2)\psi(X_1, X_2)] - \gamma^2
$$
  
=  $\gamma - \gamma^2 = \gamma(1 - \gamma)$ .

The variance of U-statistic is then

$$
Var(U(X_1, \dots, X_n)) = \frac{1}{\binom{n}{2}} \left[ \binom{2}{1} \binom{n-2}{1} \xi_1 + \binom{2}{2} \binom{n-2}{0} \xi_2 \right]
$$

$$
= \frac{2}{n(n-1)} [2(n-2)\{P[X_1 + X_2 > 0, X_1 + X_3 > 0]
$$

$$
-\gamma^2\} + \gamma(1 - \gamma)].
$$

*Asymptotic Variance of U-statistics* : Let  $U(X_1, \dots, X_n)$  be the U-statistic for a symmetric kernel  $h(X_1, \dots, X_r)$ .

If  $E[h^2(X_1,\cdots,X_r)] < \infty$ , then

$$
\lim_{n \to \infty} nVar[U(X_1, \cdots, X_n)] = r^2 \xi_1. \tag{6.2.7}
$$

*Proof*: Because  $E[h^2(X_1, \dots, X_r)] < \infty$ , variance of U-statistic exists. Define

$$
K_c = \frac{(r!)^2}{c!((r-c)!)^2}, \quad c = 1, 2, \cdots, r.
$$

$$
Var(U) = \frac{1}{\binom{n}{r}} \sum_{c=1}^{r} \binom{r}{c} \binom{n-r}{r-c} \xi_c.
$$

$$
nVar(U) = \frac{n}{\binom{n}{r}} \sum_{c=1}^{r} \binom{r}{c} \binom{n-r}{r-c} \xi_c.
$$

The general term in the resulting sum is

$$
\frac{n}{n!}(n-r)!r! \times \frac{r!}{(r-c)!c!} \times \frac{(n-r)!}{(r-c)!(n-2r+c)!} \xi_c
$$
  
=  $K_c \frac{n(n-r)(n-r-1)\cdots(n-2r+c+1)}{n(n-1)\cdots(n-r+1)} \xi_c.$ 

which goes to  $r^2 \xi_1$  as  $n \to \infty$  for  $c = 1$  and for  $c > 1$ , the term goes to zero. Hence the result.

*One Sample U-statistic Theorem* (Hoeffding, 1948)

Let  $X_1, X_2, \dots, X_n$  be a random sample from a distribution  $F \in \mathbb{F}$ and  $\gamma = \gamma(F)$  be an estimable parameter of degree r with symmetric kernel  $h(X_1, \cdots, X_r)$ . Define

(i) 
$$
U = U(X_1, \dots, X_n)
$$

$$
= \frac{1}{\binom{n}{r}} \sum_{\beta \in B} h(X_{\beta_1}, \dots, X_{\beta_r}),
$$

where  $B$  consists of all subsets of  $r$  integers chosen without replacement from  $\{1, 2, \cdots, n\}.$ 

 $(i) \xi_1 = \{E[h(X_1, \dots, X_r)h(X_1, X_{r+1}, \dots, X_{2r-1})] - \gamma^2\}.$ If  $\xi_1 > 0$  then

$$
\sqrt{n}(U-\gamma) \overset{D}{\rightarrow} N(0,r^2\xi_1).
$$

In applications of the above result,  $\xi_1$  is computed using the relation:  $\xi_1 = Var[h_1(X_1)]$  where

$$
h_1(x) = E[h(x, X_2, \cdots, X_r)].
$$
## **6.3 Tests For Exponentiality**

*(A) Hollander and Proschan Test (1972)*   $H_0: F(x) = 1 - e^{-\lambda x}; x \ge 0, \lambda > 0$  (unspecified)  $H_1$ :  $F$  is NBU but not exponential. Let  $T_1, T_2, \dots, T_n$  be a random sample of size *n* from the distribution

*F. F* is assumed to be continuous. If *F* is exponential then it satisfies Cauchy functional equation

$$
\overline{F}(s+t)=\overline{F}(s)\overline{F}(t),\quad s,t>0.
$$

If, however, it belongs to the NBU class then

$$
\overline{F}(s+t)\leq \overline{F}(s)\overline{F}(t), \quad s,t>0.
$$

Therefore, equivalently one can test

 $H_0$ :  $\overline{F}(s+t) = \overline{F}(s)\overline{F}(t)$  against

 $H_1$ :  $\overline{F}(s+t) \leq \overline{F}(s)\overline{F}(t)$ ; with strict inequality for some s, t.

Hollander and Proschan's test (1972) is based on the measure  $\tau$  defined as

$$
\tau = \int_0^\infty \int_0^\infty {\{\overline{F}(s)\overline{F}(t) - \overline{F}(s+t)\}dF(s)dF(t)}
$$
  
=  $\frac{1}{4} - \int_0^\infty \int_0^\infty \overline{F}(s+t)dF(s)dF(t)$   
=  $\frac{1}{4} - \gamma$  (say).

The alternative corresponds to the positive values of  $\tau$  or equivalently, to the small values  $\gamma$ . Now

$$
\gamma = \int_0^\infty \int_0^\infty \overline{F}(s+t)dF(s)dF(t)
$$
  
= 
$$
\int_0^\infty \int_0^\infty P[T_1 > s+t]dF(s)dF(t)
$$
  
= 
$$
P[T_1 > T_2 + T_3]
$$

where  $T_1, T_2$  and  $T_3$  are continuous i.i.d.r.v.s with common distribution  $F$ .

Since  $T_1, T_2, \cdots, T_n$  is a random sample of size *n* from the distribution *F*, the U-statistic estimator of  $\gamma$  based on the kernel

$$
h(T_1, T_2, T_3) = \psi(T_1, T_2, T_3) = \begin{cases} 1 \text{ if } T_1 > T_2 + T_3 \\ 0 & \text{o.w.} \end{cases}
$$

is obtained by first constructing the symmetric kernel  $(h^*(T_1, T_2, T_3))$ :

$$
h^*(T_1,T_2,T_3)=\frac{1}{3!}[2\psi(T_1,T_2,T_3)+2\psi(T_2,T_1,T_3)+2\psi(T_3,T_1,T_2)].
$$

$$
U = \frac{6}{n(n-1)(n-2)} \sum_{i < j < k=1}^{n} \sum_{j} \sum_{j} \sum_{k} \frac{1}{3} [(\psi(T_i, T_j, T_k)] + \psi(T_j, T_i, T_k) + \psi(T_k, T_i, T_j)]
$$
\n
$$
= \frac{2}{n(n-1)(n-2)} \sum_{i < j < k=1}^{n} \sum_{j} \sum_{j} \psi(T_{(k)}, T_{(i)}, T_{(j)})
$$

Now if each  $T_i$  is exponential with parameter  $\lambda$ , then  $\lambda T_1, \lambda T_2, \cdots, \lambda T_n$ are independent exponentials with parameter 1. Since

$$
U = U[T_1, T_2, \cdots, T_n]
$$
  
=  $U[\lambda T_1, \lambda T_2, \cdots, \lambda T_n], \quad \lambda > 0;$ 

it follows that U is free of the parameter  $\lambda$ . Under  $H_0$ 

$$
\gamma = P[T_1 > T_2 + T_3]
$$
  
= 
$$
\int_0^\infty \int_0^\infty e^{-(s+t)} \cdot e^{-s} e^{-t} ds dt
$$
  
= 
$$
\int_0^\infty e^{-2s} ds \int_0^\infty e^{-2t} dt
$$
  
= 
$$
\frac{1}{4}.
$$

Hollander and Proschan have obtained the exact null distribution of the statistic

$$
S_n = \frac{n(n-1)(n-2)}{2}U_n
$$

The test consists of rejecting  $H_0$  for large values of the statistic  $S_n$  or equivalent versions of it. Exact probabilities are computed in special cases and lower and upper percentile points based on Monte Carlo simulations are given for  $n = 4(1)20(5)50$ . By U-statistic theorem the limiting distribution of  $\sqrt{(n)(U_n - \gamma)}$  is asymptotically normal with mean zero and variance  $\frac{5}{432}$ . The corresponding test based on standard normal variate is unbiased. *Remark.* Since IFR class is contained in NBU class, the test for NBU

alternatives focusses on a larger class of alternatives than do the IFR tests.

*(B) Tests for exponentiality against positive-ageing based sample spacings* 

Let  $T_1, T_2, \dots, T_n$  be a random sample of size *n* from the distribution *F* which is continuous and have support on the positive half of the real line. Let f be its density,  $\overline{F}$ , its survival function and  $r_F$ , its failure rate function. The total time on test transform  $(TTT)$  of  $F$  is defined as

$$
H_F^{-1}(t) = \int_0^{\overline{F}^1(t)} \overline{F}(u) du \quad \text{for} \quad 0 \le t \le 1;
$$

where

$$
\overline{F}^1(t)=\inf\{u: F(u)\geq t\}.
$$

The following Figure 6.1 shows the curve  $y = F(x)$  and the shaded area represents  $H_F^{-1}(t)$ .

In what follows, we shall see how the difference in the nature of TTT transforms of  $F$  when (i)  $F$  is exponential and (ii)  $F$  exhibits positive ageing, can be used to construct tests for exponentiality against positive ageing.

*Some useful properties of TTT transform* 

(i)  $H_F^{-1}(t)$  is integral of a non-negative function and hence  $H_F^{-1}(t)$  is an  $\uparrow$  function of t,

(ii) If  $F^{-1}(t) = \infty$  then  $H_F^{-1}(t) = \int_0^\infty \overline{F}(u)du = \mu$  = the mean of *F*. This is the largest value of  $H_F^{-1}(t)$ . (iii)

$$
\frac{d}{dt}H_F^{-1}(t) = \overline{F}(F^{-1}(t))\frac{d}{dt}F^{-1}(t)
$$
\n
$$
= \overline{F}(F^{-1}(t)) \cdot \frac{1}{\left[\frac{d}{du}F(u)\right]_{u=F^{-1}(t)}}
$$
\n
$$
= \overline{F}(F^{-1}(t)) \cdot \frac{1}{f[F^{-1}(t)]}
$$
\n
$$
= \left[\frac{f(F^{-1}(t))}{\overline{F}(F^{-1}(t))}\right]^{-1} = [r(F^{-1}(t))]^{-1}
$$

where  $r(F^{-1}(t))$  is failure rate evaluated at  $F^{-1}(t)$ .

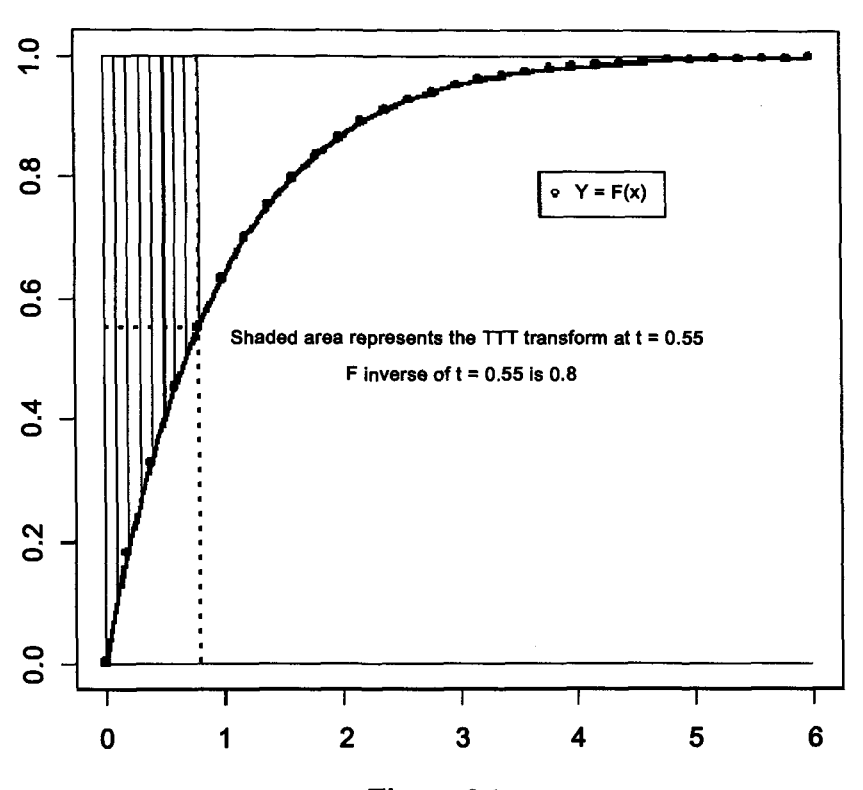

**Figure 6.1 Total Time on Test Transform** 

(iv) F is IFR if and only if  $H_F^{-1}(t)$  is concave function of t.

$$
F \text{ is } IFR \Leftrightarrow r(x) \uparrow x
$$

$$
\Leftrightarrow r[F^{-1}(t)] \uparrow t
$$

$$
\Leftrightarrow \{r[F^{-1}(t)\}^{-1} \downarrow t
$$

$$
F \text{ is } IFR \Leftrightarrow \frac{d}{dt} H_F^{-1}(t) \downarrow t
$$

$$
\Leftrightarrow \frac{d^2}{dt^2} (H_F^{-1}(t)) \le 0
$$

$$
\Leftrightarrow H_F^{-1}(t) \text{ is concave function of } t.
$$

(v) *F* is NBUE iff 
$$
\psi_F(t) \ge t, 0 \le t \le 1
$$
.  
\n*F* is NBUE  $\Leftrightarrow \int_0^\infty \frac{\overline{F}(t+x)}{\overline{F}(t)} dx \le \mu, \quad \forall \quad t \ge 0$   
\n $\Leftrightarrow \int_t^\infty \frac{\overline{F}(y)}{\overline{F}(t)} dy \le \mu$  by putting  $x + t = y$   
\n $\Leftrightarrow \frac{1}{u} \int_{F^{-1}(1-u)}^\infty \overline{F}(y) dy \le \mu$   
\nby writing  $\overline{F}(t) = u, 0 \le u \le 1$   
\n $\Leftrightarrow \frac{1}{u} [\mu - \int_0^{\overline{F}^1(1-u)} \overline{F}(y) dy] \le \mu, \quad 0 \le u \le 1$   
\n $\Leftrightarrow H_F^{-1}(1-u) \ge \mu(1-u), \quad 0 \le u \le 1$   
\n $\Leftrightarrow \frac{1}{\mu} H_F^{-1}(1-u) \ge (1-u), \quad 0 \le u \le 1$   
\n $\Leftrightarrow \psi_F(t) \ge t, \quad 0 \le t \le 1$ .

(vi) Let *F* be exponential ( $\lambda$ ) where  $\lambda = \frac{1}{\mu}$ 

$$
H_F^{-1}(t) = \int_0^{F^{-1}(t)} \overline{F}(u) du = \int_0^{F^{-1}(t)} e^{-\lambda u} du
$$
  
=  $(-\frac{1}{\lambda}e^{-\lambda u})_0^{F^{-1}(t)} = (\frac{1}{\lambda} - \frac{1}{\lambda}e^{-\lambda(F^{-1}(t))})$ 

where

$$
F^{-1}(t) = -\frac{1}{\lambda}\log(1-t).
$$

This gives,

$$
H_F^{-1}(t) = t/\lambda = \mu t.
$$

If F is exponential then  $H_F^{-1}(t) = \mu t$ , where  $\mu$  is the mean of distribution. *Scaled TTT transform of F* 

$$
\psi_F(x) = \frac{H_F^{-1}(x)}{H_F^{-1}(1)} = \frac{1}{\mu} \int_0^{F^{-1}(x)} \overline{F}(u) du
$$

Note that  $\psi_F$  is scale invariant. If *F* is exponential then  $\psi_F(x) = x$ .

*Estimation of TTT transform of F :* 

$$
\begin{aligned}\n\dot{F}(t) &= F_n(t) = \text{empirical distribution} \quad \text{function} \\
&= \frac{(\#\text{sample } T_{(i)} \le t)}{n} \\
H_{F_n}^{-1}(t) &= \text{Sample} \quad \text{TTT} \quad \text{transform} \\
&= H_F^{-1}(t) \\
&= \int_0^{F_n^{-1}(t)} \overline{F}_n(u) du. \\
H_{F_n}^{-1}(j/n) &= \int_0^{T_{(j)}} \overline{F}_n(u) du \\
&= \sum_{i=1}^j \int_{T_{(i-1)}}^{T_{(i)}} [1 - \frac{(i-1)}{n}] du\n\end{aligned}
$$

Note that between  $T_{(i-1)}$  and  $T_{(i)}$ ,  $F_n(t)$  and hence  $F_n(t)$  is constant. Therefore,  $H_{F_n}^{-1}(t)$  changes at  $1/n, 2/n, \cdots$  and in between is constant.

$$
H_{F_n}^{-1}(j/n) = \sum_{i=1}^j \frac{(n-i+1)}{n} [T_{(i)} - T_{(i-1)}]
$$
  

$$
H_{F_n}^{-1}(j/n) = \frac{S_j}{n}, \quad j = 0, 1, 2, \cdots, n
$$

where

$$
S_j = \sum_{i=1}^j (n-i+1)(T_{(i)} - T_{(i-1)})
$$
  
= 
$$
\sum_{i=1}^j \mathcal{D}_i,
$$

where  $D_i = (n - i + 1)(T_{(i)} - T_{(i-1)})$  are the normalized sample specings. Therefore

$$
H_{F_n}^{-1}(j/n) = \frac{1}{n} \sum_{i=1}^{j} \mathcal{D}_i
$$

and estimator of scaled TTT transform

$$
\psi_{F_n}(j/n) = \frac{1}{\overline{T}_n} \sum_{i=1}^j \left(\frac{n-i+1}{n}\right) (T_{(i)} - T_{(i-1)})
$$

$$
= \frac{1}{\overline{T}_n} \frac{S_j}{n}
$$

$$
= \frac{S_j}{S_n}, \text{ where } S_n = n\overline{T}_n
$$

and  $S_0 = 0$ .

*(a) A simple graphical test of exponentiality against IFR (not exponential) alternative* 

Consider the scaled transform

$$
\psi_F(t) = \frac{1}{\mu} \int_0^{F^{-1}(t)} \overline{F}(u) du
$$

and observe from properties (iv) and (vi) that

(i) F is exponential  $\Leftrightarrow \psi_F(t) = t$  and

(ii) F is IFR  $\Leftrightarrow \psi_F(t)$  is concave.

Therefore a simple graphical test based on TTT plot is obtained by plotting  $U_j = \frac{S_j}{S_n}$  against  $j/n$ .

If  $H_0$  is true then the points will fall on or near the line  $y = x$  if  $H_1$ is true then the points will fall on or near a concave curve above the line  $y = x$ . (See Figures 6.2 and 6.3).

(b) Furthermore observe that by property (v) if *F* is NBUE then  $\psi_F(t) \geq t.$ 

*Remark :* It will be difficult to distinguish between the two alternatives (i) IFR and (ii) NBUE on the basis of the TTT plot. However, the TTT plot can be used to get a rough idea about existence or otherwise of positive ageing phenomenon. Also above discussion serves the purpose of illustrating how sample spacings can provide a basis for constructing the tests of exponentiality. In general, observe that

$$
\psi_{F_n}(j/n) = U_j = \frac{S_j}{S_n} = \frac{\sum_{k=1}^j (n-k+1)(T_{(k)} - T_{(k-1)})}{n\overline{T}_n}
$$

and define

$$
K_n = \sum_{j=1}^n (U_j - j/n).
$$

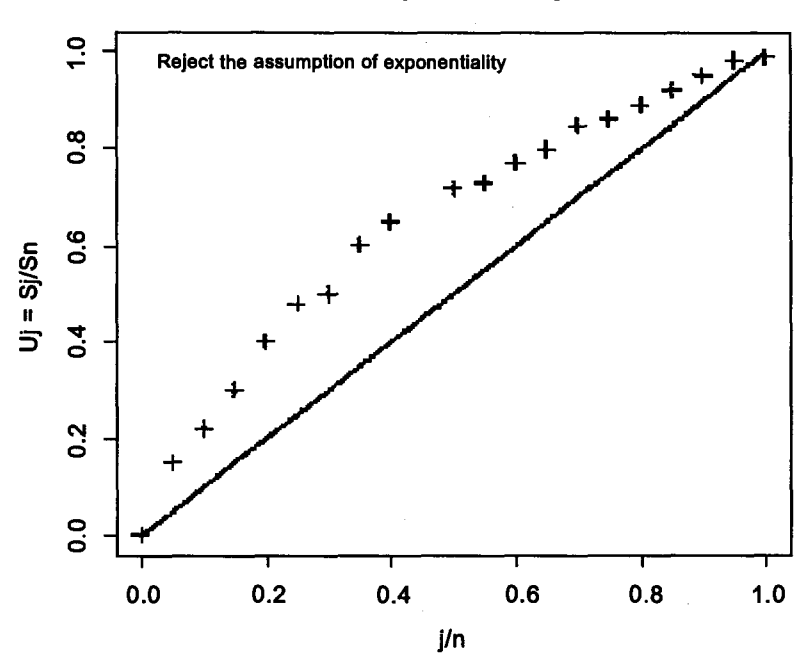

**Graphical Test for Exponentiality within IFR Class** 

Figure 6.2

Note that  $K_n = 0$  if F is expoential and  $K_n > 0$  if  $F \in$  positive ageing class.

In the sequel we shall discuss an analytical test of exponentiality versus the alternative that *F* is NBUE developed by Hollander and Proschan (1975).

*(C) Analytical test of exponentiality within NBUE class of alternatives* 

 $H_0$ :  $F(t) = 1 - \exp(-\lambda t)$ ,  $t \ge 0$ ,  $\lambda > 0$  (unspecified)

*Hi : F* is NBUE but *not* exponential.

The test is based on  $K_n = \sum_{j=1}^n (U_j - j/n)$ , where

$$
U_j = \frac{S_j}{S_n}
$$
  
=  $\frac{1}{S_n} (\sum_{k=1}^j T_{(k)} + (n-j)T_{(j)}),$ 

where  $\sum_{k=1}^{j} T_{(k)} =$  sum of all observed life times upto j-th failure.

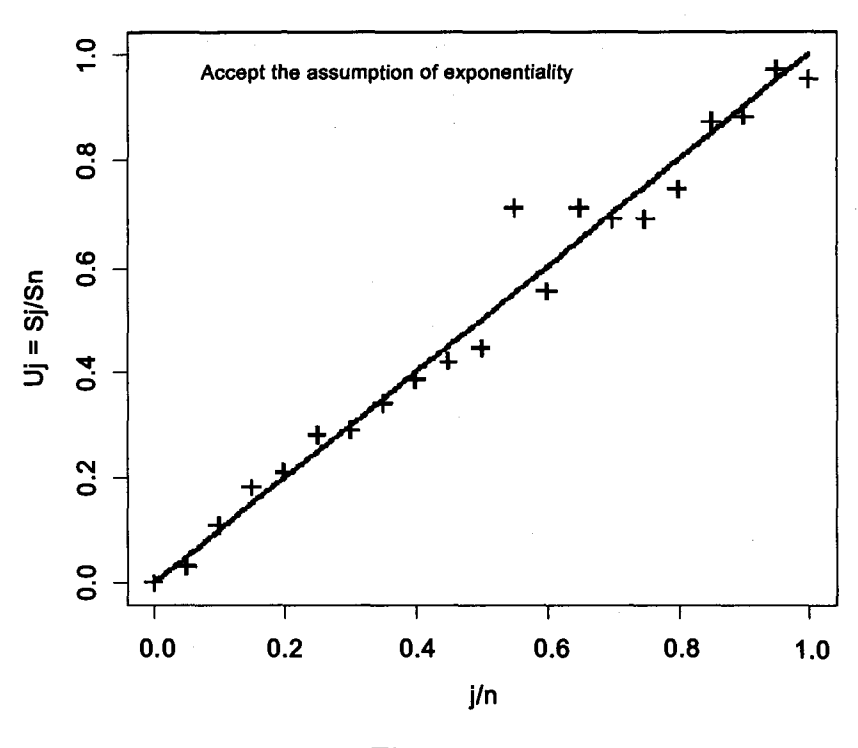

**Graphical Test for Exponentiality within IFR Class** 

**Figure 6.3** 

 $(n-j)T_{(j)} =$  sum of observed life times of the unfailed items upto j-th failure.

$$
K_n = \left[ \left\{ \frac{1}{S_n} \sum_{j=1}^n \sum_{k=1}^j (n - k + 1)(T_{(k)} - T_{(k-1)}) \right\} - \frac{n+1}{2} \right]
$$
  
=  $\{ \frac{1}{S_n} \sum_{i=1}^n (2n - 2i + 1)T_{(i)} \} - (\frac{n+1}{2})$   
=  $\frac{1}{\overline{T}_n} [\sum_{i=1}^n (3/2 - \frac{2i}{n} + \frac{1}{2n})T_{(i)}]$   
 $(K_n - \frac{1}{2})\overline{T}_n/n = n^{-1} \sum_{i=1}^n (3/2 - 2i/n)T_{(i)}.$ 

#### *Moore's Theorem* (1969)

Let  $X_{(1)} \leq X_{(2)} \leq \cdots \leq X_{(n)}$  be the order statistics corresponding to a random sample of size *n* from a continuous distribution *F.* Let

$$
\tau_n = n^{-1} \sum_{i=1}^n L(i/n) X_{(i)}
$$

and

$$
\sigma^{2} = \sigma^{2}(F) = 2 \int_{s < t} \int [L(F(s))][L(F(t)]F(s)[1 - F(t)]dsdt \quad (*)
$$

Then

$$
n^{1/2}[\tau_n - \int_{-\infty}^{\infty} x L(F(x) dF(x)] \xrightarrow{\mathcal{D}} N(0, \sigma^2)]
$$

provided

- (i)  $E|X_1| < \infty$
- (ii)  $\sigma^2 < \infty$ .

(iii)  $L$  is continuous function on  $[0,1]$  except perhaps at a finite number of jump discontinuities at  $a_1, a_2, \cdots, a_M$  and is of bounded variation on  $[0,1] - \{a_1, a_2, \cdots a_M\}.$ 

Let  $L(t) = \frac{3}{2} - 2t$ . This gives

$$
(K_n - 1/2) \frac{\overline{T}_n}{n} = n^{-1} \sum_{i=1}^n L(i/n) T_{(i)} = \tau_n.
$$

## *Verification of the conditions*

(i)  $E[|T_1|] = E[T_1] = \mu = \frac{1}{\lambda} < \infty$  under  $H_0$ (ii)  $\sigma^2(F) = 2 \int J L[F(s)] L(F(t))F(s)\overline{F}(t)dsdt$ . This simplifies to

$$
\sigma^2(F) = \frac{1}{12\lambda^2} < \infty.
$$

(iii)  $L(t) = 3/2 - 2t$  is continuous function on [0, 1]. Therefore by Moore's Theorem, under *Ho:* 

$$
\sqrt{n}[(K_n - 1/2)\frac{\overline{T}_n}{n} - \int_0^\infty x(3/2 - 2F(x))dF(x)] \xrightarrow{\mathcal{D}} N(0, \sigma^2). \tag{6.3.1}
$$

But under  $H_0$ :

$$
\mu(L, F) = \int_0^\infty x(3/2 - 2F(x))dF(x)
$$
  
= 
$$
\int_0^\infty x(3/2 - 2(1 - e^{-\lambda x})d(1 - e^{-\lambda x})
$$
  
= 
$$
\lambda[-\frac{1}{2\lambda^2} + \frac{1}{2\lambda^2}] = 0.
$$

Therefore under  $H_0$ :

$$
\sqrt{n} \left[ \frac{\overline{T}_n}{n} (K_n - 1/2) \right] \xrightarrow{\mathcal{D}} N(0, \sigma^2)
$$

or

$$
\frac{\sqrt{n}(\frac{1}{n}(K_n - 1/2))}{\sigma/\overline{T}_n} \xrightarrow{D} N(0, 1) \quad \text{under} \quad H_0. \tag{6.3.2}
$$

But  $\overline{T}_n$  is consistent estimator of  $\mu$ , the mean of *F*. That is,  $\frac{\overline{T}_n}{\mu} \stackrel{P}{\rightarrow} 1$ . Therefore by Slutsky's theorem,

$$
\frac{\sqrt{n}(\frac{1}{n}(K_n - 1/2))}{(\sigma/\mu)} \xrightarrow{\mathcal{D}} N(0, 1) \quad \text{under} \quad H_0. \tag{6.3.3}
$$

Note that

$$
\sigma^2 = \frac{\mu^2}{12} \Rightarrow \frac{\sigma}{\mu} = \sqrt{\frac{1}{12}}.
$$

Hence the test is : Reject  $H_0$  if the computed value of

$$
\frac{n^{-1/2}(K_n-1/2)}{\sqrt{\frac{1}{12}}}=Z_0\geq z_{(1-\alpha)}
$$

where  $z_{(1-\alpha)}$  is such that  $P[SNV \leq z_{(1-\alpha)}] = 1 - \alpha$ .

For small sample sizes, the cutoff points for total time on test statistic are available (Barlow 1968).

*Consistency of the Test* : A test is consistent if power of the test tends to 1 as  $n \to \infty$ . That is, for the problem under consideration,

$$
\lim_{n\to\infty}P_1\left[\left(\frac{n^{-1/2}(K_n-1/2)}{\sqrt{\frac{1}{12}}}\right)\geq z_{(1-\alpha)}\right]=1,
$$

where  $P_1$  denotes probability under  $H_1$ .

*Theorem 6.3.1.* Suppose under  $H_0$ ,  $\sqrt{n} \frac{(T_n - \mu_n)}{(q_{0n})} \stackrel{D}{\rightarrow} N(0,1)$  where  $\mu_n$  is the mean of  $T_n$  and  $\sigma_{0n}$  is its standard deviation under  $H_0$ . If, under  $H_1$ ,

- p (i)  $\mathcal{L}_{H_1}(T_n) = \sigma_n^2 \rightarrow \rho_n$  and  $\sigma_n \rightarrow \rho_n$  and  $\sigma_{\sigma_n^2}^2 \rightarrow \sigma_n^2 \rightarrow \infty$  and<br>(ii)  $\mathcal{V}ar_{H_1}(T_n) = \sigma_{1n}^2 \rightarrow \infty$  as  $n \rightarrow \infty$  and  $\sigma_{\sigma_n^2}^2 \rightarrow \sigma_n \neq \infty$  and
- (iii)  $\sqrt{n} \frac{N(n-1)}{\sigma_{1n}} \rightarrow N(0,1)$  under  $H_1$ ,

then the test is consistent.

*Proof*:

$$
P_{H_1} \left[ \frac{\sqrt{n} (T_n - \mu_n)}{\sigma_{0n}} > z_{(1-\alpha)} \right]
$$
  
= 
$$
P_{H_1} \left[ \frac{\sqrt{n} (T_n - \theta_n)}{\sigma_{1n}} > z_{(1-\alpha)} \frac{\sigma_{0n}}{\sigma_{1n}} - \frac{\sqrt{n} (\theta_n - \mu_n)}{\sigma_{1n}} \right]
$$

As 
$$
n \to \infty
$$
,  $\theta_n - \mu_n \xrightarrow{p} c > 0$  and  $\sigma_{1n}^2 \nrightarrow \infty$ .  
Therefore,  $\frac{\sqrt{n}(\theta_n - \mu_n)}{\sigma_{1n}} \to -\infty$ . Moreover,  $\frac{\sigma_{1n}^2}{\sigma_{0n}^2} \to a \neq \infty$ . Therefore

$$
P_{H_1}\left[\frac{\sqrt{n}(\theta_n-\mu_n)}{\sigma_{1n}}>z_{(1-\alpha)}\frac{\sigma_{0n}}{\sigma_{1n}}-\frac{\sqrt{n}(\theta_n-\mu_n)}{\sigma_{1n}}\right]
$$

$$
\to P[SNV > -\infty] = 1 \quad \text{as} \quad n \to \infty.
$$

Hence the test is consistent.

We apply the above theorem to the problem under consideration. It is enough to show that

$$
\mu(L, F) = \int_0^\infty x L[\{F(x)\}] dF(x) \ge 0
$$

with equality under  $H_0$  and strict inequality under  $H_1$ .

First consider the class of HNBUE distributions

$$
\mu(L, F) = \int_0^\infty x(3/2 - 2F(x))dF(x)
$$
  
=  $3/2\mu + 2 \int_0^\infty x(1 - F(x))dF(x) - 2 \int_0^\infty xdF(x)$   
=  $-\frac{\mu}{2} + 2 \int_0^\infty x\overline{F}(x)dF(x).$ 

$$
\mu(L, F) = -\mu/2 - (-2\frac{x}{2}\overline{F}^{2}(x))_{0}^{\infty} + \int_{0}^{\infty} [\overline{F}(x)]^{2} dx
$$

$$
= -\mu/2 + \int_{0}^{\infty} (\overline{F}(x))^{2} dx. \qquad (6.3.4)
$$

To show that for *F* HNBUE,

$$
\int_0^\infty (\overline{F}(x))^2 dx \ge \mu/2. \tag{6.3.5}
$$

*Proof.* 

$$
F \text{ HNBUE } \Leftrightarrow \int_t^\infty \overline{F}(x) dx \le \int_t^\infty \overline{G}(x) dx;
$$

where  $\overline{G}(x) = e^{-\lambda x}, x > 0.$ 

$$
\Leftrightarrow \int_0^t \overline{F}(x) dx \ge \int_0^t \overline{G}(x) dx, \tag{6.3.6}
$$

provided F and G have the same means. To this end, we shall use the following theorem. Jo *Jo* 

 $\frac{1}{2}$  and  $\frac{1}{2}$  and  $\frac{1}{2}$  is end, we shall use the same means. The same shall use the same shall use the same shall use the same shall use the same shall use the same shall use of  $\frac{1}{2}$  is the same shall u

 $f(x)$ 

$$
\int_0^t \overline{F}_i(x) dx \ge \int_0^t \overline{G}_i(x) dx \text{ for all } t > 0
$$

*ve* the same mean

$$
\int_0^t \pi_{i=1}^n \overline{F}_i(x) dx \ge \int_0^t \pi_{i=1}^n \overline{G}_i(x) dx \quad \text{for all} \quad t > 0 \tag{6.3.7}
$$

From theorem,

$$
\int_0^t (\overline{F}(x))^2 dx \ge \int_0^t (\overline{G}(x))^2 dx
$$

Now take limits as  $t \to \infty$ ,

$$
\lim_{t \to \infty} \int_0^t (\overline{F}(x))^2 dx \ge \lim_{t \to \infty} \int_0^t (\overline{G}(x))^2 dx
$$

That is

$$
\int_0^\infty (\overline{F}(x))^2 dx \ge \int_0^\infty e^{-2\lambda x} dx = \frac{1}{2\lambda} = \mu/2.
$$

Thus, the test is consistent for HNBUE but not exponential class of alternatives and hence for the NBUE but not exponential class of alternatives as well.

*(E) The Klefsjo Test of Exponentiality against IFRA alternative based on scaled TTT transform* 

The class of IFRA distributions plays a central role in the statistical theory of reliability. It is the smallest class which contains the exponential distribution and is closed under formation of coherent systems of independent components. Hence testing for exponentiality within this class is of practical importance.

$$
H_0: F(x) = 1 - \exp(-\lambda x),
$$
  

$$
x \ge 0, \lambda > 0
$$
(unspecified)

 $H_1$ : *F* is IFRA but not exponential.

This test is based on a necessary (but not sufficient) condition for *F* to be IFRA. The statement of the condition is:

If *F* is a life distribution which is IFRA then  $\frac{\psi_F(t)}{t}$  is decreasing function of  $t$ .

Consequently if we have a random sample from IFRA distribution then we expect  $\frac{U_j}{i/n}$  to decrease as *j* increases. Note that  $U_j$  is as defined in Hollander and Proschan test (1975). This means that

$$
\frac{U_i}{i/n} > \frac{U_j}{j/n}
$$
 for  $j > i$  and  $i = 1, 2, \dots, n-1$ .

Multiplication by *ij/n* and summation over *i* and *j* gives the test statistic

$$
B = \sum_{i=1}^{n-1} \sum_{j=i+1}^{n} (ju_i - iu_j).
$$
 (6.3.8)

We expect positive values of *B* if *F* is IFRA. Expression (6.3.8) on simplification yields,

$$
B=\sum_{j=1}^n(\beta_jD_j/S_n)
$$

where

$$
\beta_j = \frac{1}{6} [2j^3 - 3j^2 + j(1 - 3n + 3n^2) + 2n + 3n^2 + n^3]
$$
 (6.3.9)

## *The exact distribution of B*

Suppose  $T_{(1)} < T_{(2)} \cdots < T_{(n)}$  be an ordered sample from exponential distribution. Because of the scale invariance, we can assume that  $\lambda = 1/2$ (see Barlow and Proschan (1975), p. 59). By using a techniques similar to one given in Langenberg and Srinivasan (1979) we get

$$
P[B > t] = \sum_{j=1}^{n} \sum_{\substack{i=1 \ i \neq j}}^{n} \{(\beta_j - t)/(\beta_j - \beta_i)\}\delta_j
$$

where

$$
\delta_j = \left\{ \begin{matrix} 1 & \text{if} & \beta_j > t \\ 0 \text{ otherwise.} & \end{matrix} \right.
$$

It may be noted that if there is a tie between  $\beta_j$ 's a more complicated expression results after using theorem 2.4 of Box (1954).

Critical (exact) values of the statistic  $B\sqrt{\frac{210}{n^5}}$  are provided by Klefsjö (1983) for sample sizes 5(5) 75.

*The Asymptotic Distribution* 

It can be shown that *B* is asymptotically normally distributed under general assumptions.

Define

$$
\mu(F) = \int_0^\infty \overline{F}(x) dx
$$
  

$$
\mu(J_B, F) = \int_0^\infty x J_B(F(x)) dF(x)
$$
  

$$
\sigma^2(J_B, F) = \int_0^\infty \int_0^\infty J_B(F(x)) J_B(F(y))
$$
  

$$
\times \{F(\min(x, y) - F(x)F(y)) \times dxdy.
$$

It can be proved that

$$
\left\{\sqrt{n}\left(\frac{B}{n^3}-\frac{\mu(J_B,F)}{\sigma(J_B,F)}\right)\right\}\xrightarrow{\mathcal{D}}N(0,1),
$$

where

$$
J_B(u) = \frac{1}{3}(2 - 3u - 3u^2 + 4u^3)
$$
 (6.3.10)

We get

$$
(B\sqrt{\frac{210}{n^5}}) \xrightarrow{D} N(0,1). \tag{6.3.11}
$$

The test based on (6.3.11) is consistent against the class of continuous IFRA life distributions since  $\mu(J_B, F_0) = 0$  and  $\mu(J_B, F) > 0$  where  $F_0$  is exponential and *F* is IFRA (not exponential) continuous distribution. **(F) Deshpande's Test** : A class of tests for exponentiality against in-

creasing failure rate average alternatives (Deshpande (1983)).

 $H_0$ :  $F(x) = 1 - \exp(-\lambda x)$ ,  $x \ge 0, \lambda > 0$ (unspecified)

 $H_1$ : *F* is IFRA but not exponential.

*Rationale of the test*: It has been shown (page 18) that

$$
F \text{ is IFRA} \Leftrightarrow [\overline{F}(x)]^b \le [\overline{F}(bx)], \quad 0 \le b \le 1, \quad 0 \le x < \infty \tag{6.3.12}
$$

Equality in (6.3.12) holds iff *F* is exponential. For *F,* not exponential, but in IFRA class,

$$
[\overline{F}(x)]^b < \overline{F}(bx), \ \ 0 < b < 1, \ \ 0 \le x < \infty. \tag{6.3.13}
$$

Let

$$
M_F=\int_0^\infty \overline{F}(bx)dF(x).
$$

Under  $H_0$ ,

$$
\gamma = M_F = \frac{1}{(b+1)}
$$
 for  $0 < b < 1$ .

Under  $H_1$ ,

$$
\gamma > \frac{1}{(b+1)}.
$$

For a chosen number *b* between 0 and 1 (0.5 and 0.9 are possible choices),  $(\gamma - \frac{1}{b+1})$  may be taken as a measure of divergence of F from exponentiality. *Construction of U-statistic for the testing problem :* Let  $X_1, \dots, X_n$  be a random sample from the distribution *F.* 

Let 
$$
\tau = \gamma - \frac{1}{(b+1)}
$$
 and  
\n
$$
h(X_1, X_2) = \psi(X_1 - bX_2)
$$
\n
$$
= \begin{cases} 1 \text{ if } X_1 > bX_2 \\ 0 \text{ otherwise} \end{cases}
$$
\n
$$
E_{H_0}(\psi(X_1 - bX_2)) = P[X_1 > bX_2]
$$
\n
$$
= \int_0^\infty P[X_1 > bx]dF(x)
$$
\n
$$
= \int_0^\infty \overline{F}(bx)dF(x)
$$
\n
$$
= \int_0^\infty (\overline{F}(x))^b dF(x)
$$
\n
$$
= \frac{1}{(b+1)}
$$
\n
$$
= \gamma.
$$

Thus  $\gamma$  is an estimable function of degree 2 and  $h(X_1, X_2)$  is a kernel of degree 2. However,  $h(X_1, X_2)$  is not symmetric. Hence a symmetric kernel is obtained as follows:

$$
h^*(X_1, X_2) = \frac{1}{2} [\psi(X_1 - bX_2) + \psi(X_2 - bX_1)].
$$

Using this symmetric kernel, the corresponding U-statistic is constructed to test the hypothesis of interest.

$$
U = J_b = \frac{1}{\binom{n}{2}} \cdot \frac{1}{2} \sum_{i < j} \sum [\psi(X_i - bX_j) + \psi(X_j - bX_i)]
$$
\n
$$
= \frac{1}{n(n-1)} \sum_{i < j} \sum [\psi(X_i - bX_j) + \psi(X_j - bX_i)].
$$

 $E(U) = \gamma$  under  $H_0$  and asymptotic variance of  $\sqrt{n}(U - \gamma)$  is 4 $\xi_1$ . Under  $H_0, \xi_1$  is given by

$$
\xi_1 = \frac{1}{4} \left\{ 1 + \frac{b}{2+b} + \frac{1}{2b+1} + \frac{2(1-b)}{(1+b)} - \frac{2b}{(1+b+b^2)} - \frac{4}{(b+1)^2} \right\}.
$$

*Asymptotic Distribution :* By the one-sample U-statistic theorem,

$$
Z = \frac{\sqrt{n}(J_b - \frac{1}{b+1})}{2\sqrt{\xi_1}} \stackrel{a}{\rightarrow} N(0, 1).
$$

*Small Samples* : In this case,  $H_0$  is rejected if  $J_b \geq c_{\alpha,n}$  where  $c_{\alpha,n}$  is exact critical point such that the test has required size  $\alpha$ .

It may be noted that the value of statistic ranges from  $\frac{1}{2}$  to 1. It is equal to  $\frac{1}{2}$  if  $X_{(i)} < bX_{(i+1)}$  for  $i = 1, 2, \dots, n-1$ , and is one if  $X_{(1)} > bX_{(n)}$ . Results of Monte Carlo study are provided in Biometrika (1983). Critical points for  $n(n-1)J_b$  for the two commonly used levels, 1% and 5% for  $b = 0.5$  and  $b = 0.9$  are tabulated. The sample size ranges from  $5(2)$  15. *Computation of test statistic* : The statistic  $J<sub>b</sub>$  is easy to compute. Mul-

tiply each observation by chosen value of *b*. Arrange  $X_1, X_2, \cdots, X_n$  and  $bX_1, bX_2, \cdots, bX_n$  together in increasing order of magnitude. Let  $R_i$  be the rank of  $X_i$  among combined ranking and  $J(i)$  be its rank among  $X_1, \dots, X_n$ . Then  $R_i - j(i) - 1$  is the number of pairs in which  $X_i$  is bigger than  $bX_j$ . Let

$$
S = \sum_{i} R_i - \sum_{i} j(i) - n
$$

$$
= \sum_{i} R_i - \frac{n(n+3)}{2}.
$$

Then

$$
J_b = \{n(n-1)\}^{-1}S.
$$

It may be noted that this is the Wilcoxon statistic for the data of *X's*  and *bX's.* 

*Consistency of the test*: The test is consistent whenever  $E(J_b) > \frac{1}{(b+1)}$  and the alternatives are continuous increasing failure rate average distributions. In fact if we choose  $b = \frac{1}{k}$ , where k is integer which is at least 2 then this test is consistent against the larger class "new better than used" distributions also.

## *Asymptotic Relative Efficiency (ARE)*

Suppose for the problem of testing of a simple hypothesis that the value of the parameter  $\theta$  is  $\theta_0$  against one of the alternative that  $\theta > \theta_0$ ,  $\theta < \theta_0$  and  $\theta \neq \theta_0$ , two or more tests are available. In such a case, Asymptotic Relative Efficiency (ARE) is used to choose one test from the several available tests. *The Pitman - Noether ARE*: Let  $\beta_N^{(1)}(\theta)$  and  $\beta_N^{(2)}(\theta)$  be the power functions of the two tests based on the same set of observations. Assume that both the tests are of same level  $\alpha$ . Consider a sequence of alternatives  $\theta_N$  and sequence  $N^* = h(N)$  such that

$$
\lim_{N \to \infty} \beta_N^{(1)}(\theta_N) = \lim_{N \to \infty} \beta_{N^*}^{(2)}(\theta_N)
$$

where the two limits exist and are neither zero nor one. Then the ARE of the test  $A^{(2)}$  with respect to the test  $A^{(1)}$  is defined as

$$
e(A^{(2)}, A^{(1)}) = \lim_{N \to \infty} \frac{N}{N^*},
$$

provided the limit exists and is independent of the particular sequences  $\{\theta_N\}$  and  $\{h(N)\}\$ . For further discussion of ARE refer Puri and Sen (1971, p. 112-124).

*Asymptotic Relative Efficiency of*  $J_b$  tests : For two of the  $J_b$  class of tests, namely *b —* 0.5 and *b —* 0.9 ARE is computed for three parametric families of distributions.

The values of ARE of these two tests  $(b = 0.5, b = 0.9)$  with respect Hollander and Proschan's (1972) test for the three parametric families Weibull Makeham and linear failure rate are given in Table 6.2. These parametric families depend upon unknown parameter  $\theta$  in such a way that  $\theta = \theta_0$ yields a distribution belonging to the null hypothesis whereas  $\theta > \theta_0$  yields distributions from the alternative.

(i) the Weibull distribution,

$$
\overline{F}_{\theta}(x) = \exp(-x^{\theta}), \quad (\theta \ge 1, x > 0, \theta_0 = 1);
$$

(ii) the Makeham distribution,

$$
\overline{F}_{\theta}(x) = \exp\{-[x + \theta(x + e^{-x} - 1)]\}
$$

$$
(\theta \ge 0, x > 0, \theta_0 = 0);
$$

(iii) the linear failure rate distribution,

$$
\overline{F}_{\theta}(x) = \exp\{- (x + \frac{1}{2}\theta x^2) \}, \quad (\theta \ge 0, x > 0, \theta_0 = 0).
$$

The table indicates that these tests have high efficiency when compared with the competitor.

## **Table 6.2**  Asymptotic Relative Efficiency of  $J_b$  Tests for  $b = 0.5, 0.9$

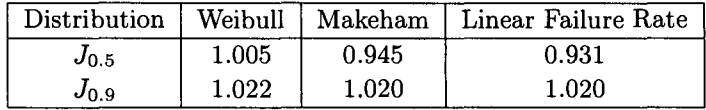

The literature abounds with tests of exponentiahty. References to some more tests of exponentiahty may be found in Bickel and Doksum (1969). Koul (1978) suggested tests based on Koul - Ogorov type distances. These and the tests by Barlow and Campo (1975) are included in Hollander and Proschan's survey (1984) of tests of exponentiality. A class of tests of exponentiahty against various alternatives viz. IFRA, NBU and HNBUE is discussed in Deshpande and Kochar (1985). The test statistic is a linear function of order statistic of a random sample. This is the sample version of a functional which discriminates between exponentiahty and the alternatives stated above. Kochar (1985) suggested a test for IFRA alternative which is based on the statistic  $(s\log\overline{F}(t) - t\log\overline{F}(s)), 0 \leq s \leq t < \infty$ which is zero under  $H_0$  and positive under  $H_1$ . A test for exponentiality against HNBUE class of alternatives is by Singh and Kochar (1986) which is extension of Doksum and Yandell (1984) test.

*Illustration 6.3 :* (Deshpande, Gore, Shanubhogue, 1995).

Following table illustrates the computational procedure of  $J_{0.5}$  statistic.

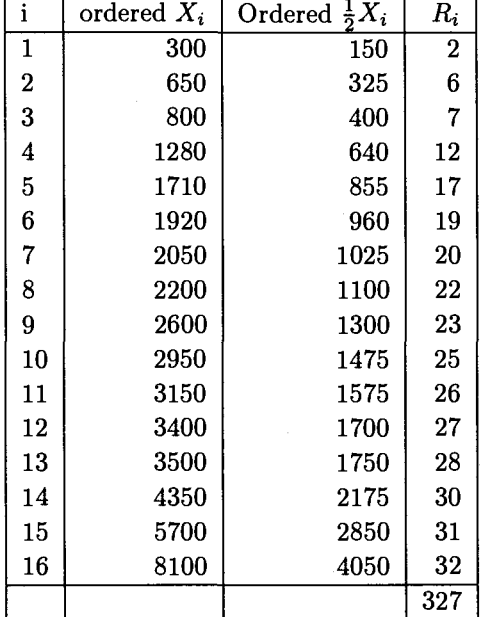

## **Table 6.3 Computation of** *J0.5* **Statistic**

 $J_{1/2} = \frac{1}{16\times15} [327 - 152] = 0.7292.$ 

We see that in this case, the  $J_{1/2}$  test rejects the null - hypothesis of exponentiality at the 5% level of significance.

For R-commands see the Appendix of this chapter.

*Exercise 6.1* : For the data of Table 6.3 compute Hollander and Proschan's (1975) test statistic  $(\tau_n)$  for testing exponentiality within the class of NBUE alternatives.

## **Appendix**

```
Computation of Jb statistics: 
> x< - c (300,650,800,1280,1710,1920,2050,2200,2600,2950,3150,34 00, 
3500,4350,5700,8100) 
> y < -x/2> z < -c(x,y)> cr< —rank(z) 
> cr 
[1]2 6 7 12 17 19 20 22 23 25 26 27 28 30 31 32 1 3 4 5 8 9 10 11 13 
[26] 14 15 16 18 21 24 29 
> n < -length(z)> n 
[1] 32 
> r1 < -c r[1:(n/2)]> rl 
[1] 2 6 7 12 17 19 20 22 23 25 26 27 28 30 31 32 
\frac{1}{b} ib \lt - data.frame(x, y, r1)> jb
```
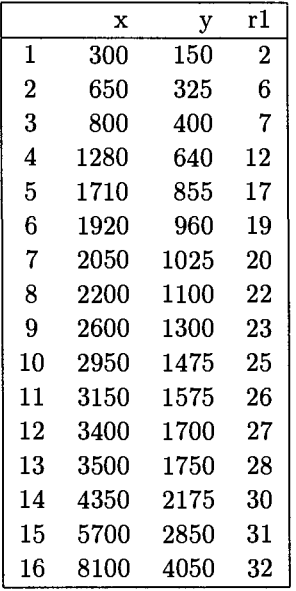

 $> m < -length(x)$ 

- *> estjb< -(l/(m\*(m-l)))\*(sum(rl)-m\*(m+3)/2)*
- *> estjb*
- [1] *0.7291667*

# Chapter 7

# Two Sample Non-parametric Problem

## **7.1 Introduction**

To begin with we provide an introduction to the U-statistic technique to obtain estimators of two sample parameters and tests. The technique described for one sample problems extends directly to the two sample problem. A parameter  $\gamma(F_1, F_2)$  is said to be estimable of degree  $(r, s)$  for distributions  $(F_1, F_2)$  in a family  $F$  if r and s are the smallest sample sizes from  $F_1$  and  $F_2$  respectively for which there exists an unbiased estimator of  $\gamma$ , based on these observations. In other words, there exists a function  $h(\cdot)$ such that

$$
E_{(F_1,F_2)}[h(X_1,\cdots,X_r;Y_1,\cdots,Y_s)]=\gamma \text{ for every } (F_1,F_2)\in\mathbb{F}.
$$

Without any loss of generality we can assume that the two sample kernel function  $[h(\cdot)]$  is symmetric in the observations from each of the two samples. Then the two sample U-statistic has the form,

$$
U(X_1, \dots, X_m; Y_1, \dots, Y_n)
$$
  
= 
$$
\frac{1}{\binom{m}{r}\binom{n}{r}} \sum_{\alpha \in A} \sum_{\beta \in B} h(X_{\alpha_1}, \dots, X_{\alpha_r}; Y_{\beta_1}, \dots, Y_{\beta_s})
$$

where  $(X_1, X_2, \dots, X_m)$  and  $(Y_1, \dots, Y_n)$  are independent random samples from the distributions  $F_1$  and  $F_2$  respectively and  $A(B)$  is the collection of all subsets of *r(s)* integers chosen without replacement from integers  $\{1, \dots, m\}(\{1, 2, \dots, n\})$ . It is obvious that  $U(.,.)$  is an unbiased estimator of  $\gamma$ . The following theorem provides its asymptotic distribution.

*Two-sample U-statistic Theorem* 

Let  $X_1, \dots, X_m$  and  $Y_1, \dots, Y_n$  denote independent random samples from populations with c.d.f.s  $F(x)$  and  $G(y)$  respectively. Let  $h(\cdot)$  be a symmetric kernel for an estimable parameter,  $\gamma$ , of degree  $(r, s)$ . If  $E[h^2(X_1, \cdots, X_r; Y_1, \cdots, Y_s)] < \infty$  and  $N = m + n$  then

$$
\sqrt{N}[U(X_1,\cdots,X_m;Y_1,\cdots,Y_n)-\gamma]
$$

has a limiting normal distribution with mean zero and variance

$$
\left[\frac{r^2\xi_{10}}{\lambda} + \frac{s^2\xi_{01}}{1-\lambda}\right], 0 < \lambda = \lim_{N \to \infty} \frac{m}{N} < 1.
$$

In above expression,

$$
\xi_{c,d} = Cov[h(X_1, \cdots, X_c, X_{c+1}, \cdots, X_r; Y_1, \cdots, Y_d, Y_{d+1}, \cdots, Y_s),
$$
  

$$
h(X_1, \cdots, X_c, X_{r+1}, \cdots, X_{2r-c}; Y_1, \cdots, Y_d, Y_{s+1}, \cdots, Y_{2s-d})].
$$

## **7.2 Complete or Uncensored Data**

Let  $X_1, X_2, \cdots, X_m$  and  $Y_1, Y_2, \cdots, Y_n$  be two random samples from the distributions  $F_1$  and  $F_2$  respectively. Assume that  $F_1$  and  $F_2$  are continuous and the samples are independent. We wish to test the hypothesis

$$
H_0: F_1(x) = F_2(x) \quad \forall \quad x
$$

against one of the alternatives:

- (i)  $H_{11}$ :  $\overline{F}_1(x) \geq \overline{F}_2(x)$  with strict inequality for atleast one *x*.
- (ii)  $H_{12}$ :  $\overline{F}_1(x) \leq \overline{F}_2(x)$  with strict inequality for at least one *x*.
- (iii)  $H_{13}: \overline{F}_1(x) \neq \overline{F}_2(x)$ .

The tests for the above problem suggested independently by Wilcoxon (1945) and Mann - Whitney (1947) in their pioneering papers,turn out to be equivalent.

Define

$$
U_{ij} = \begin{cases} 1 & \text{if } X_i > Y_j \\ 0 & \text{if } X_i = Y_j \\ -1 & \text{if } X_i < Y_j \end{cases}
$$

and let

$$
U=\sum_{i=1}^m\sum_{j=1}^n U_{ij}.
$$

$$
E_{H_0}(U_{ij}) = P[X_i > Y_j] - P[X_i < Y_j] = \int_0^\infty \overline{F}(y) dF(y) - \int_0^\infty F(y) dF(y) = 0.
$$
\n(7.2.1)

*Variance of U under Ho* 

$$
Var_{H_0}(U) = E_{H_0}(\sum_i \sum_j U_{ij})^2, \text{ since } E_{H_0}(U) = 0
$$

$$
= E_{H_0}[\sum_i \sum_j U_{ij}^2 + \sum_{(i,j) \neq (k,\ell)} U_{ij} U_{k\ell}]. \tag{7.2.2}
$$

$$
E_{H_0}(U_{ij}^2) = P[X_i > Y_j] + P[X_i < Y_j]
$$
  
= 
$$
\int_0^\infty \overline{F}(y) dF(y) + \int_0^\infty F(y) dF(y)
$$
  
= 1. (7.2.3)

$$
E_{H_0}[U_{ij}, U_{k\ell}] = \frac{1}{3}, \text{ for } (i = k, j \neq \ell), \text{ [and for } i \neq k, j = \ell \text{ also] (7.2.4)}
$$

Further calculations give

$$
Var_{H_0}(U) = E_{H_0}[\sum_i \sum_j U_{ij}^2 + \sum_{(i,j) \neq (k,\ell)} \sum_{j} U_{ij} U_{k\ell}]
$$
  
= 
$$
\frac{mn}{3}(m+n+1).
$$
 (7.2.5)

Therefore Under  $H_0$ :

$$
Z=\frac{U}{\sqrt{\frac{mn(m+n+1)}{3}}}\stackrel{\mathcal{D}}{\rightarrow} N(0,1)\ \ \text{as}\ \ m,n\rightarrow\infty.
$$

The appropriate tests for the three alternatives are

- (i) Reject  $H_0$  in favour of  $H_{11}$  :  $\overline{F}_1(x) \geq \overline{F}_2(x)$  if  $Z_0 \geq z_{(1-\alpha)}$ .
- (ii) Reject  $H_0$  in favour of  $H_{12} : \overline{F}_1(x) \leq \overline{F}_2(x)$  if  $Z_0 \leq z_\alpha$ .

(iii) Reject  $H_0$  in favour of  $H_{13}$ :  $\overline{F}_1(x) \neq \overline{F}_2(x)$  if  $|Z_0| \geq z_{(1-\alpha/2)}$ . *Computation of test statistic* 

$$
U=2R_1-m(m+n+1)
$$

where  $R_1$  is the rank sum of the first sample in the combined increasing order. This gives,

$$
R_1 = \frac{m(m+n+1)}{2} + \frac{U}{2}.
$$

Thus  $U$  (Mann - Whitney) and  $R_1$  (Wilcoxon) statistics are linearly related.

Tables of exact null distribution of *R\* based on rank order probabilities are available for small (and moderate) sample sizes.

## **7.3 Randomly Censored (right) Data**

Let  $X_1, X_2, \cdots, X_m$  be i.i.d. each with distribution  $F_1$  and  $C_1, C_2, \cdots, C_m$ be i.i.d. each with distribution  $G_1$  where  $C_i$  is the censoring variable associated with  $X_i$ .  $X'$ s and  $C$ 's are independent. We observe  $(T_1, \epsilon_1), (T_2, \epsilon_2), \cdots, (T_m, \epsilon_m)$  where  $T_i = X_i \leq C_i$  and  $\epsilon_i = I(X_i \leq \epsilon_i)$  $C_i$ ). For the second sample which is independent of  $X_1, X_2, \cdots, X_m$ , let  $Y_1, Y_2, \cdots, Y_n$  be i.i.d. with distribution  $F_2$  and  $D_1, D_2, \cdots, D_n$  from  $G_2$ be the censoring variables associated with  $Y_1, Y_2, \cdots, Y_n$  respectively.  $Y'$ s and D's are independent. We observe  $(V_1, \delta_1), (V_2, \delta_2), \cdots, (V_n, \delta_n)$  where  $V_j = Y_j \leq D_j$  and  $\delta_j = I[Y_j \leq D_j]$ . The two sample problem is to test  $H_0$ :  $F_1 = F_2 = F$  (say) based on the available data  $(T_i, \epsilon_i)$  and  $(V_i, \delta_i), i = 1, \cdots, m, j = 1, 2, \cdots, n$ . *(A) Gehan's Test* (1965)

A test for the hypothesis of interest suggested by Gehan is an extension of the Mann - Whitney - Wilcoxon's test. It is based on the modified kernel:

$$
U_{ij} = \left\{\begin{array}{ll} 1 & \text{if } X_i > Y_j, \text{that is,} \\ & t_i > v_j, \delta_j = 1, \text{or} \\ & t_i = v_j, \delta_j = 1, \epsilon_i = 0 \\ -1 & \text{if } X_i < Y_j, \text{ that is,} \\ & t_i < v_j, \epsilon_i = 1 \text{ or} \\ & t_i = v_j, \epsilon_i = 1, \delta_j = 0 \\ 0 & \text{otherwise.} \end{array}\right.
$$

Then

$$
U=\sum_i\sum_j U_{ij}.
$$

The distribution of U-statistic is asymptotically normal by the two sample U-statistic theorem. In order to apply the theorem, first we compute its mean and variance under *HQ.* 

$$
E_{H_0}(U_{ij}) = P[T_i > V_j, \delta_j = 1] + P[T_i = V_j, \delta_j = 1, \epsilon_i = 0]
$$
  
-P[T\_i < V\_j, \epsilon\_i = 1] - P[T\_i = V\_j, \delta\_j = 0, \epsilon\_i = 1]. (7.3.1)

Consider

$$
P[T_i > V_j, \delta_j = 1] = P[T_i > V_j | \delta_j = 1, \epsilon_i = 1] P[\delta_j = 1, \epsilon_i = 1]
$$
  
+
$$
P[T_i > V_j | \delta_j = 1, \epsilon_i = 0] P[\delta_j = 1, \epsilon_i = 0]
$$
  
= 
$$
P[X_i > Y_j] P[\delta_j = 1] P[\epsilon_i = 1] + P[C_i > Y_j] P[\delta_j = 1] P[\epsilon_i = 0]
$$
  
= 
$$
P[X_i > Y_j] P[Y_j \le D_j] P[X_i \le C_i] + P[C_i > Y_j] P[Y_j \le D_j] P[X_i > C_i]
$$
  
= 
$$
\int_0^\infty \overline{F}_1(u) dF_2(u) \int_0^\infty F_2(u) dG_2(u) \int_0^\infty F_1(u) dG_1(u)
$$
  
+ 
$$
\int_0^\infty F_2(u) dG_1(u) \int_0^\infty F_2(u) dG_2(u) \int_0^\infty \overline{F}_1(u) dG_1(u)
$$
  
= 
$$
\int_0^\infty \overline{F}(u) dF(u) \int_0^\infty F(u) dG_2(u) \int_0^\infty F(u) dG_1(u)
$$
  
+ 
$$
\int_0^\infty F(u) dG_1(u) \int_0^\infty F(u) dG_2(u) \int_0^\infty \overline{F}(u) dG_1(u)
$$
  
since 
$$
F_1 = F_2 = F.
$$
 (7.3.2)

From (7.3.1) and (7.3.2) it is clear that  $E_{H_0}(U)$  involves  $G_1$  and  $G_2$  also. So Gehan has considered the more restrictive hypothesis  $H_0^*$  where  $H_0^*: F_1 =$  $F_2$  and  $G_1 = G_2 = G$  (say). Under  $H_0^*, E_{H_0^*}(U_{ij}) = 0$ . But the variance of U, even under  $H_0^*$  is not free from F and G which are unknown. Mantel (1967) has presented an alternative method for computing *U* statistic of Gehan and its conditional variance under  $H_0^*$  given, what is called the "censoring pattern".

*Mantel's Method :* Let  $Z_1 \leq Z_2, \cdots \leq Z_{m+n}$  be the combined ordered sample of size  $(m+n)$  where  $Z_i$ 's are either  $T_i$ 's or  $V_j$ 's. Then the censoring pattern is

$$
(Z_1, \eta_1), (Z_2, \eta_2), \cdots, (Z_{m+n}, \eta_{m+n})
$$

where  $\eta_i$ 's are either  $\epsilon_i$ 's or  $\delta_i$ 's which are either 1 or 0. We assume that, it is not known whether *Z* is from sample one or from sample two. We only know that  $m$  of  $m + n$  observations are from sample one. There are in all  $\left( n+m\right)$  $\binom{m}{m}$  ways in which *m* units can be chosen from  $(m + n)$  units. Under  $H_0$  each of these orders have the same probability viz.  $\frac{1}{\sqrt{1-\frac{1}{2}}}\$ . Thus, *n + m m J* 

the situation is similar to simple random sampling without replacement (SRSWOR).

Define

$$
U^*_{k\ell}=U[(Z_k,\eta_k),(Z_\ell,\eta_\ell)]
$$

as follows:

$$
U_{k\ell}^* = \begin{cases} 1 & \text{if } Z_k > Z_{\ell}, \eta_{\ell} = 1 \\ & \text{or } Z_k = Z_{\ell}, \eta_k = 0, \eta_{\ell} = 1 \\ -1 & \text{if } Z_k < Z_{\ell}, \eta_k = 1 \\ & \text{or } Z_k = Z_{\ell}, \eta_{\ell} = 0, \eta_k = 1 \\ 0 & \text{otherwise} \end{cases}.
$$

Let

$$
U_k^* = \sum_{\ell=1}^{m+n} U_{k\ell}^*
$$

$$
\ell \neq k
$$

Then

$$
U=\sum_{k=1}^{m+n}U_k^*I(k\in I_1),
$$

where  $I_1$  is the set of integers comprising of observations from first sample. Note that

$$
U_{k_1,k_2} = -U_{k_2,k_1} \quad \text{if} \quad k_1, k_2 \in I_1
$$

and *U* is Gehan's statistic.

Now we assume that the censoring pattern is given. Therefore  $U_k^*$ ,  $k =$  $1, 2, \cdots, m+n$  are known. Under  $H_0^*$  we have to choose m of these randomly and add to get the statistic *U.* That is, we are using SRSWOR and therefore the standard results from SRSWOR are applicable. Hence,

$$
V_{H_0^*}(U) = V_{H_0^*} \left[ \sum_{k=1}^{m+n} U_k^* I(k \in I_1) \right].
$$

While applying the results of SRSWOR, it may be noted that we are seeking the variance of the sample total and not of the sample mean.

$$
V_{H_0^*}[\sum_{k=1}^{m+n} U_k^* I(k \in I_1)] = m^2 \left[ \frac{(m+n-m)}{(m+n)m} V(U_{ij}^*) \right]
$$
  
= 
$$
\frac{mn}{(m+n)(m+n-1)} \sum_{j=1}^{m+n} U_j^{*2}, \text{ since } E_{H_0^*}[U_j^*] = 0.
$$

The expression for  $V_{H_0^*}(U)$ , thus obtained is that of conditional variance given the 'censoring pattern'. We carry out the test using the above as an estimator of the unconditional variance.

*Illustration 7.1 :* We shall apply Gehan's test to Byron and Brown's hypothetical data. The hypothetical clinical trial constructed by Byron Wm. and Brown, Jr. is shown in the following table and the corresponding figure 7.1. :

# **Table 7.1 Byron and Brown's Hypothetical Trial Data**

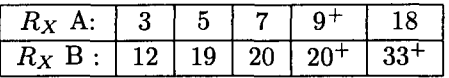

## **Table 7.2**

**Computations of Gehan's Test - Statistic for Byron and Brown's Hypothetical Data** 

| Z      | $\mathcal{R}_X$ | $\langle Z$<br># | # > Z          | $U^*$                   |
|--------|-----------------|------------------|----------------|-------------------------|
| 3      | A               | 0                | 9              | -9                      |
| 5      | A               | 1                | 8              | -7                      |
| 7      | A               | $\boldsymbol{2}$ | $\overline{7}$ | $-5$                    |
| $9+$   | A               | 3                | 0              | $\overline{\mathbf{3}}$ |
| 12     | B               | 3                | 5              | $-2$                    |
| 18     | A               | 4                | 4              | 0                       |
| 19     | B               | 5                | 3              | $\boldsymbol{2}$        |
| 20     | B               | 6                | $\overline{2}$ | 4                       |
| $20^+$ | B               | 7                | $\overline{0}$ | 7                       |
| $33+$  | B               |                  | 0              |                         |

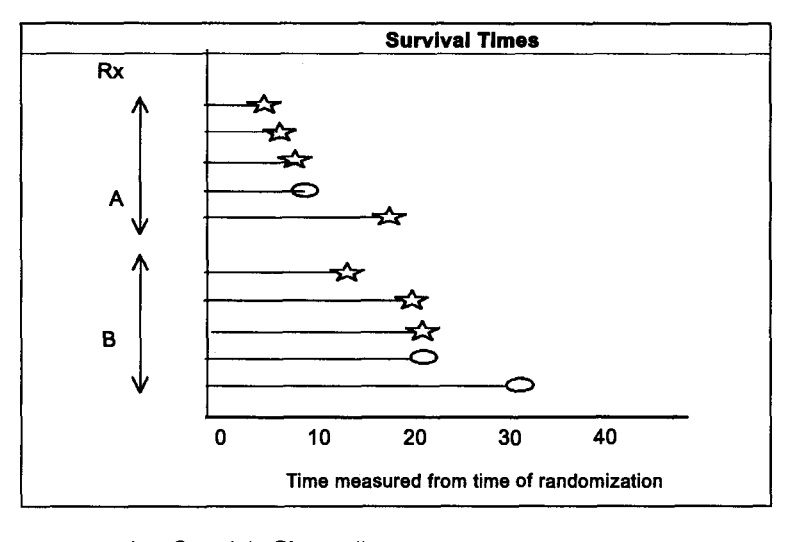

**TA:** Complete Observation. O : Censored Observation.

**Figure 7.1** 

Let the treatment 'A' patients be the X observations and treatment 'B' patients be Y observations.

 $U=-9-7-5+3+0=-18$ 

$$
E_{H_0^*}(U) = 0
$$
  

$$
Var_{H_0}^*(U) = \frac{(5)(5)(286)}{(10)(9)} = 79.44
$$

Under  $H_0^*$ 

$$
Z_0 = \frac{U}{\sqrt{Var_{H_0}(U)}} = \frac{-18}{8.91} = -2.02
$$

so that p-value for one tailed test is 0.022.

*(B) The Mantel - Haenzel Test* [(1959), (1963)]

At the heart of this test lies the familiar chi-square statistic for a  $2 \times 2$ contingency table. Now it is extended to a sequence of  $2 \times 2$  contingency tables which cannot be combined. This generalization is then applied to survival data presented as follows at each known survival time (complete observation) by a separate  $2 \times 2$  contingency table :

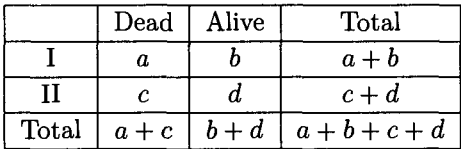

where *a* ; The no. of deaths at 'complete' observation (say *t)* from sample I  $a + b$ : The no. at risk at  $t$ –(just prior to t) from sample I

 $a + c$ : The total no. of deaths at  $t-$ 

 $a + b + c + d$ : The total no. at risk from combined smple at  $t-$ . *Single*  $2 \times 2$  *Table* 

Suppose we have two populations divided by two possible values of characteristics. For example, population I might be cancer patients under a certain treatment and population II comprises of cancer patients under a different treatment. The patients in either group may die within a year or survive beyond a year. The data may be summarized in a  $2 \times 2$  table.

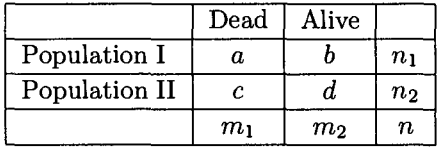

We use the following notation :

$$
P_1 = P(\text{Dead } / \text{ population I})
$$

 $P_2 = P(\text{Dead } / \text{ population II})$ 

so that

 $1 - P_1 = P$  (Alive / population I) and  $1 - P_2 = P$  (Alive / population II) The hypothesis of interest for this two sample problem is

$$
H_0: P_1 = P_2 = P \quad \text{(say)}
$$

The usual statistic is

$$
Z = \frac{\hat{P}_1 - \hat{P}_2}{\sqrt{\hat{P}(1 - \hat{P})(\frac{1}{n_1} + \frac{1}{n_2})}} \xrightarrow{a} N(0, 1),
$$

where

$$
\hat{P}_1=\frac{a}{n_1},\quad \hat{P}_2=\frac{c}{n_2}
$$

and

$$
\hat{P} = \frac{(a+c)}{n_1+n_2} = \frac{m_1}{n}.
$$

**Hence** 

$$
Z^2 = \chi_1^2 = \frac{n(ad - bc)^2}{n_1 n_2 m_1 m_2},
$$

the usual chi-square for  $2 \times 2$  contingency table. With continuity correction, the chi-square statistic is

$$
\chi_c^2 = \frac{n(|ad - bc| - n/2)^2}{n_1 n_2 m_1 m_2}.
$$

*Exact hypergeometric distribution* : Chi-square distribution of the test statistic as given above is an approximation to the exact distribution. Taking  $n_1, n_2, m_1$  and  $m_2$  as fixed, the distribution under  $H_0$  of the random variable A, which is the entry in the  $(1,1)$  cell of the  $2 \times 2$  table is hypergeometric. Therefore,

$$
P[A=a]=\frac{\binom{n_1}{a}\binom{n_2}{m_1-a}}{\binom{n}{m_1}},a=0,1,2,\cdots,\min[m_1,n_1].
$$

The first two moments of the hyper geometric distribution are:

$$
E_{H_0}(A) = \frac{n_1 m_1}{n}, Var_{H_0}(A) = \frac{n_1 n_2 m_1 m_2}{n^2 (n-1)}.
$$

This gives,

$$
\frac{n(ad - bc)^2}{n_1 n_2 m_1 m_2} = \frac{n}{n-1} \left[ \frac{a - E_{H_0}(A)}{\sqrt{V_{H_0} A}} \right]^2
$$

$$
\xrightarrow{\mathcal{D}} \chi_1^2 \text{ as } n \to \infty.
$$

## *Sequence of*2x2 *tables*

Now suppose we have a sequence of  $2 \times 2$  tables. For example, we might have *k* hospitals; at each hospital, patients receive either Treatment 1 or Treatment 2 and their responses are observed.

Because there may be differences among hospitals, we do not want to combine all *k* tables into a single  $2 \times 2$  table. Based on these  $k \times k$  tables, we wish to test the hypothesis:

$$
H_0: P_{11} = P_{12}, \cdots, P_{k1} = P_{k2},
$$

where,

 $P_{i1} = P$  { Dead / Treatment 1, Hospital i },

 $P_{i2} = P$  { Dead / Treatment 2, Hospital i }.

Suppose  $a_i$  is the number of patients receiving treatment 1 and who died in hospital i. Then Mantel - Haenszel suggested the following statistic:

$$
MH = \frac{\sum_{i=1}^{k} (a_i - E_{H_0}(A_i))}{\sqrt{\sum_{i=1}^{k} Var_{H_0}(A_i)}},
$$

which after correction for continuity is

$$
MH_c = \frac{|\sum_{i=1}^{k} (a_i - E_{H_0}(A_i)| - 1/2)}{\sqrt{\sum_{1}^{k} Var_{H_0}(A_i)}}
$$

If the tables are independent, then  $MH \stackrel{a}{\rightarrow} N(0,1)$  either when k is fixed and  $n_i \to \infty$  or when  $k \to \infty$  and  $A_i$ 's are identically distributed. *Application of MH statistics in survival analysis* 

Recall that  $(Z_{(1)}, \eta_{(1)}), \cdots, (Z_{(n_1+n_2)}, \eta_{(n_1+n_2)})$  is a combined ordered sample, where  $\eta(\cdot)$  is censoring indicator of  $Z(\cdot)$ . It is assumed that the censoring pattern is known. Construct a  $2 \times 2$  table for each of the uncensored time point. Compute the MH statistic for this sequence of tables to test  $H_0: F_1 = F_2$ .

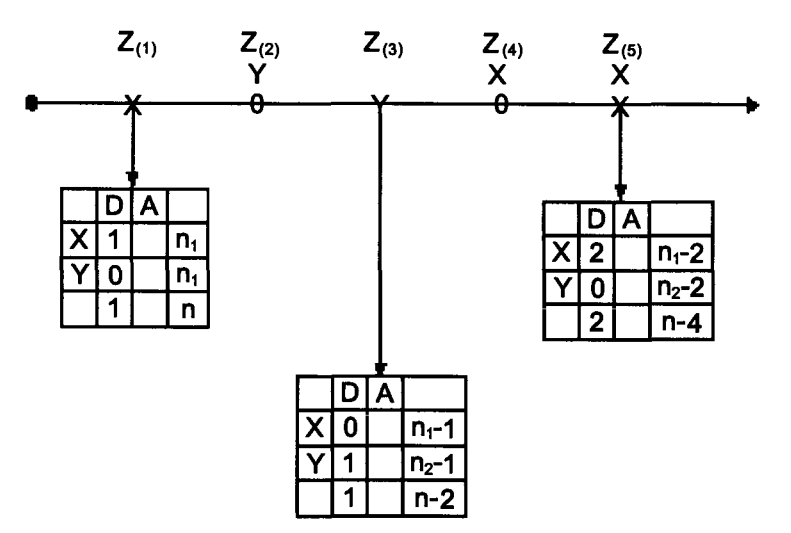

Following figure illustrates the MH sequence of  $2 \times 2$  tables:

It may be noted that the tables are not independent.

*Illustration 7.2* : We shall illustrate computation of MH statistic for Byron and Brown's hypothetical data. Following table (table No. 7.3) shows the computations of MH statistic. The column labeled *Z* contains the uncensored ordered observations. The next four columns labeled  $n, m_1, n_1$ and 'a', construct the  $2 \times 2$  tables:

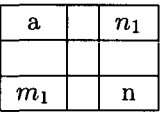

The next column is  $E_{H_0}(A) = \frac{n_1 m_1}{n}$ . The product of remaining two columns, labeled  $\frac{m_1(n-m_1)}{(n-1)}$  and  $\left(\frac{n_1}{n}\right)(1 - \frac{n_1}{n})$  is  $Var_{H_0}(A)$ .

For example, (i) first  $2 \times 2$  table is

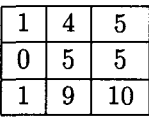

Therefore,

$$
E_{H_0}(A) = \frac{1 \times 5}{10} = 0.50.
$$

**Table 7.3 Computations for the Mantel - Haenzel Statistic in Byron and Brown's Hypothetical Data** 

| z      | n  | $m_1$ | $n_{1}$ | a | $E_{H_0}(A)$ | $-E_{H_0}(A)$<br>a | $m_1(n-m_1)$<br>$n-1$ | $\mathbf{n}_1$<br>$\mathbf{n}_1$<br>$\boldsymbol{n}$<br>$\boldsymbol{n}$ |
|--------|----|-------|---------|---|--------------|--------------------|-----------------------|--------------------------------------------------------------------------|
| 3      | 10 |       | 5       |   | 0.50         | 0.50               |                       | 0.2500                                                                   |
| 5      | 9  |       | 4       |   | 0.44         | 0.56               |                       | 0.2469                                                                   |
| ⇁      | 8  |       | 3       |   | 0.38         | 0.62               |                       | 0.2344                                                                   |
| 12     | 6  |       |         | 0 | 0.17         | $-0.17$            |                       | 0.1389                                                                   |
| 18     | 5  |       |         |   | 0.20         | 0.80               |                       | 0.1600                                                                   |
| 19     | 4  |       | 0       | 0 | 0            |                    |                       |                                                                          |
| $20\,$ | 3  |       | 0       |   |              |                    |                       |                                                                          |

(ii)  $2 \times 2$  table corresponding to  $Z$  - value 12 is

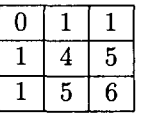

Therefore,

$$
E_{H_0}(A) = \frac{1 \times 1}{6} = 0.17.
$$

$$
MH = \frac{\sum_{i}(a_{i} - E_{H_{0}}(A_{i}))}{\sqrt{\sum_{i} \frac{m_{1i}(n_{i} - m_{1i})}{(n_{i} - 1)} \times \frac{n_{1i}}{n_{i}}(1 - \frac{n_{1i}}{n_{i}})}}
$$
  
= 
$$
\frac{\sum_{i}(a_{i} - E_{H_{0}}(A_{i}))}{\sqrt{\sum_{i} V_{H_{0}}(A_{i})}}.
$$

$$
MH = \frac{2.31}{1.03} = 2.24.
$$

 $P-value = 0.012$  (one tailed test).

$$
MH_c = \frac{2.31 - 0.5}{1.03} = 1.76.
$$

 $p-value = 0.039$  (one-tailed test).

Today, Kaplan-Meier estimation of survival probabilities and the Mantel-Haenszel test for comparison of two survival curves are the two procedures which remain, even after a long span of years, the most widely used techniques in the clinician's tool box for survival analysis.

*(C) Tarone - Ware class of tests* : (Biometrika, 1977).

After constructing a  $2 \times 2$  table for each uncensored observation, Tarone and Ware suggest weighing each table to form the staistic,

$$
\sum_{i=1}^k W_i [a_i - E_{H_0}(A_i)] = \sum_{i=1}^k W_i [a_i - \frac{m_{1i}n_{1i}}{n_i}]. \qquad (*)
$$

The variance of the statistic  $(*)$  is given by

$$
\sum_{i=1}^{k} W_i^2 Var_{H_0}(A_i) = \sum_{i=1}^{k} W_i^2 \left[ \frac{m_{1i}(n_i - m_{1i})}{(n_i - 1)} \right] \times \left[ (\frac{n_{1i}}{n_i})(1 - \frac{n_{1i}}{n_i}) \right].
$$
(\*\*)

There are three important special cases :

(i)  $W_i = 1$  gives MH statistic.

(ii)  $W_i = n_i$  gives the Gehan statistics but  $\hat{Var}_{TW}(U)$  given by (\*\*) is not same as  $Var_{H_0^*}(U)$ . However, they are asymptotically equivalent under  $H_0$ .

(iii)  $W_i = \sqrt{n_i}$  is suggested by Tarone and Ware.

It may be noted that Gehan's statistic puts more weight on the small observations, while MH statistic puts equal weight on each observation. Tarone and Ware's suggestion is intermediate between the two. They claim that the weights  $W_i = \sqrt{n_i}$  have greater efficiency over a range of alternatives.

*Illustration 7.3.* We again consider Byron and Brown's hypothetical data. Referring to the table of computations for MH statistic for Byron and Brown's hypothetical data, we get

$$
\sum_{i=1}^k n_i(a_i - E_0(A_i)) = 17.98.
$$

This is what we got for Gehan's statistic except for the sign and roundoff error. Also

$$
\hat{Var}_{TW}(U) = \left[ n_i^2 \left[ \frac{m_{1i}(n_i - m_i)}{(n_i - 1)} \right] \right] \left[ \left( \frac{n_{1i}}{n_i} \right) \left( 1 - \frac{n_{1i}}{n_i} \right) \right] = 69.2439.
$$
\n
$$
Var_{H_0^*}(U) = 79.44
$$
which gives

$$
\sqrt{\hat{Var}_{TW}(U)} = 8.3213
$$

and

$$
\sqrt{Var_{H_0^{\star}}(U)} = 8.9129.
$$

*(D) Log - Rank Test* 

The log-rank test so named by Peto and Peto (1972) is another rank test for comparing two distributions on the basis of randomly right censored data.

Let  $\tau_1 < \tau_2 \cdots < \tau_g$  be the distinct ordered failure epochs from the combined sample.

 $d_j$  = The number of deaths at  $\tau_j$ , (for complete data with no ties  $d_j = 1$ for every *j).* 

 $r_j$  = The number at risk at  $\tau_j$ 

 $r_{ij}$  = The number at risk at  $\tau_j$  from group *i* for  $i = 1, 2$ .

The log rank test compares the observed and expected (under  $H_0$ ) number of deaths in group I.

 $E =$  Expected (conditional under  $H_0$ ) number of deaths in sample I

$$
=\sum_{j=1}^g d_j \frac{r_{1j}}{r_j}
$$

$$
V=\sum_{j=1}^g d_j \frac{r_{1j}r_{2j}}{r_j^2}
$$

*O =* observed number deaths in sample (group) I

$$
Z = \frac{0 - E}{\sqrt{V}} \stackrel{a}{\rightarrow} N(0, 1)
$$

*Illustration 7.4* : Following table shows failure time of two machines, new and old.

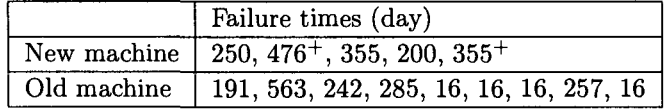

(+ indicates censored times).

Test whether the new machine is more reliable than the old one by using log rank test.

*Solution :*  $\chi_1^2 = 2.44$ 

*p*-value for two sided test  $= 0.119$ 

*p*-value for one sided test  $= 0.0595$ .

R-commands are given in Appendix of this chapter.

*Conclusion* : The new machine is more reliable than the old one by using log rank test at 5% level of significance.

*Remark* : The two sample tests described in this chapter are applicable when one survival curve dominates the other. In case of crossing of survival curves these methods should be used with caution. For exanple, the MH test is known to be the most sensitive method of detecting departures from the null hypothesis  $\overline{F}_1(x) = \overline{F}_2(x)$  when the true relationship is of the form

$$
\overline{F}_2(x) = [\overline{F}_1(x)]^k.
$$

However, if two survival curves were to cross each other near their midpoints, the total number of observed deaths in each group would approximately be equal to the expected number and the null hypothesis, though clearly false would not be rejected by the MH test.

An example of practical situation where we come across crossing survival curves is visualized by plotting groupwise survival curves for the data of lymphocytic, non-Hodgkins lymphoma of exercise 5.2.

In such a situation, weighted tests are better than the MH test. The reason for this will be clear if we consider the alternative of logistic functional relationship. Specifically

$$
S_1(t) = [1 + \exp(\lambda_1 t)]^{-1}, t \ge 0, \lambda_1 > 0
$$
  

$$
S_2(t) = [1 + \exp(\lambda_2 t)]^{-1}, t \ge 0, \lambda_2 > 0
$$

then

$$
S_2(t) = \left\{1 + \left[\frac{1 - S_1(t)}{S_1(t)}\right]^k\right\}^{-1}, k = \frac{\lambda_2}{\lambda_1}.
$$

In this case, for any value of  $k \neq 1$ , the survival curves will cross when  $S_1(t) = S_2(t) = 0.5$ . For  $0 < k < 1$ ,  $S_1(t)$  will dominate  $S_2(t)$  when  $S_1(t) > 0.5$  and  $S_2(t)$  will dominate  $S_1(t)$  when  $S_1(t) < 0.5$ . The converse relationship holds when  $k > 1$ . Since the MH-test gives equal weights to both negative and positive differences between observed and expected frequencies as noted earlier, it is likely to produce a non-significant result. The Gehan and other tests which give greater weight to differences at the values

of *S(t)* above 0.5 will not be so affected. They are more likely to generate a significant statistic under the logistic and similar alternative. Another kind of relationship between survival curves appears in data reported by Fleming *et al.* (1980) on cumulative rates of disease progression over time in two different categories of patients. The rates appear almost identical for the first half of study period and then suddenly diverge. In such a situation the MH test is more likely to show a significant result than the tests that weight earlier differences more heavily than the later ones.

*Exercise 7.1* : The following data arose from an experiment investigating motion sickness at sea level reported by Burns (1984), and also by Altman (1991, p. 368-371). The study subjected individuals to vertical motion for two hours, recording the time until each subject vomited or asked to withdraw. Those in group I were given frequency 0.167 *Hz* and accileration / 0.1111 *g,* while those in group II were subjected to a double dose (0.3333 Hz, and 0.2222g). An asterisk denotes withdrawal or "successful" completion.

*Group 1:* 33,50,50\*, 51,66\*, 82,92,120\*, 120\*, 120\*, 120\*,

120\*, 120\*, 120\*, 120\*, 120\*, 120\*, 120\*, 120\*, 120\*, 120\*.

*Group II*: 5,6\*, 11,11,13,24,63,65,69,69,79,82,82,102,115,120\*,

120\*, 120\*, 120\*, 120\*, 120\*, 120\*, 120\*, 120\*, 120\*, 120\*, 120\*, 120\*.

Analyse the data using log-rank test (Peto and Peto).

### *Appendix*

*Two-sample tests* 

R-commands implement the Two-sample family of tests for equality of survival distributions of Harrington and Fleming (1982), with weights rho. With 'rho  $= 0$ ' this is the log-rank test of Peto and Peto.

> *time< -c(250, 476, 355, 200, 355, 191, 563, 242, 285, 16, 16, 16, 257, 16)* 

```
> length(time) 
[1] 14 
> status<-c(1,0,1,1,0, rep(1,9))> length(status) 
[1] 14 
> gr < -c (rep(1,5), rep(2,9))> library (survival) 
Loading required package: splines 
> two.sample< —data.frame (time, status, gr);
```
 $> \text{survdiff}(Surv(time,status==1) \sim gr,rho=0)$ *Call:*   $survdiff(formula = Surv(time, status == 1) \sim gr, rho = 0)$ 

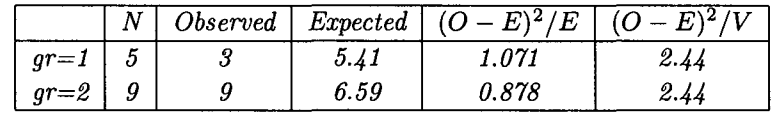

*Chisq= 2.4 on 1 degrees of freedom, p= 0.119.* 

Note: p-value is given for two-tailed test. So the p-values for one-tailed test is 0.0595.

# Chapter 8

# Proportional Hazards Model: A Method of Regression

### **8.1 Introduction**

In this chapter, we shall study certain models which incorporate the effects of covariates or explanatory variables on the distributions of the lifetimes. Within these models we will be able to test whether the covariates affect the lifetimes significantly or not.

*Covariates* : These are the characteristics or features of the experimental units which are thought to affect the lifetimes of individuals. Following are some examples of covariates:

(i) *Treatments* : In simple comparison of two treatments, say a "new" treatment with a "control" or "standard" treatment, we consider a binary covariate Z defined as:

 $\left\{\n\begin{array}{l}\n1, \text{if an individual receives the w iteration.} \\
0, \text{if an individual receive "control" or "stand"}\n\end{array}\n\right\}$ 

If a treatment is specified by the dose then the corresponding covariate is the value of the dose (or log dose).

0, if an individual receives "control" or "standard" treatment.

(ii) *Intrinsic Properties :* Explanatory variables or covariates, measuring intrinsic properties of the individual, include (in medical context) such variables as sex, age on entry in the medical trial and variables describing medical history before admission to the study.

(iii) *Exogeneous Variables* : This type of covariates exhibit environmental features of the problem, for example, grouping of individuals according to observers or apparatus, month in which the experiment was carried out, etc.

The covariates could be constant over time or dependent on time. For example,

(i) Suppose that a treatment is applied at time  $t_0 > 0$ . Then one can incorporate a time dependent binary covariate  $(Z(t))$  defined as

$$
Z(t) = \begin{cases} 0 \text{ if } t < t_0 \\ 1 \text{ if } t \ge t_0 \end{cases}
$$

(ii) In some industrial applications, a time varying stress may be applied. So the covariate process will be the entire history of the stress process.

We shall not discuss time dependent covariates further.

*Model Formulation* : Suppose that for every individual there is defined a  $q \times 1$  vector  $Z$  of covariates. It is often convenient to define  $Z$  such that  $Z = Q$  corresponds to some meaningful "standard" conditions. Such models are developed in two parts:

(a) A model for the distribution of lifetime when  $Z = 0$  which may be called the baseline model and

(b) A representation (link function) of the changes introduced by the non-zero vector *Z\_.* 

The baseline model (when  $Z = 0$ ) could be parametric or nonparametric and link function is usually parametric. Accordingly the combined regression model will be parametric or semiparametric.

*Proportional Hazards Model (PH Model)* : This is the most cited and used model which is introduced by Cox (1972) in his path breaking paper. The simplest form of proportional hazards model is :

$$
h(t, \underline{Z}) = h_0(t)\psi(\underline{Z}) \tag{8.1.1}
$$

where  $h_0(t)$  is the baseline failure rate and  $\psi(\underline{Z})$  is the link function bringing in the covariates. It satisfies  $\psi(0) = 1$  and  $\psi(2) \geq 0$  for all Z. Note that the failure rate function  $h(t)$  is a function of time t as well as the covariate values *z.* 

The following two parametric link functions are commonly used:

- (i)  $\psi(\underline{Z};\beta) = \exp(\beta' \underline{Z})$  : log linear form.
- (ii)  $\psi(\underline{Z};\beta) = 1 + \overline{\beta'}\underline{Z}$  : linear form.

We shall consider the base line hazard rate,  $h_0(t)$ , as completely unknown and the covariates as fixed quantities, thus leading to the semiparametric PH model.

### **8.2 Complete Data**

Let  $t_1, t_2, \dots, t_n$  be the observations and  $\tau_1 < \tau_2 < \dots < \tau_n$  denote ordered failure times of the *n* individuals. Let  $\ell_j$  be the label of the subject which fails at  $\tau_j$ . Thus  $\ell_j = i$  iff  $t_i = \tau_j$ . Let  $R(\tau_j)$  be the risk set at time point  $\tau_j$ . Then  $R(\tau_j) = \{i; t_i \geq \tau_j\}$ . For example consider the following data:

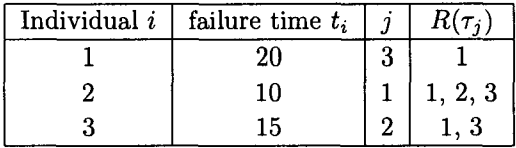

The following figure illustrates these concepts.

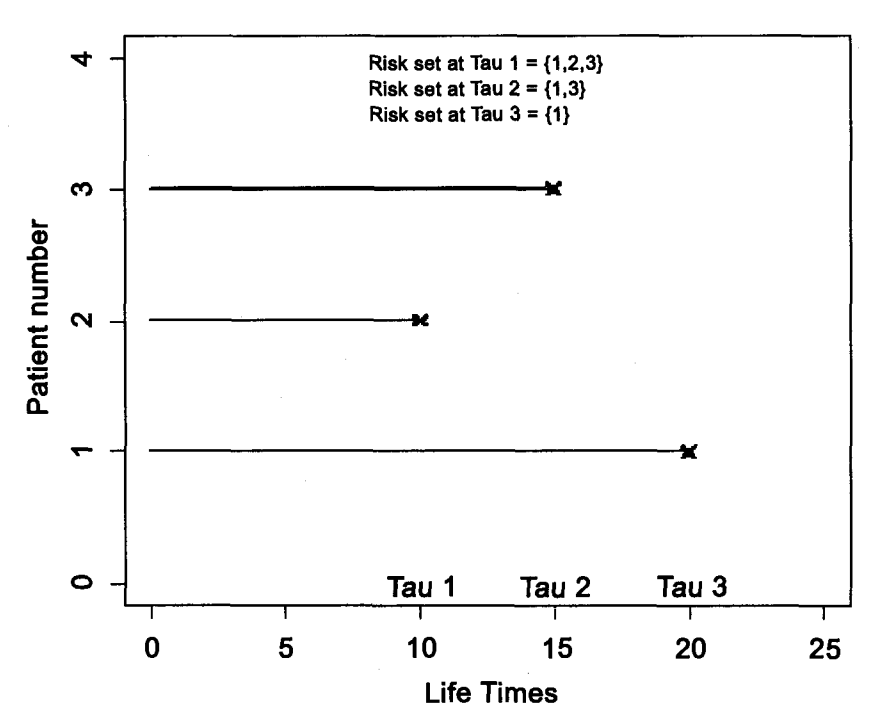

# **Failure of 3 individuals**

### *Likelihood Function*

The basic principle of the derivation of the likelihood is as follows. The  $\{\tau_j\}$  and  $\{\ell_j\}$  are jointly equivalent to the original data, namely the unordered failure times  $t_i$ . In the absence of knowledge of  $h_0(t)$ , the  $\tau_i$  can provide little or no information about  $\beta$  as their distribution depends heavily on  $h_0(t)$ . As an extreme example,  $h_0(t)$  might be identically zero except in the small neighbourhood of  $\tau_j$ . Therefore we focus attention on the  $\ell_j$ 's. In the present case, their conditional joint distribution  $p(i_1, \dots, i_n)$  over the set of all possible permutations can be derived explicitly. The conditional probability that  $\ell_j = i$  given the entire history,  $H_j = \{\tau_1, \cdots, \tau_j, i_1, i_2, \cdots, i_{j-1}\},$ upto the j-th failure time  $\tau_j$  can be written down as

$$
P_j[\ell_j = i | H_j] = \text{The conditional probability that}
$$
\n
$$
i \text{ fails at } \tau_j \text{ given that one individual}
$$
\nfrom  $R(\tau_j)$  fails at  $\tau_j$ \n
$$
= \frac{h_i(\tau_j)}{\sum_{k \in R(\tau_j)} h_k(\tau_j)} = \frac{\psi(i)}{\sum_{k \in R(\tau_j)} \psi(k)}.
$$
\n(8.2.1)

The baseline hazard function getting cancelled because of the multiplicative form of the model. For notational convenience  $\psi(k)$  here denotes  $\psi(\underline{Z}_k, \beta)$ which is the multiplier for the  $k$ -th subject. Although  $(8.2.1)$  was derived as the conditional probability that  $\ell_i = i$  given the entire history  $H_i$ , in fact, it is independent of  $\tau_1, \tau_2, \cdots, \tau_j$ . It therefore, equals  $p_j(i/i_1, \cdots, i_{j-1})$ . Thus

$$
P_j(\ell_j = i | H_j) = P_j(i/i_1, \cdots, i_{j-1}) = \frac{\psi(i)}{\sum_{k \in R(\tau_j)} \psi(k)}.
$$

The joint distribution  $P(i_1,i_2,\dots,i_n)$  can therefore be obtained by the usual chain rule for conditional probabilities as follows:

$$
P(i_1, i_2, \cdots, i_n) = \prod_{j=1}^n P_j(\ell_j/i_1, \cdots, i_{j-1}) = \prod_{j=1}^n \frac{\psi(\ell_j)}{\sum_{k \in R(\tau_j)} \psi(k)}.
$$
 (8.2.2)

As an example, consider the configuration of Figure 8.1,

$$
P[2,3,1]=\frac{\psi(2)}{\psi(1)+\psi(2)+\psi(3)}\times\frac{\psi(3)}{\psi(1)+\psi(3)}\times\frac{\psi(1)}{\psi(1)}.
$$

Equation (8.2.2) is called the *partial likelihood* of  $(i_1, i_2, \dots, i_n)$ .

#### *Illustration 8.1*

A set of  $n = 3$  light bulbs are placed on test. The first and second bulbs are 100 watt bulbs and the third bulb is 60 watt bulb. A single  $(q = 1)$  covariate Z assumes the value 0 for the 60-watt bulb and 1 for the 100-watt bulbs. The purpose of the test is to determine if the wattage has any influence on the survival distribution of the bulbs. The baseline distribution is unknown and unspecified, so there is only one parameter in the proportional hazards model, the regression coefficient  $\beta$ , which needs to be estimated. This small data set is used for illustrative purposes only. We would obviously need to collect more than three data points to detect the significance of difference between the two wattages. Let  $t_1 = 80, t_2 = 20$ and  $t_3 = 50$  denote the lifetimes of the three bulbs, then we have from Figure 8.2  $\tau_1 = t_2 = 20, \tau_2 = t_3 = 50, \tau_3 = t_1 = 80, z_{11} = 1, z_{12} = 1, z_{13} = 0.$ 

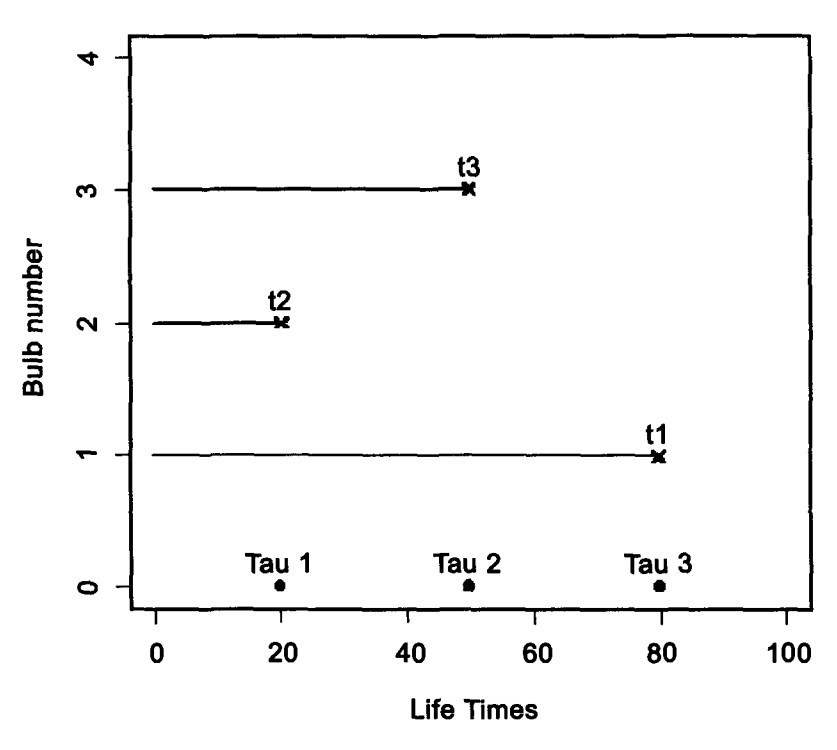

# **Failure of Light bulbs**

The mass function for the observed ordered vector [2, 3, 1] will be determined by finding the conditional probabilities associated with the ranks. For example, assume that a failure has just occurred at time  $\tau_2 = 50$  and history up to time 50, (that is, bulb labeled 2 has failed at time 20) is known. So the bulb that fails at 50 is either bulb 1 or bulb 3. The conditional probability that the bulb failing at time 50 is bulb 1 is

$$
P[\ell_2 = 1 | \tau_1 = 20, \tau_2 = 50, \ell_1 = 2] = \frac{\psi(1)}{\psi(1) + \psi(3)}
$$
  
=  $\frac{e^{\beta}}{e^{\beta} + 1}$ , assuming the log linear form of the link function.

Note that the baseline hazard function has dropped out of this expression, so the probability will be the same regardless of the choice of  $h_0(t)$ . Furthermore note that  $\tau_1$  and  $\tau_2$  are not used in the calculation. Hence one can write

$$
P[\ell_2=1|\tau_1=20,\tau_2=50,\ell_1=2]=P[\ell_2=1/\ell_1=2].
$$

Thus,

$$
L(\beta) = P(2,3,1) = p(2)p(3/2)p(1/2,3)
$$
  
= 
$$
\frac{\psi(2)}{\psi(1) + \psi(2) + \psi(3)} \times \frac{\psi(3)}{\psi(1) + \psi(3)} \times \frac{\psi(1)}{\psi(1)}
$$
  
= 
$$
\frac{e^{\beta}}{e^{\beta} + e^{\beta} + 1} \cdot \frac{1}{e^{\beta} + 1} = \frac{e^{\beta}}{(2e^{\beta} + 1)(e^{\beta} + 1)}.
$$

and

$$
\log L(\beta) = \beta - \log(2e^{\beta} + 1) - \log(e^{\beta} + 1)
$$

The score function is

$$
\frac{\delta}{\delta\beta}\log L(\beta) = 1 - \frac{2e^{\beta}}{2e^{\beta} + 1} - \frac{e^{\beta}}{e^{\beta} + 1}.
$$

Solving the maximum likelihood equation using numerical methods, we obtain  $\beta = -0.347$  indicating that there is lower risk for 100 - watt bulbs than for 60 - watt bulbs. More specifically, the hazard function for 100-watt bulbs is  $e^{\hat{\beta}} = e^{-0.347} = 0.706$  times that of the baseline hazard function for 60-watt bulbs, regardless of the form of baseline distribution. This we shall denote as hazard ratio (HR).

To test the statistical significance of the regression coefficient  $\beta$  we find

$$
\frac{-\delta^2\log L(\beta)}{\delta\beta^2}=\frac{2e^{\beta}}{(2e^{\beta}+1)^2}+\frac{e^{\beta}}{(e^{\beta}+1)^2}.
$$

This expression is evaluated at  $\beta = \hat{\beta}$ , to get the sample information. For the problem under consideration it is 0.485 and the reciprocal 2.06 is the asymptotic estimate of the variance. Thus the asymptotic estimate of the standard deviation is 1.44. Hence based on Wald statistic we conclude that  $\beta$  is not significantly different from zero.

The result is not surprising, as the sample size is very small. Note again that  $n = 3$  is taken only for the simplicity of the exposition. The theory actually holds only for large sample sizes. In addition it may be noted that the order and not the magnitude of the failure times is used to find  $\beta$ . This means, for example, the third bulb could have failed anywhere in the interval (20, 80) without affecting the estimate.

#### 8.3 Censored Data

Suppose that, there are d observed failures from the sample of size  $n$  and let the ordered observed failure times be  $\tau_1 < \tau_2 < \cdots < \tau_d$ . As before let  $\ell_j = i$  if the subject *i* fails at  $\tau_j$  and let  $\mathcal{R}(\tau_j) = \{i; t_i \geq \tau_j\}$  be the corresponding risk set. Equation (8.2.1) follows exactly as before, where  $H_i$  now includes the censorings in  $(0, \tau_i)$  as well as information regarding the failures and the combination of these conditional probabilities gives the overall partial likelihood:

$$
L = \prod_{j=1}^{d} \frac{\psi(\ell_j)}{\sum_{k \in R(\tau_j)} \psi(k)} = \prod_{i \in D} \frac{\psi(i)}{\sum_{k \in R_i} \psi(k)}
$$
(8.3.1)

where *D* is the set of complete observations,  $R_i = R(t_i)$  and  $t_i$ 's are the unordered failure times.

It may be noted that we have omitted the terms corresponding to the censored individuals from each risk set. As long as censoring mechanism itself does not depend on  $\beta$ , such terms can be ignored for the purpose of the likelihood inference about  $\beta$ .

Alternatively (8.3.1) can be derived as the sum of probabilities (8.2.2) which are consistent with the observed pattern of failures and censorings. *Illustration 8.2 :* The following figure 8.3 summarizes the information regarding the failure of four individuals with censoring.

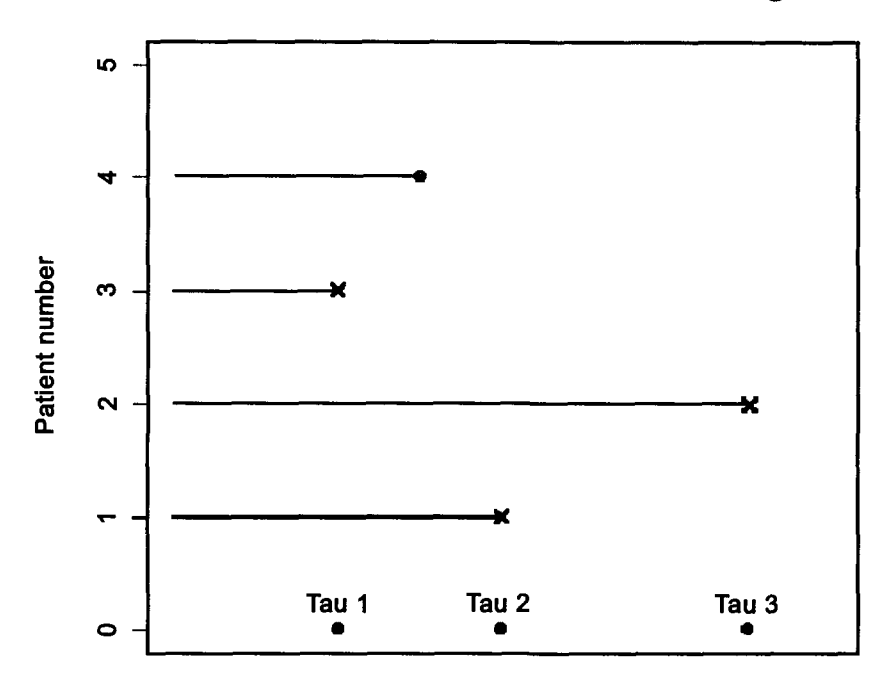

# **Failure of 4 individuals with censoring**

Failure epochs

Figure 8.3 x-failure : o - censoring. Failure instants  $\tau_1, \tau_2, \tau_3$ 

From this figure

 $R_3 = \{1, 2, 3, 4\} = R(\tau_1)$  $R_1 = \{1,2\} = R(\tau_2)$  (3 has failed and 4 censored before  $\tau_2$ )  $R_2 = \{2\} = R(\tau_3)$  (1 fails before  $\tau_3$ ). The partial likelihood is

$$
L = \frac{\psi(3)}{\psi(1) + \psi(2) + \psi(3) + \psi(4)} \times \frac{\psi(1)}{\psi(1) + \psi(2)} \times \frac{\psi(2)}{\psi(2)}.
$$
 (8.3.2)

For the general case the log likelihood is

$$
\log(L) = \sum_{i \in D} [\log \psi(i) - \log \sum_{k \in R_i} \psi(k)] = \sum_{i \in D} L_i , \text{ say.}
$$

Assume that  $\psi(i)$  possesses first and second derivatives with respect to  $\beta$ for all *i.* Then

$$
\frac{\delta L_i}{\delta \beta_r} = \frac{\psi_r(i)}{\psi(i)} - \frac{\sum_{k \in R_i} \psi_r(k)}{\sum_{k \in R_i} \psi(k)} \tag{8.3.3}
$$

where

$$
\psi_r(i)=\frac{\delta}{\delta\beta_r}\psi(i),\quad r=1,2,\cdots,q
$$

Let

$$
\psi_{rs}(i)=\frac{\delta^2}{\delta\beta_r\delta\beta_s}\psi(i)\quad r=1,2,\cdots,q, s=1,2,\cdots,q.
$$

Then

$$
\frac{\delta^2 L_i}{\delta \beta_r \delta \beta_s} = \frac{\psi_{rs}(i)}{\psi(i)} - \frac{\psi_r(i)\psi_s(i)}{[\psi(i)]^2} - \frac{\sum_{k \in R_i} \psi_{rs}(k)}{\sum_{k \in R_i} \psi(k)} + \frac{\sum_{k \in R_i} \psi_r(k) \sum_{k \in R_i} \psi_s(k)}{[\sum_{k \in R_i} \psi(k)]^2}.
$$
\n(8.3.4)

For the log linear form:

$$
\frac{\delta L_i}{\delta \beta_r} = z_{ir} - \frac{\sum_{k \in R_i} z_{kr} \exp[\underline{\beta}' \underline{Z}_k]}{\sum_{k \in R_i} \exp[\underline{\beta}' \underline{Z}_k]},
$$

where  $z_{ir}$  = Value of the *r*-th covariate for *i*-th subject.

The last expression is the value of the explanatory variable on the failed subject minus weighted average of the same variable over the corresponding risk set.

$$
\frac{\delta L_i}{\delta \beta_r} = z_{ir} - A_{ir}(\underline{\beta}) \text{ say.}
$$
 (8.3.5)

Also

$$
-\frac{\delta^2 L_i}{\delta \beta_r \delta \beta s} = -\frac{\sum_{k \in R_i} z_{kr} z_{ks} \exp[\underline{\beta'} \underline{Z}_k]}{\sum_{k \in R_i} \exp[\underline{\beta'} \underline{Z}_k]} + \frac{\sum_{k \in R_i} z_{ks} \exp[\underline{\beta'} \underline{Z}_k] (\sum_{k \in R_i} z_{kr} \exp[\underline{\beta'} \underline{Z}_k])}{[\sum_{k \in R_i} \exp[\underline{\beta'} \underline{Z}_k]]^2}
$$
  
=  $C_{irs}(\underline{\beta})$ , say.

The score function is

$$
U_r(\underline{\beta}) = \sum_{i \in D} \frac{\delta L_i}{\delta \beta_r} = \sum_{i \in D} (z_{ir} - A_{ir}(\underline{\beta})) \tag{8.3.6}
$$

and the sample information matrix is

$$
i(\underline{\beta}) = ((\sum_{i \in D} C_{irs}(\underline{\beta}))). \tag{8.3.7}
$$

So that Fisher information is

$$
E(i(\underline{\beta})) = I(\underline{\beta}). \tag{8.3.8}
$$

The likelihood based inference may now be carried out. To estimate  $\beta$ , we solve  $U(\beta) = 0$  (q equations in q unknowns). To test the hypothesis  $\beta = 0$ , the three methods of analysis, namely; the likelihood ratio test, the score test and direct use of maximum likelihood estimates, are applicable. *Exact test for*  $\beta = 0$ :

In the absence of censoring or if the censoring mechanism is independent of the explanatory variables, an exact test of null hypothesis  $\beta = 0$  can be obtained by refering the score statistic:

$$
U(\underline{0}) = \sum_{i \in D} [\underline{Z}_i - A_i(\underline{0})] \tag{8.3.9}
$$

to its permutation distribution. This is the distribution of  $U(0)$  generated when the ordered failure times  $\tau_1, \tau_2, \cdots, \tau_d$  and the sizes of corresponding risk sets  $r_1, r_2, \cdots, r_d$  are taken as fixed and the explanatory variables are permuted randomly among the n subjects. This is precisely the conditional distribution of  $U(\underline{0})$  given  $r_1, r_2, \cdots, r_d$  under the full model. Under the permutation distribution

$$
E(U(\underline{0})) = \underline{0} \tag{8.3.10}
$$

and the covariance matrix is

$$
\tilde{I}(\underline{0}) = \frac{1}{(n-1)} \left( \sum_{i=1}^{n} (Z_i - \overline{Z}) (Z_i - \overline{Z})' \right) \times \left( \sum_{i=1}^{n} q_i^2 \right), \tag{8.3.11}
$$

where,

$$
\overline{Z} = \sum \frac{Z_i}{n}, \quad q_i = \delta_i - \sum_{j: \tau_j \le t_i} \frac{1}{r_j}
$$

and  $\delta_i = 0$  or 1 according as the *i*-th individual is censored or uncensored. This covariance matrix differs from  $I(\underline{0})$ .

*Exercise* : Carry out the exact test to determine if the wattage has any influence on the survival distribution of the bulbs using the data of the illustration 1.

*The Problem of ties.* When there are several failures at the same epoch, each is assumed to contribute the same term to the likelihood function. Consequently all the items with tied failure times are included in the risk set at the time at which multiple failures are observed. This works well when there are only few ties in the data set.

Many of the softwares use this approximate procedure.

For example, if two items  $i = 1,2$  are observed to fail at  $\tau$ , from items  $i = 1, 2, 3, 4$  at risk, the contribution to the likelihood from  $\tau$  would be

$$
\frac{2\psi(1)\psi(2)}{[\psi(1)+\psi(2)+\psi(3)+\psi(4)]^2}
$$

and more generally, if  $m$  failures of individuals labelled  $i_1, i_2, \cdots, i_m$  are observed at  $\tau$  then the contribution to the likelihood is

$$
\frac{m!\prod_{\ell=1}^m\psi(i_\ell)}{[\sum_{k\in R(\tau)}\psi(k)]^m}.
$$

This approximation gives tractable log likelihoods for the log linear model. *Illustration 8.3* : We analyse the remission time data (Freireich *et al.* 1963) through the PH model using the *R* package. These data involve two groups of leukemia patients, with 21 patients in each group. Group 1 is the treatment group and group 2 is the placebo group. The data set also contains the variable log WBC, which is a well known prognostic indicator of survival for leukemia patients. For this example, the basic question of interest concerns comparing the survival experiences of the two groups adjusting for the possible confounding and or interaction effect of log WBC.

Here we have a problem involving two explanatory variables as predictors of the survival time (t). The first explanatory variable is labeled as group and second explanatory variable as logwbc. The variable group is of primary interest. The variable logwbc is a secondary variable that is a possible confounder or effect modifier. We are also interested in the possible interaction effect of logwbc on group. So we include as the third variable group  $\times$  logwbc.

For this data set, the computer results from fitting three different PH models are presented below. The software used is R. There are several packages like R, e.g. SPSS, SAS, BMDP etc. which proide analysis by PH model. All these packages provide the same information but possibly in different format.

| Sr. No. | Group I     |         | Group II     |         |
|---------|-------------|---------|--------------|---------|
|         | $t$ (weeks) | log WBC | $t$ (weeks)  | log WBC |
| 1.      | 6           | 2.31    | 1            | 2.80    |
| 2.      | 6           | 4.06    | $\mathbf{1}$ | 5.00    |
| 3.      | 6           | 3.28    | 2            | 4.91    |
| 4.      | 7           | 4.43    | 2            | 4.48    |
| 5.      | 10          | 2.96    | 3            | 4.01    |
| 6.      | 13          | 2.88    | 4            | 4.36    |
| 7.      | 16          | 3.60    | 4            | 2.42    |
| 8.      | 22          | 2.32    | 5            | 3.49    |
| 9.      | 23          | 2.57    | 5            | 3.97    |
| 10.     | $6+$        | 3.20    | 8            | 3.52    |
| 11.     | 9+          | 2.80    | 8            | 3.05    |
| 12.     | $10 +$      | 2.70    | 8            | 2.32    |
| 13.     | $11+$       | 2.60    | 8            | 3.26    |
| 14.     | 17+         | 2.16    | 11           | 3.49    |
| 15.     | $19+$       | 2.05    | 11           | 2.12    |
| 16.     | $20 +$      | 2.01    | 12           | 1.50    |
| 17.     | $25 +$      | 1.78    | 12           | 3.06    |
| 18.     | $32+$       | 2.20    | 15           | 2.30    |
| 19.     | $32+$       | 2.53    | 17           | 2.95    |
| 20.     | $34+$       | 1.47    | 22           | 2.73    |
| 21.     | $35+$       | 1.45    | 23           | 1.97    |

**Table 8.1 Leukemia Remission Data** 

We now describe how to use the computer printout to evaluate the possible effect of treatment on remission time adjusted for the potential confounding and interaction effects of the covariate logwbc.

### *Output from R*

**Model 1** : We consider ph model with single regressor 'group'. Following tables give the output :

 $n = 42$ 

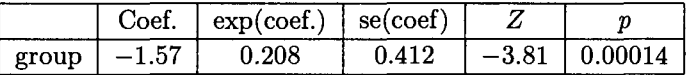

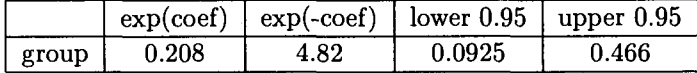

R square =  $0.322$  (max. possible =  $0.988$ ). Likelihood ratio test = 16.4 on 1 df,  $p = 5.26e^{-5}$ Wald test = 14.5 on 1 df., *p =* 0.000138 Score (log rank) test = 17.5 on 1 df.,  $p = 3.28e^{-5}$ 

The coef is the logarithm of the estimated hazard ratio between the two groups, which for convenience is also given as the actual hazards ratio, exp (coef). The next line gives the inverted hazards ratio (swapping the groups) and confidence intervals for the hazards ratio. Finally, three (asymptotically equivalent) tests for testing significance of the group effect are given. Wald test is equivalent to the *Z* test based on estimated coefficient divided by its standard error, whereas the score test is equivalent to the log rank (MH) test.

It may be noted that except for hazards ratio the output is similar to the output in any regression analysis.

*Model 2 :*   $n = 42$ 

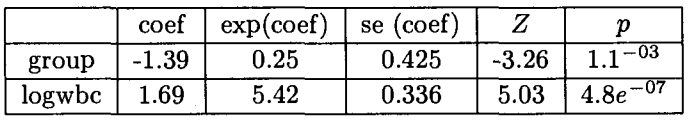

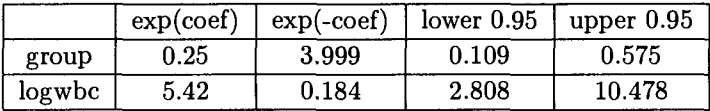

R square  $= 0.671$  (max possible  $= 0.988$ ). Likelihood ratio test = 46.7 on 2 d.f.,  $p = 7.19e^{-11}$ Wald test = 33.6 on 2 d.f.,  $p = 5.06e^{-8}$ Score (log rank) test =  $46.1$  on 2.d.f.,  $p = 9.92e^{-11}$ *Model 3 :* 

 $n = 42$ 

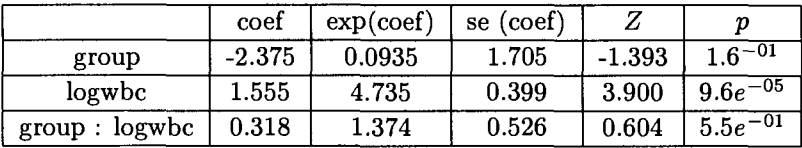

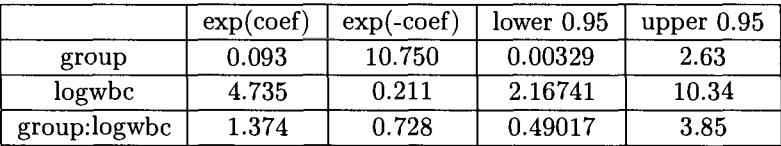

R square  $= 0.674$  (max possible  $= 0.988$ ) Likelihood ratio test = 47.1 on 3 d.f.,  $p = 3.36e^{-10}$ Wald test = 32.4 on 3 d.f.  $p = 4.33e^{-7}$ score (log rank) test = 49.9 on 3 d.f.,  $p = 8.54e^{-11}$ 

We now discuss the output for the three models shown here. All three models use the same remission times on 42 subjects, the outcome variable for each model is the same - time in weeks until a subject goes out of remission. However, the independent variables are different for each model. Model 1 contains only the group variable indicating whether a subject is in treatment or control group. This model can be used in comparison with model two to evaluate the potential confounding effect of the variable logwbc. The coefficient for this model is  $-1.57$  indicating that the hazard is decreased (survival is increased) for treatment group, p-value for *Z*test is 0.00014 indicating high significance. 95% confidence interval for hazards ratio does not contain 1 showing again significance at 5% level of significance. All the three tests, viz., likelihood ratio, Wald and Score (log rank) indicate high significance as p-values are very small.

We now look at model 2 which contains two variables : the group and logwbc. Our goal is to describe the effect of group adjusted for logwbc. We see that the coefficient for group is  $-1.39$ . That is, there is reduction in the hazard (i.e. increase in the survival) when logwbc is introduced in the model. Note that logwbc itself is significant. The chi-square statistic for likelihood ratio test for model 2 is 46.7 with 2 d.f. and that for model 1 is 16.4 with 1 d.f. Thus, the observed difference  $46.7 - 16.4 = 30.3$  is realization of chi-square with 1 d.f. This can be used to test whether it is worthwhile to introduce the logwbc in the model. The high significance of this value indicates that it is so.

Notice that for model 3, the likelihood ratio chi-square statistic is 47.1 with 3 d.f. and for model 2 it is 46.7 with 2 d.f. The difference 0.4 is realization of chi-square with one d.f. It is not significant. Hence it is not worthwhile to introduce interaction term (group  $\times$  logwbc) in the model.

The analysis of the output for the three models has led to the conclusion that the model 2 is better than the remaining two models.

R commands for analysis of PH model discussed above are given in the Appendix of this chapter.

### **8.4 Test for Constant of Proportionality in PH Model**

We shall describe a commonly used graphical method which gives some feel about the validity of the proportional hazards assumption. In case, assumption of proportional hazards is accepted, we may proceed to test the hypothesis that the constant of proportionality  $(\delta)$  has some specified value and to construct confidence intervals for it.

*A. Graphical Test for Proportional hazards Assumption* :

Consider the simplest case of a single covariate at two levels denoted by  $z = 0$  and  $z = 1$ . Let X and Y denote the lifetimes of the subject for the two values of the covariate Z. Let  $\overline{F}$  and  $\overline{G}$  be the survival functions and *h<sub>c</sub>* and  $h_F$  be the hazard functions of X and Y respectively. Under the proportional hazards model we have

$$
h_G(t) = \delta h_F(t) \tag{8.4.1}
$$

where  $\delta > 0$  is the constant of proportionality. Equation (8.4.1), in terms of survival functions is

$$
\overline{G}(t) = [\overline{F}(t)]^{\delta}.
$$
\n(8.4.2)

Under commonly used log linear link function  $\delta = e^{\beta}$  where  $\beta$  is the regression coefficient.

Using (8.4.2) we have

$$
-\ell n(-\ell n(\overline{G}(t))) = -\ell n(-\ell n(\overline{F}(t))) - \ell n(\delta) = -\ell n(-\ell n(\overline{F}(t))) - \beta. \tag{8.4.3}
$$

Now consider the estimated transformed survival curves corresponding to two groups idexed by 0 and 1.

The difference between their transformed survival curves is  $\beta$ , a constant not depending on *t.* So if we plot the transformed survival curves for the two groups on the same plot, they should be parallel if the PH assumption holds.

*Illustration 8.4* 

For the following two data sets, use the graphical test to validate the assumption of proportional hazards.

(I) Following is a data set from randomized clinical trial investigating prednisolone therapy reported by Kirk *et al.* (1980) and discussed in Pocock (1986). These are survival times in months until death from cronic active hepatitis patients ( + denotes censored data).

Treatment group : 2, 6, 12, 54, 56<sup>+</sup>, 68, 89, 96, 96, 125<sup>+</sup>, 128<sup>+</sup>, 131<sup>+</sup>, 140<sup>+</sup>,  $141<sup>+</sup>$ , 143, 145<sup>+</sup>, 146, 148<sup>+</sup>, 162<sup>+</sup>, 168, 173<sup>+</sup>, 181<sup>+</sup>.

Control group : 2, 3, 4, 7, 10, 22, 28, 29, 32, 37, 40, 41, 54, 61, 63, 71, 127+, 140+, 146, 158+, 167+, 182+.

(II) Following data set is a subset of remission times of leukemia patients studied by Freireich *et al.* (1963) divided into a treatment group and a control group.

Treatment group : 6, 6, 6, 7, 10, 13, 16, 2, 23,  $6^+, 9^+, 10^+, 11^+, 17^+, 19^+, 20^+, 25^+, 32^+, 34^+, 35^+.$ 

Control gruop : 1, 1, 2, 2, 3, 4, 4, 5, 5, 8, 8, 8, 8, 11, 11, 12, 12, 15, 17, 22, 23.

Data Set 1 :

# **Graphical Test for Proportionality**

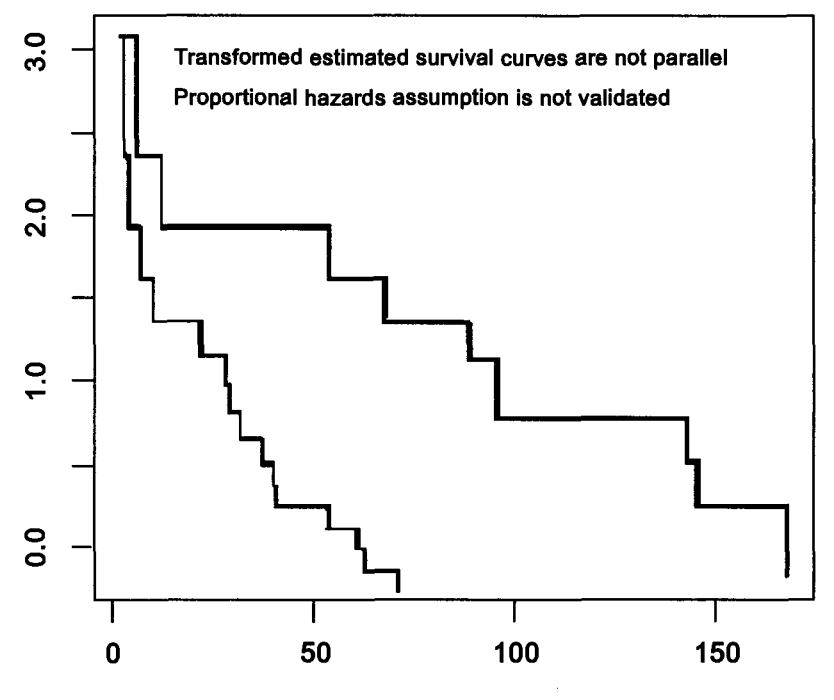

Figure 8.4

Data Set 2 :

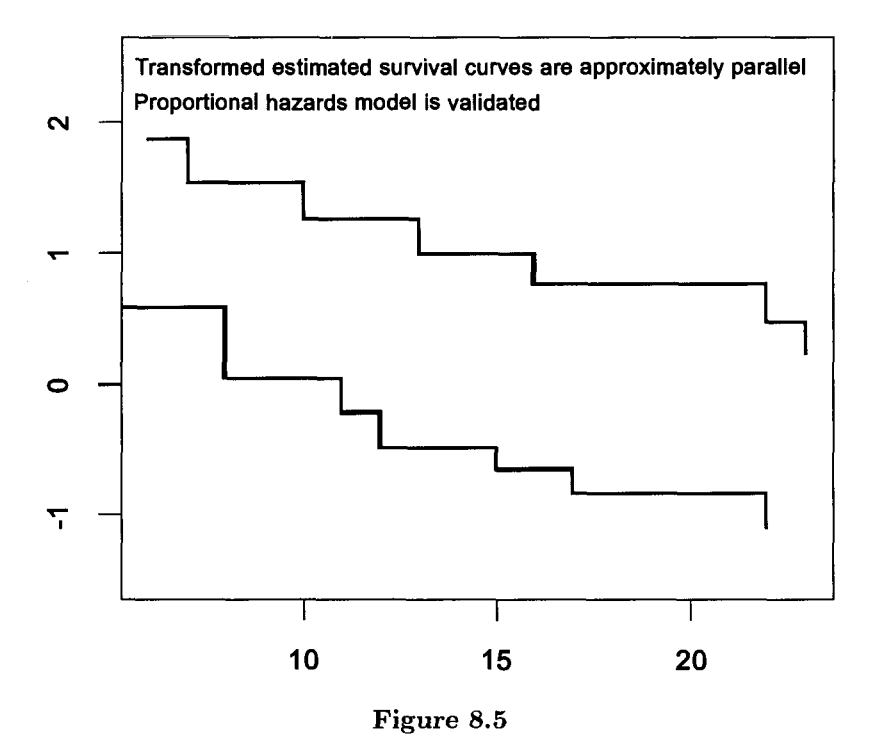

# **Graphical Test for Proportionality**

R commands for plotting curves for Data set 1 are given in the Appendix of this chapter.

*Analytical Test for Constant of Proportionality* (Deshpande, Frey and Ozturk (2005))

Let us suppose that the covariate has only two levels, e.g., presence or absence of a treatment, denoted by *z =* 1 and 0 respectively. Let *X* and *Y*  denote the lifetimes of a subject for these two values of z. If  $\overline{F}$  and  $\overline{G}$  are the survival functions of *X* and *Y* respectively then, under the proportional hazards model these two functions are related as

$$
\overline{G}(t)=(\overline{F}(t))^\delta, \quad \delta>0 \ \ \forall \ \ t,
$$

since this leads, in case of continuous distribution, to

$$
h_G(t)=\delta~~h_F(t),
$$

the proportionality of the two hazard rates. The value  $\delta = 1$  indicates that *X* and *Y* have the same probability distribution. The Wilcoxon - Mann-Whitney or the log rank test may be used to test the null hypothesis that  $\delta = 1$ . However, more generally the proportional hazards model may be an accepted fact and the null hypothesis $H_0$ :  $\delta = \delta_0(\delta_0)$  specified but not necessarily 1) may be required to be tested. Or within this model  $\delta$  may be unknown and required to be estimated. One can then base both the test of hypotheses and the confidence intervals on the Wilcoxon-Mann-Whitney statistic.

Let  $X_1, X_2, \dots, X_n$  and  $Y_1, Y_2, \dots, Y_m$  be two independent random samples from *F* and *G* respectively. At this time we assume that there is no censoring. Define

$$
U = \frac{1}{nm} \sum_{i=1}^{n} \sum_{j=1}^{m} \phi(X_i, Y_j)
$$

where

$$
\phi(X_i,Y_j) = \left\{ \begin{matrix} 1, & \text{if} & X_i \leq Y_j \\ 0, & \text{otherwise.} \end{matrix} \right.
$$

Then

$$
E(U)=E\phi(X_i,Y_j)=\int\limits_0^\infty \overline{G}(t)dF(t)=\int\limits_0^\infty (1-F(t))^\delta dF(t)=\frac{1}{\delta+1}.
$$

Hence under  $H_0$  :  $\delta = \delta_0$  we have  $E(U) = \frac{1}{\delta_0 + 1}$  and under  $H_1$  :  $\delta < \delta_0$ we have  $E(U) > \frac{1}{\delta_0 + 1}$ . Hence a test which rejects for large values of U is resonable in this context. Similarly one can find that

$$
V(U)=\frac{1}{nm}\frac{\delta}{(\delta+1)^2}+\frac{n-1}{nm}\frac{\delta}{(\delta+1)^2(\delta+2)}+\frac{m-1}{nm}\frac{\delta^2}{(2\delta+1)(\delta+1)}
$$

and

$$
\lim_{n \to \infty} V(\sqrt{N}U) = \frac{1}{(1-\lambda)} \frac{\delta}{(\delta+1)^2(\delta+2)} + \frac{1}{\lambda} \cdot \frac{\delta^2}{(2\delta+1)(\delta+1)^2}
$$

where  $N = n + m$  and  $\lambda = \lim_{N \to \infty} \frac{n}{N}$ .

 $U$  being a  $U$ -statistic has asymptotic normal distribution. Therefore a test based on the standardized version

$$
U^* = \frac{U - E_{H_0}(U)}{\sqrt{V_{H_0}(U)}}
$$

may use the critical point from the *N(Q,*1) distribution.

Further, it can be seen that the expression for  $\lambda = \frac{1}{2}$ 

$$
\lim_{N\to\infty} V(\sqrt{N} \ U)
$$

attains its maximum value, which is  $1/3$  at  $\delta = 1$ . Hence one can construct conservative confidence intervals for *6* as

$$
\left[\frac{1}{U + z_{\alpha/2} \frac{1}{\sqrt{3N}}} - 1, \frac{1}{U - z_{\alpha/2} \frac{1}{\sqrt{3N}}} - 1\right]
$$

by inverting the probability statement regarding *U.* It is also possible to estimate the asymptotic variance by replacing  $\frac{1}{1+\delta}$  by U and  $\frac{\delta}{1+\delta}$  by  $1-U$ in its expression. Then one will get approximate confidence intervals

$$
\left[ \frac{1}{U + z_{\alpha/2} \frac{\hat{\sigma}_U}{\sqrt{3N}}} - 1, \frac{1}{U - z_{\alpha/2} \frac{\hat{\sigma}_U}{\sqrt{3N}}} - 1 \right]
$$

where  $\hat{\sigma}_{IJ}^2$  is the estimate of  $\sigma_{IJ}^2$  given by

$$
\hat{\sigma}_U^2 = U(1-U)\left[\frac{U}{(1-\lambda)(U+1)}+\frac{1-U}{\lambda(2-U)}\right].
$$

*Exercise :* Following is a survival data set from 30 patients with AML (Acute Myelogenous Leukemia). Following possible prognostic factors are considered:

$$
x_1 = \begin{cases} 1 \text{ if patient } \ge 50 \text{ years old} \\ 0 \text{ otherwise} \end{cases}
$$

$$
x_2 = \begin{cases} 1 \text{ if cellularity of marrow clot section is } 100\% \\ 0 \text{ otherwise} \end{cases}
$$

# **Table 8.2 Survival Times and Data of Two Possible Prognostic Factors of 30 AML Patients**

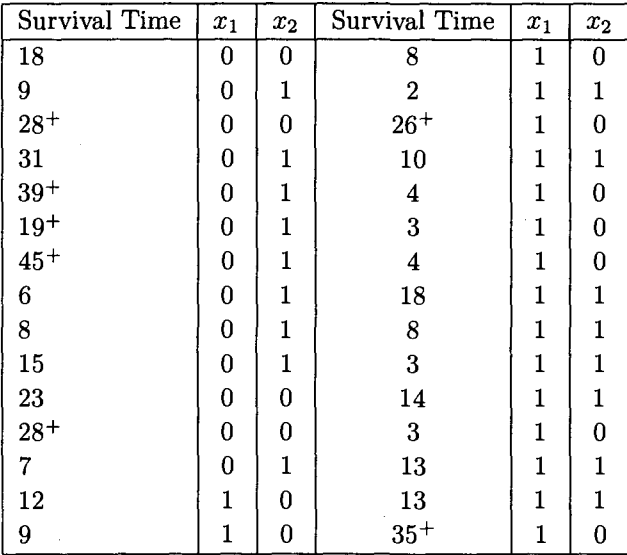

Carry out the analysis using propotional hazard's model.

### **Appendix**

```
Cox's Proportional hazards model: Leukemia remission data 
> library (survival) 
\Rightarrow time \lt -c(6,6,6,7,10,13,16,22,23,6,9,10,11,17,19,20,25,32,32,34, 35, 1,1,2,2,3,4,4,5,5,8,8,8,8,11,11,12,12,15,17,22,23) 
> length(time) 
[1] 42 
> status< -c(rep(l,9),rep(0,12),rep(l,21)) 
> group< — c(rep( 1,21),rep (0,21)) 
> logwbc< — 
c(2.31,4.06,3.28,443,2.96,2.88,3.60,2.32,2.57,3.20,2.80,2.70,2.60,2.16, 
2.05, 2.01,1.78,2.20,2.53,1.47,1.45,2.80,5.00,4.91,4-48,4-01,4-36,2.42, 
3.49,3.97, 3.52,3.05,2.32,3.26,3.49,2.12,1.50,3.06,2.30,2.95,2.73,1.97) 
> length(logwbc)
```
*[l] 42* 

- *> leukemia< data.frame(time,status,group,logwbc)*
- *> leukemial< —transform(leukemia,int=group\*logwbc)*
- *> leukemial*

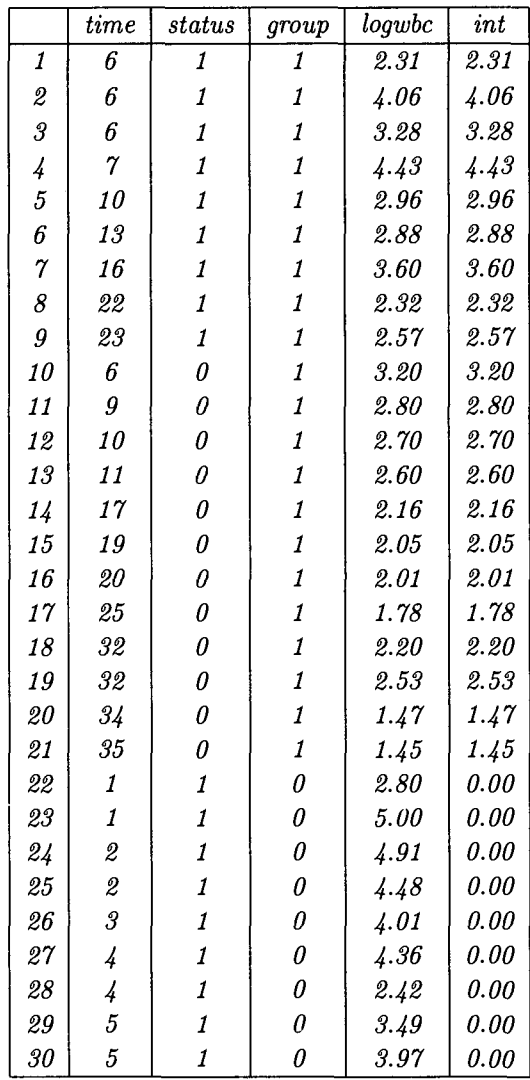

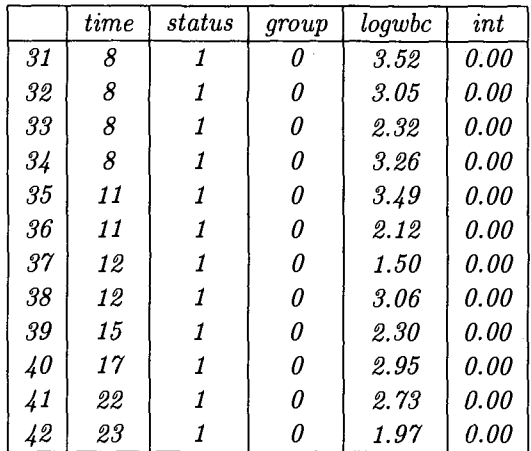

*> summary(coxph(Surv(time,status==l)~ group)) Call:* 

 $corph (formula = Survey (time, status == 1) \sim group)$ 

*n= 42* 

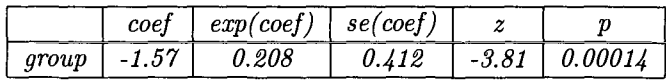

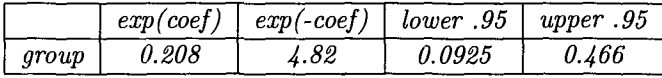

*R squares 0.322 (max possible^ 0.988) Likelihood ratio test= 16.4 on 1 df, p=5.26e<sup>-05</sup></sup> Wald test = 14.5 on 1 df, p=0.000138 Score (logrank) test = 17.3 on 1 df, p=3.28e<sup>-05</sup></sup> Summary (coxph(Surv(time, status == 1)* ~  $group + logwbc)$ )

*Call:* 

 $cosph(formula = Survey(time, status == 1) \sim group + logube)$ 

*n= 42* 

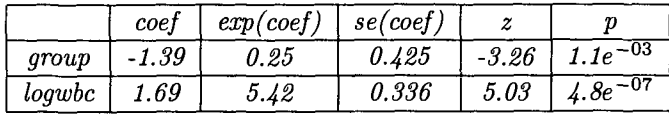

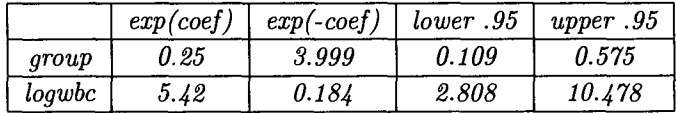

*R square= 0.671 (max possible^ 0.988) Likelihood ratio test= 46.7 on 2 df, p=7.19e<sup>-11</sup></sup> Wald test = 33.6 on 2 df, p=5.06e<sup>-08</sup></sup> Score (logrank) test = 46.1 on 2 df, p=9.92e<sup>-11</sup></sup>* 

*> summary (coxph(Surv(time,status==l)~ group + logwbc + group \*logwbc))* 

*Call:* 

 $cexph(formula = Surv(time, status == 1) \sim group + logube + group *$ *logwbc)* 

*n= 42* 

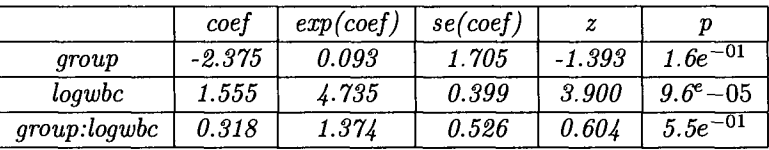

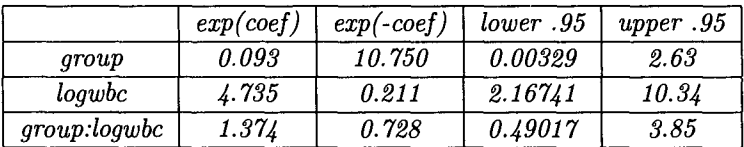

*R square= 0.674 (max possible= 0.988) Likelihood ratio test= 47.1 on 3 df, p=3.36e<sup>-10</sup></sup> Wald test = 32.4 on 3 df, p=4.33e<sup>-07</sup> Score (logrank) test = 49.9 on 3 df, p=8.54e<sup>-11</sup></sup>* 

*Graphical test for proportional hazards model* 

*Data set 1 > time< -c(2,6,12,54,56,68,89,96,96,125,128,131,140,141,143,145,146, 148,162, 168,173,181) > length(time) [1] 2 2* 

```
> status< -c(rep(l,4),0,rep(l,4),rep(0,5),1,0,1,0,0,1,0,0) 
> length(status) 
[1] 22 
> treat< — data.frame(time,status) 
> library (survival) 
> attach(treat)
```
- *> surve.treat< —survfit(Surv(time,status==l))*
- *> summary(surve.treat)*

*Call: survfit(formula = Surv(time, status == 1))* 

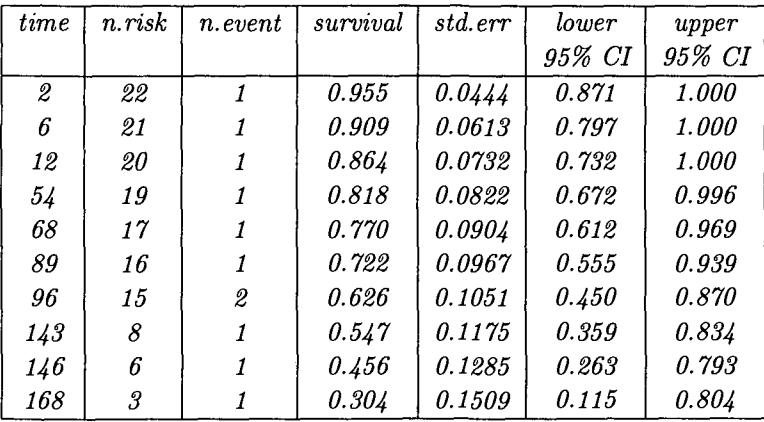

*> time< -c(2,6,12,54,68,89,96,143,146,168)* 

- *> survival<-c(0.955,0.909,0.864,0.818,0.770,0.722, 0.626,0.54%*
- *0.456,0.304)*

 $\frac{1}{2}$  modisurv1  $\lt \left(-\frac{\log(\text{survival}, \text{base} = \exp(1))\right)$ 

 $>$  modisurv2 $\lt$  -(-log(modisurv1,base=exp(1)))

*> plot (time, modisurv2, "s",lwd=2,main= "Graphical Test for Proportionality in PH model",xlab="",ylab="")* 

 $\frac{1}{2}$  time  $\lt -c(2,3,4,7,10,22,28,29,32,37,40,41,54,61,63,71,$ 

*127,140,146,158,167,182)* 

*> status< —c(rep(l,16),rep(0,6))* 

*> surv.ctrl< —survfit(Surv(time,status==l))* 

*> summary(surv. ctrl)* 

*Call: survfit (formula = Surv(time, status == 1))* 

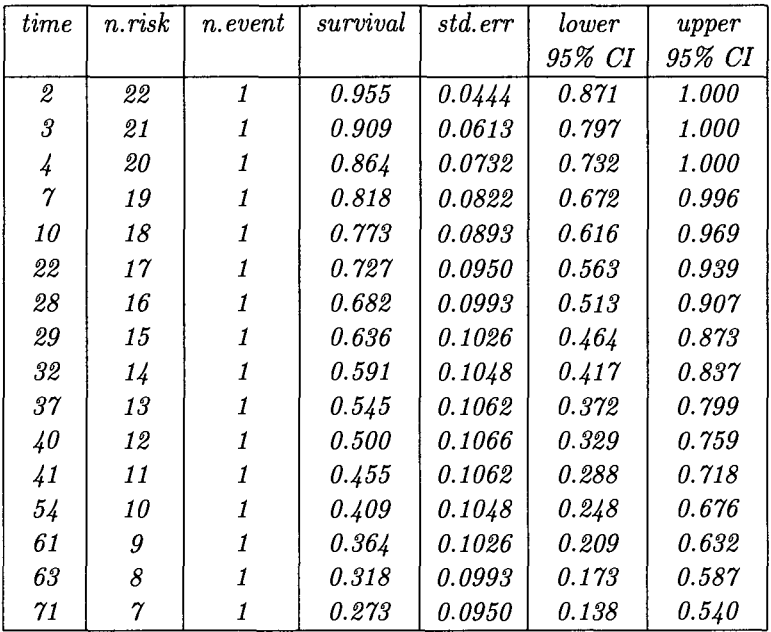

*> time< -c(2,3,4,7,10,22,28,29,32,37,40,41,54,61,63,71)* 

*> survival< - c(0.955,0.909,0.864,0.818,0.773,0.727,0.682,0.636,0.591,* 

*0.545, 0.50,0.455, 0.409,0.364,0.318,0.273)* 

 $>$  modisurv1  $\lt (-log(survival, base = exp(1)))$ 

 $>$  modisurv2 $\lt (-log(modisurv1,base=exp(1)))$ 

*> points(time,modisurv2, "s",lwd=2)* 

*> text(locator(l), "Transformed estimated survival curves are not parallel" ,cex= 0.8)* 

*> text(locator(l), "Proportional hazards assumption is not validated ", cex= 0.8)* 

This page is intentionally left blank

# Chapter 9

# Analysis of Competing Risks

### **9.1 Introdcution**

**In** many situations there are several possible risks or modes of failure. The unique actual risk which claims the life of the unit is called the cause of failure. The risks are said to compete for the life of the unit, hence the probabilistic model for the life time in the presence of several risks is called the competing risks model.

The study of the competing risks model has a fascinating history. It goes as far back as at least D. Bernoulli (1760) when he studied the effect of eliminating small pox as a possible risk on the life expectancy of humans.

There is a close correspondence between the competing risks model and the series system of components. Recall that the series system operates only as long as all the components operate and fails as soon as any one of the components fails. Hence one may envisage the components as risks competing for the life of the system.

Actually, this model has been seen to be useful in much wider circumstances, which are described as 'time-event' situations wherein an event takes place at a random time and results in one of a finite number of possible outcomes. In competing risks or the series system, the event is the failure of the unit and the outcome is the cause of failure or the component which fails. In other situations the event could be as diverse as (i) dissolution of a marriage with the duration of marriage as the random time and the mode of dissolution (death of a spouse / divorce) as the outcome or (ii) period of unemployment, type of employment secured, etc. The methodology developed for competing risks is thus applicable in many disciplines such as economics, sociology etc., besides engineering and medical studies.

#### **9.2 The Model for General Competing Risks**

In all the situations described above it is to be noted that the observation consists of a positive valued continuous random variable *T* indicating the time at which the event (failure, death, etc.) takes place and the outcome of the event (cause of death, indicator of the component which failed, etc.) which is a discrete random variable  $\delta$ , taking values  $1, 2, \dots, k$ ; assuming there are *k* possible outcomes, risks, components, etc. Therefore, we need to model the probabilistic behaviour of the random pair  $(T, \delta)$ . If we have  $n$  independent units then the data will consists of  $n$  independent pairs  $(T_i,\delta_i), i = 1,2,\cdots,n.$ 

The joint distribution of  $(T, \delta)$  may be specified in term of the *k* subsurvival functions

$$
\overline{F}(t,j)=P(T>t,\delta=j), j=1,2,\cdots,k.
$$

One can also define the subdensity functions  $f(t,j) = -\frac{\partial}{\partial t} \overline{F}(t,j)$ . The proper density of *T* is then  $f(t) = \sum_{r=0}^{k} f(t, j)$ . Similarly, the marginal  $j=1$ probability distribution of  $\delta$  is given by  $P(\delta = j) = \overline{F}(0, j) = p_j$ , say. Then  $\sum_{i=1}^{n} p_i = 1.$  $\hat{i}$ =1

The overall hazard rate of T is  $h(t) = -\frac{\partial}{\partial t} \log F(t) = f(t)/F(t)$  and the cause specific hazard rate is defined as  $h(t,j) = \frac{f(t,j)}{\overline{F}(t)}$  leading to the relationship  $h(t) = \sum_{k=1}^{k} h(t, j)$ . The cause specific hazard rates are also known as crude hazard rates. The relative risk of the *j-th* mode (j-th competing risk) is defined by the ratio  $h(t,j)/h(t)$ . It is seen that this ratio is constant (independent of  $t$ ) if and only if  $T$  and  $\delta$  are independent. The 'constant relative risk' phenomenon is also known as 'proportional hazards' in the context of competing risks. This can hold even when the risks are not independent.

We may also define the conditional survival function of the *j-th* cause of failure as

$$
\overline{F}(t|j) = P(T > i | \delta = j] = \frac{P[T > t, \delta = j]}{P(\delta = j)} = \frac{\overline{F}(t, j)}{p_j}.
$$

Therefore in case, T and  $\delta$  are independent,  $\overline{F}(t) = \overline{F}(t|j)$ , for every j.

In general, one may express

$$
\overline{F}(t)=\sum_{j=1}^k p_j \ \ \overline{F}(t|j)
$$

which is a mixture of the conditional survival function  $\overline{F}(t|j)$  with weights *Pi-*

This representation leads to mixture models based on wellknown distributions such as exponential or Weibull for  $\overline{F}(t|j)$ .

### **9.3 Independent Competing Risks**

Substantially simpler models can be provided for the competing risks situation if it can be assumed 'a priori', that the risks operate independently of each other. For the human population it has been argued that the following four groups of risks, viz. (i) Cardiovascular disease, (ii) neoplasms, (iii) accidents and violence, and (iv) all others, act independently. As will be demonstrated later, the data on  $(T, \delta)$  generated in the competing risks situation is not useful for distinguishing between dependent and independent risks. Hence, the assumption of independence has to be based on knowledge outside of the data.

A common way of formulating a model is to define  $X_1, X_2, \cdots, X_k$ respectively as the 'latent' lifetimes of the unit when it is exposed to the  $1^{st}, 2^{nd}, \cdots, k^{th}$  risk alone. Then  $T = \min(X_1, X_2, \cdots, X_k)$  and  $\{\delta = j\} \equiv \{T = X_j\}.$ 

Let  $\overline{F}(t_1, t_2, \dots, t_k)$  be the joint survival function of  $X_1, X_2, \dots, X_k$ . The marginal survival function of *T* is then

$$
\overline{F}(t)=\overline{F}(t,\cdots,t).
$$

The joint probability distribution of  $T$  and  $\delta$  is given by the subdensity functions.

$$
f(t,j) = \left. \frac{-\partial \overline{F}(t_1,\dots,t_k)}{\partial t_j} \right|_{t_1=\dots=t_k=t}
$$

Or the associated subsurvival functions

$$
\overline{F}(t,j)=\int\limits_t^\infty f(u,j)du.
$$

However, this kind of identifying relationship does not exist in the reverse direction. In other words for a given set of  $\overline{F}(t,j), j = 1, \dots, k$ , there will exist a unique joint distribution of  $F(t_1, \dots, t_k)$  of  $X_1, \dots, X_n$  only if these are independent. Otherwise, an infinity of joint distributions of  $X_1, \cdots, X_n$  are consistent with a given joint distribution of  $(T, \delta)$ . This is the 'nonidentifiability' inherent in the latent lifetimes model for competing risks.

(a) : If  $X_1, \cdots, X_k$  are independent and also identically distributed then

$$
P(T > t) = \overline{F}(t) = P(X_1 > t, \dotsm X_k > t]
$$

$$
= \prod_{j=1}^k P(X_j > t) = \prod_{j=1}^k \overline{F}_j(t) = (\overline{G}(t))^k
$$
if  $\overline{F}_j(t) = \overline{G}(t) \ \forall \ j.$ 

Therefore,  $\overline{G}(t) = (\overline{F}(t))^{1/k}$ , showing that the marginal distribution of  $X_j$ are uniquely determined by the survival function of  $T$ , the time to failure. (b) : If  $X_1, X_2, \cdots, X_k$  are independent but not identically distributed and have marginal survival functions  $\overline{G}_j(t) = P(X_j > t)$ , then one can see that

$$
\overline{G}_j(x) = \exp \int\limits_x^\infty \left[1 - \sum\limits_{i=1}^k F(t,i)\right]^{-1} dF(t,j), j=1,\cdots,k.
$$

Thus showing that the joint survival function of  $X_1, \cdots, X_k$ , viz.

$$
\overline{F}(t_1,\dots,t_k)=\prod_{j=1}^k\overline{G}_j(t_j)
$$

is identifiable from the joint distribution of  $(T, \delta)$ .

(c) : The  $\overline{G}_i(t)$  defined above are obtainable uniquely from any set of  $\overline{F}(t, j)$  leading to  $\prod_{i=1}^k \overline{G}_j(t_j)$  as the unique independent latent lifetimes model consistent with the given  $\overline{F}(t, j)$ . However, an infinite number of dependent models for the joint distribution of  $(X_1, \dots, X_k)$  are consistent with this set of  $\overline{F}(t,j)$ .

### **9.4 Bounds on the Joint Survival Function**

It is easily seen that

$$
\overline{F}(\max(t_1,\dots,t_k))\leq \overline{F}(t_1,\dots,t_k)\leq \sum_{j=1}^k \overline{F}(t_j,j)
$$

since the middle term is the probability of the set  $\frac{k}{2}$  ]  $\prod (t_i,\infty)$  and the  $i=1$ lower and upper bounds are probabilities of smaller and larger sets respectively. These are the best bounds for the joint survival functions given the subsurvival functions without restricting the generality of the results.

# **9.5 The Likelihood for Parametric Models with Independent Latent Lifetimes**

Suppose  $n$  identical experimental units are subject to failure by any one of the *k* competing risks.

Let us now look at the likelihood of the observations  $(T_i,\delta_{ij})$ , where  $T_i = \min(X_{i1}, \dots, X_{ik})$  and  $\delta_{ij} = I[T_i = X_{ij}), i = 1, 2, \dots, n$ .

Let us further assume that the latent lifetimes are independent exponential random variables with mean  $\theta_j$ ,  $j = 1, 2, \dots, k$  respectively. Then

$$
L = \prod_{j=1}^{k} \prod_{i=1}^{n} \{g_j(t_i)\}^{\delta_{ij}} [\overline{G}_j(t_i)]^{1-\delta_{ij}}
$$
  
= 
$$
\prod_{j=1}^{k} L_j,
$$
  

$$
g_j(t_i) = \frac{1}{\theta_j} e^{-t_i/\theta_j}, \overline{G}_j(t_i) = e^{-t_i/\theta_j}, \theta_j > 0, t_i > 0
$$
  

$$
i = 1, \dots, n, \quad j = 1, \dots, k.
$$

Then

$$
L = \prod_{j=1}^{k} \prod_{i=1}^{n} \left(\frac{1}{\theta_{j}} e^{-t_{i}/\theta_{j}}\right)^{\delta_{ij}} \left(e^{-t_{i}/\theta_{j}}\right)^{(1-\delta_{ij})}
$$
and
$$
L_{j} = \left(\frac{1}{\theta_{j}}\right)^{\sum_{i} \delta_{ij}} \exp\left\{\sum_{i=1}^{n} \frac{t_{i}}{\theta_{j}}\right\}
$$

Let  $\Sigma_i \delta_{ij} = n_j$  and  $\sum_{i=1}^n t_i = t$ . Then the likelihood equation for  $\theta_j$  is  $\log L_j = -n_j \log \theta_j - \frac{t}{\theta_j}$  giving its maximum likelihood estimator  $\hat{\theta}_j =$  $\frac{t}{n_i}, j = 1, \cdots, k, N_j > 0$ . In case  $n_j = 0$  for any *j* then it is not possible to estimate the corresponding  $\theta_j$  since no failure due to the j-th risk has been observed. If we denote the failure rate by  $\lambda_j$  then  $\lambda_j = \frac{1}{\theta_j}$  and  $\hat{\lambda}_j = \frac{n_j}{t}$  by invariance property of MLE's.

However,  $\hat{\lambda}_j$  is not unbiased since (letting  $n_j$  and t represent the corresponding random variable also)

$$
E(\hat{\lambda}_j) = E(n_j) \cdot E(1/t) = \frac{n}{n-1} \lambda_j.
$$

But the small modification  $\hat{\lambda}'_j = \frac{n-1}{n} \cdot \frac{n_j}{t}$  provides an unbiased estimator for  $\lambda_i$ .

The variance of this unbiased estimator, for  $n > 2$  is  $V(\hat{\lambda}'_i) = [(n - 1)$  $1/\Delta\lambda_j + \lambda_j^2/n$  where  $\Delta = \sum \frac{1}{\theta_j} = \sum \lambda_j$ . And the covariances are given by

$$
Cov(\hat{\lambda}_j', \hat{\lambda}_{j'}') = \frac{\lambda_j \lambda_{j'}}{n(n-2)}.
$$

We may replace the unknown  $\lambda_j$  in these expressions by their maximum likelihood estimates to get the estimated variance - covariance matrix. The elements of this matrix, then can be used to construct approximate confidence intervals based on the asymptotic normality of the estimators.

It is difficult to obtain explicit solutions to the likelihood equations in other cases, although numerical solutions can be found by using iterative schemes such as the Newton - Raphson technique. For details refer to David and Moeschberger (1978) and Crowder (2001).

# **9.6 Tests for Stochastic Dominance of Independent Competing Risks**

### *(a) Likelihood based approach*

In case we do not have a preference for a specific parametric model, one can go for distribution-free methods by concentrating on the ranks of the lifetimes and the indicators of their cause of death.

The likelihood of the ranks and the indicators is derived as follows:

From now on let us specialize to  $k = 2$ . That is, we simplify the situation to that where only two risks are operating. So the data consists
of  $T_1, T_2, \cdots, T_n$ , the lifetimes of the *n* units and  $\delta_i = I(X_{1i} > X_{2i})$ , the indicator of the event that the second risk claimed the life. Let *F* and *G* be the distribution functions of  $X_1$  and  $X_2$  respectively. We parametrize the problem to some extent by assuming that *F* and *G* belong to the same parametric family and  $F = F_0$  and  $G = F_\theta$ , for some fixed  $\theta > 0$ . As is usual in nonparametric inference now we pose the following testing problem:

 $H_0$ :  $F_0(x) = F_\theta(x)$  vs  $H_1$ :  $F_0(x) \leq F_\theta(x)$  with strict inequality for some *x.* 

The  $H_1$  indicates that the second risk is more likely to claim the life of the unit than the first, upto any age x. We define  $T_{(1)}, T_{(2)}, \cdots, T_{(n)}$  to be the ordered lifetimes and

$$
W_i = 1
$$
, if  $T_{(i)}$  corresponds to a lifetime claimed by the second risk  $= 0$ , otherwise.

Besides, we have  $R_i =$  Rank of  $T_i$  among  $T_1, T_2, \cdots, T_n$ . Then  $(\underline{R}, \underline{w}) =$  $(R_1, R_2, \dots, R_n, w_1, w_2, \dots, w_n)$  constitutes the rank data in this setup.

It is easily seen that  $(\underline{R}, \underline{w})$  takes  $n!2<sup>n</sup>$  possible values given by the permutations of  $(1, 2, \dots, n)$  for  $R_1, \dots, R_n$  and each  $w_i$  being either 0 or 1.

We can also see that

$$
P(\underline{R}, \underline{w}|H_0) = \frac{1}{n!2^n}
$$

and, in general

$$
P(\underline{R},\underline{w}|H_1)=\int\limits_{0 < t_1}^{t_1} \cdots \int\limits_{0 < t_n}^{t_n} [\int_{-\infty}^{t} [f_{\theta}(t_i)\overline{F}_0(t_i)]^{w_i} [f_0(t_i)\overline{F}_{\theta}(t_i)]^{1-w_i} dt_i.
$$

The locally most powerful rank (LMPR) size  $\alpha$  test is then specified by a critical region consisting of the union of  $M = \alpha \cdot n \cdot 2^n$  rank sets for which  $\frac{\partial p}{\partial t}(R,\underline{w}|\theta)\Big|_{\theta=0}$  is largest.

Some calculations lead us to the statistic

$$
V = \sum_{j=1}^{n} (a_j W_j - b_j (1 - W_j))
$$

where

$$
a_j = n!2^n \int \cdots \int \cdots \int \overline{f_0(t_j)} \prod_{i=1}^n f_0(t_i) \overline{F}_0(t_i) dt_i
$$

and

$$
b_j = n!2^n \int \cdots \int \frac{f_0^*(t_j)}{\hat{F}_0(t_j)} \prod_{i=1}^n f_0(t_i) \overline{F}_0(t_i) dt_i dt_c
$$

 $\text{where } \vec{f}_0(t_j) = \left[\frac{\partial f_\theta(a)}{\partial \theta}\right]_{\theta=0} \text{ and } f_0^*(t_j) = \left[\frac{\partial F_\theta(x)}{\partial \theta}\right]_{\theta=0}$ *Examples* 

(a) Let  $f_{\theta}(x) = \frac{e^{x+\theta}}{1+e^{x+\theta}}$  : logistic distribution. In the complete two sample situation we know that the Wilcoxon test based on  $W = \Sigma R_i$  is the LMPR test. In the present competing risks situation the LMPR test is based on the statistic

$$
V = \sum_{j=1}^{n} (1 - c_j) W_j
$$

where

$$
c_j = \frac{1}{2n+1} + \sum_{k=2}^j \frac{2n(2n-2)\cdots(2n-2k+4)}{(2n+1)(2n-1)\cdots(2n-2k+3)}
$$

(b) If  $F_{\theta}(x) = 1 - e^{-(1+\theta)x}$ ,  $\theta \ge 0$ , then  $W = \sum W_j = \sum \delta_j$ , the sign  $j = 1$   $j = 1$ statistic gives the LMPR test, but this does not use the lifetime  $T_1, \cdots T_n$ or their ranks. This is because  $\underline{T}$  and  $\underline{\delta}$  are independent both under  $H_0$  and  $H_1$ . (Usually they are independent under  $H_0$  but not under  $H_1$ ). Hence  $P(\underline{T}, \underline{W})|\theta) = P(\underline{T}|\theta)P(\underline{W}|\theta) = \frac{1}{n!}P(\underline{W}|\theta)$ . Therefore only the distribution of *W* changes from  $H_0$  to  $H_1$ , leading to the optimal test based only on <u>W</u>, which is the sign test.

We note that to derive the LMPR test one must know  $F_{\theta}$ , the family of probability distributions to which the distributions of the latent lifetimes *Xi* and *X2* belong. In many situations this information is not available. Also, even in simple situations the tests may have to be based on rather complicated scores. In the next section we describe certain nonparametric tests, based on simple statistics which have reasonably good properties. (c) *Tests based on a heuristic principle for non-parametric alternatives* 

Earlier we parametrized the alternative by specifying  $F = F_0$  and  $G =$  $F_{\theta}$  with  $F_0(x) \leq F_{\theta}(x)$ . Now we do not do so and frame the  $H_0$  and  $H_1$  as  $H_0$ :  $F(x) = G(x)$  and  $H_1$ :  $F(x) \leq G(x)$  again indicating that the second risk is more likely to be the cause of failure than the first upto any age x. We look simultaneously at the pairs  $(T_i, \delta_i)$  and  $(T_j, \delta_j)$  and define the

kernel function

$$
\phi(T_i, \delta_i, T_j, \delta_j) = \left\{ \begin{aligned} &1, \text{ if } \delta_i = 1, \, T_i < T_j \\ &1, \text{ if } \delta_j = 1, \, T_j < T_i \\ &0 \qquad \text{otherwise} \end{aligned} \right.
$$

It is seen that  $E(\phi) = \frac{1}{2}$  under  $H_0$  and greater than 1/2 under  $H_1$ .

Also, it can be seen that  $\{\phi = 1\}$  indicates the event  $\min(Y_i, Y_j)$  $\min(X_i, X_j)$  and  $\{\phi = 0\}$  indicates the complementary event. It is felt that the probability of  $\{\phi = 1\}$  is a functional which is able to discriminate between the  $H_0$  and  $H_1$ . We define its U-statistic estimator below.

$$
U^* = \frac{1}{{n \choose 2}}\sum_{i
$$

which is equal to

$$
\frac{1}{\binom{n}{2}}\sum_{i=1}^n (n-R_i)\delta_i
$$

One may consider a slightly different statistic

$$
U = \frac{1}{\binom{n}{2}} \sum_{i=1}^{n} (n - R_i + 1)\delta_i
$$

to include the number of pairs  $(X_i, Y_i)$  in which  $X_i \leq Y_i$ . Then the exact distribution under  $H_0$  can be investigated through its moment generating function. If  $S = \binom{n}{2} U$ , then

$$
M_s(t) = 2^{-n} \prod_{j=1}^n \{1 + e^{jt}\}.
$$

This gives  $E_{H_0}(S) = \frac{n(n+1)}{4}$  and  $V_{H_0}(S) = \frac{n(n+1)(2n+1)}{24}$ . This moment generating function is in fact the same as the null m.g.f. of the Wilcoxon signed rank statistic  $W^+$ . Hence, the tables of critical values available for *W +* may be used for *S* also. One may easily see that asymptotically the difference between  $U$  and  $U^*$  goes to zero in probability and under  $H_0$ ,

$$
3n^{-\frac{1}{2}}\left(U^*-\frac{1}{2}\right)
$$

has the standard normal distribution, allowing the use of the critical points from the *N(0,*1) distribution. See Bagai, Deshpande and Kochar (1989) for a detailed discussion.

## **9.7 Tests for Proportionality of Hazard Rates of Independent Competing Risks**

Let  $X_1$  and  $X_2$  be the two independent latent lifetimes of the unit under the risks, with marginal survival functions  $\overline{F}$  and  $\overline{G}$  respectively. Further, let  $\lambda_F$  and  $\lambda_G$  be the corresponding hazard rates, which we wish to compare. We say that the failure of the unit due to the two risks occur at the same relative rate if  $H_0: \frac{\lambda_F(x)}{\lambda_F(x)} = a$  (constant) for every x, is true. Alternatively, we say that the failures due to risk I occur relatively faster, as age increases, if  $H_1$  :  $\frac{\lambda_F(x)}{\lambda_G(x)}$  is increasing in x.

We construct a test statistic on heuristic grounds which enables us to discriminate between the above two hypotheses. Consider the ratio of the two failure rates at two points  $x_1 < x_2$ . It is clear that the difference  $\frac{\lambda_F(x_2)}{\lambda_G(x_1)} - \frac{\lambda_F(x_1)}{\lambda_G(x_1)} = 0$  under  $H_0$ , and is positive under  $H_1$ . Equivalently, one can say that  $X_F(x_2)\lambda_G(x_1) \geq \lambda_F(x_1)\lambda_G(x_2)$  under  $H_1$  with the equality holding under  $H_0$  for all  $x_1 < x_2$ . After some algebra it is seen to be equivalent to

$$
\delta(x_1,x_2)=f(x_2)\overline{G}(x_2)\overline{F}(x_1)g(x_1)-f(x_1)\overline{G}(x_1)\overline{F}(x_2)g(x_2)\geq 0 \ \forall \ \ x_1 < x_2,
$$

with equality holding under *Ho-*

Let us define the real valued parameter

$$
\Delta(F,G) = \int_0^\infty \int_0^{x_2} \delta(x_1,x_2) dx_1 dx.
$$

It is obvious that under  $H_0\Delta(F, G) = 0$  and under  $H_1, \Delta(F, G) > 0$ . The double integral can be written as

$$
\Delta(F,G)=I_1-I_2
$$

where

$$
I_1=\int_0^\infty\int_0^{x_2}\overline{G}(x_2)\overline{F}(x_1)dF(x_2)dG(x_1)
$$

and

$$
I_2=\int_0^\infty\int_0^{x_2}\overline{G}(x_1)\overline{F}(x_2)dF(x_1)dG(x_2).
$$

We can interpret these as

$$
I_1 = P(Y_1 < X_2 < Y_2, Y_1 < X_1]
$$

and

$$
I_2 = P(X_1 < Y_2 < X_2, X_1 < Y_1],
$$

where  $X_1$  and  $X_2$  are two independent random variables with common c.d.f. *F* and  $Y_1$  and  $Y_2$  are further independent random variables with common c.d.f. *G.* 

The data calculated from *n* units which have failed is  $(T_i, \delta_i), i =$  $1,2,\dots, n$  consisting of the lifetimes of the units and the indicator of the first risk being the cause of failure. In other words,  $T_i = \min(X_i, Y_i)$  and  $\delta_i = I(X_i < Y_i]$ . We define a kernel

$$
\psi(T_1, T_2, \delta_1, \delta_2) = \begin{cases} 1, & \text{if } \delta_2 = 1, \delta_1 = 0, T_1 < T_2 \\ & \text{or } \delta_1 = 1, \delta_2 = 0, T_2 < T_1 \\ -1, & \text{if } \delta_2 = 1, \delta_1 = 0, T_2 < T_1 \\ & \text{or } \delta_1 = 1, \delta_2 = 0, T_1 < T_2 \\ 0, & \text{otherwise} \end{cases}
$$

Then it is seen that

$$
E(\psi)=2(I_1-I_2)=2\Delta(F,G)
$$

which is 0 under  $H_0$  and strictly positive under  $H_1$ . Now construct the U-statistic based on the kernel  $\psi$ :

$$
V = \frac{1}{\binom{n}{2}} 1 \leq i < j \leq n \, \psi(T_i, T_j, \delta_i, \delta_j).
$$

Then a heuristic test for  $H_0$  vs  $H_1$  is : Reject  $H_0$  if V is too large.

A simpler version of *V* may be seen to be in terms of  $W_1, W_2, \cdots, W_n$ , where  $W_i = 1$ , if the order statistic  $T_{(i)}$  of  $T_1, T_2, \cdots, T_n$  is an X observation and = 0 if it is a *Y -* observation. Then

$$
V = \frac{1}{\binom{n}{2}} S = \frac{1}{\binom{n}{2}} \left[ 2 \sum_{i=1}^{n} iW_i - (n+1) \sum_{i=1}^{n} W_i \right].
$$

 $\sum_{i=1}^n$  iii n Here it may be noted that  $\sum_{i=1}^{\infty} iW_i$  and  $\sum_{i=1}^{\infty} W_i$  are the Wilcoxon signed rank statistic and the sign statistic adapted to the competing risks data. Under  $H_0$ , the moment generating fucntion of S, and hence its mean and variance can be easily obtained since  $W_1, W_2, \cdots, W_n$  are independent with distribution  $P[W] = 1$  =  $\frac{a}{r}$  and  $P[W] = 0$  =  $\frac{1}{r}$  Using this the moment generating function of  $S$  is  $\begin{array}{cc} a+1 & a+1 \\ a+1 & a+1 \end{array}$   $\begin{array}{cc} a+1 & a+1 \\ a+1 & a+1 \end{array}$ moment generating function of *S* is

$$
M_S(t) = \prod_{i=1}^n \left[ \frac{1}{a+1} + \frac{a}{a+1} \exp\{(n+1-2i)t\} \right].
$$

This gives  $E_{H_0}(V) = 0$  and  $E_{H_0}(V^2) = \frac{4}{3} \frac{(h+1)}{n(n-1)} \frac{a}{(a+1)^2}$ . Giving the asymp totic value

$$
\lim_{n \to \infty} n^{1/2} V_{H_0}(V) = \frac{4}{3} \frac{a}{(a+1)^2}.
$$

*n*  Let  $U_s = \frac{1}{n} \sum_{i=1}^{n} W_i$ , be the sign statistic. It is easily seen that  $U_s(1 (U_s)^{-1}$  is a consistant estimator of the unknown parameter *a*. Thus by Slutsky's theorem and the  $U$ -statistics limit theorem one concludes that  $V^* = \{\frac{4}{3}U_s(1-U_s)\}^{-1/2}n^{1/2}V$  tends in distribution to the standard normal random variable. Thus the asymptotic critical points for carrying out the test are provided by the  $N(0,1)$  distribution. See Deshpande and Sengupta (1995) for further details.

#### **9.8 Tests in the Context of Dependent Competing Risks**

*(a) Tests for Equality of the Incidence Functions* (Aras and Deshpande (1992)).

As before, suppose that a unit is exposed to competing risks denoted by 1 and 2. The data, when *n* units are put on trial consists of  $(T_i, \delta_i), i =$  $1, 2, \dots, n$  where  $T_i$  is the lifetime of the unit and  $\delta_i = 1, 2$  according to the risk which claims the life. Since the two risks are not assumed to be independent, the probability distribution of  $(T, \delta)$  given by the two sub distribution functions  $F(1,t) = P(T \le t, \delta = 1)$  and  $F(2,t) = P(T \le t, \delta = 1)$ 2) does not identify the joint distribution of *(X, Y)* the latent lifetimes of the unit under the two risks. The hypotheses that the two risks are equally effective (forceful) at all ages, is then described by

$$
H_0: F(1,t) = F(2,t) \ \ {\rm at \; all} \ \ t
$$

or equivalently  $H_0: f(1,t) = f(2,t)$ , where  $f(i,t)$  are the subdensity functions corresponding  $F(i, t)$ . The likelihood function of the data is given by

$$
L(\underline{T}, \underline{\delta}, f(1, t_i), f(2, t_i)) = \prod_{i=1}^n (f(1, t_i))^{\delta_i^*} [f(2, t_i)]^{1-\delta_i^*}
$$

where  $\delta^* = 2 - \delta$ .

In models leading to independence of  $T$  and  $\delta$ , for example where  $F(1, t) = \theta H(t)$  and  $f(2, t) = (1 - \theta)H(t)$ ,  $0 \le \theta \le 1$ , with H being a distribution function, the null hypothesis and alternative reduce to  $H_0: \theta = \frac{1}{2}$ and  $H_1$  :  $\theta \neq \frac{1}{2}$ . It is easily seen that the optimal test is then based on the sign statistic

$$
U_1 = \frac{1}{n} \sum_{i=1}^n \delta_i^*.
$$

However, the more general situation is described by  $f(1,t) = f(1,t,\theta)$ and  $f(2,t) = h(t) - f(1,t,\theta)$  where  $h(t)$  and  $f(1,t,\theta)$  are known, the null hypothesis being provided by  $f(t, \theta_0) = \frac{1}{2}h(t)$ . Now if we choose  $h(t, \theta)$  =  $e^{(x-\theta)}[1+e^{(x-\theta)}]^{-2}$ , the logistic density, then the LMP rank test is based on the Wilcoxon signed rank like statistic

$$
W^* = \sum_{i=1}^n iW_i.
$$

Here  $W_i$  is the value of  $\delta^*$  corresponding to the  $T_j$  with rank *i*.

In case the model is given by  $F(1,t) = \left(\frac{H(t)}{\theta}\right)$  and  $F(2,t) = H(t) \left(\frac{H(t)}{2}\right)$ , the LMPR test is based on the statistic  $L_c = \sum_{i=1}^{n} W_i a_i$  where  $a_i = E(X_{(j)})$ , and  $X_{(j)}$  is the j-th order statistic from a random sample of size *n* from the standard exponential distribution.

*(b) Tests for Bivariate Symmetry* 

Assume that the latent failure times *X* and *Y* are dependent with the joint c.d.f.  $F(x, y)$ . Then on the basis of the data  $(T_i, \delta_i^*), i = 1, 2, \cdots, n$ one may wish to test the null hypothesis of bivariate symmetry, viz.,

$$
H_0: F(x,y)=F(y,x) \;\;\hbox{for all}\;\; x\;\;\hbox{and}\;\; y.
$$

Under this null hypothesis we have (i)  $F(1, t) = F(2, t)$  for all t, (ii)  $\lambda(1, t) =$  $\lambda(2,t)$  for all t, (iii)  $P(\delta^* = 1) = P(\delta^* = 0)$  and also (iv) *T* and  $\delta^*$  are independent. In view of these observations Kochar and Carriere(2000) have suggested tests which are useful to detect the alternatives

> $H_1: \lambda(1,t) < \lambda(2,t) \quad \forall t$  $H_2: F(1,t) < F(2,t) \forall t.$

They have suggested the use of  $U_2 = \sum_{i=1}^{n-1} i(n-i)W_{i+1}$  for testing  $H_0$  against **i=l**  *H*i. They have shown that

$$
n^{1/2} \left[ \frac{U_2}{n^3} - \frac{1}{12} \right] \xrightarrow{d} N(0, \frac{1}{120})
$$

which would provide approximate critical points in case the sample size n atleast is moderately large. They have also provided the exact critical points for  $5 \leq n \leq 20$ . Further, the other tests proposed earlier in this chapter may also be selectively used for detecting the suspected alternative hypothesis.

Chapter 10

# Repairable Systems

### **10.1 Introduction**

A repairable system is such that, upon failure it may be put back in the working or operational state by any means other than total replacement of the entire system. This action of making the system operational once more will be called 'repair'. It could involve replacing failed components by working ones, restoring broken connections, mending it or any part of it by machining, cleaning, lubricating, etc. We observe repairable systems all around us. For example, a car upon failure to run, may be restarted by repairing or replacing the failed components such as the battery, break linings, ignition switch, tyres, etc. In the industrial setting, repairing a failed system is a routine activity. In the biological setting systems tend to be one shot affairs, meaning upon failure (death), they remain failed (dead) except in some rare and experimental situations. However, the methodology discussed in this chapter can be used to analyse the occurrence of a sequence of episodes such as epileptic attacks, occurrence of successive tumors and other biological events.

The data from repairable systems consist of the successive failure times of the system :  $T_0 = 0 \leq T_1 \leq T_2 \leq T_3 \leq \cdots$ . It is assumed that the repairs are instantaneous, and if not, the time taken for repairs is ignored by stopping the clock while the repairs are going on. In case the repair brings the system to the condition of a brand new system, identical in properties to a fresh one, then it would be reasonable to assume that the successive interfailure times,

$$
T_1, T_2 - T_1, T_3 - T_2, \cdots
$$
, etc.,

form a sequence of independent and identically distributed random variables. In such a situation the methods developed earlier (for complete random samples) would apply here also. However, in this chapter we consider other models of repair.

## **10.2 Repair Models**

A repair which changes a failed system into one which is functional, and as good as a brand new system (of age 0) is called a *perfect repair.* This may be considered to be equivalent to replacing a failed system by an identical to a new system.

On the other hand, the repair of the failed system may restore it to its state just prior to failure. That is to say, while the state changes from failed to operational, its properties are those of a system which has the age just prior to its failure. This kind of repair is very common in practice. If the failure of a small but critical component causes the failure of the entire system then the replacement or repair of this component is often the method of repair. The rest of the system continues to be the same old one. Hence it may be realistically assumed that the system has the same age and other characteristics that it had just prior to the failure. This type of repair is termed *minimal repair.* Let us denote by *F* the c.d.f. of the time to first failure  $(T_1)$  of the system. Under the minimal repairs model the conditional distribution of the *i*-th interfailure time  $S_i = T_i - T_{i-1}$  is given by the survival function

$$
\overline{F}_t(s) = P[S_i > s | T_{i-1} = t] = \frac{\overline{F}(t+s)}{\overline{F}(t)}.
$$

#### **10.3 Probabilistic Models**

Let  $N(t)$  denote the number of failures upto time t. If we assume the simple conditions for a Poisson process, viz.,

(a)  $N(0) = 0$ , i.e., there are no failures at time 0,

(b)  $[N(a_2)-N(a_1)]$  and  $[N(b_2)-N(b_1)]$  for  $a_1 < a_2 \le b_1 < b_2$ ; which are the number of failures in disjoint intervals  $(a_1, a_2]$  and  $(b_1, b_2]$  respectively are independently distributed.

(c) There exists a function  $\lambda(t)$ , called the intensity function such that

$$
\lim_{\Delta t \to 0} \frac{P(N(t + \Delta(t)) - N(t) = 1]}{\Delta(t)} = \lambda(t)
$$

and

$$
\lim_{\Delta t \to 0} P[N(t + \Delta t) - N(t) = 2 \text{ or more }] = 0.
$$

The important consequence of the above conditions is that the number of failures in the interval  $(t_1, t_2]$ , has the Poisson distribution with parameter

$$
\int_{t_1}^{t_2} \lambda(u) du = \Lambda(t_2) - \Lambda(t_1), \text{ say.}
$$

The process  $N(t)$  is then said to be a non-homogeneous Poisson process (NHPP) with mean function  $\Lambda(t)$ , (or intensity function  $\lambda(t) = \frac{d}{dt}\Lambda(t)$ ).

In this formulation, if a failure occurs at time *t,* and the system is minimally repaired then the process  $N(t)$  continues to be an NHPP with the intensity function  $\lambda(t)$ . If  $\lambda(t) = \lambda$ , a constant, then  $N(t)$  is a (homogeneous) Poisson process and  $N(t_2) - N(t_1)$  has the Poisson distribution with mean  $(t_2 - t_1)\lambda$ .

The intensity function of the process may also be interpreted as the failure rate of the distribution of the time to first failure. Further, under the minimal repair NHPP model, given the time of the occurrence of  $i$ -th failure,  $T_i = t_i$ , the failure rate of the time to next failure, i.e.  $T_{i+1} - t_i$ , is  $\lambda(t)$ ,  $t > t_i$ . The power law intensity function given by

$$
\lambda(t) = \frac{\beta}{\theta} \left(\frac{t}{\theta}\right)^{\beta - 1}
$$

is often used to model the intensity function of minimal repair model.

This model gives an improving situation, i.e., the mean number of failure in  $(t, t + \Delta)$  decreases as t increases as long as  $\beta < 1$ . If  $\beta = 1$ , the Poisson process models the situation of neither improvement nor deterioration. The deteriorating situation, when the mean number of failures in the inteval  $(t, t + \Delta)$  increases with t, is modelled by values of  $\beta > 1$ .

### **10.4 Joint Distributions of the Failure Times**

The observation on the process  $N(t)$  may be terminated in two ways.

- (a) *Failure truncation:* Stop observing as soon as a predetermined number *n* of failures has been observed.
- (b) *Time truncation :* Stop observing at a predetermined time *to-*

In the failure truncated case the joint p.d.f. of the failure times  $T_1 <$  $T_2$  <  $\cdots$  <  $T_n$  can be derived in the following manner.

$$
f(t_1, t_2, \cdots, t_n) = f_1(t_1) \cdot f_2(t_2|t_1) \cdots f_n(t_n|t_1, t_2, \cdots, t_{n-1})
$$
  

$$
0 < t_1 < t_2 < \cdots < t_n < \infty
$$

where  $f_1, f_2, \cdots$  indicate the designated conditional p.d.f.'s. Under the assumptions of minimal failure model, the NHPP with intensity function  $\lambda(t)$  leads to

$$
f(t_j|t_1, t_2, \cdots, t_{j-1}) = f(t_j|t_{j-1})
$$
  
=  $\lambda(t_j) \exp\{-\int_{t_{j-1}}^{t_j} \lambda(t)dt\}, \quad t_j > t_{j-1}.$ 

The product of these factors leads to

$$
f(t_1, t_2, \cdots, t_n) = \prod_{i=1}^n \lambda(t_i) \cdot \exp\{-\Lambda(t_n)\}
$$
  
0 < t\_1 < t\_2 < \cdots < t\_n < \infty.

The distribution of  $T_1, T_2, \cdots, T_{n-1}$  given  $T_n = t_n$  is particularly useful. The marginal p.d.f. of  $T_n$  can be derived as below

$$
f_{T_n}(t) = -\frac{d}{dt}P(T_n > t) = -\frac{d}{dt}P(N(t) < n).
$$

Now  $N(t)$  has Poisson  $(\Lambda(t))$  distribution, hence the above is

$$
= -\frac{d}{dt} \sum_{j=0}^{n-1} \frac{(\Lambda(t))^{j} e^{-\Lambda(t)}}{j!}
$$

$$
= \frac{\lambda(t)(\Lambda(t))^{n-1} e^{-\Lambda(t)}}{(n-1)!}
$$

by differentiation and appropriate cancellation.

Further, conditional on  $T_n = t_n$ , the failure time of the *n*-th failure we have

$$
f(t_1, t_2, \dots, t_{n-1}|t_n) = \frac{f(t_1, t_2, \dots, t_n)}{f_{T_n}(t_n)}
$$
  
= 
$$
\frac{(n-1)! \prod_{i=1}^n \lambda(t_i) e^{-\Lambda(t_n)}}{\lambda(t_n) \cdot (\Lambda(t_n))^{n-1} e^{-\Lambda(t_n)}}
$$
  
= 
$$
(n-1)! \prod_{i=1}^{n-1} \left[ \frac{\lambda(t_i)}{\Lambda(t_n)} \right], \quad 0 < t_1 < t_2 < \dots < t_n.
$$

This is the joint p.d.f. of the order statistics of a random sample of size *n —* 1 from the distribution with c.d.f

$$
F(t) = \frac{\Lambda(t)}{\Lambda(t_n)}, \ \ 0 < t < t_n.
$$

In exactly similar manner one can obtain the joint distribution of  $T_1$  <  $T_2 < \cdots < T_n$  given that *n* failures take place in the interval  $(0, t_0]$ . It is seen to be

$$
f(t_1, t_2, \cdots, t_n | t_0, n) = n! \prod_{j=1}^n \frac{\lambda(t_j)}{\Lambda(t)}, \ \ 0 < t_1 < \cdots < t_n
$$

which is the joint p.d.f. of the order statistics of size *n* from the distribution with c.d.f.

$$
F(t)=\frac{\Lambda(t)}{\Lambda(t_0)},\ \ 0
$$

### **10.5 Estimation of Parameters**

#### (a) *Constant intensity*

If we assume  $\lambda(t) = \lambda$ , then due to the properties of the (homogeneous) Poisson process, the inter failure times are i.i.d. r.v.'s with the exponential distribution with mean  $1/\lambda$ . Hence the usual parametric procedures may be adopted for estimating  $\lambda$  or the mean  $\mu = 1/\lambda$ . The maximum likelihood estimator of  $\mu$  is  $\frac{t_n}{n}$  and a 100  $(1 - \alpha)$ % confidence interval may be based on the chi-square distribution with *2n* degrees of freedom which *Tn* has. Similarly, tests of hypotheses regarding  $\lambda$  (or  $\mu$ ) may also be carried out.

(b) *Power Law Intensity* (failure truncation) Under the intensity function

$$
\lambda(t)=\frac{\beta}{\theta}(\frac{t}{\theta})^{\beta-1},\quad t>0,
$$

the likelihood of the data  $t_1 < t_2 < \cdots < t_n$  is

$$
f(t_1,t_2,\dots,t_n)=\frac{\beta^n}{\theta^{n\beta}}\left(\prod_{i=1}^n t_i\right)^{\beta-1}e^{-\left(\frac{t_n}{\theta}\right)^{\beta}}, 0
$$

The log likelihood is

$$
L(\theta, \beta) = n \log \beta - n \beta \log \theta + (\beta - 1) \sum_{i=1}^{n} \log t_i - (\frac{t_n}{\theta})^{\beta}
$$

and the likelihood equations are

$$
\frac{n}{\beta} - n \log \theta + \sum_{i=1}^{n} \log t_i - (\frac{t_n}{\theta})^{\beta} \log(\frac{t_n}{\theta}) = 0
$$

and

$$
-\frac{n\beta}{\theta}+\frac{\beta t_{n}^{\beta}}{\theta^{\beta+1}}=0
$$

giving  $\theta = \frac{t_n}{n^{1/\beta}}$  from the second. Substituting this in the first leads to

$$
\hat{\beta} = \frac{n}{\sum_{i=1}^{n} \log(\frac{t_n}{t_i})}
$$

and

$$
\hat{\theta} = \frac{t_n}{n^{1/\hat{\beta}}}
$$

as the explicit expressions for the maximum likelihood estimators. It is readily seen that  $\frac{2n\beta}{\hat{\beta}}$  has the chi-square distribution with  $2(n - 1)$  degrees of freedom. This result is immediately useful in obtaining confidence intervals for  $\beta$  and testing hypotheses about it. The parameter  $\beta$  is the shape parameter and as already explained indicates whether the failures are becoming more frequent  $(\beta > 1)$  or less frequent  $(\beta < 1)$ . It is often of interest to test the  $H_0: \beta = 1$ , i.e., homogeneous Poisson process, within the family of power law processes.

Using the chi-square distribution with  $2(n-1)$  d.f. of the pivotal quantity  $2n\beta/\beta$  the following two sided confidence interval is set up :

$$
\chi^2_{\alpha/2,2(n-1)}\frac{\hat{\beta}}{2n} < \beta < \chi^2_{1-\alpha/2,2(n-1)}\frac{\hat{\beta}}{2n}
$$

where  $\chi^2_{\alpha/2,2(n-1)}$  and  $\chi^2_{1-\alpha/2,2(n-1)}$  are the lower and upper  $100\alpha/2\%$ points of the  $\chi^2$  distribution with  $2(n-1)$  d.f. If the value 1 falls outside the above interval then we would reject the  $H_0$ :  $\beta = 1$ . One sided confidence intervals and tests can be similarly set up.

(c) *Power law intensity (time truncation)* 

In this case the likelihood of the data  $(N, T_1 < T_2 < \cdots < T_N < t)$ , is

$$
f(N, t_1, t_2, \cdots, t_N) = \frac{(\frac{t}{\theta})^{N\beta} \exp\{-(\frac{t}{\theta})^{\beta}\}}{n!} \quad N! \prod_{i=1}^N \frac{\beta}{t} (\frac{t_i}{t})^{\beta-1}
$$

since N, the number failures upto time t and the failure times  $0 < t_1 <$  $t_2 < \cdots < t_N < t$ , upto time *t* are both random, the maximum likelihood estimators of  $\beta$  and  $\theta$  may then be derived as in the previous section. They are

$$
\hat{\beta} = \frac{N}{\sum_{i=1}^{N} \log(t/t_i)} \quad \text{and} \quad \hat{\theta} = \frac{t}{N^{1/\hat{\beta}}}.
$$

Here, only conditional (given  $N = n$ ) inference for  $\beta$  and  $\theta$  is possible. The conditional confidence interval can be set up as

$$
\chi^2_{\alpha/2,2n}\frac{{\hat{\beta}}}{2n}<\beta<\chi^2_{1-\alpha/2,2n}\frac{{\hat{\beta}}}{2n}
$$

and further, tests for  $H_0$ :  $\beta = \beta_0$  may then be constructed as before. See Rigdon and Basu (2000) for further details.

#### **10.6 Unconditional Tests for the Time Truncated Case**

The analysis in section (5) above has been carried out under the assumption of failure truncation and, if time truncation is actually carried out then conditional on the knowledge of the number of failures  $N = n$  upto the time *t* of trucnation. This is so because the sampling distributions of the pivotal quantity are available in these cases only. Below we provide unconditional tests (without assuming a fixed number of failures) for the time truncated case based on certain asymptotic results. (Bhattacharjee, Deshpande, Naik-Nimbalkar (2004)).

Let  $N(t)$  be the counting process indicating the number of failures upto time *t.* 

As discussed earlier, we assume that it has the structure of a nonhomogeneous Poisson process (NHPP) with intensity function  $\lambda(t)$ . We wish to test the null hypothesis

$$
H_0: \lambda(t) = c.\lambda_0(t), \ \ 0 < t < t_0, \ \ c > 0
$$

where  $t_0$  is the time of truncation of the observation of the failure / repair process, against a joint alternative hypothesis

$$
H_1: \frac{\lambda(t)}{\lambda_0(t)} \quad \text{increases in} \quad (0, t_0).
$$

We propose the use of the statistic

$$
Z^*(t) = \frac{-1}{\sqrt{N(t_0)}} \left[ \int_0^{t_0} \left( \log \frac{\Lambda_0(u)}{\Lambda_0(t_0)} + 1 \right) dN(u) \right]
$$
  
= 
$$
\frac{-1}{\sqrt{N(t_0)}} \left[ \sum_{i=1}^{N(t_0)} \log \left( \frac{\Lambda_0(t_i)}{\Lambda_0(t_0)} \right) + N(t_0) \right].
$$

Using the fact that conditionally given  $N(t_0) = n$  the distribution of  $Z =$  $\sum_{i=1}^{n} \log \frac{\Lambda_0(t_i)}{\Lambda_0(t_0)}$ , under the  $H_0$  is chisquare with  $2n$  degrees of freedom, we can write the unconditional distribution of  $Z^*(t)$  as the following mixture:

$$
P[Z^*(t) \le z] = \sum_{n=1}^{\infty} P[\chi_{2n}^2 \le 2(\sqrt{n}z + n)] \cdot \frac{\{c\Lambda_0(t_0)\}^n e^{-c\Lambda_0(t_0)}}{n!(1 - e^{-c\Lambda_0(t_0)})}, \quad (10.6.1)
$$

c being the constant of proportionality and  $\Lambda_0$  being the integrated failure rate (mean function) under  $H_0$ . If the experimenter has the knowledge of expected number of failures upto time  $t_0$ , which is  $c\Lambda_0(t_0)$ , under the  $H_0$ , then he can use the lower critical points from this mixture distribution. These critical points z for certain values of  $c\Lambda_0(t)$  are tabulated below.

| $c\Lambda_0(t)$ | $z =$ critical point           |
|-----------------|--------------------------------|
|                 | closest to size $\alpha = .05$ |
| 1               | $-1.009$                       |
| 1.5             | - 1.094                        |
| 2               | -1.15                          |
| $2.5\,$         | $-1.19$                        |
| 3               | $-1.224$                       |
| 4               | $-1.278$                       |
| 5               | $-1.3205$                      |
| 10              | -1.4345                        |
| 15              | -1.48                          |
| 20              | $-1.505$                       |
| 50              | $-1.558$                       |

**Table 10.1** 

These critical points approach the standard normal (lower) 5% critical point, which is -1.65. If the experimenter does not know c and / or  $\Lambda_0(t_0)$ then he should use this asymptotic critical point. The statistics *Z\** has asymptotically as  $t \to \infty$  a standard normal distribution under  $H_0$ . The proof is not given here. It depends upon the martingale structure of  $M(t)$  =  $N(t) - \Lambda(t)$  and the martingale central limit theorem.

Actually as long as  $N(t)$  continues to be an NHPP with mean function  $\Lambda(t)$ , the power of the test is also given by the expression based on the mixture of chisquare probability given in (10.6.1) with  $c\Lambda_0(t_0)$  replaced by the  $\Lambda(t_0)$  specified by the alternative hypothesis.

It may appear that the convergence to the standard normal critical point is rather slow : it has just approached within 0.1 of the asymptotic value (-1.65) by the time 50 failures are expected. Here it should be kept in mind that the role of  $c\Lambda_0(t_0)$ , the expected number of failures, is like that of sample size *n* in standard asymptotics where the limiting distributions are approached as  $n \to \infty$ . Values of n in the neighbourhood of 50 or 100 are not uncommon for close approximations in that context.

The conventional testing procedure is to condition on the observed number n of failures. Then the exact null conditional distribution of *Z,* which is  $\chi^2$  with 2n degrees of freedom, is used to obtain the critical points. See Bain, Englehardt and Wright (1985). Studies have shown that the unconditional test procedure, using the critical points suggested here, have better

power and hence is recommended for use over the conditional procedure. (Bhattacharjee, Deshpande and Naik-Nimbalkar (2004)).

*Illustration 10.1* 

We consider a subset of the data given in Majumdar (1993) on the failure times of a vertical boring machine. The observations are:

376, 808, 1596, 1700, 1701, 1781, 1976, 2076, 2136, 2172, 2296, 2380, 2655, 2672, 2806, 2816, 2848, 2937, 3158, 3575, 3632, 3686, 3705, 3802, 3811, 4020.

Let the null hypothesis be  $H_0$ :  $\Lambda_0(u) = u/1000$ .

With truncation time  $t = 2000, N(2000) = 7$ , the value of the statistic is  $Z^* = -1.4152$ . The critical point at .05 level using Table 1 is -1.15. The null hypothesis is rejected.

R- commands are given in the appendix of this chapter.

For truncation time  $t = 4000, N(t) = 26, Z = 28.0509, Z^* = -2.3484$ and the corresponding exact critical points are 36.4371 and -1.278 respectively. The null hypothesis is rejected in all the cases. To guess the nature of cumulative intensity function, we plot the graph of *N(t)* process. For the truncation time *t =* 3000, the plot showed piecewise cumulative intensity. Figure 10.1 is the plot of intensity process upto truncation time 3000 only.

Let  $H_0: \lambda_0(u) = \frac{u}{1500}$ ,  $0 < u < 1500$  and  $\lambda_0(u) = \frac{17u}{2000} - 11.75$ , 1500 < *u <* 3000.

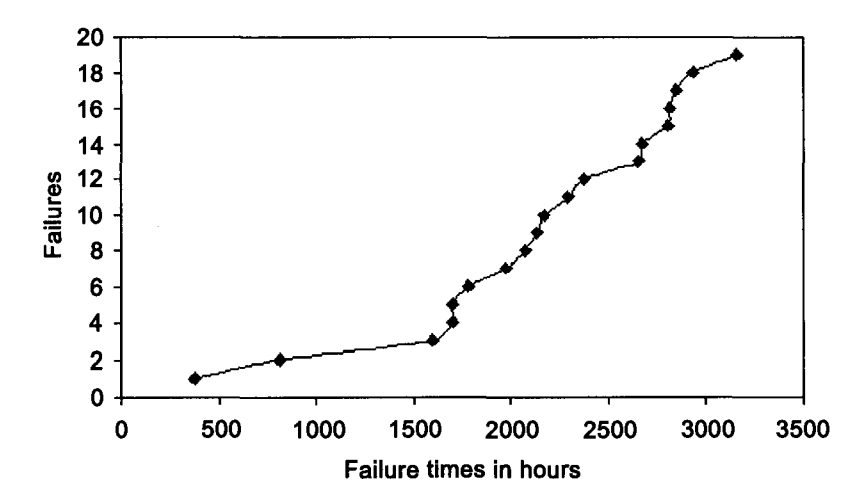

Figure 10.1 Failures of a Vertical Boring Machine

We obtain  $z^* = 0.2734$ . The null hypothesis is accepted using exact and asymptotic critical points.

R-commands are given in the appendix of this chapter.

## **Appendix**

*R-commands for unconditional test : Boring Machine Failure Data* 

*I. Test of Hypothesis :*  $\Lambda_0(u) = u/1000$  with truncation time  $t = 2000$ 

```
R-commands for computation of Z* 
> t <-c(376,808,1596,1700,1701,1781,1976) # vector of failures 
> t0<-2000 # Truncation time 
> ntO<-length(t) # Number of failures in the interval (0,2000] 
> ntO 
[1]7> u<-t/1000 # Cumulative intensity function 
> u0<-t0/1000 # Cumulative intensity function at truncation time
> s<-sum(log(u/uO)) 
> s 
[1] - 3.255795> m < -1/(nt0^{\degree}.5)> m 
[1]0.3779645 
> z < -m^*(s+nt0) \# Computation of test statistic
> z 
[1] - 1.415176 \text{ H} Value of test statistic
```
R-commands for test of hypothesis with truncation time  $t = 4000$  are similar. Hence are not given. *Piece-wise Intensity Function* 

*> tl <-c(376,808) # Vector of failure epochs in the first piece. > ntl <-length(tl) # Number of failures in the first piece.*   $> u < -t$ 1/1500  $\#$  Vector of cumulative intensity function in the first *piece. > to <-3000 # Truncation time.*   $> u\sigma < -17 * \frac{to}{2000} - 11.75 \text{ H}$  Cumulative intensity at truncation time. *> uo* 

```
[1]13.75 
> s1 < -sum(log(u/uo))> si 
[1] - 7.244367>t<-c(1596,1700,1701,1781,1976,2076,2136,2172,2296,2380,2655,2672, 
2806,2816,2848,2937) # Vector of failure epochs in the second piece. 
> nt <-length(t) # Number of failures in the second piece.
> nto <-nt+ntl # Total number of failures. 
> nto 
[1]18 
> u <-17*t/2000-11.75 
> m < -1/(nto)^{2} .5> m 
[1] - 0.2357023> s2 < -sum(log(u/uo))> z <-m*(sl+s2+nto) # Value of the test statistics 
> z 
[1]0.2734139
```
# Appendix A

# Statistical Analyses using R

Many of the statistical methods described in this book can be applied to small data sets with a simple hand calculator. Indeed, it is a good practice to go through these calculations by hand at least once to really understand the way these procedures work. However, when data sets are large and / or the procedures are complex use of statistical software is a must. Several commercial packages are available. The most widely known are R, SPSS, SAS, S-PLUS, MINITAB etc. We strongly advocate R, a system for statistical analyses and graphics created by Ross Ihaka and Robert Gentleman (1996). R is both a software and a language considered as dialect of language S created by AT and T Bell Laboratories. There are several good reasons for advocating R.

- R is a free software, which makes its use especially in colleges and university courses and also in other settings (as cost factor is important everywhere) very attractive.
- R has an excellent built-in-help system.
- R has good graphing capabilities.
- R is a computer programming language; for new computer users, the next leap to programming is not hard with R and those who are familiar with programming language it will be very easy.
- The language is easy to extend with user-written functions.
- R is compatible with S-PLUS, which is a commercial package. Hence students can easily switch over to it if desired.
- A prominent feature of R is its flexibility. For example, consider regression, a commonly used statistical technique. Suppose one runs a series of twenty regressions and wants to compare the regression coefficients. It is possible to display with R, only the estimated coefficients. Thus the result may take a line or two. However, classical software could well open 20 results windows.

## **R installation**

R software is obtained from the Comprehensive R Archive Network (CRAN), which may be reached from the R project web site at [www.r](http://www.r-)[project.org.](http://project.org) The files needed to install R, are distributed from this site where the instructions for installation are also available. There are some packages which are not in the base package of R. Some of these packages you will get along with the base package of R. To see which packages you have, use the command library( ). To install additional packages, under windows environment choose the option "Install packages from CRAN". For this, you must have network connection. If you are working off line, you may use the menu "Install packages from local zip menu file" provided you have already obtained the necessary packages.

## **How does R work?**

R is an object-oriented language. This wording is complex but R language is very simple and flexible. It is interpreted language, meaning that all commands typed on the keyboard are directly executed without requiring building in the complete program like in most computer languages (C, Pascal etc). Further more, R syntax is very simple and intuitive.

Object -oriented means that variables, data, functions, results, etc are stored in the active memory of the computer in the form of objects with operators (arithmetic, logical and comparison) and functions (which are themselves objects).

**Data** : Statistics is study of data. The first thing we should learn is to enter and manipulate the data.

**Data-types** : The usual data types are available in R and are known as "Modes". The modes are logical (Boolean true/false), numeric (integers and reals), complex (real  $+$  imaginary numbers).

**Interacting with the interpreter** : Data analysis in R proceeds as an interactive dialogue with the interpreter. As soon as we type command at the prompt  $(>)$ , and press the enter key, the interpreter responds by executing the command.

The R language includes the usual arithmetic operations:

- + : Addition
- : Subtraction
- \* : Multiplication
- / : Division
- : Exponentiation

Here are some simple examples of arithmetic in R:

 $>230 + 540$ 

[1] 770

After entering 230+540 at the prompt and pressing the enter key we get the output

[1] 770.

The symbol [1] in the output indicates a vector. This notation will make sense once vectors are introduced.

 $>4^2-3*2$ 

[1] 10

 $> 2$  ^ - 3

[1] 0.125

It is always better to specify the order of evaluation of the expression by using parenthesis. For example,

 $> 1 - 2 * 3$ 

 $[1] - 5$ 

 $>$  (1 - 2)  $*$  3

 $[1] - 3$ 

**Note** : Spaces are not required to separate the elements of arithmetic expressions. However, judicious use of spaces can help to clarify the meaning of the expression.

## **Methods of Data Input :**

**The Manual Method** : R uses the assignment operator  $\lt$  – ("less than" sign followed by "minus" sign) to give a data object (or any other object) its value. The operator  $-\geq$  may also be used. However, with  $-\geq$  operator the assignment is from left to right.

## **Example**

 $> x < -2$ 

Above command assigns the value 2 to object *x.* 

 $> x \hat{ }$  2 -  $> y$ 

This command assigns the value  $x^2$  to object y.

**Functions** : Many mathematical and statistical functions are available in R. They are also used in the similar manner. A function has a name, which is typed, followed by a pair of parentehses. Arguments are added inside this pair of parentheses as needed.

The mostly useful R command for quickly entering in small data sets is the c ("combine") function. This function combines or concatenates terms together. As an example, consider

 $> y < -c(1,2,3,9,15,17)$ 

In this case, c function constructs a vector.

Note that you must use c function to construct a vector. However, once you have assigned the value to y, you may then reassign its value to other data objects. For example,

 $>z<-y$ 

**Acceptable Object Names** : We are free to make variable names out of letters, numbers and the dot or underline characters. A name should start with letter and we cannot use any other characters or mathematical operators. Needless to say "case is important."

The c function can also be used to construct a vector of character strings, for example

>Names< - c ("Ashok", "Sandhya", "Neela")

The data set is stored in R as a vector. This simply means that it keeps track of the order of the components. This is good thing for several reasons:

- It is possible to make changes to the data, item by item instead of having to enter the data set again.
- Vectors are mathematical objects. So the standard arithmetic functions and operators apply to vectors on an element-wise basis.

```
For example,
```
 $>c(1,2,3,4)/2$  $[1]$  0.5 1.0 1.5 2.0  $> c( 1, 2, 3, 4) / c(4, 3, 2, 1)$ [1] 0.250000 0.6666667 1.5000000 4.000000 There are other functions, which return vectors as results. For example, the sequence operator (:) generates consecutive numbers, while the seq (sequence) function does the same thing, but more flexibly. Examples are :  $> 1: 4$ [1] 1 2 3 4  $> 4:1$ [1] 4 3 2 1  $>-1: 2$  $[1] -1 0 1 2$  $>seq(2, 8, by = 2)$  # Specify interval and increment [1] 2 4 6 8 The sign  $\#$  specifies a comment: Text to right of  $\#$  is ignored by interpreter.  $>$ seq(0, 1, length=11) # Specifies interval and the number of elements [1]0.0 0.1 0.2 0.3 0.4 0.5 0.6 0.7 0.8 0.9 1.0

**Warning** : Be careful while applying simple arithmetic functions and operators to vectors. If the operands are of different lengths then the shorter of the two is extended by repetition (as in c  $(1, 2, 3, 4)$  / 2 above).

If the length of the longer operand is not multiple of the shorter, then a warning message is printed, but the interpreter proceeds with the operation  $> c(1,2,3,4) + c(4,3) \# c(4,3)$  is repeated twice (i.e. c( 4, 3, 4, 3) is used [1] 5 5 7 7

 $>c$  (1, 2, 3, 4) + c(4, 3, 2)  $\# c$ (4, 3, 2) is considered as c(4, 3, 2, 4) [1] 5 5 5 8

**Warning message** : longer object length is not multiple of shorter object length in c  $(1, 2, 3, 4)$ + c  $(4, 3, 2)$ 

**Modification of the objects** : Consider following simple example  $> x < -10$ 

 $> x \#$ Typing the name (x) of the object is equivalent to giving command  $print(x)$ 

[1] 10

 $> x < -2$ 

>x

 $[1] 2$ 

If the object already exists, its previous value is erased (the modification affects only the objects in the active memory not the data on the disk)

```
Entering data with scan function (scan( ))
```
Suppose the body weights (in grams) of 12 rats used in a study of vitamin deficiencies are given:

103, 125, 112, 153, 124, 106, 141, 117, 121, 115, 130, 95.

To create a data object wt using scan function, we type the command,  $>$ wt = scan()

Following is the response to this command.

1:

Now type the data separated by space. When all the 12 values are inputted press the enter key twice. Your output will look like:

1: 103 125 112 153 124 106 141 117 121 115 130 95 13:

Read 12 items.

**Reading data in a file** : For reading and writing in files, R uses the working directory. To know what this directory is, the command getwd( ) (get working directory) can be used.

One of the most straightforward ways to retrieve data is through plain text. Almost all applications used for handling data will export data as a delimited file in ASCII text and this gives us the ready way to get vast majority of data in R.

R can read the data stored in text (ASCII) files with the following functions: read, table, scan( ) and read.fwf.

R can also read other formats (Excel, SAS, SPSS) and access SQL-type databases, but the functions needed for these are not in the package base. These functionalities are useful to more advanced uses of R. However, one can create a file in excel, save it as (delimited) text and read it, in R, using "read.table" command.

**Data Frames** : A data frame corresponds to what other statistical packages call a "data matrix", or a "data set". It is a list of vectors and / or factors of the same length, which are related "across", such that data in the same position come from the same experimental unit (subject, animal etc). It is possible to create a data frame with the function "data, frame". The vectors so included in the data frame must be of same length, or if one of them is shorter, it is "recycled" a whole number of times.

**Squeezing in Big Data Sets** : R uses a memory-based model to process data. This means that the amount of data that can be handled is critically dependent upon how much memory is available. Earlier versions required the user to increase the available memory when starting up. But now there is dynamic allocation. However, if you still run out of memory while trying to import a large data set ; you may be able to overcome the problem. Using scan( ) to import file will use less memory. However, scan( ) is not easy to use and you have to enter the column names separately. Going beyond scan( ) there are methods to store your data in a data base table and access the table using the appropriate interface. This enables the user to access huge amounts of data by processing it in bits.

**Data Accessing or Indexing** : The indexing system is an efficient and flexible way to access selectively the elements of an object; it can either be numeric or logical.

**Accessing data from a vector (univariate case)** : There are several ways to extract data from a vector. Here we present, with a help of an example, a summary, using both slicing and extraction by a logical vector. **Illustration** 

 $> x < -2.12 \#$  Assign to vector x the elements 2:12.  $> x \#$  Print the value of the vector x [1] 2 3 4 5 6 7 8 9 10 11 12  $> x[3] \#$  Access ith element of x for i=3.

**Note** : Data accessing is done with square brackects [ ].It is important to keep this in mind as parentheses ( ) are used for the functions. While extracting specific elements, it is essential to use the c(combine) function. The command  $x[1,4,7]$  would mean completely different. It would specify indexing into a three-dimensional array.

 $> x(x > 7)$  # All elements  $>7$ . This is an example of extraction by logical vector.

[1] 8 9 10 11 12

 $> x[x > 7 \& x \leq 11]$  # List of all elements in the interval(7,11).

[1] 8 9 10 11

## **Accessing Data from a data frame**

 $> d < -$  edit(as.data.frame.(NULL))  $\#$  Opens spread sheet like interface to type data and variable names. Input data ,shown in the subsequent  $table(after > d)$ 

 $> d \#$  Print data object "d"

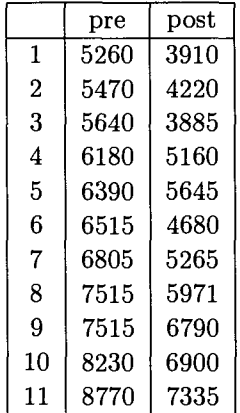

>d\$pre<sup>[3]</sup> # Acess third element of the variable "pre"

[1] 5640

 $>$  d\$pre # Access the variable "pre"

[1] 5260 5470 5640 6180 6390 6515 6805 7515 7515 8230 8770

Now if you give the command

 $\text{Spec}$  [-c(1,2,3,4)] # Access the elements of the variable "pre" excepting first, seond, third and fourth element

[1] 6390 6515 6805 7515 7515 8230 8770

 $>$ d\$post[d\$post > 7315 ] # Data extraction by the logical operator (>)

[1] 7335

 $> d[2]$  [6]  $\#$  The index of the variable is given in the double square brackets and then the index of the elements is given. Thus the sixth observation on the variable two (named post)

[1] 4680

 $> d[6,2]$  # Access the value in the 6th row and 2nd column.

[1] 4680

 $\text{[b]}$ 

Now give the command

 $>$ pre $[3]$  # 3rd element of the variable "pre"

[1] 5640

 $>$ post [post  $>$  7000]  $\#$  Extract all the elements of the variable post which are larger than 7000

[1] 7335

**Note** : The command attach() places the data frame "d" in the system's search path. You can view the search path with command;

>search( )

[1] "global env" ,"d" "package: ctest" "autoloads"

[5] "package: base"

R uses a slightly different method when looking for objects. If the program "knows" that it needs a variable of specific type, it will skip those of other types. This is what saves you from the worst consequences of accidentally naming a variable, say, "c", even when there is a system function of the same name.

**Detach** :- You can remove a data frame from the search path with command detach ( );

>detach ( )

>search( )

[1] "global env" "package: ctest" "autoloads"

**Subset and Transform** : The indexing techniques for extracting parts of a data frame are logical but a bit cumbersome, and a similar comment applies to the process of adding transformed variables to a data frame. R provides two commands to make things a little easier. The following illustration will explain their use;

 $>$  data(cars)  $#$  Access resident data frame "cars"

 $>$  cars[1:5,]  $\#$  Access first five rows of the data frame cars

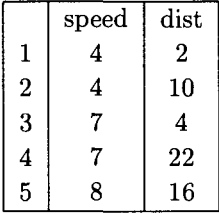

 $>$  cars2 $<$  -subset(cars,dist $>$ 22) # Assign to data object cars2, the subset of the data object cars such that the dist variable is larger than 22. So in the cars2 the first five rows of cars will be definitely removed.

> cars2[l:5,] *#* Access first five rows of data object cars2

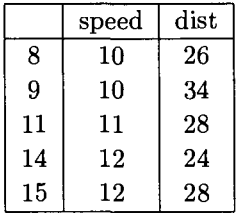

Observe that rows which don't satisfy the condition (dist  $>22$ ) are removed.

> cars3< — transform(cars,lspeed=log(speed))

 $>$  cars3[1:5,]

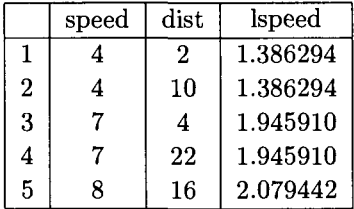

Notice that the variables used in the expressions for new variables or for sub setting are evaluated with variables taken from the data frame. Subset also works on single vector. For example,

```
>data(rivers) 
>rivers[l:5] 
[1] 735 320 325 392 524 
>rivers2 < - subset (rivers, rivers > 735)
>rivers2[1:3][1] 1459 870 906
```
**Graphics with R** : **R** offers a remarkable variety of graphics. We shall only note here that each graphical function has a large number of options making the production of graphics very flexible and use of drawing package almost unnecessary. The way graphical function works deviates substantially from the scheme sketched earlier. Particularly, the result of graphical function cannot be assigned to a object but it is send to a graphical device. Graphical device is a graphical window or a file.

There are two kinds of graphical functions: the high-level plotting functions, which create a new graph, and low-level plotting functions, which add elements to an already existing graph. The graphs are produced with respect to graphical parameters, which are defined by default and can be modified with the function "par".

**Getting help** : The on-line help of R gives very useful information on how to use the function. The help is available directly for a function. For instance:

>?lm

This command will display, within R, the help for the function lm() (linear model). The command help  $(\text{lm})$  or help  $(\text{m})$  will have the same effect. The last function must be used to access the help with non-conventional characters; for example, the command,

 $>$ ?\*

This command will give the error message. However,  $>$  help("\*")  $#$  Opens the help page for arithmetic operator \*

By default, the function help searches in the packages, which are loaded in memory. The function try.all.packages allows to search in all packages if its value is TRUE. For example,

 $>$ help("bs")

Error in help ("bs"): No documentation for 'bs' in specified packages and libraries. You could try 'help.search("bs").

>help.seach("bs")

As an output you will see all help files with alias or title matching 'bs'. (output is not shown)

>help ("bs",try.all.packages=TRUE)

Topic 'bs' is not in any loaded package but can be found in package 'splines' in library 'c:/PROGRA l/r/rwl04/LIBRARY'

The function apropos finds all functions whose name contains the characters string given as argument; only the packages loaded in the memory are searched. For example,

>apropos(help)

- [1] "help" "help.search" "help.start"
- [4] "[link.html.help"](http://link.html.help)

The help in html format (read, e.g., with Netscape) is called by typing; >help.start( )

A search with keywords is possible with this html help.

This page is intentionally left blank

# References

- Altman, D. G. (1991). *Practical Statistics for Medical Research,* Chapman and Hall, London.
- Aras, G. A. and Deshpande, J. V. (1992), Statistical analysis of dependent competing risks, *Statist. Dec.* 10, 323-336.
- Bagai, I., Deshpande, J. V. and Kochar, S. C. (1989). Distribution free tests for stochastic ordering among two independent competing risks, *Biometrika,* 76, 107-120.
- Bain, L.J., Engelhardt, M. and Wright, F.T. (1985). Test for an increasing trend in the intensity of a Poisson process: A power study, *J. Am. Statist. Assoc,* 80, 419-422.
- Bain, L. J. and Engelhardt, M. E. (1991). *Statistical Analysis of Reliability and Life Testing Models,* Marcel Dekker, New York.
- Barlow, R. E., Campo, R. (1975). Total time on test processes and applications to failure data analysis, Reliability and Fault Tree Analysis, *SIAM*
- Barlow, R. E. and Proschan, F. (1975). *Statistical Theory of Reliability and Life Testing,* Holt, Rinehart and Winston, Inc. New York.
- Bartholomew, D. J. (1963). The sampling distribution of an estimate arising on life-testing. *Technometrics,* 5, 361-374.
- Begg, C. B., McGlave, R., Elashoff, R. and Gale, R. P. (1983). A critical comparison of allogenic bone marrow transplantation and conventional chemotherapy as treatment for acute non-lymphocytic leukemia *J. Clin. Oncol.* 2, 369-378.
- Bernoulli, D. (1760), Essi d'une nouvelle analyze de la mortalite par la petite verole, et des advantage de l'inoculation pour la preventir, *Mem. Acad. R. Sci..*-95.
- Bhattacharjee, M., Deshpande, J. V. and Naik-Nimbalkar, U. V. (2004), Unconditional tests of goodness of fit for the intensity of time-truncated non-homogeneous Poisson process, *Technometrics,* 46, 330-338.
- Bickel, P. and Doksum, K. (1969). Tests for monotone failure rate based on normalized spacings; *Ann. Math. Stat.,* 40, 1216-1235.
- Birnbaum, Z. W., and Saunders, S. C. (1958). A statistical model for lifelength of materials, *J. Am. Statist. Assoc.,* 53, 151-160.
- Breslow, N. E. and Crowley, J. (1974). A large sample study of the lifetables and product limit estimates under random censorship. *Ann. Statist.*  2, 437-53.
- Box, G.E.P. (1954). Some theorems on quadratic forms applied in the study of analysis of variance problems, I. effect of inequality of variance on the one-way classification. *Ann. Math. Statist.,* 25, 290-302.
- Burns, J. E. et. al. (1983). Motion sicknes incidence : distribution of time to first emesis and comparison of some complex motion sickness conditions,*Aviation Space and Environmental Medicine,* 521-527.
- Chamlin, R., Mitsuyasu, R., Elashoff, R. and Gale R. P. (1983). Recent advances in bone marrow transplantation. In UCLA symposia on Molecular and Cellular Biology, ed. R. P. Gale, 7, 141-158. Alan R. Liss. New York.
- Chaudhuri, G., Deshpande, J. V. and Dharmadhikari, A. D. (1991), Some bounds on reliability of coherent systems of IFRA components, *J. Appl. Prob.,* 28, 709-714.
- Cohen, A. C, Jr. (1959). Simplified estimators for normal distribution when samples are singly censored or truncated. *Technometrics,* 1(3), 217-237.
- Cohen, A. C. Jr. (1961) Table for maximum likelihood estimates : singly truncated and singly censored sample. *Technometrics,* 3, 535-541.
- Cohen, A.C. Jr. (1963) Progressively censored samples. *Technometrics,* 3, 535-541.
- Cohen, A. C. Jr. (1965). Progressively censored samples in three parameter log-normal distribution, *Technometrics,* 18.
- Cox, D. R. (1972). Regression models and life tables. *J. of Royal Statistical Society,* **B34,** 187-220.
- Cox, D. R. and Oakes, D. (1984). *Analysis of Survival Data,* Chapman and Hall, New York.
- Crowder, M. J. (2001), *Classical Competing Risks,* Chapman and Hall.
- Cutler, S. J. and Ederer, F. (1958). Maximum utilization of the life table method in analysing survival. *J. Chron. Dis.* 8, 699-712.
- David, H. A. and Moeschberger, M. L. (1978). *The Theory of Competing Risks,* Charles Griffin and Company Ltd., London.
- Deshpande, J. V. (1983). A class of tests for exponentiality against increasing failure rate average alternatives, *Biometrika,* 70, 2, 514-518.
- Deshpande, J. V., Prey, J. and Ozturk, O. (2005), Inference regarding the constant of proportionality in the Cox hazards model, Proc. Int. Srilankan Statist. Conf. : Visions of Futuristic Methodologies, Ed. B. M. deSilva and N. Mukhopadhyay, RMIT, Melbourne.
- Deshpande, J. V. and Sengupta, D. (1995), Testing the hypothesis of proportional hazards in two populations, *Biometrika,* 82, 251-261.
- Deshpande, J.V., Gore, A. P., Shanubhogue, A. (1995). *Statistical Analysis of Non-normal Data.,* New Age International Publishers Ltd., Wiley Eastern Ltd.
- Deshpande, J. V. and Kochar, S. C. (1985). A new class of tests for testing exponential against positive ageing. *J. Indian Statist. Assoc,* 23, 89-96.
- Dixon, W. J. and Massey, F. J. (1983). *Introduction to Statistical Analysis,*  4th ed. McGraw Hill, 598.
- Doksum, K. and Yandell, B. S. (1984). Tests for exponentiality in *Handbook of Statistics,* 4, 579-611.
- Ebeling, C. E. (1997). *Reliability and Maintainability Engineering,* McGraw Hill, New York, 296.
- Efron, B. (1967). The two sample problem with censored data. *Proc. 5th Berkeley Symp.* **Vol.** 4.
- Elandt Johnson, R. E. and Johnson, N. L. (1980). *Survival models and Data Analysis,* John Wiley and Sons, New York.
- Epstein, B. and Sobel, M. (1953). Life testing, *J. Am. Statist. Assoc,* 48, 486-502.
- Feinleib, M. (1960). A method of analyzing log-normally distributed survival data with incomplete follow-up. *J. Am. Statist. Assoc,* 55, 534-545.
- Feinleib, M. and MacMohan, B. (1960). Variation in duration of survival of patients with chronic Leukemia, Blood, 17, 332-349.
- Fleming, T. R., O'Fallon, J. R., O' Brien, P. C., and Harmington, D. P. (1980). Modified Kolmogorov - Smirnov test procedures with application to arbitrarily right-censored data. *Biometrics,* 36, 607-625.
- Fortier, G. A., Constable, W. C, Meyers, H., and Wanebo, H. J. (1986). Prospective study of rectal cancer. *Arch. Surg.* **121,** 1380-1385.
- Gajjar, A. V. and Khatri, C. G. (1969). Progressively censored sample from log-normal and logistic distributions, *Technometrics,* **11,** 793-803.
- Gehan, E. A. (1965). A generalized Wilcoxon test for comparing arbitrarily singly - censored samples. *Biometrika,* 52, 203-223.
- Gross, A. J. and Clark, V. A. (1975). *Survival Distributions : Reliability Applications in the Biomedical Sciences.* John Wiley and Sons, New York.
- Hall, W. J. and Wellner, J. A. (1980). Confidence bands for a survival curve from censored data. *Biometrika,* 67, 133-143.
- Hand, D. J., Daly, F., Lunn, A. D., McConway, K. J. and E. Ostrowaski (ed)(1993) *A Handbook of Small Data Sets,* Chapman and Hall, 203.
- Harrington, D. P. and Fleming, T. R. (1982). A class of rank test procedures for censored survival data. *Biometrika,* 69, 553-566.
- Harris, C. M. (1968). The Pareto distribution as a queue service discipline, *Operations Research,* **16,** 307-313.
- Harris, C. M. and Adelin Albert (1991). *Survivorship Analysis for Clinical Studies,* Marcel Dekker Inc, New York, 37.
- Hollander, M. and Proschan, F. (1972). Testing whether new is better than used. *Ann. Math. Statist,* 43, 4, 1136-1146.
- Hollander, M. and Proschan, F. (1975). Tests for the mean residual life, *Biometrika,* **62,** 585-594.
- Hollander, M. and Proschan, F. (1984). Non-parametric concepts and methods in reliability. *Handbook of Statistics,* 4, 613-655.
- Horner, R. D. (1987). Age at onset of Alzeimer's disease : Clue to the relative importance of ecological factors? *American Journal of Epidemiology,* **126,** 409-414.
- Ihaka R, and Gentleman R. 1996. R: a language for data analysis and graphics. *Journal of Computational and Graphical statistics,* 5, 299- 314.
- Kamins, M. (1962). Rules for planned replacement of aircraft and missile parts. RANDMemo, Rm - 2810-PR (Abridged).
- Kaplan, E. L. and Meier, P. (1958). Non-parametric estimation from incomplete observations. *J. Am. Statist. Assoc,* 53, 457-481.
- Kiefer, J. and Wolfowitz, J. (1956). Consistency of the maximum likelihood estimator in the presence of infinitely many nuisance parameters. *Ann. Math. Statist,* 27, 887-906.
- Klefsjo, B. (1983). Some tests against ageing based on the total time on test transform. *Com. Statist. Theo. Meth.,* **12(8),** 907-927.
- Kochar, S. C. (1985). Testing exponentiality against monotone failure rate average, *Com. Statist. Theo. Meth.* **14(2),** 381-392.
- Kochar, S. C. and Carriere, K. C. (2000). Comparing subsurvival functions in the competing risks model, *Life Time Data Analysis,.* 6, 85-97.
- Koul, H. L. (1978). Testing for new better than used in expectation, *Com. Statist. A, Theory and Methods,* 7, 685-701.
- Langenberg, P. and Srinivasan, R. (1979). Null distribution of the Hollander - Proschan statistic for decreasing mean residual life, *Biometrika,* 66, 679-680.
- Lemmis, L. M. (1995). *Reliability : Probabilistic Models and Statistical Methods,* Prentice-Hall, New Jersey, 255.
- Majumdar, S. K. (1993), An optimal maintenance strategy for a vertical boring machine, *Opsearch,* 30, 4.
- Mantel, N. and Haenszel, W. (1959). Statistical aspects of the analysis of data from retrospective studies of disease. *J. Nat. Cancer Inst.,* 22, 719-48.
- Mantel, N. (1963). Chi-square tests with one degree of freedom extension of the Mantel-Haenszel procedure, *J. Am. Statist. Assoc,* 58, 690-700.
- Mendenhall, W. and Lehman, E. H. (1960). An approximation to the negative moments of the positive binomial useful in life testing. *Technometrics,* 2, 227-242.
- Millar, R. G. (1981). *Survival Analysis,* McGraw Hill, New York.
- Moore, D. S. (1968). An elementary proof of asymptotic normality of linear functions of order statistics, *Ann. Math. Statist,* 39, 1, 263-265.
- Nair, V. N. (1984). Confidence bands for survival functions with censored data, a comparative study. *Technometrics,* 26, 265-275.
- Nelson, J. W. (1969). Hazard plotting for incomplete failure data. *J. Qual. Technol.* 1, 27-52.
- Osgood, E. W. (1958). Methods for analyzing survival data, Illustrated by Hodgkin's Disease. *American Journal of Medicine,* 24, 40-47.
- Peterson, A. V. (1977). Expressing the Kaplan Meier estimate as a function of empirical subsurvival functions. *JASA* 72, 854-8.
- Peto, R. and Peto, J. (1972). Asymptotically efficient rank invariant procedures. *J. Royal Statist. Society,* **A135,** 185-207.
- Pocock, S. J., Gore, S. M. and Kerr, G. R. (1982). Long-term survival analysis : the curability of breast cancer. *Statist. Medicine,* 1, 93-104.
- Puri, M. and Sen, P. K. (1971). *Nonparametric Methods in Multivariate Analysis,* John Wiley and Sons, New York.
- Rigdon, S. E. and Basu, A. P. (2000). *Statistical Methods for the Reliability of Repairable Systems,* John Wiley and Sons.
- Sengupta, D. and Deshpande, J. V. (1994). Some results on the relative ageing of two life distributions. *J. Appl. Probab.* , 31, 991-1003.
- Singh, H. and Kochar, S. C. (1986). A test for exponentiality against HNBUE alternatives. *Comm. Statist. Theor. Meth.,* **15(8),** 2295- 2304.
- Tarone, R. E. and Ware, J. (1977). On distribution-free tests for equality of survival distributions. *Biometrika,* 64, 156-160.
- Wilcoxon, F. (1945). Individual comparisons by ranking methods, *Biometrics,* 1, 80-83.
- Wilk, M. B., Gnanadesikan, R. and Huyett, M. J. (1962). Estimation of parameters of the gamma distribution using order statistics, *Biometrika,*  49, 525-545.

## Index

Analytical Test for Constant of Proportionality, 191 Asymptotic Relative Efficiency (ARE), 152 asymptotic variance, 121

ball bearing failure, 100 baseline hazard function, 178, 180 baseline model, 176 bi-section method, 66 binomial distribution, 68, 100 Byron and Brown's hypothetical data, 163, 168-170

Cauchy functional equation, 16 cause of failure, 201 cause specific hazard rate, 202 Censored Data, 181 censoring pattern, 161, 162 central limit theorem, 52 Characterization of IFRA distribution, 20 chi-square distribution, 166, 221 Coherent Systems, 28 competing risks, 201 Complete or Uncensored Data, 158 confidence bands, 100, 113, 115 confounder, 185 constant relative risk, 202 counting process, 222 covariance matrix, 184 Covariates, 175 crossing survival curves, 172

crude hazard rates, 202 cumulative hazard function, 14, 121 Cuts and Paths of a Coherent System, 31

Data on Earthquakes, 58 Decreasing Mean Residual Life (DMRL), 22 Deshpande's Test, 150

effect modifier, 185 effective sample size, 104 empirical survival function, 59, 100 Equilibrium distribution funtion, 14 Exact Confidence Interval, 57 exact test, 184 explanatory variables, 175, 185 exponential distribution, 16, 56, 59, 69, 71, 72, 79, 80

Fisher information, 71, 184 Fisher information matrix, 52 Fisher's method, 85 Fisher's Method of Scoring, 56 fit of gamma distribution, 63

gamma distribution, 39, 57, 59, 63, 74 Gaussian process, 120 Gehan's statistic, 162, 170 Generalized Maximum Likelihood Estimator, 117 Glivenko - Cantelli theorem, 99 graphical method, 59, 65, 66

Graphical Methods For checking Exponentiality, 59 graphical procedure, 85 Greenwood's formula, 112, 121

Harmonically New Better than used in Expectation (HNBUE), 22 Hazard function or failure rate function, 14 hazard ratio, 180, 187 Hollander and Proschan Test, 135 hypergeometric distribution, 166

## IFR, 85

IFRA Closure Property, 32 Increasing Failure Rate (IFR) class of distributions, 18 Increasing Failure Rate Average (IFRA), 20 integrated failure rate (mean function), 222 intensity function, 216 interaction effect, 185

joint survival function, 203 joint survival functions, 205

Klefsjo Test of Exponentiality, 148 Kolmogorov - Smirnov statistic, 100 Kolmogorov theory, 113

Large Sample Confidence Intervals, 58 latent lifetimes, 203, 208 latent lifetimes model, 204 Lehmann or Proportional hazards family, 82 lifetime distribution of aluminum coupon, 62 likelihood function, 51 likelihood ratio statistic, 55, 58 Likelihood ratio test, 187 locally most powerful rank (LMPR), 207 log likelihood function, 52 log rank (MH) test, 187

Log-normal Distribution, 84 logistic functional relationship, 172 Lognormal distribution, 67 lognormal distribution, 40 marginal survival function, 203 maximum likelihood equation, 180 maximum likelihood estimator, 51, 221 mean function, 217 Mean Residual life function, 14 method of maximum likelihood, 51 method of moments, 57 minimal repair, 216 Minimum Variance Unbiased Estimator, 73 mixture distribution, 222 Nelson's estimator, 122 New Better than Used (NBU), 21 New Better than Used in Expectation (NBUE), 21 Newton - Raphson method, 55, 61, 65, 85, 206 non-homogeneous Poisson process (NHPP), 217, 222 nonidentifiability, 204 nonparametric tests, 208 normalized sample spacings, 49, 73 order statistics, 49 overall hazard rate, 202 parametric models, 99 partial likelihood, 178, 181, 182 perfect repair, 216 permutation distribution, 184 PH model, 185 pivotal quantity, 221 PL estimator of survival function, 109, 122 Poisson distribution, 217 Poisson process, 216, 217 power law, 217 Probabilistic Models, 216 Probability density function, 13

Product - Limit (Kaplan - Meier) Estimator, 108 proportional hazards, 202 proportional hazards model, 179 Proportional Hazards Model (PH Model), 176 R-commands, 100, 112, 123, 124, 172, 224 Radon - Nikodym derivative, 118 Random censoring, 78 Randomly Censored (right) Data, 160 Rao's Scores method, 53 Redistribution to the Right Algorithm, 116 Relevancy of a Component, 28 remission time data, 185 repairable system, 215 Restricted Mean, 123 risk set, 177 sample information, 181 sample information matrix, 53, 62, 65, 184 scale parameter, 59, 64 Score (log rank) test, 187 score function, 180, 183 score statistic, 184 score vector, 52 series system, 201 shape parameter, 59, 64 simple random sampling without replacement (SRSWOR), 162 Some useful properties of TTT transform, 137 subdensity functions, 202, 203 subsurvival functions, 202, 203, 205

survival function, 100, 115, 216 Survival function or Reliability function, 13 Tests for Bivariate Symmetry, 213 Tests for Equality of the Incidence Functions, 212 Tests For Exponentiality, 135 Tests for Proportionality of Hazard Rates, 210 The Actuarial Method, 102 tied observations, 100 total time on test transform (TTT), 137 two sample kernel function, 157 two sample tests, 172 two sample U-statistic, 157 Type I censored data, 76 Type I Censoring, 68 type I censoring, 71 Type II censored data, 76 Type II Censoring, 72 type II censoring, 73

U-statistic, 131 unconditional distribution, 222 unconditional tests, 221

Variable Upper Limit, 123 variance covariance matrix, 53

Wald statistic, 55, 181 Wald test, 187 Wald's method based on MLE's, 53 Weibull Distribution, 64, 84 Weibull distribution, 37, 65, 85 Wilks Likelihood Ratio, 53

## **Life Time Data:**  Statistical **Models and Methods**

This book is meant for postgraduate modules thai cover lifetime data in reliability and survival analysis as taught in statistics, engineering statistics and medical statistics courses. It is helpful for researchers who wish to choose appropriate models and methods for analyzing lifetime data. There is an extensive discussion on the concept and role of ageing in choosing appropriate models for lifetime data, with a special emphasis on tests of exponentiality. There are interesting contributions related to the topics of ageing, tests for exponentiality, competing risks and repairable systems. A special feature of this book is that it introduces the public domain R-software and explains how it can be used in computations of methods discussed in the book.

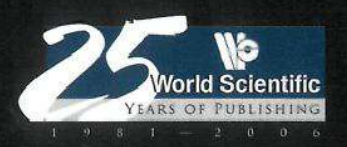

**o o oo o** 

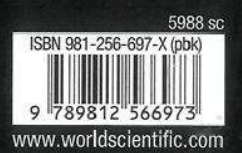